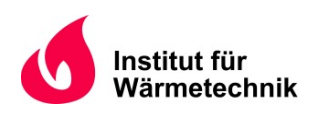

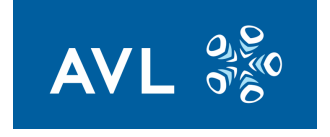

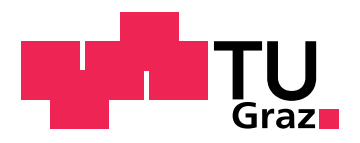

Nikolaus Soukup, BSc

# Dynamische Simulation eines stationären SOFC-Systems

# Diplomarbeit

zur Erlangung des akademischen Grades

Diplom-Ingenieur

Masterstudium Maschinenbau

eingereicht an der

# Technischen Universität Graz

Betreuer: Dipl. -Ing. Dr. techn. Martin Hauth

Betreuer und Beurteiler: Univ. Prof. Dipl. -Ing. Dr. techn. Christoph Hochenauer Institut für Wärmetechnik

Graz, im März 2017

# Eidesstattliche Erklärung[1](#page-1-0)

Ich erkläre an Eides statt, dass ich die vorliegende Arbeit selbstständig verfasst, andere als die angegebenen Quellen/Hilfsmittel nicht benutzt, und die den benutzten Quellen, wörtlich und inhaltlich entnommenen Stellen, als solche kenntlich gemacht habe. Das in TUGRAZonline hochgeladene Textdokument ist mit der vorliegenden Diplomarbeit identisch.

I declare that I have authored this thesis independently, that I have not used other than the declared sources/resources, and that I have explicitly indicated all material which has been quoted either literally or by content from the sources used. The text document uploaded to TUGRAZonline is identical to the present master's thesis.

Graz, am

Datum Unterschrift

<span id="page-1-0"></span><sup>1</sup>Beschluss der Curricula-Kommission für Bachelor-, Master- und Diplomstudien vom 10.11.2008; Genehmigung des Senates am 1.12.2008

# <span id="page-2-0"></span>Vorwort

Mein Interesse an Brennstoffzellen wurde erstmals im Mai 2014, im Rahmen der Lehrveranstaltung Gasanwendungs- und Brennstoffzellentechnik von Herrn Martin Hauth, geweckt. In weiterer Folge hatte ich ab September 2014 die Möglichkeit, als studentischer Mitarbeiter im Brennstoffzellen-Team der AVL List GmbH in Graz mitzuwirken. Schon nach kurzer Zeit wurde ich von Martin Hauth für verschiedenste Aufgaben eingesetzt, von Versuchsaufbauten und -durchführungen bis hin zur Berechnung und Überprüfung von Komponenten. Aus den verschiedenen Einsatzgebieten hat sich dann schlussendlich das Thema dieser Diplomarbeit ergeben, die im Zeitraum von Ende August 2016 bis März 2017 im Auftrag von AVL List GmbH entstanden ist.

Ganz besonderen Dank möchte ich an dieser Stelle meinem fachlichen Betreuer der Diplomarbeit, Herrn DI Dr. techn. Martin Hauth, aussprechen. Er hat mich nicht nur während der Diplomarbeit, sondern auch schon während meiner studentischen Mitarbeit fachlich ausgezeichnet und persönlich sehr nett betreut. Weiters gilt mein Dank meinem Betreuer und Beurteiler an der technischen Universität Graz, Univ.-Prof. DI Dr. techn. Christoph Hochenauer. Seine fachlichen Ratschläge und Anmerkungen, sowie die Korrektur und Beurteilung trugen zum Gelingen der Arbeit bei.

Den guten Einstieg in die Simulationssoftware Simulink verdanke ich meinem Kollegen Marian Forster, der mit seiner Diplomarbeit nicht nur gute, sondern vor allem auch sehr saubere Vorarbeit geliefert hat. Besonders am Anfang hat mir seine softwaretechnische Unterstützung mehrmals sehr geholfen.

Besonderer Dank gilt meiner Familie, die mich während des gesamten Studiums unterstützt hat, und meiner Frau, der ich für ihre bedingungslose Unterstützung besonders dankbar bin.

Weiters möchte ich mich bei allen Kollegen in der AVL bedanken. Die Zusammenarbeit hat viele interessante Diskussionen hervorgebracht, die mich vor allem fachlich weiterbringen konnten.

Herzlichen Dank!

Graz, 29.03.2017

Nikolaus Soukup

# <span id="page-3-0"></span>Kurzfassung

Festoxidbrennstoffzellensysteme stellen eine effiziente Möglichkeit dar, chemische Energie direkt in elektrische Energie umzuwandeln. Gleichzeitig bieten sie die Möglichkeit, verschiedene Kohlenwasserstoffe als Brennstoffe zu verwenden. Dynamische Prozesssimulationen von solchen Systemen dienen hauptsächlich dem Zweck, optimale Regelungsstrategien zu entwerfen.

In dieser Arbeit wurde über eine Literaturrecherche ein Prozess entwickelt, nach dem Komponenten eines Systems mit einer elektrischen Leistung von 5 kW in Matlab/Simulink modelliert, mit Messdaten kalibriert und, soweit möglich, validiert wurden. Insbesondere wurden dabei dynamische Modelle eines Brenners, eines Oxidationskatalysators, einer Drosselklappe, eines Wärmeübertragers und ein einfaches thermisches Modell eines Stacks entwickelt.

Im Rahmen von durchgeführten Sensitivitätsanalysen konnten sowohl für das Modell des Brenners, als auch für das Modell des Wärmeübertragers gute Übereinstimmungen zwischen Messung und Simulation erreicht werden. Um diese Ergebnisse zu erreichen, mussten beim Brenner nur die spezifischen Wärmeverluste kA und beim Wärmeübertrager der spezifische Wärmeverlust und der spezifische Wärmeübergang  $\alpha A$  als Kalibrierungsparameter variiert werden, um die Messdaten nachzubilden. Beim Brenner wurde zusätzlich die Verfälschung der Temperaturmessung durch Strahlung betrachtet, was für zukünftige Entwicklungen, vor allem in Bezug auf besonders rasche Aufheizvorgänge, interessant sein könnte.

Für das Modell der Drosselklappe konnte gezeigt werden, dass dieses zwar grundsätzlich für die Bestimmung des Durchflusses geeignet ist, allerdings nur unter bestimmten Randbedingungen, wodurch es für das betrachtete System nicht geeignet ist.

# <span id="page-4-0"></span>Abstract

Solid oxide fuel cell systems are an efficient way to convert chemical energy directly into electric power. Furthermore these systems can operate on various different hydrocarbon fuels. The main goal of dynamic process simulations of such systems is, to develop optimal control algorithms.

In the present work a process was developed, using available strategies from literature, to develop simulation models in Matlab/Simulink of components for a system with an electric power of 5 kW. The models were calibrated and, as far as possible, validated with a comparison to the meassured data of the system. Particularly dynamic models of a burner, a catalytic afterburner, a throttle, a heat exchanger and a simple thermal model of a fuel cell stack were developed.

For the model of the burner as well as for the model of the heat exchanger by means of a sensitivity analysis, it was possible to reach good accordance of the simulated with the measured data. To get to this accordance, for the burner only the specific heat loss kA and for the heat exchanger, only the specific heat loss and the specific heat transfer  $\alpha A$  had to be varied. Additionally for the burner the distortion of the temperature measurement due to radiation was taken into account. This could be interesting, especially for further development regarding very fast heat up processes.

For the model of the throttle could be shown, that it can generally be used to calculate the respective flow, but only under certain conditions, which were not met in the considered system, therefore the throttle model is not suitable for this system.

# <span id="page-5-0"></span>Inhaltsverzeichnis

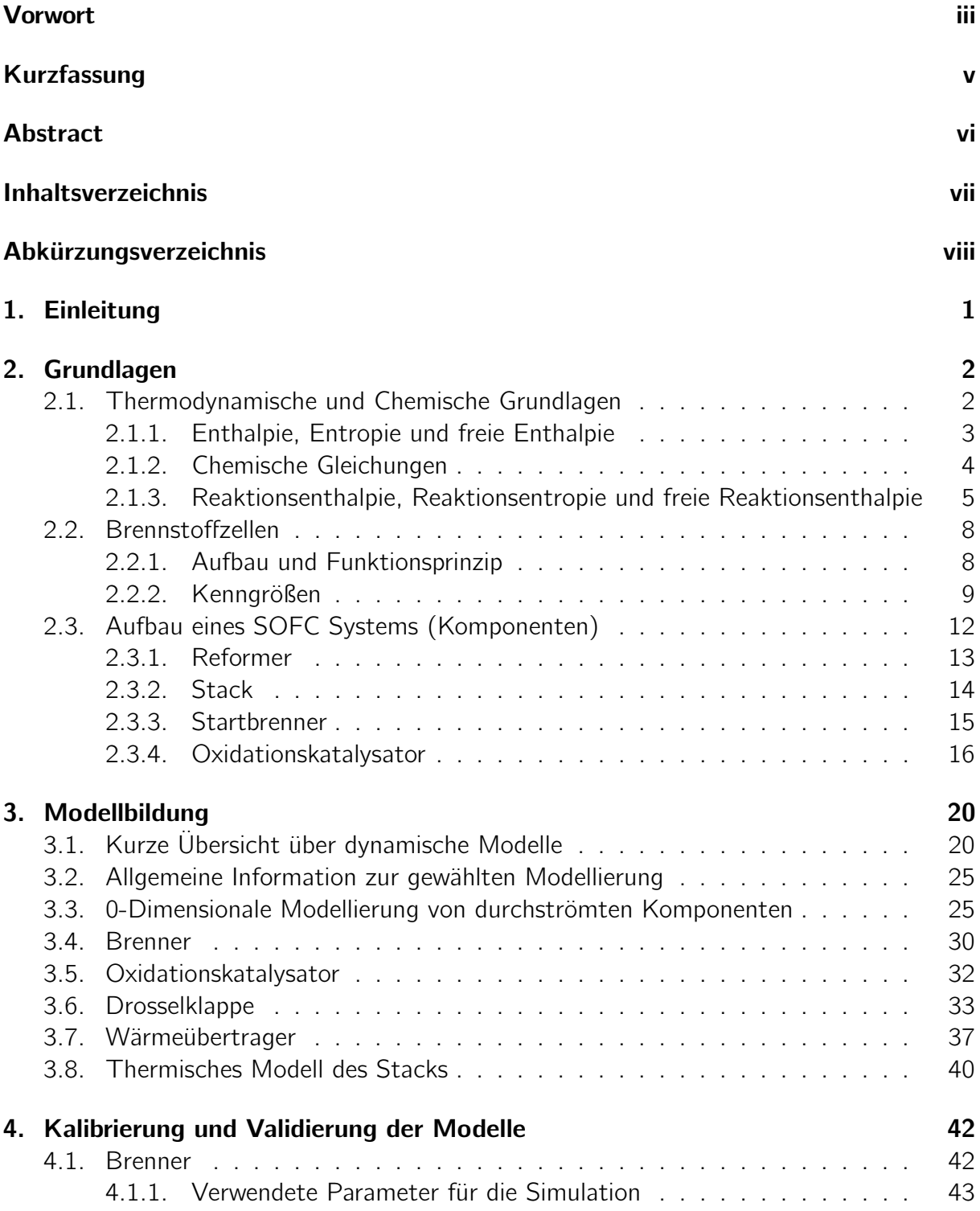

#### Inhaltsverzeichnis

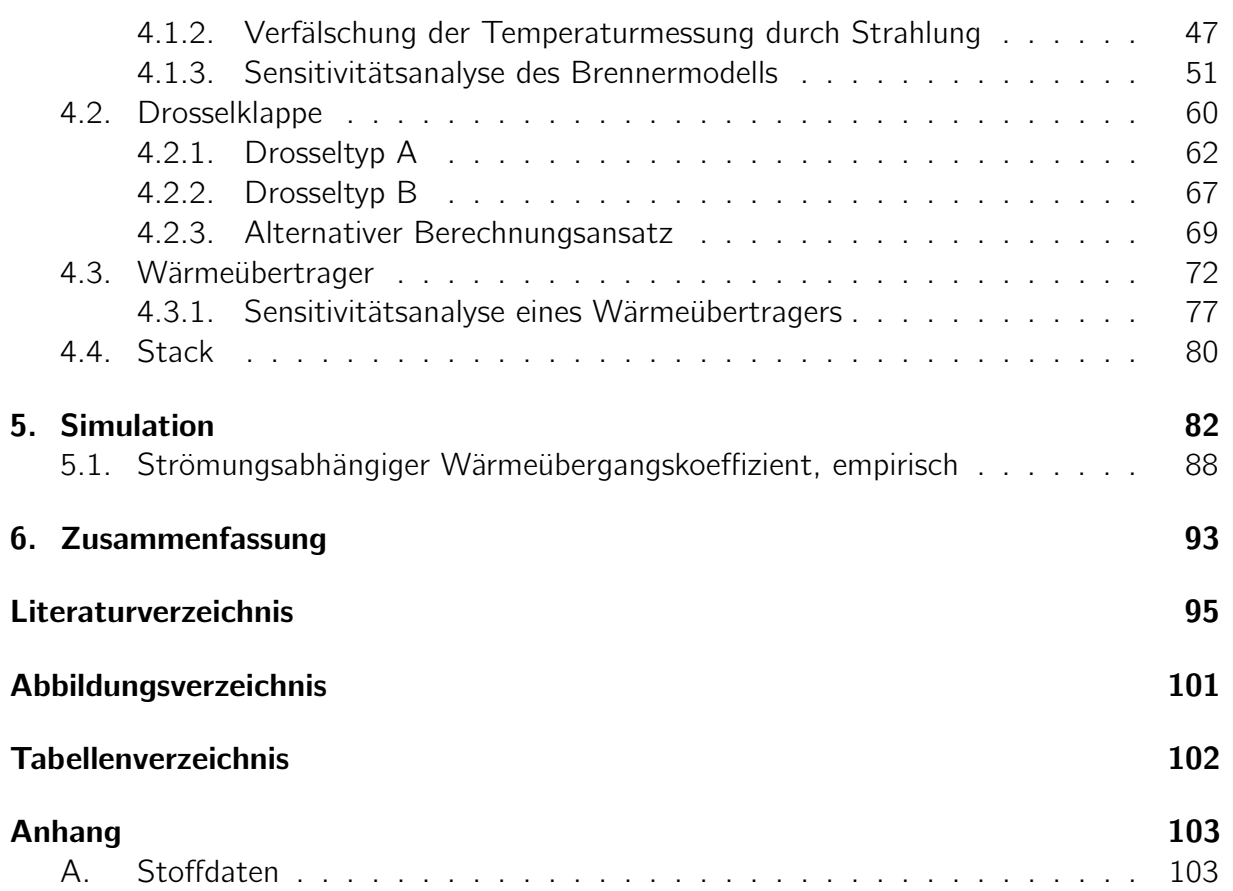

# <span id="page-7-0"></span>Abkürzungsverzeichnis

## Abkürzungen

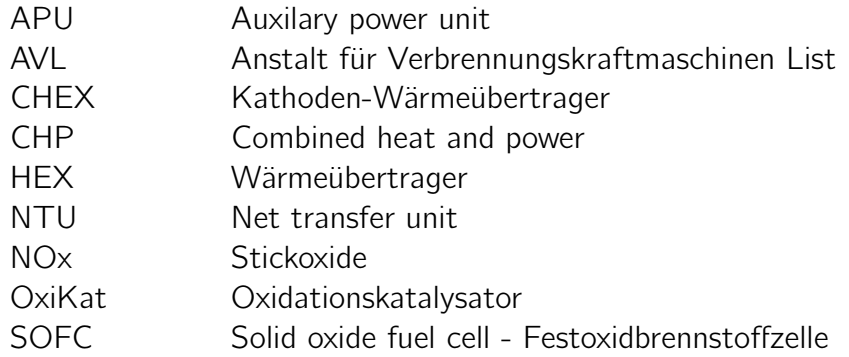

## Chemische Spezies

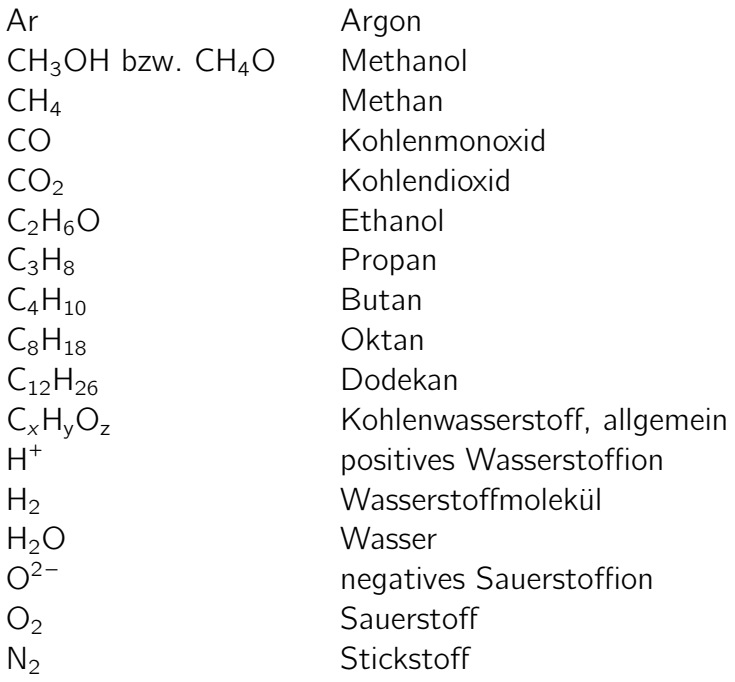

## Lateinische Buchstaben

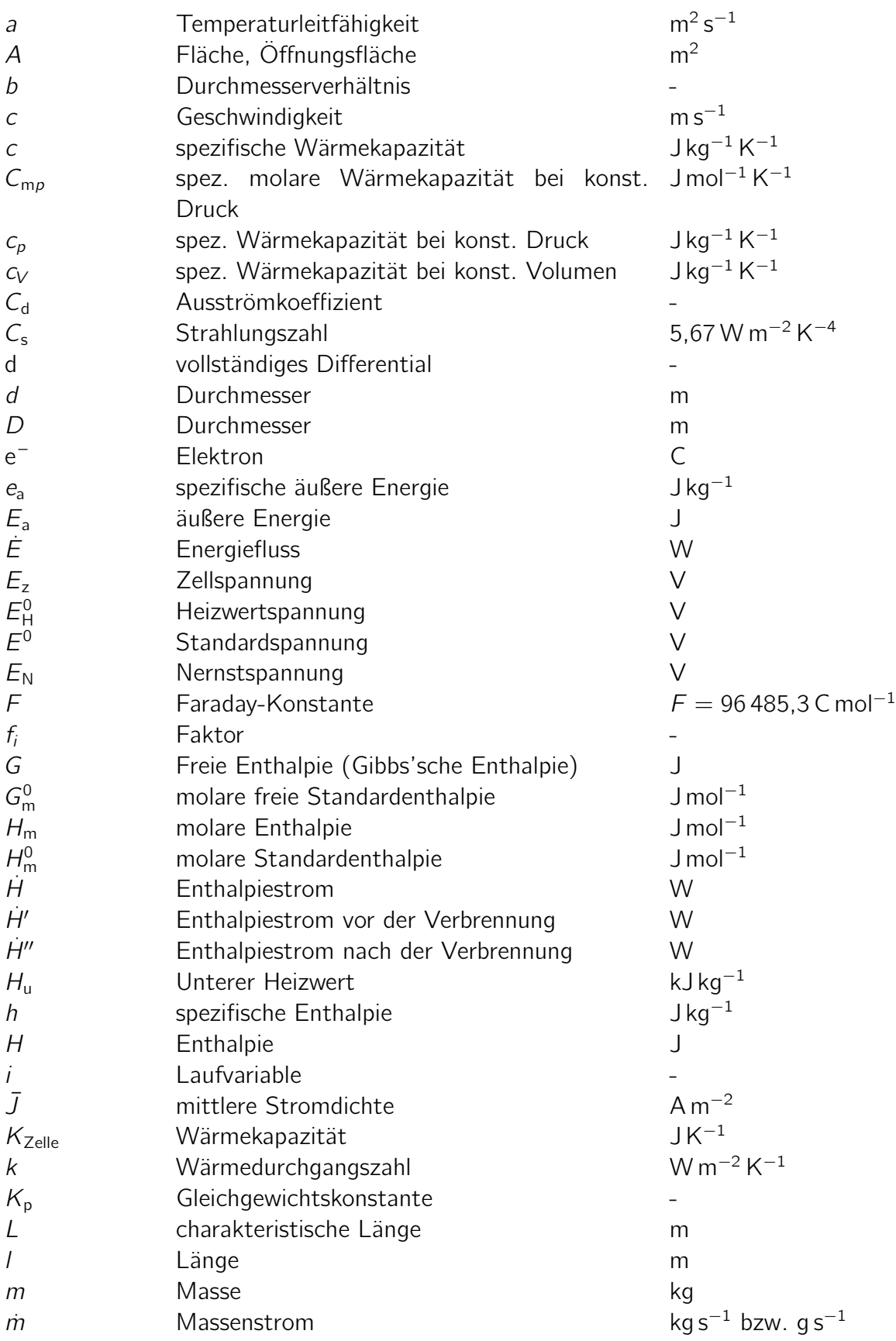

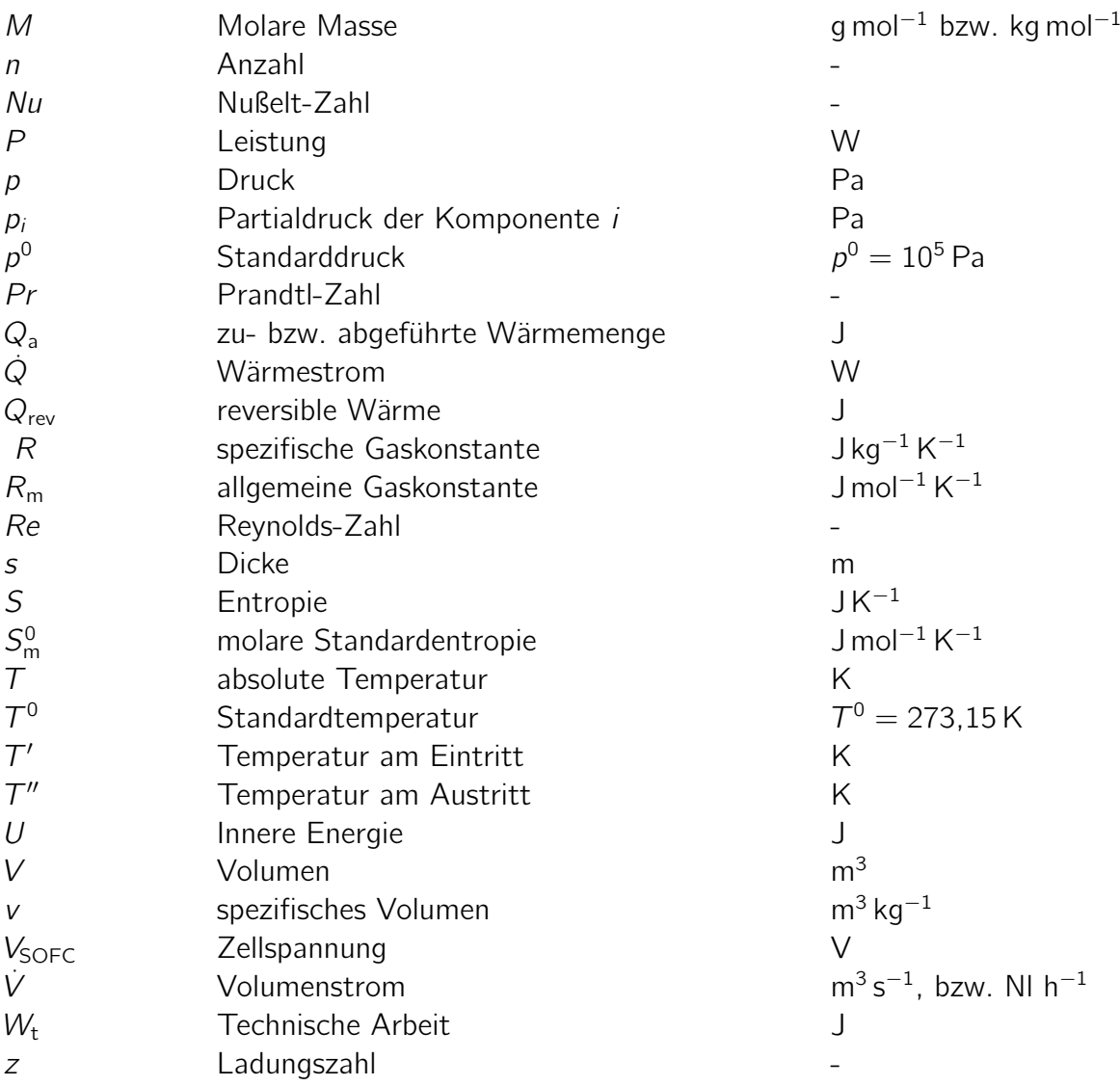

## Griechische Buchstaben

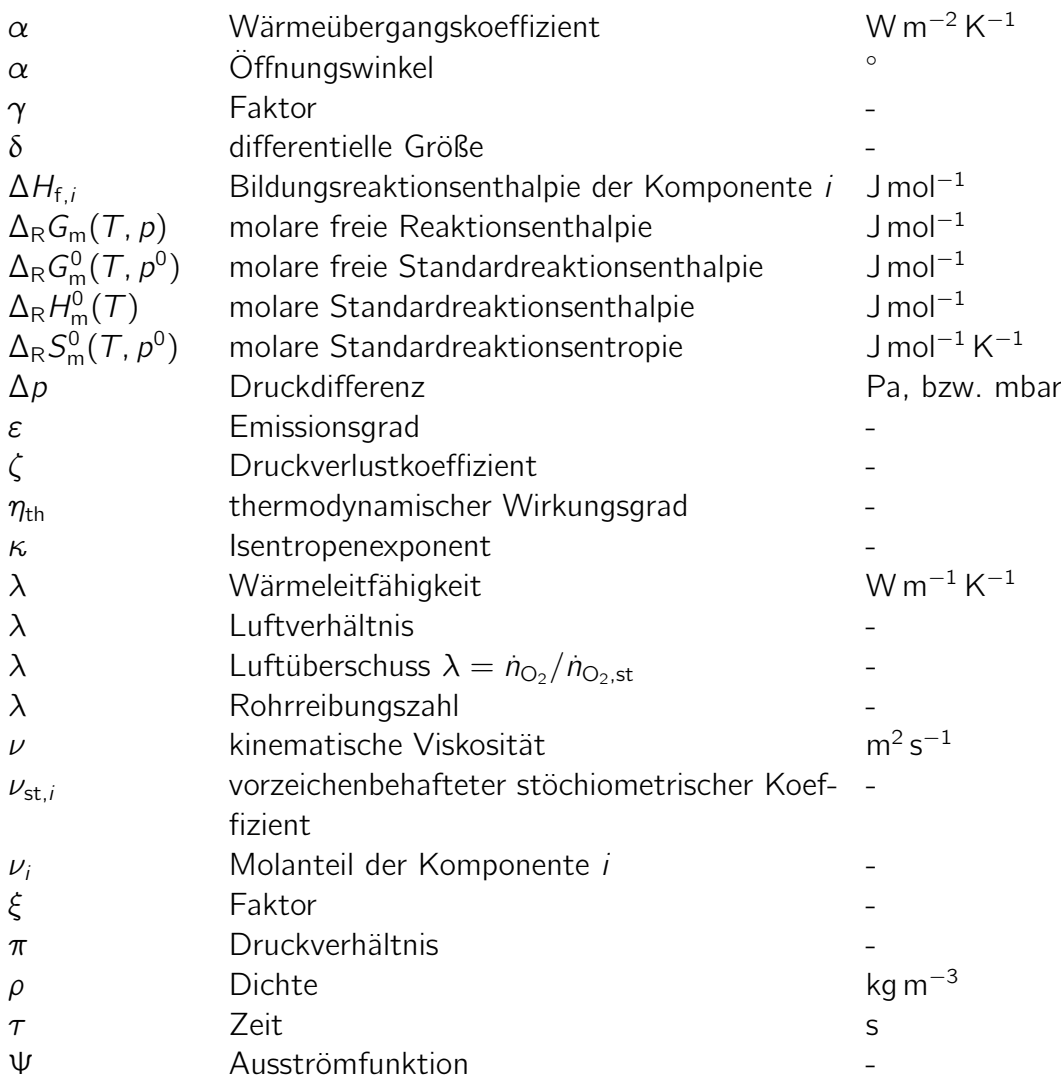

## Indices

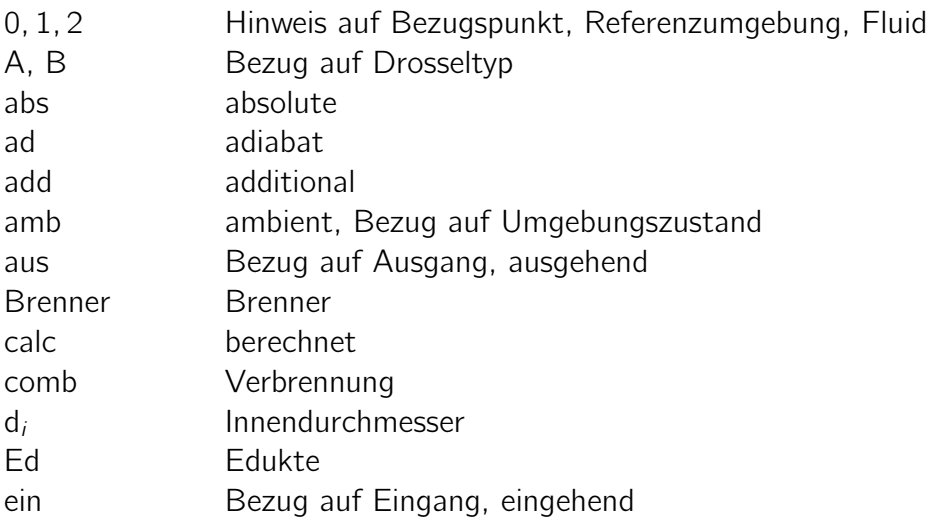

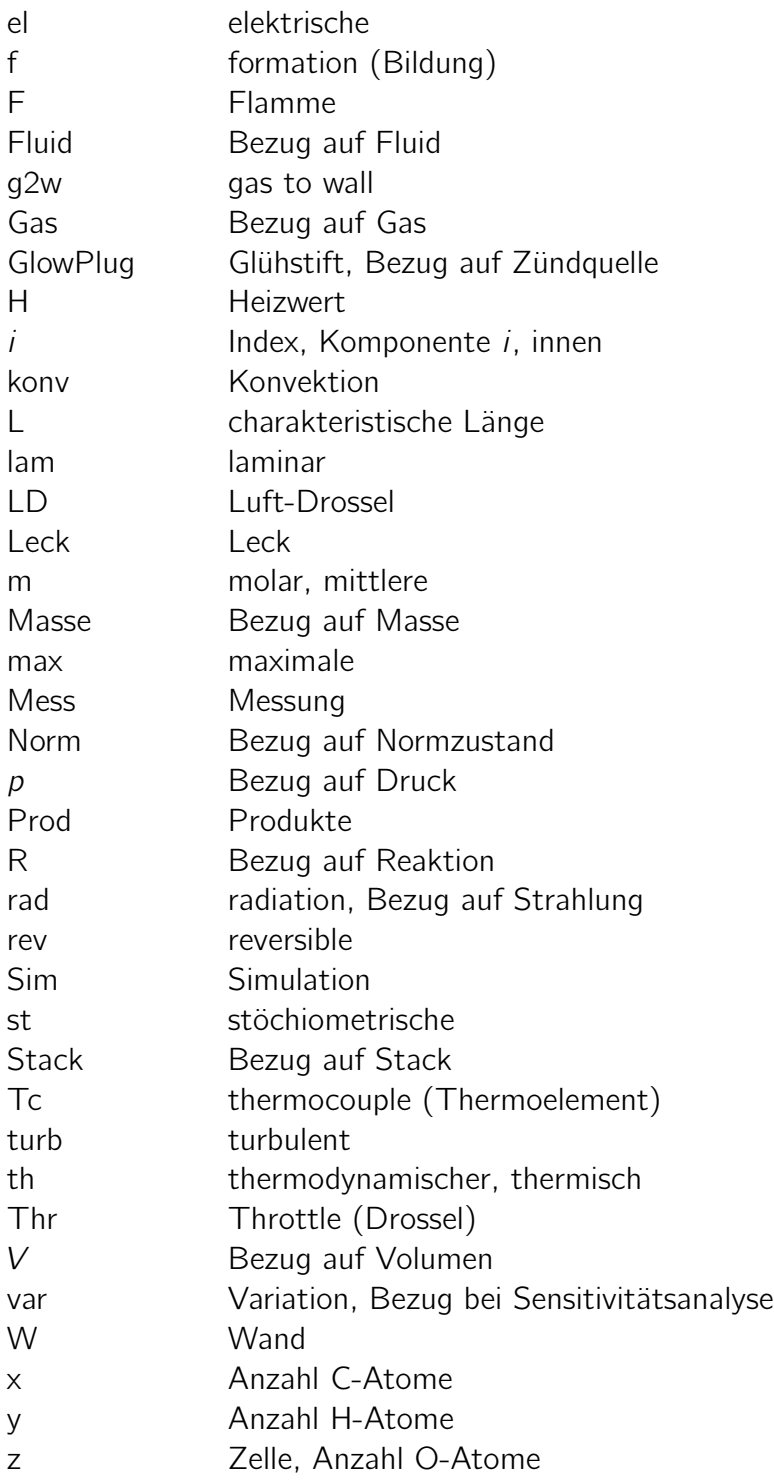

# <span id="page-12-0"></span>1. Einleitung

Brennstoffzellen stellen die effizienteste Methode der direkten Umwandlung von chemischer in elektrische Energie dar. Durch die Bestrebungen der letzten Jahre, die Energieeffizienz zu steigern und die Schadstoffemissionen zu reduzieren, ist es naheliegend Energieumwandlungssysteme zu entwickeln, die sowohl hohe Effizienz in der Umwandlung, als auch schadstoffarmen Betrieb vorweisen können. Festoxidbrennstoffzellen  ${\sf (SOFCs^1)}$  ${\sf (SOFCs^1)}$  ${\sf (SOFCs^1)}$  stellen eine Möglichkeit dar beides zu erreichen. Zusätzlich bietet sich, durch die hohe Betriebstemperatur (700-1000 ◦C), die Möglichkeit, verschiedenste Kohlenwasserstoffe als Brennstoffe zu verwenden, da diese direkt, bzw. durch die im System vorhandene Abwärme, reformiert und dadurch umgesetzt werden können.

Um solche SOFC-Systeme zu entwickeln und umfangreiche, teure Tests zu vermeiden, bietet es sich an Simulationen zu entwickeln, die das Verhalten eines solchen Systems abbilden können. Insbesondere für die Entwicklung von Regelungsstrategien sind dabei vor allem dynamische Simulationen interessant. In dieser Arbeit geht es darum, Komponenten eines SOFC-Systems in Matlab/Simulink zu modellieren, um das dynamische Verhalten eines in der AVL Graz entwickelten Systems, mit einer elektrischen Leistung von 5 kW, besser verstehen zu können. Neben dieser Arbeit beschäftigten sich zwei weitere Diplomarbeiten mit dem Thema. In [\[1\]](#page-106-1) wurden von Marian Forster ein Teil des SOFC-Systems in Matlab/Simulink modelliert, die grundsätzliche Simulationsstruktur entwickelt und erste Regelungskonzepte überprüft. Die zweite Arbeit beschäftigte sich mit der Entwicklung eines Modells eines Reformers und des Brennstoffzellenstacks [\[2\]](#page-106-2). Die vorliegende Arbeit knüpft thematisch an die Arbeit von Forster an, nahm es sich allerdings zum Ziel, die betrachteten Komponenten mit mehr Details zu betrachten und vor allem die Modelle mit Messdaten zu validieren.

Den ersten Teil der Arbeit bildet eine Ausarbeitung der thermodynamischen Grundlagen, in Kombination mit der Beschreibung der verwendeten Stoffdaten und deren Verwendung. Kurz wird auf die Energieumwandlung in Brennstoffzellen eingegangen und der grundsätzliche Aufbau, sowie wichtige Komponenten des betrachteten SOFC-Systems beschrieben. Im Kapitel Modellbildung wird zuerst auf die in der Literatur gefundenen dynamischen Modelle zu SOFC-Systemen eingegangen. Mit der, in der Literatur gefundenen grundsätzlichen Vorgehensweise werden in weiterer Folge dynamische Modelle für einen Brenner, eine Drosselklappe und einen Wärmeübertrager entwickelt. Anschließend werden die modellierten Komponenten mit Messwerten für das betrachtete System kalibriert und, soweit möglich, validiert. Zusätzlich sollen Sensitivitätsanalysen dazu dienen, das Verhalten der Komponenten besser zu verstehen. Abschließend wird auf Simulationen eingegangen, bei denen die entwickelten Komponenten zu einem System zusammengebaut wurden.

<span id="page-12-1"></span><sup>1</sup>Solid Oxide Fuel Cell

<span id="page-13-0"></span>Das Kapitel [2](#page-13-0) soll eine kurze Einführung in das Thema stationäre SOFC-Systeme darstellen. Zuerst wird auf die notwendigen thermodynamischen und chemischen Grundlagen eingegangen, danach der grundsätzliche Aufbau eines SOFC-Systems und die wichtigsten Komponenten kurz beschrieben. Auf Komponenten, welche in dieser Arbeit ausgearbeitet werden, wird detaillierter eingegangen.

## <span id="page-13-1"></span>2.1. Thermodynamische und Chemische Grundlagen

Grundsätzlich wird in dieser Arbeit von idealem Gasverhalten ausgegangen, damit gilt für jedes Gas und jedes Gasgemisch folgende Zustandsgleichung [\[3\]](#page-106-3):

$$
pV = mRT \tag{2.1}
$$

Hier ist p der Druck, V das Volumen, m die Masse, R die Gaskonstante und T die absolute Temperatur in Kelvin. Nachfolgend sollen, ausgehend vom ersten Hauptsatz der Thermodynamik, die benötigten Grundlagen für das Verständnis dieser Arbeit erörtert werden, wobei sich die Ausarbeitung hauptsächlich auf die Quellen [\[4\]](#page-106-4) und [\[5\]](#page-106-5) bezieht.

1. Hauptsatz der Thermodynamik Der erste Hauptsatz der Thermodynamik besagt, dass sich die Energie in einem System nur durch Energietransport über die Grenzen des Systems ändern kann. Er beschreibt die Erhaltung der Energie. Für instationäre Systeme wird der erste Hauptsatz mit der Gleichung [2.2](#page-13-2) angegeben [\[4\]](#page-106-4):

<span id="page-13-2"></span>
$$
\delta W_{\rm t} + \delta Q_{\rm a} + \sum_{i} \mathrm{d} m_{i} (h_{i} + e_{\rm a i}) = \mathrm{d} U + \mathrm{d} E_{\rm a}
$$
 (2.2)

Dabei stehen  $\delta W_t$  und  $\delta Q_a$  für die Prozessgrößen der technischen Arbeit und der in das System eingebrachten Wärmemenge<sup>[1](#page-13-3)</sup>. Der nächste Term beschreibt mit  $(h_i + e_{ai})$  die in das System eingebrachten Enthalpien und äußeren Energien, z. B. über kinetische Energie, welche mit dem Massenelement d $m_i$  in das System eingebracht werden. Die Terme d $U$  und  $dE<sub>a</sub>$  beschreiben die Änderung der inneren und der äußeren Energie des Systems. Für diese Arbeit können grundsätzlich die äußeren Energien vernachlässigt werden, wodurch sich Gl. [2.2](#page-13-2) zu:

$$
\delta W_{\rm t} + \delta Q_{\rm a} + \sum_{i} \mathrm{d} m_{i} h_{i} = \mathrm{d} U \tag{2.3}
$$

<span id="page-13-3"></span><sup>&</sup>lt;sup>1</sup>In das System eingebrachte Energien werden als positiv, aus dem System ausgetragene als negativ angenommen.

vereinfacht. Kurz hervorgehoben soll hier noch der Unterschied zwischen Prozessgrößen und Zustandsgrößen werden, der von Brenn in [\[3\]](#page-106-3) schön beschrieben wurde. Eine Zustandsgröße beschreibt den Zustand eines Systems und ist nicht davon abhängig, wie dieser Zustand erreicht wurde. Sie lässt sich differentiell als vollständiges Differential darstellen. Ein Beispiel ist die innere Energie mit dU. Im Gegensatz dazu beschreibt eine Prozessgröße eine Größe, die davon abhängig ist, auf welchem Weg sie erreicht wird. Prozessgrößen sind keine vollständigen Differentiale, sondern einfach nur differentielle Größen, daher die Schreibweise δW und δQ für die Prozessgrößen der technischen Arbeit und der Wärme.

### <span id="page-14-0"></span>2.1.1. Enthalpie, Entropie und freie Enthalpie

Für Gleichdruckprozesse ist es günstig eine neue Zustandsgröße zu definieren, die Enthalpie  $H [4]$  $H [4]$ :

$$
H := U + pV \tag{2.4}
$$

Sie ist die Summe aus der inneren Energie U und dem Term  $pV$ , der die Multiplikation von Druck und Volumen darstellt. Die molare Enthalpie eines idealen Gases lässt sich aus der Beziehung der molaren spezifischen Wärmekapazität  $C_{mp} = dH_m/dT$  mit:

$$
H_{\rm m}(T) = H_{\rm m}^{0}(T^{0}) + \int_{T^{0}}^{T} C_{\rm m}(\tau) d\tau
$$
 (2.5)

angeben und hat die Einheit J/(mol). Der Index  $m$  beschreibt dabei, dass es sich um die molare Enthalpie handelt. Die molare Enthalpie eines reinen Stoffes kann somit über die molare Standardenthalpie  $H^0_\mathfrak{m} ( \mathcal{T}^0 )$  und die Integration der molaren Wärmekapazität  $C_{\text{mp}}(T)$  berechnet werden. Unter der Annahme des idealen Gases, ist die Enthalpie eine reine Funktion der Temperatur  $T$ . Da die Enthalpie eine relative Größe ist, muss eine Bezugsgröße definiert werden. Als Bezugssystem wurde der Standardzustand<sup>[2](#page-14-1)</sup> gewählt.

2. Hauptsatz der Thermodynamik Der zweite Hauptsatz der Thermodynamik ist ein Erfahrungssatz, der beschreibt wie Prozesse ablaufen, vor allem in welche Richtung. Er beschreibt, dass Zustandsänderungen immer in die Richtung größerer Wahrscheinlichkeit, also in Richtung größerer Unordnung ablaufen [\[4\]](#page-106-4). Bedeutend ist auch die Formulierung von Carnot, welcher sagte, dass Wärme in einem reversiblen Kreisprozess nur zu einem Teil in Arbeit umgewandelt werden kann.

Für die Herleitung wurde die Zustandsgröße Entropie definiert [\[4\]](#page-106-4):

<span id="page-14-2"></span>
$$
dS := \frac{\delta Q_{rev}}{T}
$$
 (2.6)

Für geschlossene adiabate Systeme gilt weiters:

$$
dS \ge 0 \tag{2.7}
$$

<span id="page-14-1"></span> $^2$ Als Standardzustand wird die reine Form eines Stofes, bei der jeweiligen Temperatur und dem Druck  $\rho^0 =$ 1 bar definiert und mit einer hochgestellten Null angemerkt. Der hochgestellte Nuller bei der Standardenthalpie ist daher optional, da diese nur von der Temperatur abhängt.

Die molare Standardentropie eines idealen Gases lässt sich mit folgender Gleichung bestimmen:

$$
S_{\rm m}^0(\mathcal{T}, p^0) = S_{\rm m}^0(\mathcal{T}^0, p^0) + \int_{\mathcal{T}^0}^{\mathcal{T}} \frac{C_{\rm mp}(\mathcal{T})}{\mathcal{T}} d\mathcal{T}
$$
 (2.8)

Sie ist zusammengesetzt aus dem Term bei Standardbedingungen und dem Integrationsterm in Abhängigkeit von  $C_{mn}/T$ . Wird die Abhängigkeit des Druckes zusätzlich betrachtet, folgt für die molare Entropie:

$$
S_{\rm m}(T,p) = S_{\rm m}^0(T^0,p^0) + \int_{T^0}^T \frac{C_{\rm mp}(T)}{T} dT - R_{\rm m} \ln \frac{p}{p^0}
$$
 (2.9)

Dabei beschreibt  $R_m$  die universelle Gaskonstante und  $p$  den vorherrschenden Druck.

In weiterer Folge ist es hilfreich, auf die Definition der freien Enthalpie zurückzugreifen [\[4,](#page-106-4) [5\]](#page-106-5):

<span id="page-15-1"></span>
$$
G := H - TS \tag{2.10}
$$

Dabei ist G die freie, oder auch Gibbs'sche Enthalpie, T die Temperatur und S die Entropie. Es kann gezeigt werden, dass aus dem 1. Hauptsatz und Gl. [2.10,](#page-15-1) für isotherme, isobare Systeme und bei reversibler Prozessführung, die maximale abgegebene Nicht-Volumenänderungs-Arbeit, z. B. elektrische Arbeit, der freien Enthalpie entspricht [\[4\]](#page-106-4):

$$
\delta W_{\text{max}} = \text{d}G \tag{2.11}
$$

Diese Vereinfachungen können z. B. für chemische oder elektrochemische Reaktionen angenommen werden [\[5\]](#page-106-5), womit die Gibbs'sche Enthalpie eine große Rolle für die Vorgänge in Brennstoffzellen einnimmt.

Die molare freie Enthalpie eines reinen Stoffes kann berechnet werden aus:

$$
G_{\rm m}^0(\mathcal{T}, \rho^0) = H_{\rm m}(\mathcal{T}) - \mathcal{T} S_{\rm m}^0(\mathcal{T}, \rho^0)
$$
 (2.12)

$$
G_{\rm m}(T,p) = H_{\rm m}(T) - TS_{\rm m}(T,p) \qquad (2.13)
$$

<span id="page-15-3"></span>
$$
G_{m}(T, p) = G_{m}^{0}(T, p^{0}) + R_{m}T \ln \frac{p}{p^{0}}
$$
 (2.14)

### <span id="page-15-0"></span>2.1.2. Chemische Gleichungen

Die tatsächlichen Mechanismen von chemischen Reaktionen sind meist sehr komplex und werden teilweise nicht immer vollständig verstanden. Trotzdem ist es möglich, diese anhand von vereinfachten Gleichungen darzustellen, um sowohl qualitative, als auch quantitative Aussagen darüber zu treffen, welcher Zusammenhang zwischen den Ausgangsstoffen und den Endstoffen besteht [\[4\]](#page-106-4). Diese Gleichungen werden als Bruttoreaktionsgleichungen beschrieben. Ein Beispiel ist die Oxidation von Wasserstoff mit Sauerstoff zu Wasser:

<span id="page-15-2"></span>
$$
H_2 + \frac{1}{2}O_2 \longrightarrow H_2O \tag{2.15}
$$

Der Pfeil nach rechts deutet an, dass die Reaktion von den Edukten zu den Produkten verläuft. Grundsätzlich können chemische Reaktionen aber immer in beide Richtungen ablaufen, was mit einem Doppelpfeil anhand der Wassergas-Shift-Reaktion gezeigt wird (vgl. Kap. [2.3.1\)](#page-24-0)

$$
CO + H_2O \nightharpoonup CO_2 + H_2 \nightharpoonup (2.16)
$$

Bei dieser Reaktion gibt es keinen eindeutigen Reaktionsablauf mehr. Vielmehr kommt es zu einem Gleichgewicht, das sich abhängig von der Temperatur und dem Druck des Systems einstellt und die Menge der im System enthaltenen Komponenten bestimmt. Es ist also damit zu rechnen, dass gleichzeitig CO,  $H_2O$ , CO<sub>2</sub> und  $H_2$  im System vorhanden sind.

Nachfolgend werden also alle Reaktionen, die eine eindeutige Richtung vorweisen, immer mit einem Pfeil und Reaktionen, deren Zusammensetzung aus dem Gleichgewicht zu bestimmen ist, immer mit einem Doppelpfeil gekennzeichnet.

## <span id="page-16-0"></span>2.1.3. Reaktionsenthalpie, Reaktionsentropie und freie Reaktionsenthalpie

Chemische Reaktionen laufen meist isobar und in einem offenen System ab und werden in einem geschlossenen System betrachtet [\[4\]](#page-106-4). Der erste Hauptsatz für so ein System lautet:

$$
\delta Q + \delta W_{\rm el} = dH \tag{2.17}
$$

Lässt man die elektrische Arbeit  $\delta W_{el}$  weg, so entspricht die Enthalpieänderung bei einer chemischen Reaktion der abgegebenen oder zugeführten Wärme (siehe auch [\[6\]](#page-106-6)). Diese Wärmemenge nennt man auch Reaktionsenthalpie.

Die in dieser Arbeit verwendeten Stoffwerte für Enthaplie, Entropie, freie Entropie und spezifische Wärmekapazität, wurden aus [\[5\]](#page-106-5) entnommen, weshalb bei der Berechnung der Reaktionsenthalpien genauer auf die von Barin beschriebene Vorgangsweise eingegangen wird.

Die molare Reaktionsenthalpie, die molare Reaktionsentropie und die molare freie Reaktionsenthalpie einer chemischen Verbindung, lassen sich aus folgenden Gleichungen berechnen:

$$
\Delta_{\rm R}H_{\rm m}(T) = \sum \nu_{\rm st, i}H_{\rm m, i}(T) \tag{2.18}
$$

$$
\Delta_{\rm R} S_{\rm m}^0(\mathcal{T}, \rho^0) = \sum \nu_{\text{st},i} S_{\rm m,i}^0(\mathcal{T}, \rho^0)
$$
 (2.19)

<span id="page-16-1"></span>
$$
\Delta_{\rm R} G_{\rm m}^0(\mathcal{T}, p^0) = \sum \nu_{\text{st},i} G_{\rm m,i}^0(\mathcal{T}, p^0)
$$
 (2.20)

 $\nu_{st,i}$  steht hier für den vorzeichenbehafteten stöchiometrischen Koeffizienten der Komponen-te i. Für die Reaktion in Gl. [2.15](#page-15-2) würde hier gelten  $\nu_{\text{H}_2\text{O}} = 1$ ,  $\nu_{\text{H}_2} = -1$  und  $\nu_{\text{O}_2} = -1/2$ . Es kommt also zu einer Differenzbildung zwischen den Produkten (positiver stöchiometrischer Koeffizient) und den Edukten (negativer stöchiometrischer Koeffizient).

Nach der Konvention, wie sich die Reaktionsenthalpien berechnen lassen, lässt sich auch die Standardbildungsenthalpie für chemische Verbindungen einführen. Sie entspricht der Standardreaktionsenthalpie  $\Delta_\mathsf{R} H_\mathsf{m}^0$  der Bildungsreaktion der gewählten chemischen Verbindung, aus den Elementen in ihrer stabilsten Form bei der gegebenen Temperatur und dem Druck  $p = 1$  bar [\[6,](#page-106-6) [5\]](#page-106-5). Ein Beispiel:

$$
H_2 + \frac{1}{2}O_2 \longrightarrow H_2O
$$
  $\Delta_R H(T^0) = -241.8 \text{ kJ} \text{ mol}^{-1}$  (2.21)

Die Bildungsreaktionsenthalpie von  $H_2O$  entspricht also

$$
\Delta H_{\rm f,H_2O}(T^0) = -241.8 \,\text{kJ}\,\text{mol}^{-1} \tag{2.22}
$$

Nach dem Satz von Hess lässt sich die molare Standardreaktionsenthalpie  $\Delta_R H_{\rm m}^0$  einer Reaktion auch aus der Summe der molaren Standardbildungsreaktionen der Komponenten  $\Delta H_{{\rm f},i}^0(\mathcal{T})$  bilden [\[4\]](#page-106-4).

$$
\Delta_{\rm R} H_{\rm m}^0(\mathcal{T}) = \sum \nu_{\text{st},i} \Delta H_{\rm f,i}^0(\mathcal{T}) \tag{2.23}
$$

Für die verwendeten Stoffwerte gelten 2 grundlegende Annahmen:

- 1. Standardenthalpien von Elementen in ihrer stabilsten Phase, bei  $p^0 = 1$  bar und  $T = 298.15$  K sind null.
- 2. Standardbildungsenthalpien von Elementen in der stabilsten Phase sind null, bei jeder Temperatur.

Diese beiden Annahmen führen dazu, dass folgender wichtiger Zusammenhang gilt:

$$
H_{m,i}^0(298, 15) = \Delta H_{f,i}^0(298, 15)
$$
 (2.24)

Die molare Standardenthalpie der Komponente i, bei  $T = 298,15$  K entspricht der molaren Standardbildungsenthalpie der Komponente *i*, bei  $T = 298.15$  K.

Der Zusammenhang der Enthalpien mit der Bildungsenthalpie ist in Abb. [2.1](#page-18-0) für die Bildung von H $_2$ O aus H $_2$  und  $\frac{1}{2}$  O $_2$  dargestellt. Im Diagramm wurden die beschriebenen Stoffwerte aus Barin [\[5\]](#page-106-5) verwendet, wobei die für die Arbeit wichtigen Werte im Anhang der Arbeit zusammengefasst wurden.

Chemisches Gleichgewicht Ein geschlossenes adiabates System ist im Gleichgewicht, wenn die Entropie maximal ist [\[4\]](#page-106-4). Daraus folgen als Gleichgewichtsbedingungen:

$$
dS = 0 \tag{2.25}
$$

$$
d^2S < 0 \tag{2.26}
$$

Es kann gezeigt werden, dass diese Bedingungen dazu führen, dass die freie Enthalpie des Systems ein Minimum erreicht, was zu folgender Gleichgewichtsbedingung führt [\[4\]](#page-106-4):

$$
\Delta_R G_m = 0 \tag{2.27}
$$

<span id="page-18-0"></span>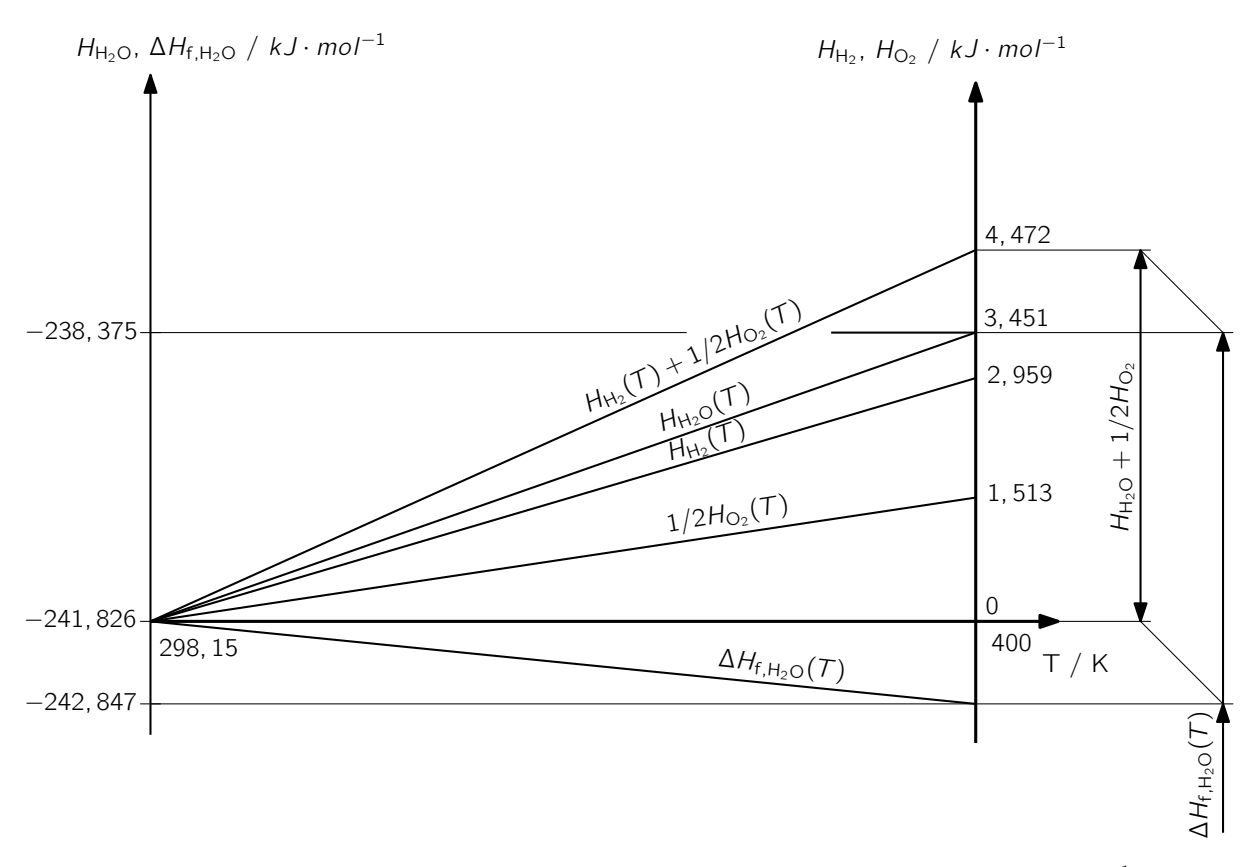

Abbildung 2.1.: Verläufe der Enthalpien und der Bildungsenthalpie über der Temperatur, für H<sub>2</sub> +  $\frac{1}{2}$ O<sub>2</sub> H2O. (Stoffwerte, siehe Tab. [A.3\)](#page-116-0)

Mit dieser Bedingung und der Gleichung für die freie Reaktionsenthalpie in Abhängigkeit von Druck und Temperatur, aus den Gleichungen [2.14](#page-15-3) und [2.20](#page-16-1) [\[4\]](#page-106-4):

$$
\Delta_{\rm R} G_{\rm m}(T, p) = \sum \nu_{\rm st, i} G_{\rm m, i}^{0}(T, p^{0}) + R_{\rm m} T \sum_{i} \nu_{\rm st, i} \ln \frac{p_{i}}{p^{0}}
$$
(2.28)

lässt sich die thermodynamische Gleichgewichtskonstante  $K_p$  einführen [\[4\]](#page-106-4):

$$
K_{\rm p}(T) = \exp\left[-\frac{\Delta_{\rm R}G_{\rm m}^0(T,p^0)}{R_{\rm m}T}\right] = \prod_i \left(\frac{p_i}{p^0}\right)^{\nu_{\rm st,i}}\tag{2.29}
$$

Dabei entspricht  $p_i$  dem Partialdruck der Komponente i, beim Gesamtdruck p.

$$
p_i = p\nu_i \tag{2.30}
$$

Hier entspricht  $\nu_i$  dem Molanteil der Komponente i. Die Gleichgewichtskonstante  $K_{\rm p}$  ist genau genommen keine Konstante, sondern eine von der Temperatur abhängige Größe. Sie kann aus der freien Standardreaktionsenthalpie, der Gaskonstanten und der Temperatur berechnet werden. Der Index p der Gleichgewichtskonstante gibt an, dass sie für ein als ideales Gasgemisch betrachtetes Reaktionsgemisch aus den Partialdrücken berechnet werden kann [\[4\]](#page-106-4).

Mit  $K<sub>p</sub>$  lässt sich die freie Reaktionsenthalpie nun folgendermaßen darstellen:

$$
\Delta_{\rm R} G_{\rm m}(T, p) = \Delta_{\rm R} G_{\rm m}^0(T, p^0) + R_{\rm m} T \ln K_{\rm p}
$$
\n(2.31)

2. Grundlagen

<span id="page-19-2"></span>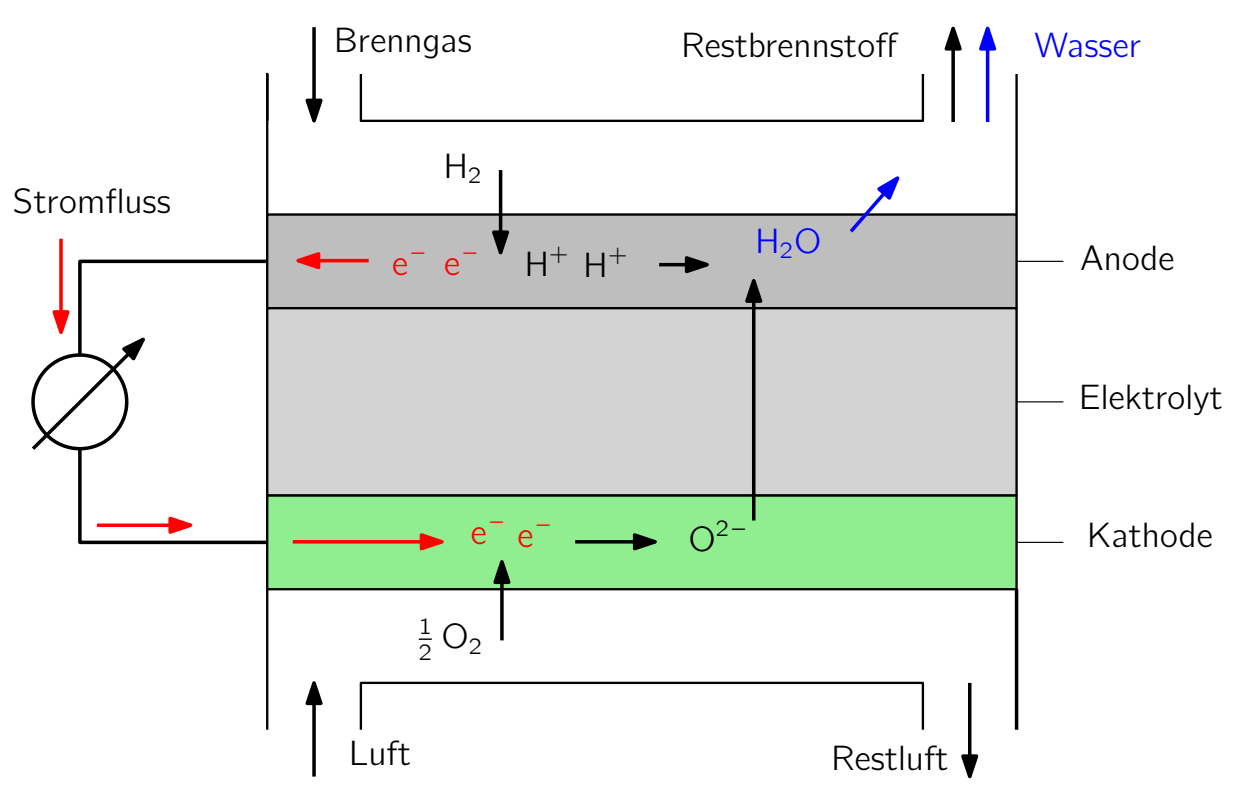

Abbildung 2.2.: Prinzip einer Festoxidbrennstoffzelle

## <span id="page-19-0"></span>2.2. Brennstoffzellen

Dieser Unterpunkt soll Kenngrößen und die wichtigsten physikalischen Grundlagen von Brennstoffzellen behandeln. Da es sich bei dem behandelten System in dieser Arbeit um ein SOFC-System handelt, wird hier nur auf die Festoxidbrennstoffzelle eingegangen. Weiters geht es nicht um eine vollständige Beschreibung, sondern um einen kurzen Überblick. Für Interessierte sei auf die Literatur verwiesen: SOFC [\[7,](#page-106-7) [8\]](#page-106-8), verschiedene Brennstoffzellentypen, Brennstoffzellen allgemein [\[9,](#page-106-9) [10\]](#page-106-10).

## <span id="page-19-1"></span>2.2.1. Aufbau und Funktionsprinzip

Eine SOFC besteht im Prinzip aus drei Teilen, die übereinander angeordnet sind: einer Kathode, einem Elektrolyten und einer Anode. In der planaren Bauweise (für andere Bauweisen siehe [\[7\]](#page-106-7)) liegt die planare SOFC zwischen zwei Bipolarplatten (Interconnectors), die für die elektrische Kontaktierung benötigt werden.

Der Aufbau einer Festoxidbrennstoffzelle ist in einer Prinzipskizze, mit Wasserstoff als Brennstoff, in Abb. [2.2](#page-19-2) dargestellt und wird nachfolgend, basierend auf [\[7\]](#page-106-7), erläutert. Die in der Zelle ablaufende Gesamtreaktion lautet:

$$
H_2 + \frac{1}{2}O_2 \longrightarrow H_2O \tag{2.32}
$$

Die Gesamtreaktion lässt sich auf zwei Teilreaktionen aufteilen. An der Anode adsorbiert Wasserstoff und wird katalytisch in zwei H<sup>+</sup>-lonen und zwei Elektronen aufgespalten.

$$
H_2 \longrightarrow 2H^+ + 2e^- \tag{2.33}
$$

Die bei der Brenngaselektrode (Anode) abgegebenen Elektronen werden über die elektrische Verbindung über die elektrische Last an die Sauerstoffelektrode (Kathode) geleitet. An der Kathode adsorbiert Sauerstoff aus der Luft und wird mit den ankommenden Elektronen ionisiert.

$$
\frac{1}{2}O_2 + 2e^- \longrightarrow O^{2-}
$$
 (2.34)

Die dabei enstehenden  $O_2$ <sup>-</sup>-Ionen werden durch den ionenleitfähigen Elektrolyten von der Sauerstoffanode zur Brenngaselektrode geleitet und es kommt zur Bildung von Wasser auf der Brenngasseite.

$$
2H^{+} + O^{2-} \longrightarrow H_{2}O \tag{2.35}
$$

In einer Brennstoffzelle wird also Brenngas  $(H_2)$  mit Sauerstoff (O<sub>2</sub>, meist aus Luft) zu elektrischer Energie und Wasser als Abgas umgewandelt.

### <span id="page-20-0"></span>2.2.2. Kenngrößen

Die maximale abgegebene elektrische Arbeit in einer Brennstoffzelle entspricht der freien Reaktionsenthalpie und lässt sich auch über die Ladungszahl z mal der Faraday-Konstante F mal der Zellspannung  $E_z$  berechnen [\[8,](#page-106-8) [5\]](#page-106-5).

$$
\Delta_{\rm R} G_{\rm m} = W_{\rm el} = -zFE_{\rm z} \tag{2.36}
$$

Für die Zellspannung existieren verschiedene Definitionen. Bezieht man sie auf den Heizwert, so erhält man den theoretisch höchsten Wert, die Heizwertspannung:

$$
E_{\rm H}^0 = -\frac{\Delta_{\rm R}H_{\rm m}(T^0)}{zF} \tag{2.37}
$$

Für die Betrachtung des Wirkungsgrades ist allerdings die Definition der Standardspannung sinngemäßer:

$$
E^0 = -\frac{\Delta_{\rm R} G_{\rm m}^0}{zF} \tag{2.38}
$$

Der thermodynamische Wirkungsgrad kann nun definiert werden als:

$$
\eta_{\rm th} = \frac{\Delta_{\rm R} G_{\rm m}}{\Delta_{\rm R} H_{\rm m}} \tag{2.39}
$$

In Tabelle [2.1](#page-21-0) sind verschiedene Kenngrößen für die elektrochemische Umsetzung von Wasserstoff  $(H_2)$ , Methan  $(CH_4)$  und Methanol  $(CH_3OH)$  als Brennstoffe zusammengefasst.

Aufgrund von verschiedenen Verlusten kann die theoretisch erreichbare Spannung bei Betriebsbedingungen nicht erreicht werden, was dementsprechend auch einen niedrigeren

| <b>Gesamtreaktion</b>                                    | $\overline{z}$ | $\Delta_R H_m^0$ $\Delta_R G_m^0$ $E^0$ | $\eta_{th}$ |
|----------------------------------------------------------|----------------|-----------------------------------------|-------------|
|                                                          |                | $kJmol^{-1}$ $kJmol^{-1}$ V             | $\%$        |
| $H_2 + \frac{1}{2}O_2 \longrightarrow H_2O$              |                | $-285,0$ $-237,3$ $1,23$                | 83,0        |
| $CH_4 + 2O_2 \longrightarrow CO_2 + H_2O$                | -8             | $-890.8$ $-818.4$ $1.06$                | 91,9        |
| $CH_3OH + \frac{3}{2}O_2 \longrightarrow CO_2 + 2H_2O$ 6 |                | $-726,6$ $-702,5$ 1,21                  | 96,7        |

<span id="page-21-0"></span>Tabelle 2.1.: Theoretische Kenngrößen für Brennstoffzellen bei unterschiedlichen Brennstoffen aus [\[8\]](#page-106-8). Wasser wird hier als flüssig anfallendes Produkt angenommen.

Wirkungsgrad zur Folge hat. Die maximal erreichbare Spannung, welche bei vom Standardzustand abweichenden Temperaturen und Drücken erreicht werden kann, wird als Nernstspannung bezeichnet.

<span id="page-21-1"></span>
$$
E_{\rm N} = E^0 - \frac{R_{\rm m} T}{zF} \ln \prod_i \left(\frac{p_i}{p^0}\right)^{\nu_{\rm st,i}} \tag{2.40}
$$

Um den Überblick über die verschiedenen Definitionen nicht zu verlieren, ist in Abb. [2.3](#page-22-0) die Zellspannung über dem gezogenen Strom aufgetragen. In dieser Abbildung sieht man, dass die Heizwertspannung  $E_{\mathsf{H}}^{0}$  den theoretisch höchsten Wert annimmt. Der Unterschied zur Standardspannung  $E^0$  liegt in der zusätzlichen Berücksichtigung der Entropiedifferenz T · ∆S/z · F . Diese beiden Spannungen sind allerdings theoretischer Natur, da alle an der Reaktion teilnehmenden Gase bei Standardbedingungen angenommen werden. Im realen Betrieb liegen die Gase nicht bei Standarddruck, sondern bei den jeweiligen Partialdrücken vor, wodurch sich die Nernstspannung nach Gleichung [2.40](#page-21-1) ergibt. Die Nernstspannung ist somit jene Spannung, die für reale Betriebsbedingungen vorliegt, wenn die Zelle mit Gas versorgt, aber noch kein Strom gezogen wird. Sobald ein elektrischer Verbraucher an die Zelle angeschlossen wird, verringert sich die reale Zellspannung  $E<sub>z</sub>$  in Abhängigkeit von der Stärke des gezogenen Stromes. Die daraus entstehende reale Zellspannung  $E<sub>z</sub>$  ist in Abb. [2.3](#page-22-0) in blau dargestellt. Diese Kurve wird auch Polarisationskurve genannt. Die entstehenden Verluste der Zellspannung bei steigendem Strom lassen sich in drei Bereiche unterteilen [\[8\]](#page-106-8):

- Aktivierungsverluste treten dadurch auf, dass die Ladungsdurchgangsgeschwindigkeit durch die Phasengrenze zwischen Elektrolyt und Elektrode endlich ist. Charakteristisch dafür ist der linksgekrümmte Abfall der Spannung zu Beginn der elektrischen Belastung.
- Ohm'sche Verluste lassen sich auf den Innenwiderstand der Zellen zurückführen. Bei steigendem Strom steigt der Innenwiderstand annähernd linear. In diesem Bereich werden Brennstoffzellen normalerweise betrieben.
- Konzentrationsverluste Bei hohen Strömen kommt es zu unzureichender Brennstoffzufuhr bzw. Produktabfuhr. In diesem Bereich ist ein Betrieb nicht mehr sinnvoll, da es zu Degenerationserscheinungen kommen kann.

Wird Strom gezogen, kommt es zuerst zu einem raschen Abfall der Spannung, der bei weiterer Erhöhung der Stromstärke geringer wird und danach linear mit steigendem Strom

<span id="page-22-0"></span>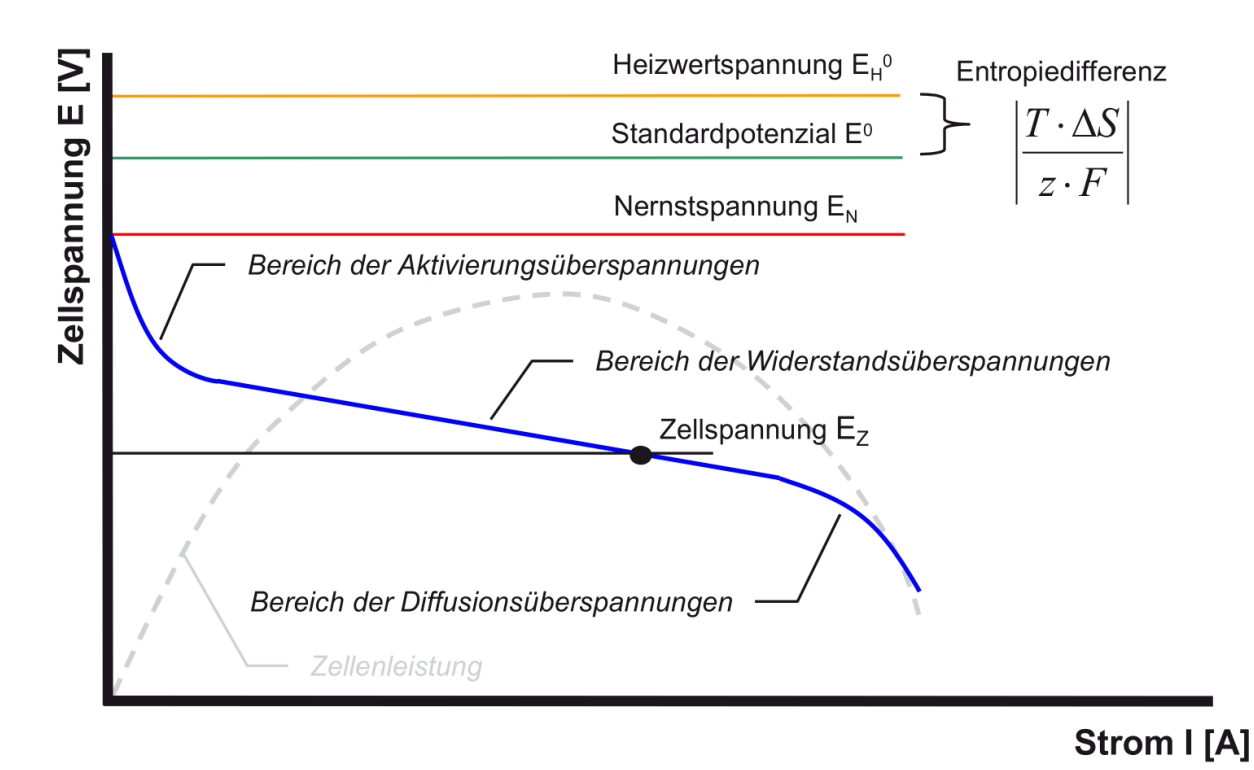

Abbildung 2.3.: Strom-Spannungs-Kennlinie einer Brennstoffzelle [\[8\]](#page-106-8)

abfällt. In Abb. [2.3](#page-22-0) ist mit der grau-strichlierten Linie zusätzlich die Zellleistung dargestellt. Es lässt sich erkennen, dass im Bereich des linearen Spannungsabfalles die Leistung am höchsten ist, wodurch dieser Bereich normalerweise als Betriebsbereich für Brennstoffzellen gewählt wird. Wird zu viel Strom gezogen, kommt es zu einem starken Abfallen der Kurve. In diesem Bereich sollte eine Brennstoffzelle nicht mehr betrieben werden, da es zu irreversiblen Schäden kommen kann.

Abwärme durch die Zellreaktion Sobald die Zelle an einen Verbraucher angeschlossen ist, entsteht durch die Entropieänderung bei der Zellreaktion Abwärme. Diese Abwärme kann grundsätzlich für die Reformierung des Brenngases verwendet werden, vgl. Abschnitt [2.3.1.](#page-24-0) Da diese Wärme aus der Zelle abtransportiert werden muss, handelt es sich um Verluste der Zelle. Die entstehende Wärmemenge lässt sich aus Gl. [2.6](#page-14-2) ableiten:

$$
Q = T\Delta S \tag{2.41}
$$

Entsprechend wird am wenigsten Wärme erzeugt, wenn die Zellreaktion bei elektrochemischem Gleichgewicht abläuft, da in diesem Fall  $dS = 0$  gilt [\[9\]](#page-106-9).

Hier lässt sich noch einmal der Zusammenhang zwischen Heizwertspannung und Standardspannung erklären: Die chemisch gespeicherte Energie kann in elektrische Energie umgewandelt werden, wobei ein Verlustterm auftritt, welcher dadurch entsteht, dass die Reaktion außerhalb des Gleichgewichtszustandes abläuft.

# <span id="page-23-0"></span>2.3. Aufbau eines SOFC Systems (Komponenten)

In diesem Abschnitt wird der Aufbau des betrachteten SOFC-Systems in vereinfachter Art dargestellt, siehe Abb. [2.4,](#page-23-1) und auf die einzelnen Komponenten eingegangen.

Um das System starten zu können, muss es zuerst auf Betriebstemperatur gebracht werden. Dafür wird mit dem Luftgebläse Umgebungsluft angesaugt, welche zuerst entweder über die Luft-Drossel, durch den katalytischen Nachbrenner (OxiKat), oder durch den Kathodenwärmeübertrager (CHEX), die Kathodenseite des Brennstoffzellenstacks und durch den katalytischen Nachbrenner zum Startbrenner gelangt. Im Startbrenner wird Brennstoff (Diesel) mit der Umgebungsluft oxidiert und erzeugt Wärme für den weiteren Aufheizprozess. Die produzierte Wärme wird im Kathodenwärmeübertrager teilweise an den Luftstrom übergeben, der durch die Kathodenseite des Stacks strömt, wodurch der Stack aufgewärmt wird. Stromabwärts des Startbrenners gibt es die Möglichkeit, über eine weitere Drossel einen Teil des erwärmten Luft-Abgasstromes abzuzweigen, um den Reformer aufzuheizen. Die verbleibende Energie im Luft-Abgasstrom, stromabwärts des Reformers und des Kathodenwärmeübertragers, wird genutzt, um einen Wasserverdampfer zu erhitzen (nicht dargestellt). Auf der Anodenseite wird Diesel in den Reformer eingebracht, dort mit Wasserdampf in ein wasserstoffhaltiges Gasgemisch reformiert (siehe Abschnitt. [2.3.1\)](#page-24-0) und durch die Anodenseite des Stacks geführt. Nach dem Stack wird ein Teil des Gases rezirkuliert, um einerseits mehr Brennstoff auszunutzen und um andererseits Dampf für die Reformierung bereit zu stellen. Der nicht rezirkulierte Anteil wird in den katalytischen Nachbrenner geführt, wo das restliche Brenngas oxidiert wird, um den kompletten Brennstoff umzusetzen und um Schadstoffemissionen zu minimieren. Sobald das System

<span id="page-23-1"></span>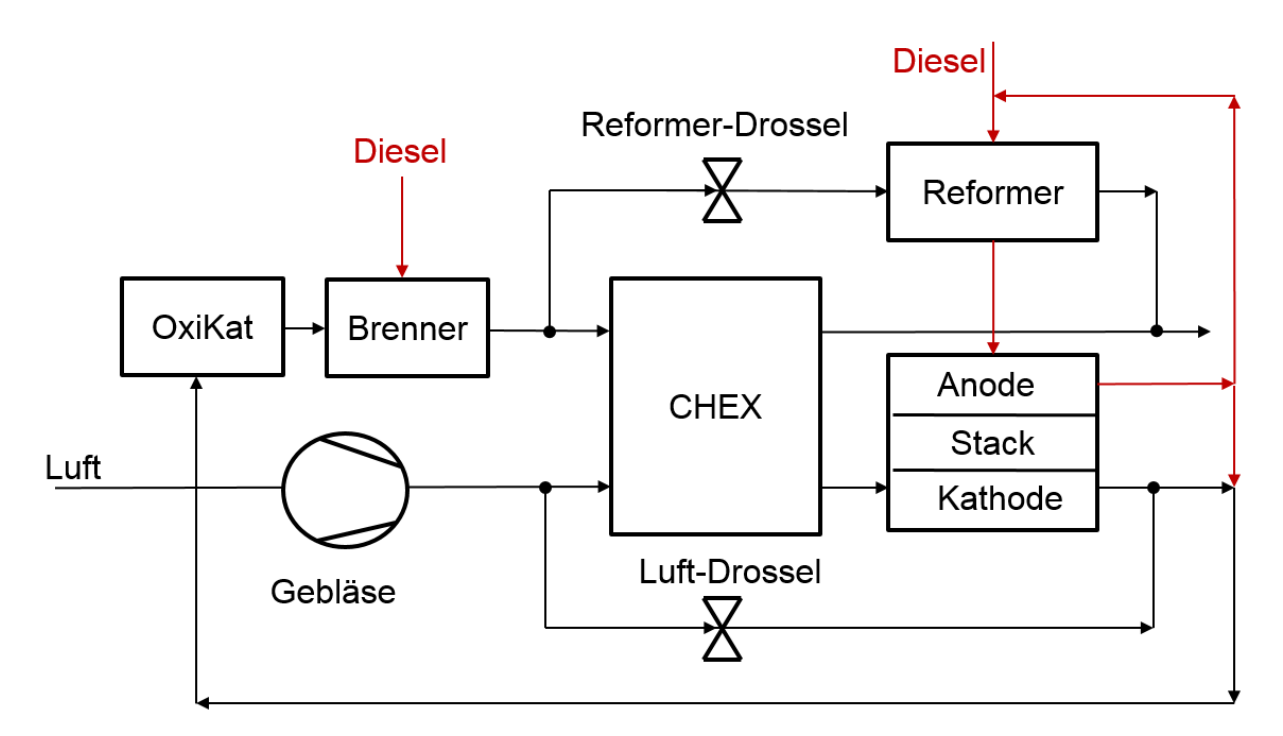

Abbildung 2.4.: Prozessschaltbild für das SOFC-System, welches die Grundlage dieser Arbeit darstellt.

auf Betriebstemperatur ist, wird im Reformer das Brenngas mit dem Dampf in ein wasser-

stoffhaltiges Gasgemisch<sup>[3](#page-24-1)</sup> reformiert und im Stack elektrochemisch in Strom und Wärme umgewandelt.

Nachdem die Prozessführung nun beschrieben wurde, wird nachfolgend kurz auf die Funktion der Komponenten eingegangen:

Gebläse werden verwendet, um die gewünschten Mengen der Gase im System bereitstellen zu können. Sie erzeugen den notwendigen Druckaufbau, der dafür sorgt, dass die Gasflüsse in die gewünschte Richtung ablaufen. Ein dynamisches Modell wurde von Pukrushpan beschrieben [\[11\]](#page-106-11), wobei eine Methode zur nichtlinearen Ausgleichsrechnung verwendet wurde, um die Charakteristiken des Kompressors besser abbilden zu können [\[12\]](#page-106-12).

Wärmeübertrager werden verwendet, um die thermische Energie eines Fluids auf ein anderes Fluid zu übertragen, ohne dass es dabei zu einem Stoffaustausch kommt. Auf die pyhsikalischen Vorgänge in Wärmeübertragern wird in Abschnitt [3.7](#page-48-0) genauer eingegangen.

Drosselklappen werden in diesem System verwendet, um einen Gasstrom aufzuteilen. Je nach Öffnungswinkel kommt es zu einer anderen Aufteilung der Gasströme zwischen den beiden möglichen Pfaden.

### <span id="page-24-0"></span>2.3.1. Reformer

Der Reformer hat die Aufgabe, das Brenngas in ein wasserstoffhaltiges Gas zu reformieren, welches im Stack elektrochemisch umgesetzt werden kann.

Der im System verwendete Reformer wurde als Dampfreformer ausgelegt, bei dem die benötigte Wärme für die endotherme Dampfreformierung zu Beginn aus dem Abgas des Brenners zugeführt wird. Sobald das System auf Betriebstemperatur ist, wird die benötigte Energie für die Reformierung aus der Abwärme des Stacks und aus der Verbrennung der Restgase im Oxidationskatalysator bereitgestellt. Die Dampfreformierung eines Kohlenwasserstoffes läuft grundsätzlich nach folgendem Schema ab [\[13\]](#page-106-13):

<span id="page-24-2"></span>
$$
C_xH_yO_z + (x - z)H_2O \longrightarrow x CO + \left(x - z + \frac{y}{2}\right)H_2
$$
 (2.42)

Ein Kohlenwasserstoff wird mit Zugabe von Wasserdampf zu CO und  $H_2$  reformiert. Das entstehende Gasgemisch nennt man Reformat. Um Kohlenstoffablagerungen zu vermeiden, welche die katalytische Oberfläche bedecken und die Reaktion verlangsamen, wird ein Dampfreformer grundsätzlich mit mehr Wasserdampf, als stöchiometrisch für die Umwandlung notwendig wäre, betrieben [\[14\]](#page-106-14). In welchem Verhältnis dies geschieht, wird mit dem S/C-Verhältnis beschrieben (Steam-to-Carbon-Verhältnis). Ist dieses Verhältnis größer als eins, so enthält das Reformat auch Wasserdampf. Für Kohlenwasserstoffe außer Methan,

<span id="page-24-1"></span> $3$ Als wasserstoffhaltiges Gasgemisch wird hier ein Gemisch bezeichnet, das aus den Bestandteilen CH<sub>4</sub>, CO,  $CO_2$ , H<sub>2</sub> und H<sub>2</sub>O besteht, wobei H<sub>2</sub> einen bedeutenden Anteil einnimmt.

kann die Reaktion [2.42](#page-24-2) als irreversibel betrachtet werden, wenn die Temperatur hoch genug ist [\[15\]](#page-107-0) [4](#page-25-1) .

Mit dem zusätzlichen Wasserdampf kommt es durch die Wassergas-Shift-Reaktion gleichzeitig zur Bildung von  $CO<sub>2</sub>$  und H<sub>2</sub>:

$$
CO + H_2O \longrightarrow CO_2 + H_2
$$
  $\Delta_R H(T^0) = -41.1 \text{ kJ mol}^{-1}$  (2.43)

Dadurch, dass die Reaktion exotherm ist, liegt das Gleichgewicht bei höheren Temperaturen auf der linken Seite [\[13\]](#page-106-13) (siehe auch: Prinzip von Le Chatelier, [\[4\]](#page-106-4)).

Die dritte wichtige Bruttoreaktionsgleichung (entspricht Gl. [2.42](#page-24-2) für CH4) im Dampfreformer lautet [\[13\]](#page-106-13):

$$
CO + 3H2 \longrightarrow H2O + CH4 \qquad \Delta_R H(T0) = -206, 2 \text{ kJ mol}^{-1} \qquad (2.44)
$$

Man kann erkennen, dass in Abhängigkeit von der Temperatur nach dem Reformer auch mit CH<sup>4</sup> im Reformat zu rechnen ist. Für den Betrieb mit Diesel als Kohlenwasserstoff seien folgende Quellen genannt, die sich ausführlich mit der Dampfreformierung von Diesel beschäftigten: [\[16,](#page-107-1) [14\]](#page-106-14).

### <span id="page-25-0"></span>2.3.2. Stack

Der Brennstoffzellenstack (Stack) ist das Kernstück des SOFC-Systems. Er besteht aus übereinandergestapelten Einzelzellen, in denen das wasserstoffhaltige Brenngasgemisch elektrochemisch in elektrische Energie umgewandelt wird, wie in Abschnitt [2.2](#page-19-0) beschrieben. In einem Stack werden typischerweise 30-80 Zellen [\[10\]](#page-106-10) in Serie geschaltet, damit der Strom bei einer höheren Gesamtspannung anfällt.

Hervorzuheben ist, dass in SOFCs neben Wasserstoff auch  $CH<sub>4</sub>$  und CO umgewandelt werden können. Die dabei ablaufenden Reaktionen sind [\[10\]](#page-106-10):

$$
CH_4 + 2O_2 \longrightarrow CO_2 + 2H_2O \tag{2.45}
$$

$$
CO + \frac{1}{2}O_2 \longrightarrow CO_2 \tag{2.46}
$$

Dennoch ist es gängige Praxis anzunehmen, dass hauptsächlich  $H_2$  elektrochemisch umgewandelt wird, und die elektrochemische Umsetzung von CH<sub>4</sub> und CO nur unbedeutend kleine Teile einnehmen. Stattdessen kommt es durch die Anwesenheit von Wasserdampf vielmehr dazu, dass CH<sup>4</sup> und CO über die Dampfreformierung und die Wassergas-Shift-Reaktion in  $H_2$  und  $CO_2$  umgewandelt werden. Dafür gibt es mehrere Begründungen [\[10\]](#page-106-10):

• Die Kinetik der Oxidation von H<sub>2</sub> läuft deutlich schneller ab, als die von CO und CH<sub>4</sub>.

<span id="page-25-1"></span><sup>4</sup>Rostrup-Nielsen beschreibt in [\[15\]](#page-107-0), dass die Rückreaktion von Gl. [2.42](#page-24-2) die Reaktion des Fischer-Tropsch-Verfahrens ist, welche unter 620 K durchgeführt wird. Es ist anzunehmen, dass die Temperatur größer als die für das Fischer-Tropsch-Verfahren angewandte Temperatur sein muss, was für den Fall des betrachteten Systems (Reformierung zwischen 400-600 ◦C) zutrifft.

- An der Anode ist deutlich mehr Oberfläche vorhanden, an der die katalytische Dampfreformierung ablaufen kann, als Oberfläche an der Dreiphasengrenze vorhanden ist, an der die elektrochemische Oxidation ablaufen kann.
- Der Massentransport durch die poröse Anode von CO und CH<sub>4</sub> zur Dreiphasengrenze ist mehr als zehnmal langsamer, als der von  $H_2$ .

Werden SOFCs direkt mit Kohlenwasserstoffen (CH<sub>4</sub>, CO) betrieben, so kann es durch Pyrolyse zu Kohlenstoffablagerungen kommen. Diese Ablagerungen können vermieden werden, indem zusätzlich Wasserdampf eingebracht wird, vergl. Abschnitt [2.3.1.](#page-24-0) Auch ein Direktbetrieb von SOFCs mit Methan, ohne Wasserdampf einzubringen, ist unter bestimmten Gegebenheiten (niedrigere Temperatur, höherer Strom) als möglich gezeigt worden [\[17,](#page-107-2) [18\]](#page-107-3). Dynamische Modellierungen des SOFC-Stacks können in [\[19,](#page-107-4) [20\]](#page-107-5) gefunden werden.

### <span id="page-26-0"></span>2.3.3. Startbrenner

Der Startbrenner hat die Aufgabe, das System auf Betriebstemperatur zu bringen. In ihm wird ein Kohlenwasserstoff mit Luftsauerstoff oxidiert, wobei die im Kohlenwasserstoff gespeicherte Energie in Wärme umgewandelt wird. In dieser Arbeit wird angenommen, dass die Oxidation von Brennstoffen immer vollständig abläuft. Begründet kann diese Annahme damit werden, dass die Verbrennung stets rasch und mit Luftüberschuss abläuft [\[8\]](#page-106-8). Die chemische Bruttoreaktionsgleichung der vollständigen Verbrennung, eines beliebigen Kohlenwasserstoffes mit Sauerstoff, lautet [\[4\]](#page-106-4):

<span id="page-26-1"></span>
$$
C_xH_yO_z + \left(x + \frac{y}{4} - \frac{z}{2}\right)O_2 \longrightarrow x CO_2 + \frac{y}{2}H_2O
$$
 (2.47)

Der Kohlenwasserstoff  $C_xH_vO_z$  wird durch Zugabe von Sauerstoff oxidiert. Dabei entstehen für jedes Mol C<sub>x</sub>H<sub>v</sub>O<sub>z</sub> x Mol CO<sub>2</sub>, y/2 Mol H<sub>2</sub>O und  $x + y/4 - z/2$  Mol O<sub>2</sub>.

Kommt der Sauerstoff aus der Luft, so kommt zusätzlich der in der Luft vorhandene Stickstoff hinzu.

$$
C_xH_yO_z + \lambda \left(x + \frac{y}{4} - \frac{z}{2}\right)O_2 + \frac{0.79}{0.21}\lambda \left(x + \frac{y}{4} - \frac{z}{2}\right)N_2 \longrightarrow
$$
  
 
$$
x CO_2 + \frac{y}{2}H_2O + (\lambda - 1)\left(x + \frac{y}{4} - \frac{z}{2}\right)O_2 + \frac{0.79}{0.21}\lambda \left(x + \frac{y}{4} - \frac{z}{2}\right)N_2
$$
 (2.48)

Die Zahl 0,79/0,21 kommt aus der Gegebenheit, dass Luft etwa 21 vol.-% Sauerstoff und 79 vol.-% Stickstoff enthält [\[6\]](#page-106-6).  $\lambda$  steht hier für das Luftverhältnis. Bei  $\lambda = 1$  findet eine stöchiometrische Verbrennung statt, was bedeutet, dass kein Restsauerstoff im Abgas vorhanden ist.  $\lambda > 1$  bedeutet Luftüberschuss im Abgas und bei  $\lambda < 1$  kommt es zu keiner vollständigen Verbrennung, wodurch sich CO bildet. Wie oben schon erwähnt, ist dieser Vorgang aber in Gleichung [2.48](#page-26-1) nicht abgebildet, weil diese nur für vollständige Verbrennung gilt.

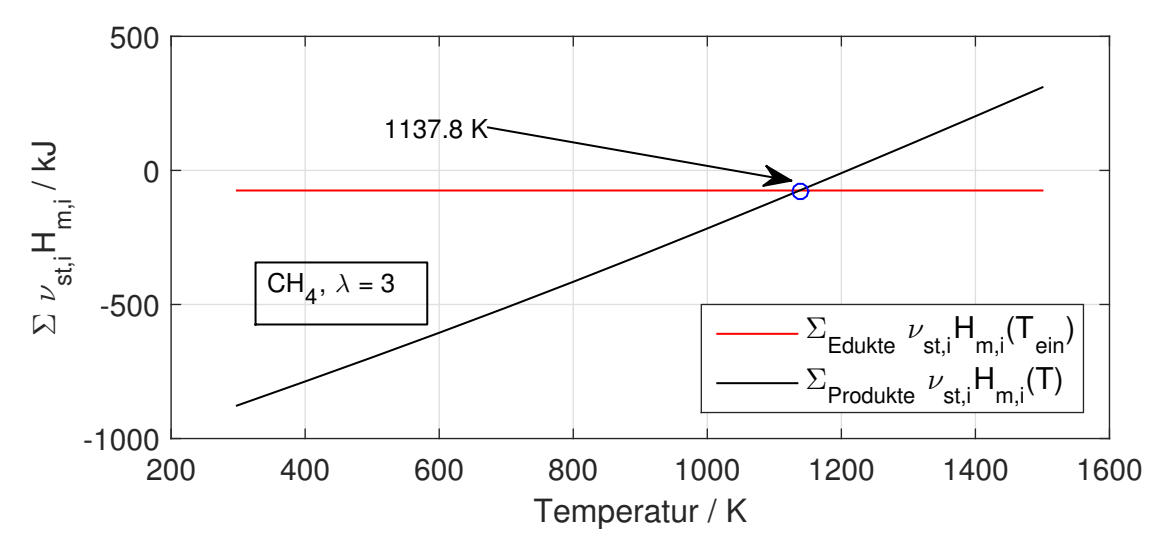

Abbildung 2.5.: Grafische Lösung zur Findung der adiabaten Verbrennungstemperatur, hier am Beispiel der Verbrennung von CH<sub>4</sub>, mit Luftsauerstoff ( $T_{ein} = 298,15$  K, bei  $\lambda = 3$ .  $T_{ad} = 1137,8$  K)

Die adiabate Verbrennungstemperatur ist jene Temperatur, bei der das Abgas anfällt, wenn die Verbrennung als adiabat angenommen wird. Für den Brenner ist vor allem die adiabate Verbrennungstemperatur bei Gleichdruck interessant. Sie lässt sich mit den aus [\[5\]](#page-106-5) erhaltenen Stoffdaten durch folgende Gleichung errechnen [\[4\]](#page-106-4):

$$
H_{\text{abs,Ed}}(T_1) = H_{\text{abs,Prod}}(T_{\text{ad}})
$$
\n(2.49)

Die absolute Enthalpie der Edukte (Index Ed), bei der Eintrittstemperatur  $T_1$  des Brennstoffes und der Luft, entspricht der absoluten Enthalpie der Produkte (Index Prod) bei der Austrittstemperatur  $T_{ad}$ , der adiabaten Verbrennungstemperatur.

Grafisch lässt sich die adiabate Verbrennungstemperatur finden, indem man zuerst die absolute Enthalpie der Edukte bei der Eintrittstemperatur  $T_1$  berechnet:

<span id="page-27-1"></span>
$$
H_{\text{abs,Ed}} = \sum_{\text{Edukte}} \nu_i H_{\text{m},i} \tag{2.50}
$$

Wobei  $\nu_i$  die Anzahl der Mol der jeweiligen Komponente bezeichnet. Danach berechnet man die absolute Enthalpie der Produkte über einen größeren Temperaturbereich und schneidet dann die sich ergebende Kurve mit dem Wert der absoluten Enthalpie der Edukte (Gl. [2.50](#page-27-1) gilt analog auch für die Produkte). Dieses Verfahren kann natürlich auch numerisch umgesetzt werden.

### <span id="page-27-0"></span>2.3.4. Oxidationskatalysator

Die Aufgabe des Oxidationskatalysatores ist es, den unverbrauchten Brennstoff aus dem Stack katalytisch zu verbrennen. Einerseits wird so natürlich eine höhere Ausnutzung der zugeführten Brennstoffenergie erreicht, da die entstehende Wärme im System genutzt werden kann, andererseits kann die katalytische Oxidation dabei helfen, Schadstoffe und austretende Restgase wie CO, CH<sub>4</sub> und H<sub>2</sub> zu vermeiden, da mit ihr eine komplette

Oxidation bei niedrigeren Temperaturen, als bei konventioneller Verbrennung, möglich ist [\[21\]](#page-107-6). Durch die Verwendung von Luftsauerstoff als Oxidationsmittel wäre es durch den vorhandenen Stickstoff auch möglich, dass es zur Bildung von Stickoxiden<sup>[5](#page-28-0)</sup> (NOx) kommt [\[22\]](#page-107-7). Stickoxide werden hier allerdings nicht betrachtet, da diese thermisch erst oberhalb von ca. 1200 ◦C gebildet werden und die maximale Betriebstemperatur wegen der verwendeten Materialien auf 900 ◦C begrenzt wurde.

<span id="page-28-1"></span>Die katalytische Verbrennung basiert auf dem Prinzip der Katalyse. Dabei beschleunigt ein Katalysator, der nicht verbraucht wird, rein durch seine Anwesenheit, eine Reaktion. Dies geschieht dadurch, dass die Aktivierungsenergie, die notwendig ist, damit eine Reaktion ablaufen kann, gesenkt wird, wie in Abb. [2.6](#page-28-1) zu sehen ist. Das Senken der Aktivierungsenergie ist wiederum dadurch möglich, dass ein Zwischenprodukt gebildet wird. Insgesamt wird so die Reaktionsgeschwindigkeit erhöht [\[4\]](#page-106-4).

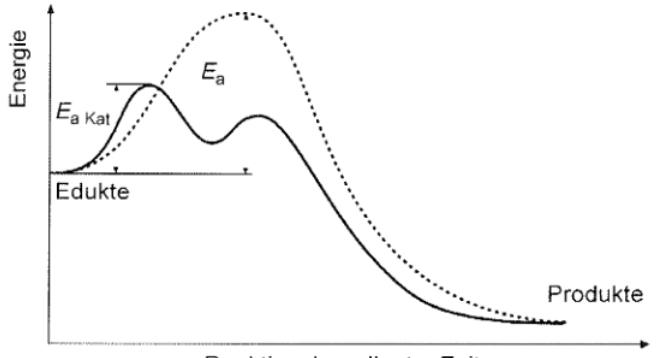

Reaktionskoordinate, Zeit

Abbildung 2.6.: Darstellung der Reaktion ohne Katalysator (strichlierte Linie) und der Reaktion mit Katalysator (durchgezogene Linie) aus [\[4\]](#page-106-4)

Die aus dem Stack kommenden unverbrauchten Gase, die für den Oxidationskatalysator in diesem Fall relevant sind, sind  $CH_4$ , CO und  $H_2$ . CH<sub>4</sub> fällt im stationären Betrieb nicht mehr an, allerdings kann es beim Hochfahren dazu kommen, dass es im Stack nicht vollständig umgesetzt wird, dann fällt es im Oxidationskatalysator an. Die ablaufenden Oxidationsreaktionen lauten [\[23\]](#page-107-8):

$$
CH_4 + 2O_2 \longrightarrow CO_2 + 2H_2O \tag{2.51}
$$

<span id="page-28-3"></span><span id="page-28-2"></span>
$$
CO + \frac{1}{2}O_2 \longrightarrow CO_2 \tag{2.52}
$$

<span id="page-28-4"></span>
$$
H_2 + \frac{1}{2}O_2 \longrightarrow H_2O \tag{2.53}
$$

Ab welchen Temperaturen die Reaktionen ablaufen, ist im Detail nicht bekannt, da die genaue Zusammensetzung des Katalysators vom Hersteller nicht bekannt gegeben wird. Angegeben wurde allerdings, dass im Katalysator 900 ◦C nicht überschritten werden sollen.

Bevor auf die minimale Reaktionstemperatur eingegangen wird, soll hier der prinzipielle Aufbau eines solchen Katalysators behandelt werden.

<span id="page-28-0"></span><sup>5</sup>Stickoxide steht bezeichnend für gasförmige Oxide des Stickstoffes, wobei im Abgas vor allem NO und  $NO<sub>2</sub>$  relevant sind.

Für einen Oxidationskatalysator, wie er in SOFC-Systemen als Nachbrenner verwendet wird, eignen sich vor allem monolithische Katalysatoren aufgrund des niedrigen Druckverlusts [\[24\]](#page-107-9). Monolithische Katalysatoren bestehen aus einer Art Wabenstruktur von vielen Zellen oder Kanälen, die von einem Trägermaterial zusammengehalten werden. Das Trägermaterial ist meistens keramisch, oder ein Metall [\[24\]](#page-107-9). Darauf wird eine dünne katalytische Schicht aufgetragen. Das Funktionsprinzip eines Katalysators ist in Abb. [2.7](#page-29-0) dargestellt.

<span id="page-29-0"></span>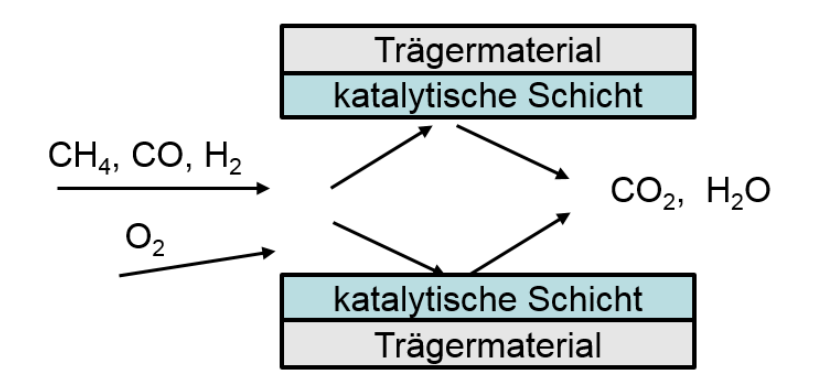

Abbildung 2.7.: Prinzipieller Aufbau eines Kanales in einem monolithischen Katalysator [\[24\]](#page-107-9)

Bei dem im System vorhandenen Katalysator handelt sich um einen heterogenen Katalysator, was bedeutet, dass der Katalysator in einer anderen Phase vorliegt, als das Reaktionsgemisch [\[4\]](#page-106-4), hier als Gas. Das Brenngas strömt durch die Kanäle und reagiert an den katalytischen Wänden, wobei die gesamt ablaufenden Gleichungen oben schon beschrieben wurden.

Für die katalytische Verbrennung sind Edelmetalle wie Palladium und Platin beliebte Werkstoffe, da sie eine hohe Aktivität aufweisen. Von den genannten weist Palladium für die Verbrennung von CO und CH<sup>4</sup> eine höhere Aktivität auf als Platin [\[25\]](#page-107-10). Geus et al. beschreiben in [\[21\]](#page-107-6) allerdings, dass Palladium als Katalysator bei Temperaturen über 850 ◦C nicht stabil ist. Nachdem die Betriebstemperatur mit bis zu 900 ◦C vorgegeben ist, ist es wahrscheinlich, dass es sich bei dem verwendeten Katalysatormaterial nicht um Palladium handelt. Hier wird aber nicht genauer auf das eigentliche Material eingegangen, sondern es sollen vielmehr die für eine Simulation notwendigen Eigenschaften eruiert werden. Details zu Hochtemperatur-Katalysatormaterialien sind in [\[25\]](#page-107-10) zu finden.

Interessant für die Simulation ist z. B. die minimale Temperatur, bei der die Reaktionen ablaufen. In der Literatur sind hier verschiedene Angaben zu finden. Saarinen et al. be-schreiben in [\[23\]](#page-107-8), dass die katalytische Oxidation von CH<sub>4</sub> nach Gl. [2.51](#page-28-2) ab 300 °C, und die katalytische Oxidation von CO und H<sub>2</sub> nach Gleichungen [2.52](#page-28-3) und [2.53](#page-28-4) ab 100 °C ablaufen. Sie führten eine dynamische Simulation eines 5 kW SOFC CHP<sup>[6](#page-29-1)</sup> Systems mit der APROS<sup>[7](#page-29-2)</sup> Umgebung durch und konnten die Modellierung mit Messdaten validieren. Ähnliche Werte nennen auch Geus et al. in [\[21\]](#page-107-6). Sie beschreiben, dass die Aktivierungsenergie für CO und  $H_2$  deutlich geringer ist, als für CH<sub>4</sub>. CO und  $H_2$  reagieren demnach mit Sauerstoff auf geeigneten Katalysatoren, wie z. B. Platin, schon bei 70 °C, CH<sub>4</sub> erst bei rund 350 °C.

<span id="page-29-1"></span><sup>&</sup>lt;sup>6</sup>CHP steht für combined heat and power. Wie im hier betrachteten System wird sowohl Strom als auch Wärme genutzt.

<span id="page-29-2"></span><sup>7</sup>APROS ist eine Prozesssimulations Software für nukleare und thermische Kraftwerksanlagen

Da die Zusammensetzung des Katalysatormaterials nicht bekannt ist, wird vorerst angenommen, dass für die Oxidation von CO und H<sub>2</sub> 100 °C und für die Oxidation von CH<sub>4</sub> 350 ◦C als minimale Oxidationstemperaturen gelten.

Ein weiterer interessanter Punkt bei der Betrachtung des Oxidationskatalysators ist die Entstehung von Wärme in den Kanälen durch die Verbrennung, um die vom Hersteller angegebenen Temperaturgrenzen einzuhalten. Nach Heck et al. ist ein monolitischer Katalysator mit parallelen Kanälen im Prinzip ein adiabater Reaktor. Die Menge an thermischer Masse im Trägermaterial und der katalytischen Beschichtung ist vordefiniert und hängt von der Art der Herstellung ab. Damit gibt es wenig Möglichkeiten, die Temperatur für die ablaufenden Reaktionen von außen vorzugeben [\[24\]](#page-107-9). Außerdem kann es dazu kommen, dass der Massentransport an den Katalysator schneller abläuft als der Wärmetransport vom Katalysator weg, wodurch es möglich ist, dass die Temperatur des Katalysators über die adiabate Verbrennungstemperatur ansteigt [\[21\]](#page-107-6). Um die Temperatur unter dem Level zu halten, bei dem der Katalysator deaktiviert wird, ist es essentiell, die Temperatur zu bestimmen, die der Katalysator hat, in Abhängigkeit von der Temperatur des Gasstromes. Die Lewis-Zahl beschreibt das Verhältnis von Wärmetransport zu Massentransport, womit abgeschätzt werden kann, ob dieser Effekt auftreten wird. Es konnte experimentell gezeigt werden, dass es dazu kommen kann, dass die Lewis-Zahl bei der katalytischen Oxidation von CH<sup>4</sup> mit Luft unter 1 sinkt, sodass die erwartete Katalysatortemperatur 100-150 K über der Temperatur des Gasstromes liegen kann [\[21\]](#page-107-6). Dieser Effekt sollte im Rahmen einer genaueren Untersuchung des verwendeten Oxidationskatalysators untersucht werden, um den dauerhaften Betrieb zu gewährleisten.

# <span id="page-31-0"></span>3. Modellbildung

In diesem Kapitel wird zuerst auf Modelle eingegangen, die in wissenschaftlicher Literatur für die dynamische Simulation von SOFC-Systemen verwendet wurden. Danach werden allgemeine Informationen zum in dieser Arbeit gewählten Ansatz gegeben. Im Anschluss wird genauer auf die entwickelten Modelle eingegangen.

## <span id="page-31-1"></span>3.1. Kurze Übersicht über dynamische Modelle

Zu Beginn sollen exemplarisch relevante Informationen aus der durchgeführten Literaturrecherche dargestellt werden. Es geht hier nicht um einen vollständigen Überblick über alle verschiedenen, bisher durchgeführten Simulationen, sondern mehr darum, zielführende und vor allem Methoden kennen zu lernen, die entweder direkt durch Messungen validiert werden konnten, oder aussichtsreich erscheinen.

Um auf die Idee einzugehen, wieso dynamische Simulationen Vorteile bringen können, wird zuerst auf den Ansatz von Sorrentino et al. in [\[26\]](#page-107-11) eingegangen. In dieser Arbeit und weiteren Folgearbeiten wurde ein hierarchischer Aufbau verwendet, der von einem vorhandenen SOFC-System ausgeht. Dabei wurden zuerst physikalische Modelle entwickelt, die Modelle in weiterer Folge vereinfacht und im Anschluss eine Regler-Entwicklung durchgeführt. Der verwendete Aufbau ist in Abb. [3.1](#page-32-0) dargestellt. Die verwendete Hierarchie lässt sich in drei Ebenen teilen. In (a) befindet sich das reale System. In Ebene (b) befindet sich ein eindimensionales (1-D) Modell einer SOFC-Einzelzelle. Das Modell wurde für stationäre Betriebszustände entwickelt und basiert auf dem realen System. Damit konnten zusätzliche Daten und Information über das Systemverhalten generiert werden. Als nächster Schritt wurde ein einfacheres Modell mit der Information aus dem Modell in Ebene (b) für die Ebene (c) entwickelt. Mit diesem vereinfachten Modell sollte das dynamische Regelungsverhalten des Systems abgebildet werden. Mit der Annahme, dass die elektrochemischen Vorgänge und der Massentransport deutlich schneller ablaufen, als thermische Vorgänge, wurde für dieses Modell die Temperatur als Zustandsvariable definiert, die über das Wissen der mittleren Stromdichte J, der Eingangstemperatur T<sub>ein</sub>, und des Luftüberschusses  $\lambda = \dot{n}_{\text{O}_2}/\dot{n}_{\text{O}_2,\text{st}}$ berechnet werden kann. Dazu wurde ein Ansatz über den 1. Hauptsatz der Thermodynamik verwendet:

<span id="page-31-2"></span>
$$
K_{z}\frac{dT_{\text{aus}}}{d\tau} = \dot{E}_{\text{ein}}(T_{\text{ein}}) - \dot{E}_{\text{aus}}(T_{\text{aus}}) - \bar{J} \cdot V_{\text{SOFC}}(\bar{J}, T_{\text{aus}}, \lambda) \cdot A \tag{3.1}
$$

Darin sind  $K_z$  die Wärmekapazität in JK<sup>-1</sup>,  $\dot{E}_{\text{ein}}$  und  $\dot{E}_{\text{aus}}$  die ein- und ausgehenden Energieflüsse,  $V_{SOFC}$  die Zellspannung und A die elektrochemisch aktive Fläche.

### 3. Modellbildung

<span id="page-32-0"></span>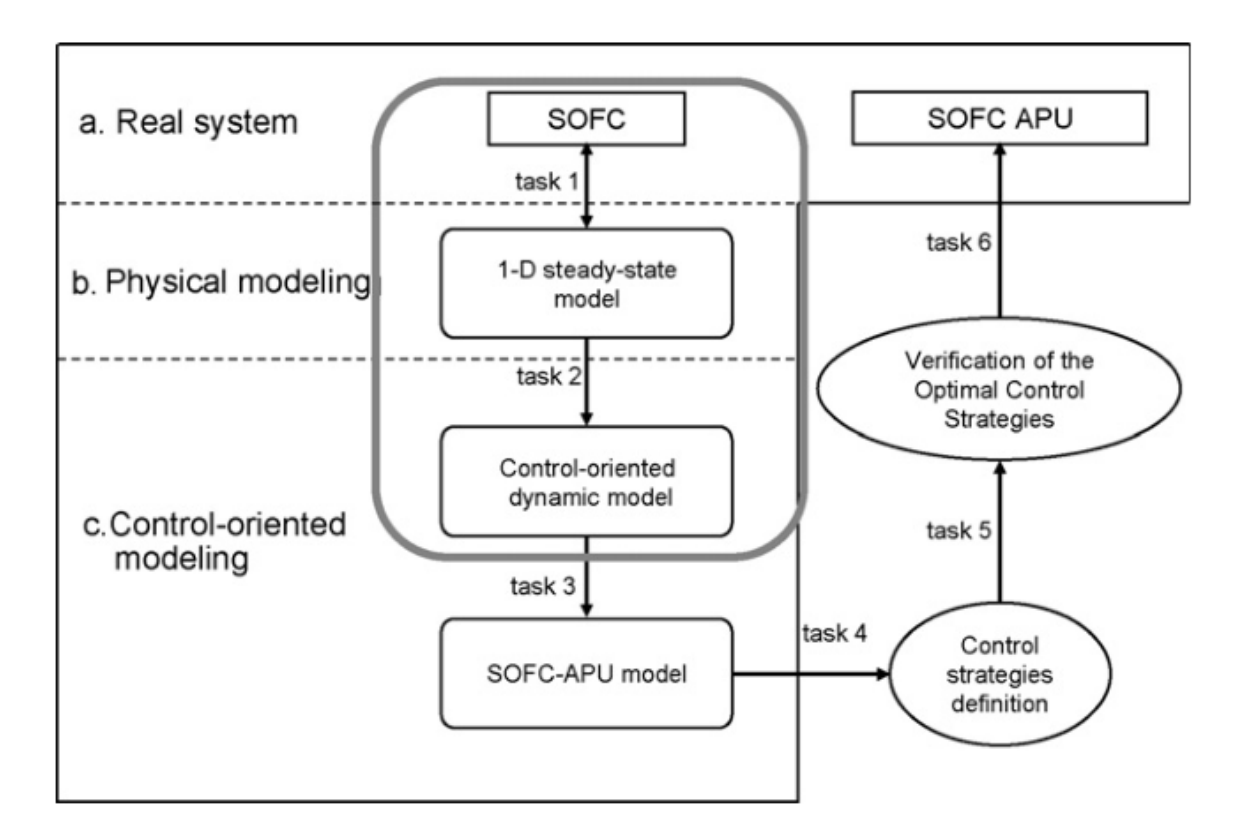

Abbildung 3.1.: Schema der Hierarchie zur Entwicklung eines Controllers eines SOFC-Systems [\[26\]](#page-107-11)

<span id="page-32-1"></span>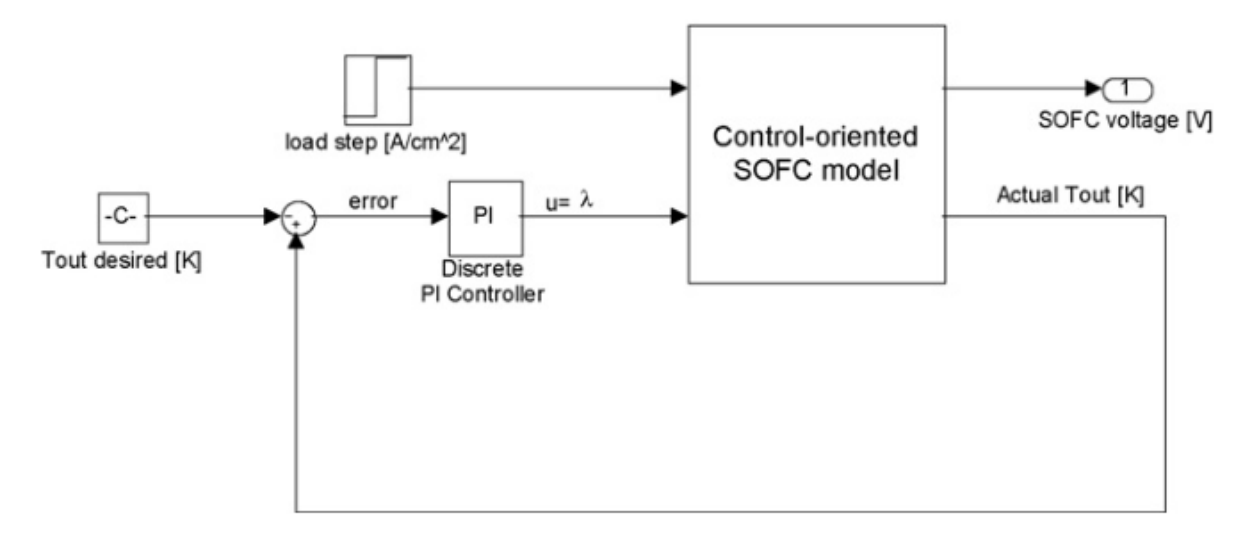

Abbildung 3.2.: Blockdiagramm des entwickelten Controler orientierten SOFC-Modells [\[26\]](#page-107-11)

Dieses Modell wurde in weiterer Folge mehreren Laständerungsversuchen unterworfen und mit den Ergebnissen eines physikalischen Modells von Achenbach [\[27\]](#page-107-12) validiert. Für das weitere Vorgehen wurde geplant, ein vollständiges Modell eines SOFC-Systems zu entwerfen (task 3). Im nächsten Schritt sollte das Modell für die Entwicklung von Regelungsstrategien verwendet werden (task 4). Anschließend wird das Modell mit dem realen System validiert (task 5). Schlussendlich sollen damit brauchbare Methoden und Werkzeuge für die weitere Verbesserung sowohl des Designs, als auch der Regelung erhalten werden.

In Abb. [3.2](#page-32-1) ist das von Sorrentino et al. für die Regler-Entwicklung der SOFC verwendete Blockdiagramm dargestellt. Das verwendete Modell ist mit Glg. [3.1](#page-31-2) gegeben. Hier wurde ein PI-Regler verwendet, der als Stellgröße den Luftüberschuss λ verwendet, um bei vorgegebenen Laständerungen (load step) und der gewünschten Austrittstemperatur die Zellspannung zu berechnen.

Dieser Ansatz scheint vielversprechend zu sein, um in Zukunft die entwickelten Modelle für die Regler-Entwicklung zu verwenden. Weiterführend sei hier auf die Folgearbeiten von Sorrentino et al. verwiesen [\[28,](#page-107-13) [29,](#page-107-14) [30\]](#page-108-0). Das Vorgehen von Sorrentino et al. beschreibt grundsätzlich ein Ziel der dynamischen Simulation: Das betrachtete SOFC-System wird zuerst physikalisch so verstanden und nachgebildet, dass das reale Verhalten in dynamischem Betrieb abgebildet werden kann, um in Zukunft Regelungsstrategien zu entwerfen und einen optimierten Betrieb zu gewährleisten.

Einen ähnlichen Ansatz hatten auch Zhang et al. in [\[31\]](#page-108-1). Sie beschreiben ein dynamisches Modell für ein mit Wasserstoff betriebenes 5 kW SOFC-System. In ihrer Arbeit wird nur oberflächlich auf die Modellierung eingegangen, wobei das Hauptaugenmerk auf den Stack gelegt wurde. Die Ergebnisse des Stacks wurden mit Messdaten in einem stationären Betriebspunkt verglichen und zeigten sehr genaue Übereinstimmungen. Das Modell wurde danach verwendet, um optimale Betriebspunkte, mit gegebenen Randbedingungen, und Strategien für Laständerungen zu finden. Zhang et al. sind der Ansicht, dass es mit dem entwickelten Modell nun möglich ist, thermoelektrische Kontrollmechanismen für SOFC-Systeme für verschiedene Leistungsbereiche zu entwerfen.

Es zeigt sich hier grundsätzlich ähnliches Verhalten in den Vorgehensweisen. Die Unterschiede in der Ausführung scheinen dabei vor allem in der Modellierung und im Detail der Modellbeschreibung zu liegen. Besonders im Vergleich mit Messdaten ließen sich allerdings nur wenige ausführliche Beschreibungen finden. Als besonders interessant erschien in dieser Hinsicht die Arbeit zur dynamischen Modellierung eines mit Methanol betriebenen Brennstoffzellensystems, mit einer Leistung von 350 W [\[32\]](#page-108-2). Das dabei verwendete System ist in Abb. [3.3](#page-34-0) dargestellt. Aus dieser Abbildung lässt sich nicht nur auf die Energieflüsse im betrachteten System, sondern auch auf die Anordnung der Komponenten rückschließen. Das System ist so aufgebaut, dass im Betrieb keine elektrisch erzeugte Leistung der Brennstoffzelle für die Vorheizung des Gases, den Verdampfer oder den Reformer benötigt wird. Das unverbrauchte Restgas der Anode wird in den Brenner geführt, mit dem die benötigte Wärme für den Reformer bereitgestellt wird. Gleichzeitig wird die warme Kathodenabluft der Brennstoffzelle verwendet, um die benötigte Wärme für den Verdampfer bereitzustellen. Die in Abb. [3.3](#page-34-0) dargestellten Heizer in Brenner, Brennstoffzelle und Verdampfer werden nur für den Aufheizprozess verwendet. In der Abbildung wurden vor allem die Temperaturen des Systems, die Massenströme und die elektrische Leistung eingezeichnet. Für die Modellierung verwendeten die Autoren sogenannte lumped models, die dem Ansatz über den ersten Hauptsatz der Thermodynamik gleichen. Für das bessere Verständnis sollen lumped models im Rahmen dieser Arbeit nun als 0-dimensionale (0-D) Modelle bezeichnet werden (vergleiche [\[33\]](#page-108-3)). Dabei wird jede Komponente als ein Kontrollvolumen definiert, in dem ein

### 3. Modellbildung

<span id="page-34-0"></span>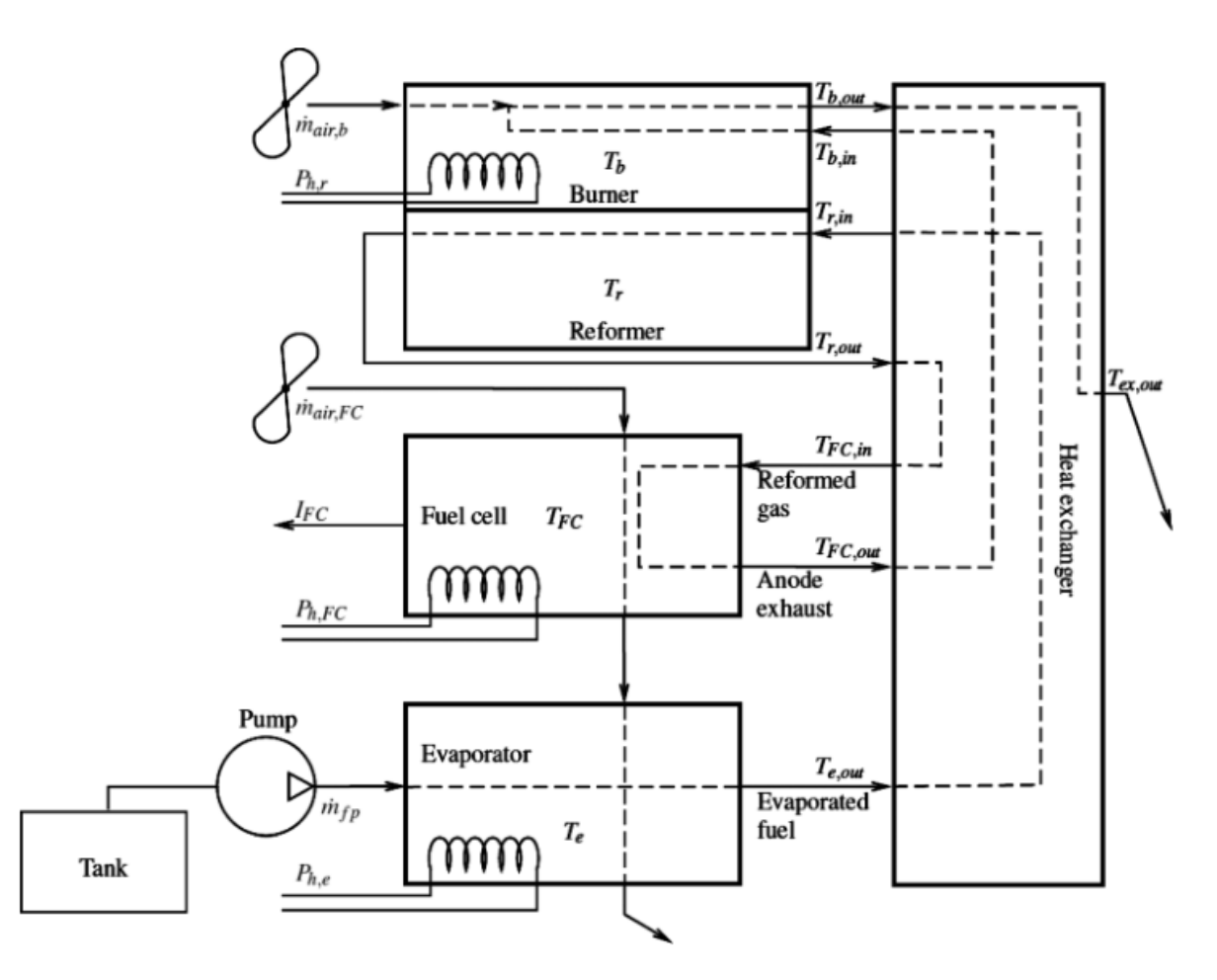

Abbildung 3.3.: Übersicht über das Brennstoffzellensystem von Justesen et al. [\[32\]](#page-108-2)

homogener Zustand herrscht. Daraus ergibt sich eine Schwäche dieses Modells: es können so keine Temperaturgradienten in den Komponenten abgebildet werden.

Die in [\[32\]](#page-108-2) gewählte Modellierung konnte sehr gute Übereinstimmungen mit den durchgeführten Messungen erreichen. Dabei wird speziell darauf hingewiesen, dass dieser Ansatz als Optimum zwischen Rechenaufwand und erzielter Genauigkeit festgestellt wurde. Auch Lu et al. verfolgten in [\[34\]](#page-108-4) für die Modellierung einer SOFC-APU<sup>[1](#page-34-1)</sup> den Ansatz des 0-D-Modells um einen Kompromiss zwischen Rechenzeit und akzeptabler Genauigkeit der Simulationsergebnisse zu erhalten.

Einen Schritt weiter ging Montel in seiner Dissertation [\[14\]](#page-106-14) über Brenngaserzeugung aus Dieselkraftstoffen. Er entwickelte 0-D-Modelle, die er als ideale Rührkessel bezeichnet und ordnete sie mehrfach hintereinander an, wie in Abb. [3.4](#page-35-0) angedeutet ist. Damit erreichte er große Flexibilität bei einfacher Modellierung. Im Vergleich zu Messdaten erreichte er für stationäre Messpunkte maximale Abweichungen von 3,5 %. Durch seine Simulationen konnte er unter anderem feststellen, dass die Komponenten der Gasnachbehandlung, für das betrachtete Brenngaserzeugungssystem, die Dynamik am meisten einschränken.

<span id="page-34-1"></span><sup>&</sup>lt;sup>1</sup> Auxilary Power Unit

#### 3. Modellbildung

<span id="page-35-0"></span>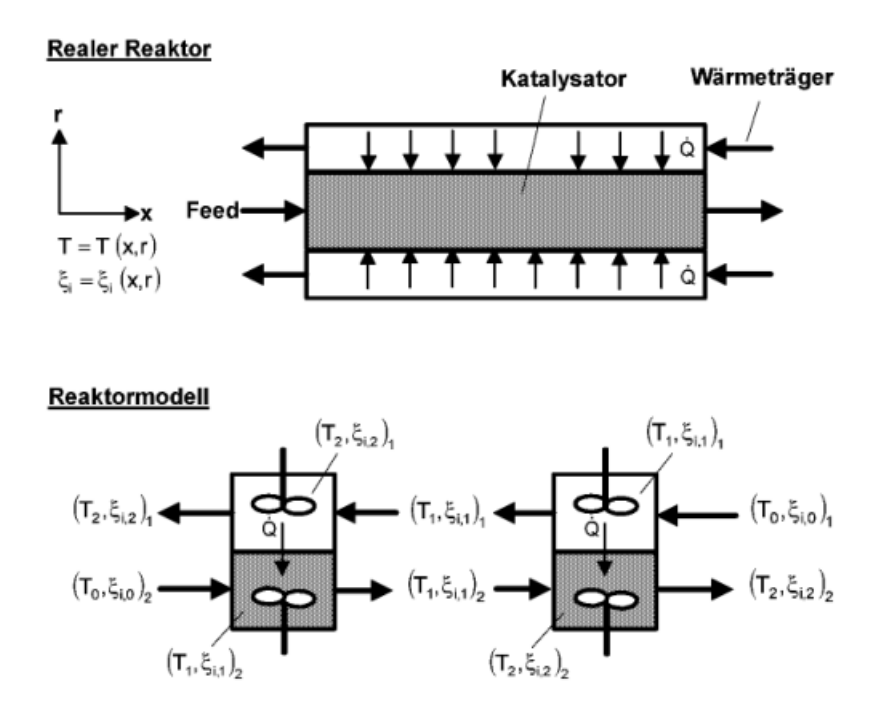

Abbildung 3.4.: Montels Ansatz zur Modellierung eines Reaktors über die Anordnung mehrerer idealer Rührkessel hintereinander [\[14\]](#page-106-14)

Um nun vom physikalischen 0-D-Modell auf die Validierung des Modells mit Messergebnissen einzugehen, sei auf eine Arbeit von Marra et al. verwiesen [\[35\]](#page-108-5). In dieser Arbeit wurde auf ein 0-D-Modell eines 10 kW Stacks eingegangen, für das mit Hilfe der Simulation die spezifische Wärmekapazität des Stacks ermittelt wurde. Über den Ansatz, der in Gleichung [3.1](#page-31-2) beschrieben wurde, wurde nach einer ersten Schätzung der Wert ausgewählt, der die beste Übereinstimmung mit der Messung erzielte. Dieser Vorgang ist in Abb. [3.5](#page-35-1) dargestellt.

<span id="page-35-1"></span>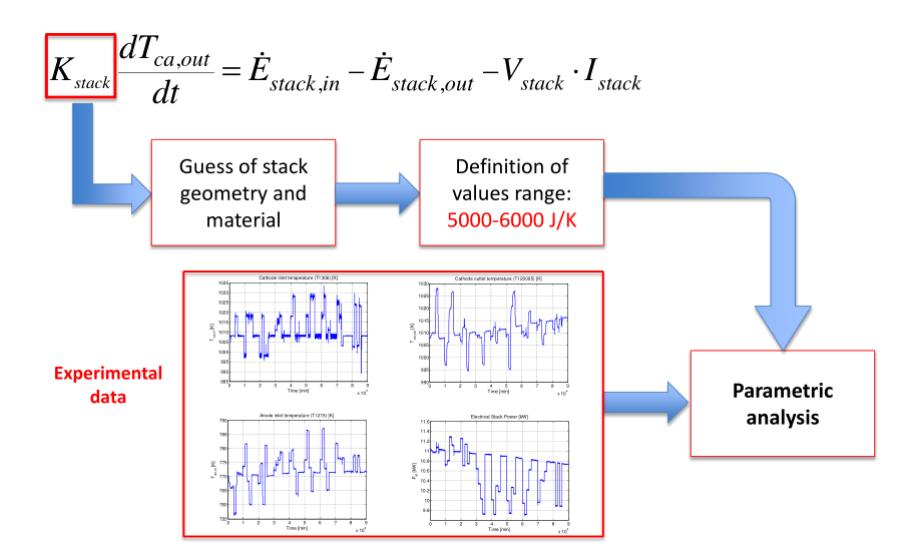

Abbildung 3.5.: Prozessablauf zur Findung der spez. Wärmekapazität eines 10 kW Stacks [\[35\]](#page-108-5).
Nicht betrachtet wurde bei diesen Überlegungen der Druck im System. In der vorausgegangenen Arbeit in der AVL [\[1\]](#page-106-0) wurde versucht, auch den Druck in den Komponenten und den Druckverlust zu modellieren. Dabei wurde ein Ansatz über die ideale Gasgleichung verwendet, den Pukrushpan in [\[11\]](#page-106-1) beschreibt. Auch in [\[36\]](#page-108-0) wurde dieser Ansatz gewählt. In dieser Arbeit ist der Druck vermutlich vor allem deshalb interessant, da es sich um eine 200 kW SOFC-Anlage mit 50 kW Gasturbine handelt, wobei der Eingangsdruck der SOFC-Anlage mit 3 atm angegeben wurde. Nachdem die in der Vorarbeit von Forster [\[1\]](#page-106-0) entwickelten Modelle teilweise noch nicht validiert wurden, wurde in dieser Arbeit versucht, zuerst alle Modelle zu validieren, um erst danach die Komplexität des Systems durch zusätzliche Betrachtungen zu steigern. Dementsprechend wurde der Druck aus den Betrachtungen vorerst ausgeklammert.

Zusammenfassend lässt sich sagen, dass sich in der Literatur schon brauchbare Methoden finden lassen, um SOFC-Systeme zu modellieren und die Ergebnisse für zukünftige Reglerentwicklungen zu nutzen. Vor allem die Herangehensweise von Sorrentino et al., bei der ausgehend vom realen System physikalische Modelle entwickelt, diese mit der Information aus dem physikalischen Modell vereinfacht und in Folge für die Reglerentwicklung verwendet wurden, scheint aussichtsreich zu sein. Das Vorgehen in dieser Arbeit wird sich daher grundsätzlich an diesen Ansatz halten. Hier sei für zukünftige Arbeiten noch auf ein Buch verwiesen, das aus den Arbeiten von Marra, Sorrentino, Polverino und Pianese entstanden ist und sich ausgiebiger mit der Modellierung von SOFC-Systemen beschäftigt [\[33\]](#page-108-1).

# 3.2. Allgemeine Information zur gewählten Modellierung

Als nächstes soll darauf eingegangen werden, wie die gewählte Modellierung konkret umgesetzt und welche Randbedingungen definiert wurden.

Bei der Modellierung wurde ein Ansatz gewählt, bei dem es einen Massenstromvektor gibt, der jeweils von einer Komponente an die nächste übergeben wird. Der Massenstromvektor beinhaltet derzeit 14 Gase, die in Tab. [3.1](#page-37-0) dargestellt sind. Jedes Gas hat dabei einen fixen Index, der den direkten Zugriff auf das gewählte Gas gewährleistet.

Die Stoffdaten für die gewählten Gase kommen, bis auf die Ausnahme von Dodekan (C<sub>12</sub>H<sub>26</sub>), aus der Sammlung von Barin [\[5\]](#page-106-2). Die Stoffdaten von Dodekan stammen aus [\[37\]](#page-108-2). Wichtig ist bei beiden Quellen der gewählte Referenzpunkt bei  $p^0 = 1$  bar und  $T^0 = 298,15$  K, vergleiche Abschnitt [2.1.3.](#page-16-0) Für zukünftige Erweiterungen soll noch auf weitere Arbeiten verwiesen werden [\[38,](#page-108-3) [39,](#page-108-4) [40\]](#page-108-5).

# <span id="page-36-0"></span>3.3. 0-Dimensionale Modellierung von durchströmten Komponenten

In diesem Unterpunkt wird auf die 0-dimensionale Modellierung von durchströmten Komponenten eingegangen. Gleichzeitig wird darauf eingegangen, wie Wärme, die z. B. durch

|                 | <b>Chemische Spezies</b> | Index          |
|-----------------|--------------------------|----------------|
| CO              | Kohlenmonoxid            | 1              |
| CO <sub>2</sub> | . Kohlendioxid           | $\overline{2}$ |
| $H_2O$          | Wasser (dampfförmig)     | 3              |
| H <sub>2</sub>  | Wasserstoff              | 4              |
| CH <sub>4</sub> | . Methan                 | 5              |
| O <sub>2</sub>  | . Sauerstoff             | 6              |
| $N_{2}$         | . Stickstoff             | 7              |
| Ar              | Argon                    | 8              |
| $C_3H_8$        | Propan                   | 9              |
| $C_4H_{10}$     | Butan                    | 10             |
| $C_2H_6O$       | . Ethanol                | 11             |
| $CH_4O$         | . Methanol               | 12             |
| $C_{12}H_{26}$  | Dodekan                  | 13             |
| $C_8H_{18}$     | . Oktan                  | 14             |

<span id="page-37-0"></span>Tabelle 3.1.: Derzeitige Anordnung der Gase im Massenstromvektor

Reaktionswärme entsteht, in diesem Modell berücksichtigt wird. Als 0-dimensionales Modell wird hier ein Modell bezeichnet, das dadurch gekennzeichnet ist, dass innerhalb einer Phase immer nur ein thermodynamischer Zustand möglich ist, z. B. eine Temperatur. Damit lassen sich keine Gradienten darstellen. Betrachtet man ein offenes, instationäres System, so ist es günstig, den ersten Hauptsatz der Thermodynamik in Gl. [2.2](#page-13-0) nach der Zeit abzuleiten:

<span id="page-37-1"></span>
$$
\frac{\delta Q_a}{d\tau} + \sum_i h_i \frac{dm_i}{d\tau} = \frac{dU}{d\tau}
$$
 (3.2)

 $\tau$  steht hier für die Zeit, wodurch der erste Term auf der linken Seite den zugeführten oder abgeführten Wärmestrom, und der zweite Term die zeitliche Änderung der zu- und abgeführten Massen, mal deren Enthalpien darstellt. Die rechte Seite stellt die Änderung der inneren Energie dar, als vollständiges Differential ausgewertet. Mit der Einführung des Wärmestromes  $\dot Q$ , als zeitliche Änderung der Wärme nach der Zeit, und des Massenstromes  $m$ , als zeitliche Änderung der Masse nach der Zeit, lässt sich der erste Hauptsatz darstellen als:

$$
\dot{Q}(\tau) := \frac{\delta Q}{d\tau} \tag{3.3}
$$

$$
m_i(\tau) := \frac{\mathrm{d}m_i}{\mathrm{d}\tau} \tag{3.4}
$$

$$
\dot{Q}(\tau) + \sum_{i} \dot{m}_i(\tau) h_i = \frac{\mathrm{d}U}{\mathrm{d}\tau} \tag{3.5}
$$

$$
\dot{Q}(\tau) + \sum_{i} \dot{H}_i(\tau) = \frac{\mathrm{d}U}{\mathrm{d}\tau} \tag{3.6}
$$

Das 0-D Modell für durchströmte Komponenten ist mit den Energieflüssen über die Systemgrenzen (rot strichlierte Linie) in Abb. [3.6](#page-38-0) dargestellt. Um ausreichend Gleichungen für

die auftretenden Unbekannten zu bekommen, wurde das Gesamtsystem in zwei Teilsysteme zerlegt. Die in das System ein- und austretenden Enthalpieströme sind  $\dot{H}_{\rm ein}$  und  $\dot{H}_{\rm aus}$ .  $\dot{Q}_{\rm add}$ steht für eine externe Wärmequelle, wie z. B. einen Glühstift, der Leistung in das System einbringen kann, worauf später noch eingegangen wird. Für die Betrachtung der inneren Energie wurden sowohl die innere Energie des Körpers, als auch die innere Energie des sich im System befindlichen Gases berücksichtigt:

$$
\frac{dU}{d\tau} = \frac{dU_W}{d\tau} + \frac{dU_{\text{Gas}}}{d\tau} = m_W \cdot c_{V,W} \cdot \frac{dT_W}{d\tau} + m_{\text{Gas}} \cdot c_{V,\text{Gas}} \cdot \frac{dT_{\text{Gas}}}{d\tau}
$$
(3.7)

Bei dem verwendeten Modell wird angenommen, dass das ausströmende Gas jene Temperatur annimmt, die sich über die Berechnung im Gleichgewicht über die Änderung der inneren Energie des Gases ergibt. Der Wärmeverlust an die Umgebung wurde vereinfacht mit folgender Gleichung angenommen:

<span id="page-38-1"></span>
$$
\dot{Q}_{\text{amb}} = k \cdot A \cdot (T_{\text{W}} - T_{\text{amb}}) \tag{3.8}
$$

Diese Vereinfachung wurde gewählt, um einen möglichst einfachen Ansatz zu finden, mit dem über die Variation des spezifischen Wärmeverlustes pro Kelvin Temperaturunterschied kA, der Wärmeverlust an die Umgebung bestimmt werden kann. Dabei wird die räumliche Lage der betrachteten Komponente und Wärmeübergänge an umliegende Komponenten vernachlässigt. Begründet wird diese Annahme damit, dass eine genaue Betrachtung der örtlichen Lage und die Betrachtung von Wärmeverlusten in bestimmten Komponenten, die teilweise ein Wärmegewinn für andere Komponenten darstellt, erstens eine zu hohe Modellauflösung verlangt und zweitens mit dem Argument, dass für das Gesamtsystem auch nur der Anteil interessant ist, der der Funktion der Komponente entgegenwirkt. Im Fall des Brenners wäre die Funktion die Erwärmung eines Gases und dagegen wirken die Verluste der Komponente. Einfach gesagt ist für den Brenner jene Wärmemenge ein Verlust, welche nicht ans Gas übertragen wird. Für den Wärmeübergang vom Gas auf den Körper wurden sowohl ein konvektiver, als auch ein Wärmeübergang über Strahlung angenommen. Je nach Komponente kann somit entschieden werden, ob Strahlung einen relevanten Anteil ausmacht, und in die Berechnung miteinbezogen werden soll. Die verwendeten Gleichungen dazu lauten:

$$
\dot{Q}_{g2w} = \dot{Q}_{\text{konv}} + \dot{Q}_{\text{rad}} \tag{3.9}
$$

<span id="page-38-0"></span>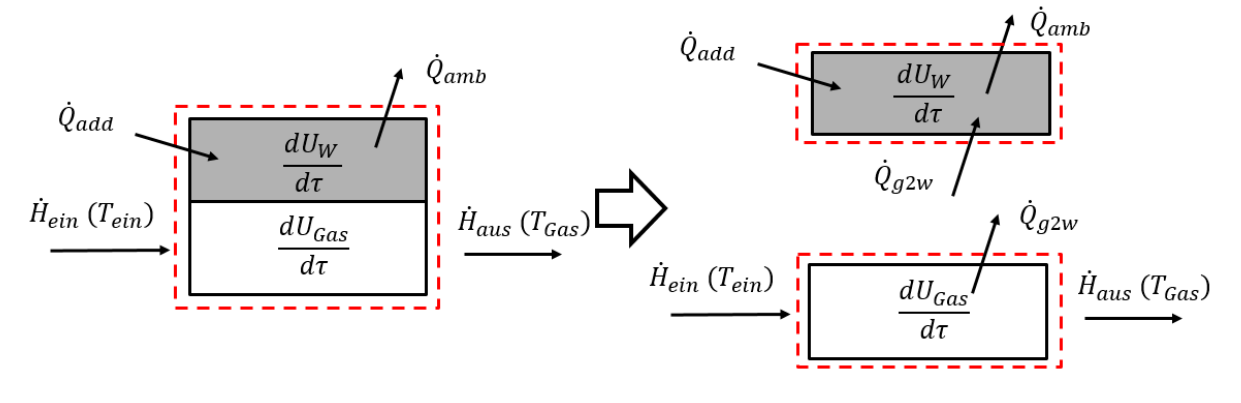

Abbildung 3.6.: 0-D Modell von durchströmten Komponenten: Aufteilung des Gesamtsystems in zwei Subsysteme.

Dabei steht  $\dot{Q}_{g2w}$  für den Wärmeübergang von Gas auf Wand und die weiteren beiden Terme stehen für den konvektiven und den Strahlungsanteil. Da für den Wärmeübergang von Gas auf Wand der Strahlungsanteil nur bei strahlenden Gasen interessant ist, wird darauf erst bei der Modellierung des Brenners in [3.4](#page-41-0) eingegangen. Der konvektive Anteil lässt sich berechnen aus:

$$
\dot{Q}_{\text{konv}} = \alpha \cdot A \left( T_{\text{Gas}} - T_{\text{W}} \right) \tag{3.10}
$$

Hier ist  $\alpha$  der Wärmeübergangskoeffizient, A die Oberfläche, für die konvektiver Wärmeübergang berechnet wird, und  $T_{Gas}$  und  $T_W$  die Temperaturen von Gas und Wand.

Für die Bestimmung des Wärmeübergangskoeffizienten wurde die Berechnung für Rohrströmungen nach [\[41\]](#page-108-6) verwendet. Aus der Entdimensionierung der Energiegleichung lässt sich eine dimensionslose Kennzahl ableiten, mit der der Wärmeübergangskoeffizient berechnet werden kann. Diese besagte Kennzahl ist die Nußelt-Zahl, die angegeben wird als [\[41\]](#page-108-6):

<span id="page-39-0"></span>
$$
Nu_{L} = \frac{\alpha \cdot L}{\lambda} \tag{3.11}
$$

Hier ist  $\alpha$  der Wärmeübergangskoeffizient, L die charakteristische Länge des spezifischen Wärmeübergangproblems und  $\lambda$  die Wärmeleitfähigkeit des Fluids. Typischerweise wird mit dem Index der Nußelt-Zahl angegeben, welche charakteristische Länge gemeint ist. Die Nußelt-Zahl ist ein Maß für den konvektiven Wärmeübergang vom Fluid auf die Wand (vgl. [\[42\]](#page-108-7)). Das Verhältnis zwischen Wärmeübergangskoeffizient zu Wärmeleitfähigkeit kann man auch als Verhältnis zwischen konvektivem Wärmeübergang zu reiner Wärmeleitung interpretieren. Die Nußelt-Zahl hängt von folgenden Größen ab [\[41\]](#page-108-6):

$$
Nu_{L} = f\left(Re_{L}, Pr, Geometric, T/T_{W}\right)
$$
\n(3.12)

Die Nußelt-Zahl ist also eine Funktion der Reynolds-Zahl, der Prandtl-Zahl, der Geometrie und der Richtung des Wärmestromes (letzter Term). Die Reynolds-Zahl ist wie die Nußelt-Zahl eine dimensionslose Kennzahl und wird definiert als [\[41\]](#page-108-6):

$$
Re_{\rm L} = \frac{c \cdot L}{\nu} \tag{3.13}
$$

Dabei ist c die mittlere Geschwindigkeit der Strömung, L die charakteristische Länge und  $\nu$  die kinematische Viskosität. Die Reynolds-Zahl wird oft auch als Verhältnis der Trägheitszu den Reibungskräften bezeichnet. Eine weitere wichtige dimensionslose Kennzahl ist die Prandtl-Zahl [\[41\]](#page-108-6):

$$
Pr = \frac{\nu}{a} \tag{3.14}
$$

mit:

$$
a = \frac{\lambda}{\rho \cdot c_P} \tag{3.15}
$$

Hier ist a die Temperaturleitfähigkeit,  $\rho$  die Dichte, und  $c_P$  die spezifische Wärmekapazität. Die Prandtl-Zahl wird auch beschrieben als das Verhältnis der Dicken der laminaren Strömungs- und der Temperaturgrenzschicht [\[41\]](#page-108-6).

Für die Stoffwerte des Fluids ist bei der Berechnung die mittlere Fluidtemperatur zu verwenden [\[41\]](#page-108-6).

$$
T_{\rm m} = (T_{\rm Fluid, \, ein} + T_{\rm Fluid, \, aus})/2 \tag{3.16}
$$

Mit dem Wissen über die Geometrie, den Stoffdaten und den dimensionslosen Kennzahlen, kann nun der Wärmeübergangskoeffizient berechnet werden. Dabei wurde für die Nußelt-Zahl die Berechnung einer Rohrströmung nach [\[41\]](#page-108-6) verwendet. Abhängig vom Zustand der Rohrströmung gelten verschiedene Ansätze. Für laminare Rohrströmung (Re < 2300) gilt:

$$
Nu_{d_i, \text{lam}} = \sqrt[3]{3,66^3 + 0,664^3 \cdot Pr \cdot (Re_{d_i} \cdot d_i/l)^{3/2}}
$$
(3.17)

Für turbulente Rohrströmung ( $Re > 10<sup>4</sup>$ ) gilt:

$$
Nu_{d_i, \text{turb}} = \frac{(\xi/8) \cdot Re_{d_i} \cdot Pr}{1 + 12.7 \cdot \sqrt{\xi/8} \cdot \left(Pr^{2/3} - 1\right)} \cdot f_1 \cdot f_2 \tag{3.18}
$$

$$
\xi = [1, 8 \cdot \log (Re_{d_i}) - 1.5]^{-2}
$$
 (3.19)

$$
f_1 = 1 + (d_i/l)^{2/3} \tag{3.20}
$$

$$
f_2 = (T_{\text{Gas}} / T_{\text{W}})^{0.45} \tag{3.21}
$$

Für den Übergang zwischen laminar und turbulent wird folgende Übergangsgleichung angegeben [\[41\]](#page-108-6):

$$
Nu_{d_i} = (1 - \gamma) \cdot Nu_{d_i, \text{lam}} \ (Re = 2300) + \gamma \cdot Nu_{d_i, \text{turb}} \ (Re = 10^4)
$$
 (3.22)

$$
\gamma = \frac{Re - 2300}{7700} \tag{3.23}
$$

In dieser Arbeit wurde die Prandtl-Zahl von Luft herangezogen, da eine Berechnung über die jeweils anfallende Gaszusammensetzung zu aufwändig gewesen wäre. Diese Annahme basiert auf folgender Überlegung: Allgemein liegt die Prandtl-Zahl idealer Gase zwischen 0,6 und 0,9 [\[43\]](#page-108-8). Weiters hat ein Vergleich der Prandtl-Zahl über den Temperaturbereich von 0 bis 1000 ℃ in [\[44\]](#page-109-0) von Luft und Stickstoff, der in den Betrachtungen dieser Arbeit den größten Volumenanteil einnimmt, gezeigt, dass die Prandtl-Zahl beider Gase hier Werte zwischen 0,7 - 0,76 einnimmt. Die Prandtl-Zahl von Luft wurde daher als ausreichend genau erachtet.

Ausgehend von Glg. [3.2](#page-37-1) lassen sich die Energiebilanzen für das 0-D Modell von durchströmten Komponenten für das feste Volumen der Wand und für das Gasvolumen aufstellen:

<span id="page-40-0"></span>
$$
m_{\rm W} \cdot c_{V,W} \cdot \frac{\mathrm{d}T_{\rm W}}{\mathrm{d}\tau} = \dot{Q}_{\rm g2w} + \dot{Q}_{\rm add} - \dot{Q}_{\rm amb} \tag{3.24}
$$

<span id="page-40-1"></span>
$$
m_{\text{Gas}} \cdot c_{V,\text{Gas}} \cdot \frac{\text{d}T_{\text{Gas}}}{\text{d}\tau} = \dot{H}_{\text{ein}} - \dot{Q}_{g2w} - \dot{H}_{\text{aus}} \tag{3.25}
$$

In Gleichung [3.24](#page-40-0) ist das Gleichgewicht der Änderung der inneren Energie des Wandvolumens  $m_{\mathsf{W}}\cdot c_{\mathsf{V},\mathsf{W}}\cdot \frac{\mathsf{d} \mathcal{T}_{\mathsf{W}}}{\mathsf{d} \tau}$  $\frac{dI_W}{d\tau_c}$  und der Summe der ein- und austretenden Wärmeströme dargestellt. Der Wärmestrom  $\ddot{Q}_{g2\text{w}}$ , der den Wärmeübergang von Gas auf Wand darstellt, und der zusätzliche Wärmestrom  $\dot{Q}_\mathsf{add}$  sind hier eintretende Wärmeströme.  $\dot{Q}_\mathsf{amb}$  stellt den Wärmeverlust an die Umgebung dar. In Gleichung [3.25](#page-40-1) ist analog das Gleichgewicht zwischen der Änderung der inneren Energie und der Differenz des eintretenden Enthalpiestromes  $\dot{H}_{\rm ein}$  und dem austretenden Enthalpiestrom  $\dot{H}_{\mathrm{aus}}$  sowie des Wärmeübergangs vom Gas auf die Wand

 $\dot{Q}_{g2\text{w}}$  dargestellt. Wichtig ist hier, dass die beschriebenen Enthalpieströme nicht nur aus dem Term der integrierten Wärmekapazität, sondern auch aus der chemisch gespeicherten Energie in Form der Bildungsenthalpie bestehen, wie aus den Gleichungen [2.5](#page-14-0) und [2.24](#page-17-0) hervorgeht. Weiters sei hier angemerkt, dass  $\dot{Q}_{\mathrm{add}}$  bei der Modellierung als Wärmeeintrag auf den Körperanteil gewählt wurde, da dadurch eine elektrische Heizung oder ein Glühstift simuliert werden kann. Die zusätzlich eingebrachte Wärmeleistung heizt somit den Körper auf, und die Oberflächentemperatur des Körpers kann danach im Brenner als Zündkriterium verwendet werden, vgl. Abschnitt [3.4.](#page-41-0) Somit gibt es für die vier unbekannten Größen  $T_{\text{Gas}}$ ,  $\mathcal{T}_\mathsf{W}$ ,  $\dot{\mathsf{Q}}_\mathsf{amb}$  und  $\dot{\mathsf{Q}}_\mathsf{g2w}$  vier Gleichungs , um das Gleichungssystem zu lösen. Der Übersicht halber wird in Abb. [3.7](#page-41-1) noch einmal das System dargestellt und die notwendigen Gleichungen zusammengefasst.

<span id="page-41-1"></span>
$$
\dot{Q}_{add}
$$
\n
$$
\frac{dU_W}{dt}
$$
\n
$$
\dot{Q}_{amb} = k \cdot A (T_W - T_{amb})
$$
\n
$$
\dot{Q}_{g2w} = \dot{Q}_{komv} + (\dot{Q}_{rad})
$$
\n
$$
\dot{Q}_{g2w} = \dot{Q}_{komv} + (\dot{Q}_{rad})
$$
\n
$$
\dot{Q}_{komv} = \alpha \cdot A \cdot (T_{gas} - T_W)
$$
\n(2)

Allahokannta

$$
\dot{Q}_{g2w} \overline{\qquad \qquad } Q_{komv} = \alpha \cdot A \cdot (T_{Gas} - T_W) \tag{2}
$$
\n
$$
\dot{Q}_{g2w} \overline{\qquad \qquad } T_{Gas} = \frac{1}{m_{Gas} \cdot c_{v, Gas}} \int (\dot{H}_{ein}(T_{ein}) - \dot{H}_{aus}(T_{Gas}) - \dot{Q}_{g2w}) d\tau \tag{3}
$$

$$
\overrightarrow{H}_{ein} \left( \overrightarrow{T_{ein}} \right) \xrightarrow{\cdot} \overrightarrow{dU_{Gas}} \overrightarrow{T_{\overrightarrow{d\tau}}} \qquad \overrightarrow{H}_{aus} \left( \overrightarrow{T_{Gas}} \right) \qquad T_W = \frac{1}{m_W \cdot c_{v,W}} \int (\dot{Q}_{g2w} + \dot{Q}_{add} - \dot{Q}_{amb}) d\tau \tag{4}
$$

Abbildung 3.7.: 0-D Modell von durchströmten Komponenten, inkl. Gleichungen

Zu einem ähnlichen Ergebnis kommen Lin und Hong in ihrer Arbeit über eine dynamische Simulation eines Brennstoffzellen-Systems [\[36\]](#page-108-0), allerdings betrachten sie zusätzlich die zeitliche Änderung der Masse im Kontrollvolumen.

# <span id="page-41-0"></span>3.4. Brenner

Die Modellierung des Brenners lässt sich in zwei Teile trennen. Im ersten Teil des Modells wird aufgrund der eingehenden Parameter eruiert, ob es zu einer Verbrennungsreaktion kommt. Im zweiten Teil wird das 0-D Modell einer durchströmten Komponente berechnet. Daraus wird die Aufwärmung des Brenners bestimmt.

Der erste Teil ist schematisch in Abb. [3.8](#page-42-0) dargestellt. Für die Initialisierung werden zuerst die notwendigen Parameter wie Massen und Wärmekapazitäten und gemessene Werte wie die Umgebungs- und Eintrittstemperatur eingelesen. Unter der Annahme vollständiger Verbrennung wird aus dem in den Brenner einströmenden Massenstrom das Luftverhältnis Lambda und die Zusammensetzung des Massenstromes nach der Verbrennung nach Glg. [2.48](#page-26-0) berechnet. Zusätzlich wird die adiabate Verbrennungstemperatur berechnet. Gleichzeitig wird überprüft, ob die Temperatur der Zündquelle ausreichend ist, damit eine

<span id="page-42-0"></span>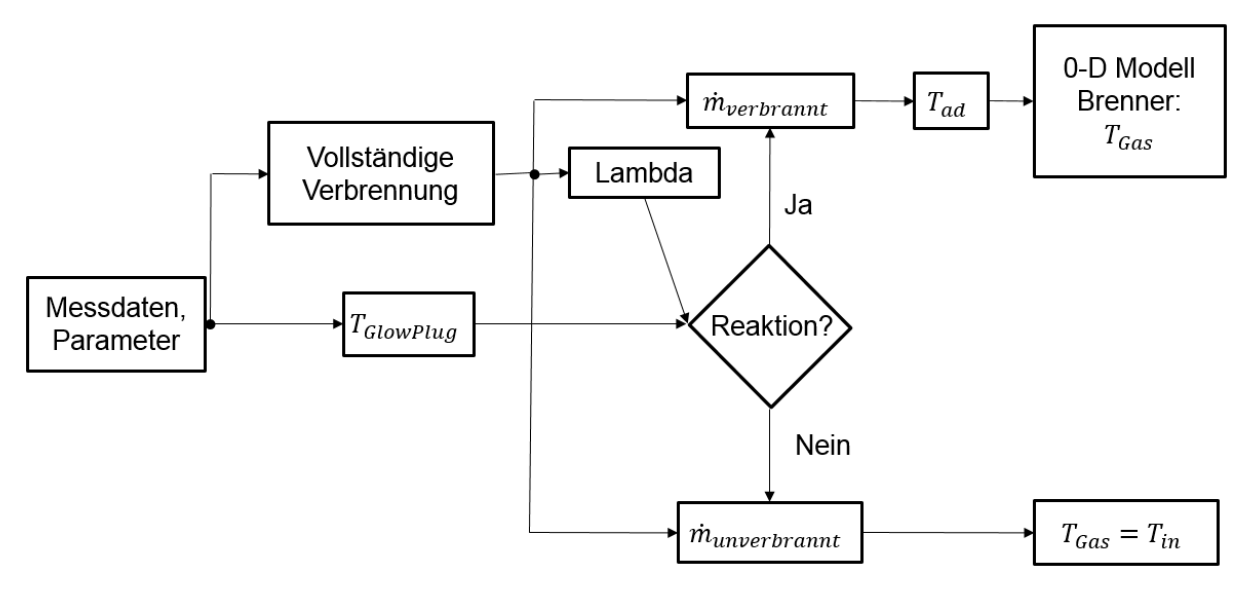

Abbildung 3.8.: Modellschema der Verbrennungsreaktion

Verbrennung stattfinden kann. Als Temperatur der Zündquelle kann entweder die berechnete Wandtemperatur oder die Temperatur eines eigenen Heizelementes verwendet werden. Für den Brenner wurde ein Glühstift als Zündquelle angenommen. Die Temperatur des Glühstiftes wurde über folgende Gleichung berechnet:

<span id="page-42-1"></span>
$$
m_{\text{GlowPlug}} \cdot c_{\text{GlowPlug}} \cdot \frac{\text{d}T_{\text{GlowPlug}}}{\text{d}\tau} = P_{\text{GlowPlug}} \tag{3.26}
$$

Hier steht m für die Masse, c für die Wärmekapazität,  $T$  für die Temperatur und P für die Leistung, mit der die Zündquelle elektrisch beheizt wird. Der Index GlowPlug bezieht sich auf Glühstift und steht für Zündquelle. Aus Gl. [3.26](#page-42-1) geht hervor, dass keine Verluste an die Umgebung betrachtet wurden. Mit dem vorhandenen Luftverhältnis und der berechneten Temperatur der Zündquelle wird als nächstes überprüft, ob beide Werte in den vorgebbaren Grenzen liegen, damit eine Zündung möglich ist. Basierend auf der Entscheidung, ob es zur Zündung kommt, wird in weiterer Folge der Massenstrom und die Temperatur stromabwärts bestimmt. Als Ausgangswerte des ersten Teils des Brennermodells wird nun entweder der berechnete Massenstrom nach vollständiger Verbrennung, bei adiabat angenommener Verbrennung, oder der unverbrannte Eingangsmassenstrom, bei Eintrittstemperatur, ausgegeben. Die Berechnung der thermodynamischen Größen des Modells lässt sich wie folgt

<span id="page-42-2"></span>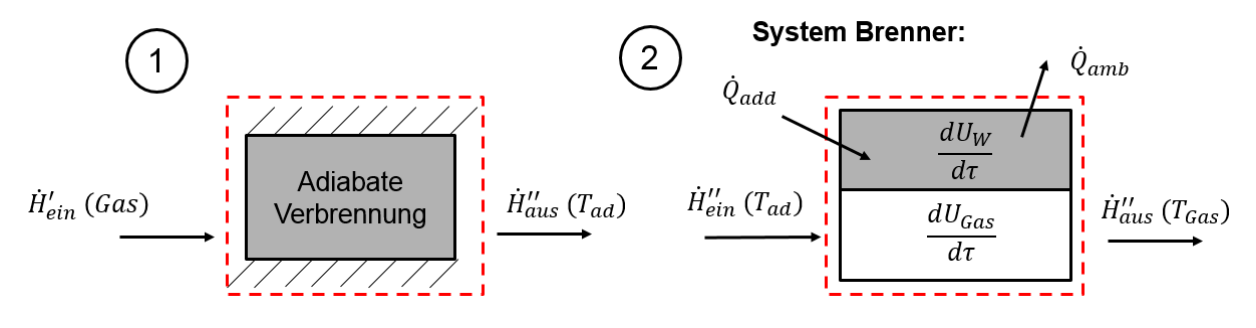

Abbildung 3.9.: Modellschema der Verbrennungsreaktion

zusammenfassen (vgl. Abb. [3.9\)](#page-42-2): Kommt es zur Verbrennung, wird aus dem eintretenden Enthalpiestrom vor der Verbrennung  $\dot{H}^{\prime}_{\rm ein}({\cal T}_{\rm ein})$ , der über eine adiabat angenommene Verbrennung entstehende Enthalpiestrom (vgl. Glg. [2.49\)](#page-27-0)  $\dot{H}''(T_{ad})$  berechnet, wobei die Verbrennungsgase die adiabate Verbrennungstemperatur annehmen. Dieser Enthalpiestrom strömt in das 0-D Modell einer durchströmten Komponente ein. Durch Strahlung und Konvektion wird Wärme an die Wand abgegeben, wodurch sich die innere Energie des Systems ändert. Der austretende Gasstrom hat die Temperatur  $T_{\text{aus}}$ . Mit dieser Temperatur wird auch der Strahlungsaustausch zwischen dem Gas und der Wand berechnet.

Die über Strahlung von der Flamme an die Wand übertragene Wärme lässt sich vereinfacht darstellen als [\[22\]](#page-107-0):

$$
\dot{Q}_{\text{rad}} = \varepsilon_{\text{F}} \cdot \varepsilon_{\text{W}} \cdot A \cdot C_{\text{s}} \left( \left( \frac{T_{\text{Gas}}}{100} \right)^4 - \left( \frac{T_{\text{W}}}{100} \right)^4 \right) \tag{3.27}
$$

Hier steht  $\varepsilon_F$  für den Emissionsgrad der leuchtenden Flamme,  $\varepsilon_W$  für den Emissionsgrad der Wand, A für die Oberfläche der betrachteten Wand,  $C_{\rm s} = 5.67$ Wm $^{-2}$ K $^{-4}$  für die Strahlungszahl und  $T$  für die Temperaturen, der über die Indizes angegebenen Komponenten. Der Emissionsgrad der leuchtenden Flamme wird angegeben mit  $\varepsilon_F \approx 0.3$  für Gasfeuerungen, und  $\varepsilon_F \approx 0.75$  für Ölfeuerungen [\[22\]](#page-107-0). Auch wenn die gewählte Feuerung und die gegebenen Werte grundsätzlich für große Feuerungen im Kraftwerksbereich gemeint sind, wird für die erste Modellierung des Brenners die Formel als ausreichend genau und der Wert  $\varepsilon_F = 0.75$ für Diesel angenommen.

Als weiterführende Literatur bei der Modellierung von Strahlung als Wärmeübertragung bei SOFC-Systemkomponenten sei auf [\[45\]](#page-109-1) verwiesen.

# 3.5. Oxidationskatalysator

Das Modell des Oxidationskatalysators ist nach dem selben Prinzip aufgebaut wie das Modell des Brenners. Die Verbrennung wird mit der gleichen Vorgangsweise berechnet, mit dem Unterschied, dass zusätzlich für jede Komponente im Massenstromvektor verschiedene Zündtemperaturen angegeben werden können, vergleiche Abschnitt [2.3.4.](#page-27-1) Des Weiteren wird als Temperatur der Zündquelle die Temperatur der thermischen Masse definiert. Ein weiterer Unterschied ist, dass für die Verbrennung Umwandlungseffizienzen angegeben werden können. Damit soll es möglich sein, den Oxidationskatalysator in mehrere Zonen einzuteilen und somit ein 1-dimensionales Modell, wie von Montel beschrieben [\[14\]](#page-106-3), zu erschaffen. Damit könnte auch eine genauere Analyse durchgeführt werden, welche maximalen Mengen an Brenngas der Oxidationskatalysator, als Nachbrenner verarbeiten kann. Weitere Details zur Modellierung von Nachbrennern finden sich in [\[23\]](#page-107-1). Ein weiterer Unterschied zum Brennermodell ist, dass keine Wärmestrahlung modelliert wurde. Aufgrund der geringen Dichte der Gasschicht und der bei den vorhandenen Gasen typischen sehr geringen Emissionsund Adsorptionskoeffizienten, ist die Wärmeübertragung durch Strahlung im Vergleich mit dem konvektiven Wärmeübergang gering [\[14\]](#page-106-3).

Nachdem keine ausführlichen Messdaten zur Validierung des Modells zur Verfügung standen und die exakte Berechnung im Nachbrenner derzeit keine große Rolle spielt, wurde in dieser Arbeit darauf verzichtet, das Modell weiter zu verbessern.Die entwickelten Mechanismen im Brennermodell wurden vorübergehend als genau genug betrachtet. Das Modell des Oxidationskatalysators ist dementsprechend nach wie vor 0-dimensional.

# 3.6. Drosselklappe

Aufbauend auf der Diplomarbeit von Marian Forster [\[1\]](#page-106-0) wurde als erster Ansatz das gewählte Drosselmodell nach dem Prinzip eines isentropen Ausströmvorganges betrachtet. Isentrope Zustandsänderungen sind Zustandsänderungen konstanter Entropie. Sie laufen reibungsfrei und adiabat ab und lassen sich mit folgender Gleichung beschreiben [\[46\]](#page-109-2):

$$
p\left(\frac{1}{\rho}\right)^{\kappa} = \text{konstant} \tag{3.28}
$$

Hier ist p der Druck,  $\rho$  die Dichte und  $\kappa$  der Isentropenexponent. Für den isentropen Ausströmvorgang wurde angenommen, dass zwei Reservoirs mit unterschiedlichen Drücken miteinander verbunden sind. Durch den Druck stellt sich eine Strömung zwischen den beiden Reservoirs ein. Im Reservoir 0 herrscht der höhere Druck. Es wird angenommen, dass hier keine Strömung vorliegt. Mit der Annahme eines idealen Gases, mit konstanter Wärmekapazität, lässt sich aus dem ersten Hauptsatz der Thermodynamik in Gl. [2.2](#page-13-0) folgender Zusammenhang für die Geschwindigkeit aufstellen [\[46\]](#page-109-2):

<span id="page-44-0"></span>
$$
\frac{c_1^2}{2} = c_p (T_0 - T_1) \tag{3.29}
$$

Dabei ist  $c_1$  die Geschwindigkeit der Strömung im Reservoir 1 und  $c_p$  die spezifische Wärmekapazität.  $T_0$  und  $T_1$  sind die Temperaturen des Gases in den Reservoiren 0 und 1. Mit der idealen Gasgleichung:

$$
T_0 = \frac{p_0 v_0}{R}
$$
 (3.30)

lässt sich aus Gl. [3.29](#page-44-0) die Geschwindigkeit c in Abhängigkeit des Druckverhältnisses berechnen. Schlussendlich lässt sich über die Kontinuitätsgleichung [\[46\]](#page-109-2):

$$
\dot{m} = \rho A c \tag{3.31}
$$

der Massenstrom berechnen. In der idealen Gasgleichung steht v für das spezifische Volumen und R für die Gaskonstante. In der Kontinuitätsgleichung beschreibt A die durchströmte Fläche normal auf die Strömungsrichtung. Führt man diese Herleitung fort, so lassen sich folgende Gleichungen finden[\[47,](#page-109-3) [48\]](#page-109-4):

<span id="page-44-1"></span>
$$
\dot{m}_{\text{Thr}} = \frac{p_0}{\sqrt{R \cdot T_0}} \cdot A_{\text{Thr}}(\alpha) \cdot C_d(\alpha) \cdot \Psi(\pi)
$$
 (3.32)

$$
\Psi(\pi) = \sqrt{\frac{2\kappa}{\kappa - 1} \cdot \left(\pi^{\frac{2}{\kappa}} - \pi^{\frac{\kappa + 1}{\kappa}}\right)}
$$
(3.33)

$$
\pi = \max\left(\frac{p_1}{p_0}, \left(\frac{2}{\kappa + 1}\right)^{\frac{\kappa}{\kappa - 1}}\right)
$$
\n(3.34)

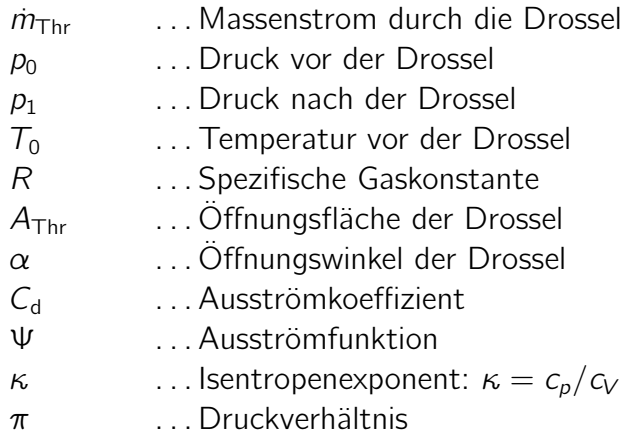

Es kann gezeigt werden, dass die Ausströmgeschwindigkeit einen bestimmten Wert nur bei besonderer Geometrie überschreiten kann. Dieser Wert wird im kritischen Zustand berechnet. Ist diese besondere Geometrie (Lavaldüse) nicht vorhanden, so kann diese Grenze nicht überschritten werden und daher muss das Druckverhältnis  $\pi$  mit einem minimalen Wert beschränkt werden. Ψ ist hier die Ausströmfunktion in Abhängigkeit des Isentropenexponenten und des Druckverhältnisses π. Die Ausströmfunktion ist in Abb. [3.12](#page-46-0) dargestellt. In dieser Abbildung sieht man auch das kritische Druckverhältnis  $p_k/p_0$ .

Wichtig ist dabei die Annahme, dass der Druck nach der Drossel dem Druck im engsten Querschnitt entspricht [\[47\]](#page-109-3). Die einzigen Unterschiede in Gl. [3.32,](#page-44-1) zu einem isentropen Ausströmvorgang, sind die variable Öffnungsfläche  $A(\alpha)$  und der zusätzlich eingeführte Ausströmkoeffizient  $C_d$ .

<span id="page-45-0"></span>Die Offnungsfläche  $A(\alpha)$  ist die projizierte Fläche, die sich bei einem gegebenen Offnungswinkel in Strömungsrichtung ergibt. Die Geometrie einer Drossel ist in Abb. [3.10](#page-45-0) dargestellt. Bei der Berechnung der Strömung durch eine Drosselklappe sollten grundsätzlich folgende

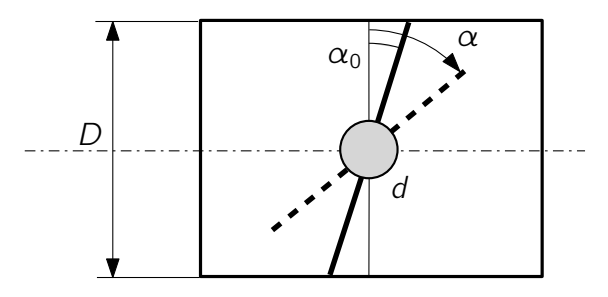

Abbildung 3.10.: Geometrie einer Drosselklappe

Faktoren berücksichtig werden [\[47\]](#page-109-3):

- Der Schaft der Drossel ist normalerweise groß genug, um die Öffnungsfläche zu beeinflussen.
- Damit es nicht zu einer dauerhaften Verbindung zwischen Drossel und Wand kommt, werden Drosseln typischerweise so gebaut, dass der Drosselwinkel bei geschlossener Drossel  $(\alpha_0)$ , nicht null ist (Typische Werte: 5, 10, 15°).
- Der Ausströmkoeffizient  $C_d$  hängt vom Öffnungswinkel, dem Druckverhältnis und der Reynolds-Zahl um die Drosselklappe ab.

- Aufgrund von Herstellungstoleranzen kommt es normalerweise zu einem Leckstrom bei geschlossener Klappe, der bei kleinen Öffnungen bedeutend groß sein kann.
- Der gemessene Druckverlust über die Drosselklappe hängt von der Position der Druckmessung am Umfang des Rohres ab  $(\pm 10\%)$ .

Für die Öffnungsfläche der Drossel in Abhängigkeit vom Öffnungswinkel wird in [\[48\]](#page-109-4) folgende Formel angegeben:

$$
A(\alpha) = \frac{\pi D^2}{4} \left[ \left( 1 - \frac{\cos(\alpha)}{\cos(\alpha_0)} \right) + \frac{2}{\pi} \left( \frac{b}{\cos(\alpha)} \left( \cos^2(\alpha) - b^2 \cos^2(\alpha_0) \right)^{1/2} + \frac{\cos(\alpha}{\cos(\alpha_0)} \sin^{-1} \left( \frac{b \cos(\alpha_0)}{\cos(\alpha)} \right) - b \left( 1 - b^2 \right)^{1/2} - \sin^{-1}(b) \right) \right]
$$
(3.35)

Dabei ist  $b = d/D$ , das Verhältnis zwischen Schaftdurchmesser d und Drosselrohrdurchmesser D. Der Leckstrom wird in der Berechnung durch die Addition einer zusätzlichen Leck-Öffnungsfläche  $A_{\text{Leck}}$  berücksichtigt. Die für die Berechnung verwendete Öffnungsfläche lautet damit:

<span id="page-46-0"></span>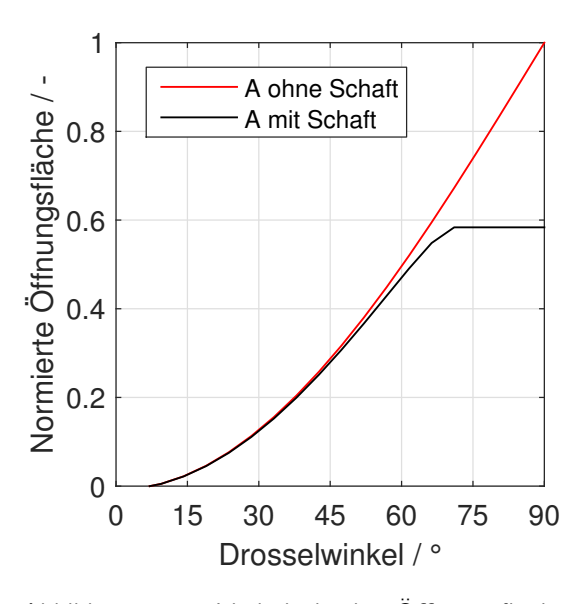

Abbildung 3.11.: Verhältnis der Öffnungsfläche zur maximalen Öffnungsfläche in Abhängigkeit vom Winkel.

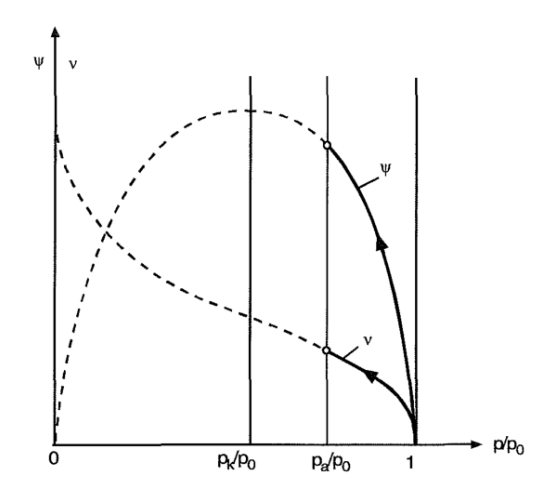

 $A_{\text{Thr}}(\alpha) = A(\alpha) + A_{\text{Lerk}}$  (3.36)

Abbildung 3.12.: Ausströmfunktion Ψ in Abhängigkeit vom Druckverhältnis  $p/p_0$  [\[46\]](#page-109-2)

In Abbildung [3.11](#page-46-0) ist das Verhältnis der Öffnungsfläche zur maximalen Öffnungsfläche über dem Öffnungswinkel dargestellt. Man kann in der Abbildung erkennen, dass die Öffnungsfläche mit dem Öffnungswinkel zunimmt. Der Öffnungswinkel erreicht ein Maximum sobald jener Winkel erreicht wird, bei dem die Drosselklappe in Strömungsrichtung hinter dem Schaft der Drossel verschwindet. Daraus resultiert, dass der Massenstrom ab dem selben Öffnungswinkel, unter der Annahme, dass sich die anderen Parameter nicht mehr ändern, auch maximal wird. Dieser Effekt konnte mit Vergleichsmessungen gezeigt werden.

Für die Berechnung des Massenstromes wurde zusätzlich ein Ausströmkoeffizient eingeführt.

Grundsätzlich lässt sich damit folgender Zusammenhang beschreiben:

$$
C_{d} = \frac{\text{realer Massenstrom}}{\text{isentroper Massenstrom}}\tag{3.37}
$$

Der Ausströmkoeffizient kann damit Werte zwischen 0 und 1 annehmen. In der Literatur finden sich dazu sogar Werte über 1 [\[48\]](#page-109-4), die zwar nicht physikalisch erklärbar sind, aber die im Vergleich zwischen Modell und Messdaten in diesem Fall besser zusammenpassten. Der Ausströmkoeffizient  $C_d$  muss grundsätzlich für jede Drossel durch Messungen bestimmt werden, was in Abschnitt [4.2](#page-71-0) durchgeführt wurde.

Bei der Berechnung ist darauf zu achten, dass die Ausströmfunktion und damit der Massenstrom null wird, sobald der Druckverlust null ist. Entsteht also über die Drossel kein Druckverlust, was bei vollständig geöffneter Drosselklappe in Abhängigkeit vom Gesamtvolumenstrom durch die Drossel und der Messgenauigkeit der Drucksensoren durchaus passieren kann, so ergibt die Rechnung keinen Durchfluss. Im betrachteten System (Abb. [2.4\)](#page-23-0) ist dieser Effekt nicht realistisch, da mit der Drossel ein Massenstrom aufgeteilt wird. Je nachdem wie sich die Druckwiderstände in den beiden Komponenten verhalten, wird der Massenstrom aufgeteilt. In dem Fall, in dem die Drossel den Massenstrom zwischen Luft-Wärmeübertrager und dem Nebenstrang aufteilt, müsste sich ein maximaler Anteil durch die Drossel ergeben, wenn die Drosselklappe vollständig geöffnet ist  $(\alpha_0=90^\circ)$ , da der Druckwiderstand durch die Drossel in dieser Stellung der geringste ist. Hier könnte es in der Berechnung zu Problemen kommen, auf die in Kapitel [4](#page-53-0) noch eingegangen wird.

# <span id="page-48-2"></span>3.7. Wärmeübertrager

In der vorangegangenen Arbeit zur dynamischen Prozesssimulation [\[1\]](#page-106-0) wurde ein Wärmeübertragermodell nach der Zellenmethode [\[41\]](#page-108-6) umgesetzt. Dabei wird ein Wärmeübertrager (HEX) in beliebig viele Zellen unterteilt, durch die die beiden Fluidströme in beliebiger Kom-bination strömen können. Über das Prinzip der NTU<sup>[2](#page-48-0)</sup>-Methode, vergleiche [\[42\]](#page-108-7), können mit dem Wissen, wieviel Wärme pro Zelle übertragen werden kann, die Austrittstemperaturen der beiden Ströme berechnet werden. Nach genauerer Untersuchung des Modells in der dynamischen Simulation konnte festgestellt werde, dass das Modell das reale dynamische Verhalten von Wärmetauschern nur ungenügend genau abbilden kann. Dafür sind zwei Dinge ausschlaggebend:

- In der Zellenmethode werden keine Verluste an die Umgebung betrachtet, vielmehr interessieren nur die erreichbaren Temperaturen in den Ein- und Ausgängen der Zellen.
- In der verwendeten Form bietet die Zellenmethode keine Möglichkeit, eine thermische Masse einzubinden, die das thermische Verhalten bei dynamischen Temperaturänderungen ausreichend genau wiedergibt.

Die Verluste an die Umgebung wurden, vor allem auch in Bezug auf zukünftige Systemoptimierung, als zu wichtig empfunden, als dass sie nicht mitberücksichtigt werden können. Was das thermische Verhalten des ursprünglich gewählten Modells betrifft, wurde versucht, das Verhalten der Temperatur bei einem typischen Aufheizvorgang, wie in Abb. [4.1](#page-55-0) beispielhaft für den Brenner dargestellt ist, mithilfe eines Low-Pass-Filters zu erreichen (vergleiche [\[1\]](#page-106-0)). Vom Prinzip her verhindert ein Low-Pass-Filter, dass ein Signal zu schnell auf einen bestimmten Wert ansteigt. Über eine Zeitkonstante lässt sich somit ein Zeitbereich festlegen, wie lange es dauert, bis der Zielwert erreicht wird. Durch mehrere Simulationen und Vergleiche von verschiedenen Systemtests konnte bestätigt werden, dass dieses Verhalten zwar auf einen bestimmten Aufheizvorgang angepasst werden kann, aber einen anderen Aufheizvorgang, z. B. mit geringerer Heizleistung, nicht mehr richtig nachbilden kann. Das liegt daran, dass die bereitgestellte Wärmemenge nicht berücksichtigt wird, sondern rein die Zeit und der Endwert. Daher war es notwendig ein neues Modell zu entwickeln. Für das Modell wurde ein ähnlicher Ansatz wie für den Brenner verwendet, wobei hier wieder das 0-D Modell einer durchströmten Komponente wie in Abschnitt [3.3](#page-36-0) verwendet wurde. Das Modell ist in Abb. [3.13](#page-49-0) dargestellt. Ein warmer Fluidstrom (Index 1) gibt Wärme an die Wand ab, die Wand wiederum gibt Wärme an den kalten Fluidstrom (Index 2) und an die Umgebung ab. Die notwendigen Gleichungen dafür lauten:

<span id="page-48-1"></span>
$$
\dot{m}_1 c_{p,1} \left( T_1' - T_1'' \right) - \dot{Q}_{g2w1} = m_1 c_{V,1} \frac{dT_1''}{d\tau}
$$
\n(3.38)

$$
\dot{Q}_{g2w1} = \alpha A_1 \left( T_1'' - T_W \right) \tag{3.39}
$$

$$
\dot{Q}_{g2w1} - \dot{Q}_{g2w2} - \dot{Q}_{amb} = m_W c_{V,W} \frac{d\mathcal{T}_W}{d\tau}
$$
\n(3.40)

$$
\dot{Q}_{\text{amb}} = k A_{\text{amb}} \left( T_{\text{W}} - T_{\text{amb}} \right) \tag{3.41}
$$

<span id="page-48-0"></span><sup>2</sup>net transfer unit

--------

#### 6 Unbekannte

<span id="page-49-0"></span>
$$
\hat{H}_{1}(T_{1}^{'})
$$
\n
$$
\hat{Q}_{amb}
$$
\n
$$
\hat{Q}_{g2w1}
$$
\n
$$
\hat{Q}_{g2w1}
$$
\n
$$
\hat{Q}_{g2w1}
$$
\n
$$
\hat{Q}_{g2w1}
$$
\n
$$
\hat{Q}_{g2w1}
$$
\n
$$
\hat{Q}_{g2w1}
$$
\n
$$
\hat{Q}_{g2w1}
$$
\n
$$
\hat{Q}_{g2w1}
$$
\n
$$
\hat{Q}_{g2w1}
$$
\n
$$
\hat{Q}_{g2w2}
$$
\n
$$
\hat{Q}_{g2w2}
$$
\n
$$
\hat{Q}_{g2w2}
$$
\n
$$
\hat{Q}_{g2w2}
$$
\n
$$
\hat{Q}_{g2w2}
$$
\n
$$
\hat{Q}_{g2w2}
$$
\n
$$
\hat{Q}_{g2w2}
$$
\n
$$
\hat{Q}_{g2w2}
$$
\n
$$
\hat{Q}_{g2w2}
$$
\n
$$
\hat{Q}_{g2w2}
$$
\n
$$
\hat{Q}_{g2w2}
$$
\n
$$
\hat{Q}_{g2w2}
$$
\n
$$
\hat{Q}_{g2w2}
$$
\n
$$
\hat{Q}_{g2w2}
$$
\n
$$
\hat{Q}_{g2w2}
$$
\n
$$
\hat{Q}_{g2w2}
$$
\n
$$
\hat{Q}_{g2w2}
$$
\n
$$
\hat{Q}_{g2w2}
$$
\n
$$
\hat{Q}_{g2w2}
$$
\n
$$
\hat{Q}_{g2w2}
$$
\n
$$
\hat{Q}_{g2w2}
$$
\n
$$
\hat{Q}_{g2w2}
$$
\n
$$
\hat{Q}_{g2w2}
$$
\n
$$
\hat{Q}_{g2w2}
$$
\n
$$
\hat{Q}_{g2w2}
$$
\n
$$
\hat{Q}_{g2w2}
$$
\n
$$
\hat{Q}_{g2w2}
$$
\n
$$
\hat{Q}_{g2w2}
$$
\n
$$
\hat{Q}_{g2w2}
$$
\n
$$
\hat{Q}_{g2w2}
$$
\n
$$
\hat{Q}_{g2w2}
$$
\n
$$
\
$$

Abbildung 3.13.: Modell des Wärmeübertragers mit den notwendigen Gleichungen

$$
\dot{m}_2 c_{p,2} \left( T_2' - T_2'' \right) + \dot{Q}_{g2w2} = m_2 c_{V,2} \frac{d T_2''}{d \tau}
$$
 (3.42)

<span id="page-49-1"></span>
$$
\dot{Q}_{g2w2} = \alpha A_2 \left( T_W - T_2'' \right) \tag{3.43}
$$

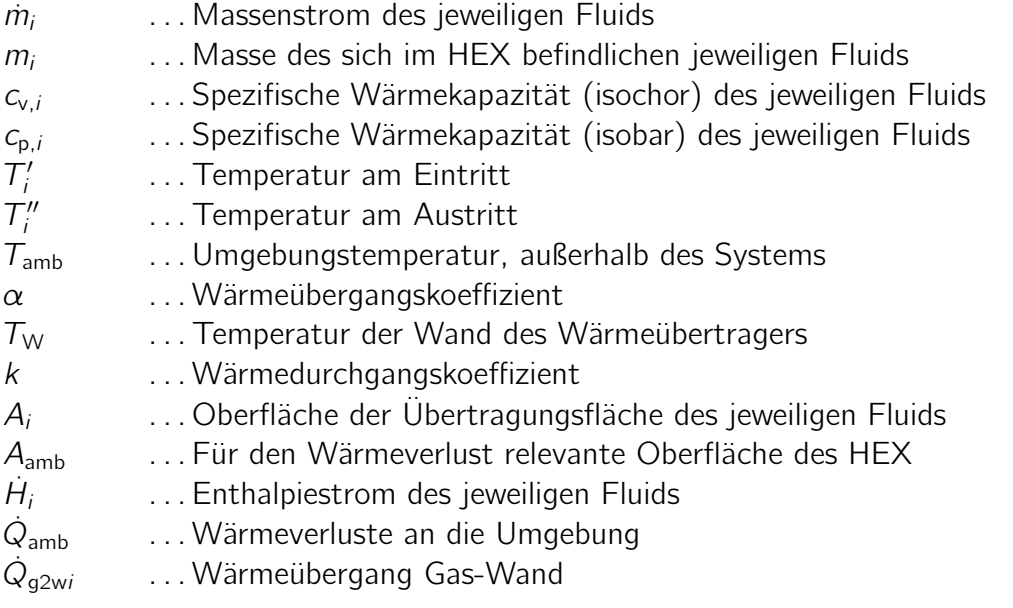

Wie schon beim Modell des Brenners, kann der spezifische Wärmeverlust des Wärmeübertragers an die Umgebung kA, durch die Simulation im Vergleich mit Messdaten bestimmt werden. Für den Wärmeübergang der Fluide an den Wärmeübertrager wird zusätzlich die Vereinfachung getroffen, dass er überall als konstant angenommen wird, was damit begründet wird, dass Wärmeübertrager oft so ausgelegt werden, dass die mittleren Wärmedurchgangszahlen in allen Zellen gleich groß sind [\[41\]](#page-108-6). Ein weiterer Vorteil, den diese Annahme bringt, ist, dass sich somit die Anzahl der variablen Parameter eines Wärmeübertragers deutlich reduziert.

In verschiedenen Simulationen konnte gezeigt werden, dass die Wahl der Fluidmassen  $m_1$ und  $m_2$  Einschränkungen unterliegen. Wird ein annähernd realistischer Wert, entsprechend

der Größe des Wärmeübertragers gewählt, kommt es in der Simulation zu Unstetigkeiten. Das Problem dürfte darin liegen, dass der Wärmeübergang und die Temperaturänderungen schrittweise berechnet werden, so kann es vor allem bei sehr schnellen Änderungen dazu kommen, dass die Simulation damit nicht zurecht kommt. Die innere Energie des Fluids dient in der Berechnung in dieser Hinsicht auch als Puffer, der extreme Änderungen abfangen kann. Wählt man die Massen größer als das physikalisch in der Komponente vorhandene Volumen multipliziert mit der Dichte, im HEX z. B. mit 0,1 kg, so lässt sich dieses Problem umgehen. Somit verbleiben als Kalibriergrößen der spezifische Wärmeverlust an die Umgebung kA, der spezifische Wärmeübergang vom Fluid an die Wand  $\alpha A$ , beide in W K<sup>-1</sup> und die Masse m des Wärmeübertragers, soweit sie nicht genau bekannt ist. Aus den Gleichungen [3.38](#page-48-1) bis

<span id="page-50-0"></span>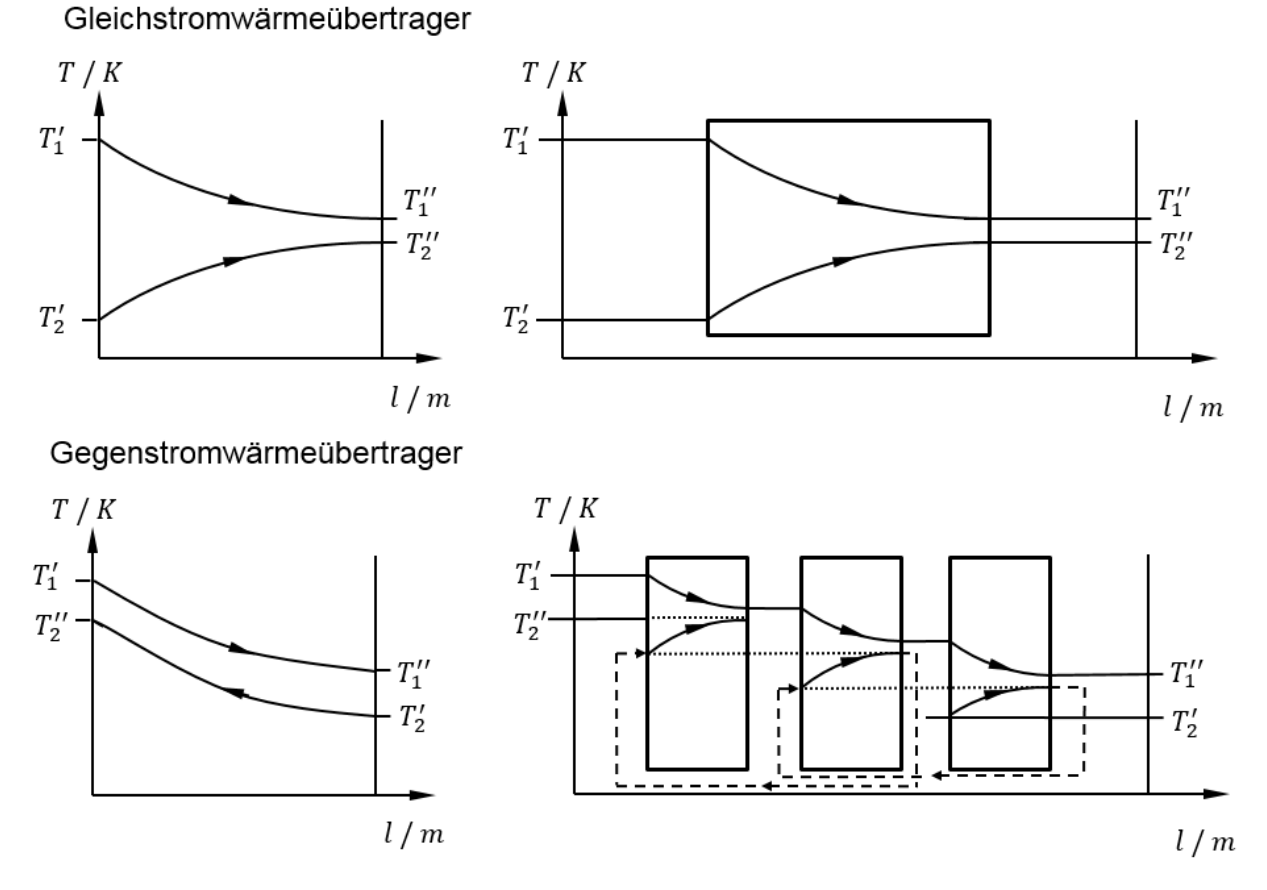

Abbildung 3.14.: Gegenüberstellung von Gleich- und Gegenstrom Wärmeübertrager.

[3.43,](#page-49-1) sowie des Modells in Abb. [3.13](#page-49-0) geht hervor, dass das Modell bisher nur in der Lage ist, das Verhalten eines Gleichstrom-Wärmeübertragers abzubilden, da die maximal erreichbare Ausgangstemperatur des Fluids 2 nicht höher als die Ausgangstemperatur des Fluids 1 sein kann. Um das Modell für beliebige Anordnungen zwischen Gleichstrom-, Gegenstrom- und Kreuzstrom-Wärmeübertrager verwenden zu können, wurde es um folgende Überlegung erweitert: Durch Hintereinanderhängen des Modells lässt sich ein Temperaturverlauf erzeugen, der dem eines Gegenstrom-Wärmeübertragers entspricht, siehe Abb. [3.14.](#page-50-0) Dabei werden in drei Zellen jeweils ein Gleichstrom-Wärmeübertrager berechnet und die Ausgangsund Eingangstemperaturen so gewählt, dass damit ein Gegenstrom-Wärmeübertrager entsteht. Daraus ergeben sich entsprechend drei verschiedene Wandtemperaturen. Die vorher

genannte Wandtemperatur wurde in diesem Fall als arithmetischer Mittelwert der drei Wandtemperaturen angenommen.

# 3.8. Thermisches Modell des Stacks

Nachdem parallel in der AVL eine weitere Diplomarbeit [\[2\]](#page-106-4) mit der Entwicklung des Stackmodells beschäftigt war, wurde hier nur ein vereinfachtes thermisches Modell des Stacks, ausgehend von phänomenologischen Beobachtungen entwickelt.

Durch die Auswertung von Systemtests konnte festgestellt werden, dass die Gasaustrittstemperatur des Stacks auf der Kathodenseite im Mittel um 4 K über der gemessenen Temperatur des Stacks lag. Mit der Annahme, dass eine minimale Temperaturdifferenz von 4 K notwendig ist, damit Wärme vom Gas auf den Festkörper übertragen werden kann, wurde in den Tests die maximal mögliche Wärmemenge vom Gas auf den Körper übertragen. Dieser Effekt wurde in der einfachen Modellierung genutzt, um die Austrittstemperatur über die Stacktemperatur zu ermitteln.

Für die Berechnung wurde folgende Umsetzung gewählt:

- 1. Wandtemperatur wird initialisiert, z. B. mit Umgebungstemperatur
- 2. Berechnung der Gasaustrittstemperatur  $T_{\text{aus}}$  über die Gaseintrittstemperatur  $T_{\text{ein}}$  und die Wandtemperatur  $T_W$ :

$$
T_{\text{aus}} = T_{\text{W}} + \Delta T \tag{3.44}
$$

$$
\Delta T = \begin{cases}\n4 K & \text{für } T_{\text{ein}} - T_{\text{W}} \ge 4 K \\
T_{\text{ein}} - T_{\text{W}} & \text{für } 4 K > T_{\text{ein}} - T_{\text{W}} > -4 K \\
-4 K & \text{für } T_{\text{ein}} - T_{\text{W}} \le -4 K\n\end{cases}
$$
\n(3.45)

Die Austrittstemperatur des Gases wird aus der Wandtemperatur mit der Addition eines ∆T berechnet. Ist die Temperaturdifferenz zwischen Eintrittstemperatur und Wandtemperatur größer oder gleich 4 K bzw. kleiner oder gleich −4 K, so wird ∆T mit 4 K bzw. −4 K angenommen. Ist die Temperaturdifferenz zwischen Eintrittstemperatur und Wandtemperatur zwischen 4 K und  $-4$  K, so wird  $\Delta\tau$  aus der Differenz der Eintritts- und der Wandtemperatur berechnet. Daraus ergibt sich für Eintrittstemperaturen über der Wandtemperatur (Aufheizvorgang des Stacks) eine Austrittstemperatur des Gases, die maximal 4 K über der Wandtemperatur liegt. Ist die Eintrittstemperatur des Gases unter der Wandtemperatur (Abkühlung), so liegt die Austrittstemperatur maximal 4 K unter der Wandtemperatur.

3. Berechnung der vom Gas an die Wand abgegebenen Wärmemenge über die Gleichung:

$$
\dot{Q}_{g2w} = \dot{H}_{\text{ein}}(T_{\text{ein}}) - \dot{H}_{\text{aus}}(T_{\text{aus}})
$$
\n(3.46)

Es lässt sich erkennen, dass es nur zu einer Wärmeübertragung kommt, wenn die Austritts- und die Eintrittstemperatur unterschiedliche Werte annehmen. Es muss also für Wärmeübertragung die minimale Temperaturdifferenz zwischen Wand und Gas von 4 K überschritten werden.

4. Berechnung der Wandtemperatur über die Gleichung [3.24](#page-40-0)

$$
T_{\rm W} = \frac{1}{m_{\rm Stack} c_{\rm Stack}} \int (\dot{Q}_{g2w} - \dot{Q}_{\rm amb}) d\tau
$$
 (3.47)

Hier wurde im Vergleich zu Gl. [3.24](#page-40-0) die Zusätzliche Wärmeleistung  $\dot{Q}_{\mathrm{add}}$  weggelassen. In dieser Gleichung stehen  $m_{\text{Stack}}$  und  $c_{\text{Stack}}$  für die Masse und die Wärmekapazität des Stacks. Die Verluste an die Umgebung werden mit Gl. [3.8](#page-38-1) berechnet.

Es ergibt sich somit eine Berechnung, bei der die Wandtemperatur immer aus dem vorhergehenden Rechenschritt bestimmt wird. Für die Berechnung wurde ein Zeitschritt von  $\tau = 0.1$  s gewählt. Nachdem die Reaktionszeit des Systems auf thermische Änderungen im Bereich von  $\tau > 1$  s ablaufen, hat die Verzögerung somit keinen merklichen Einfluss auf das Ergebnis.

<span id="page-53-0"></span>Dieses Kapitel beschäftigt sich mit der Kalibrierung und Validierung der verwendeten Modelle mit Messdaten. Variable Parameter werden so angepasst, dass das Verhalten der Modelle mit dem Verhalten im realen System angemessen genau übereinstimmt. Dabei wir jede Komponente einzeln betrachtet und jeweils mit den gemessenen Eingangs- und Ausgangsgrößen verglichen. Somit wird vorerst nur das Einzelverhalten und nicht das Gesamtsystemverhalten validiert. Im weiteren Verlauf dieser Arbeit werden mehrfach Einheiten verwendet, die sich auf den Normzustand beziehen. Als Normzustand für diese Arbeit ist die Temperatur  $T_{\text{Norm}} = 273,15$  K und der Druck  $p_{\text{Norm}} = 1,01325$  bar gemeint. Für die Bezeichnung von Volumenströmen wurde die Bezeichnung Nl/h verwendet. Mit dem N ist der beschriebene Normzustand gemeint.

# 4.1. Brenner

Für die Validierung des Brennermodells wurden, aus den in der AVL List GmbH durchgeführten Tests, sechs repräsentative Aufheizvorgänge ausgewählt. In Tabelle [4.1](#page-53-1) sind die Testnummer, das Datum der Durchführung und die verwendete thermische Leistung für den Aufheizvorgang des jeweiligen Tests angegeben.

Als Brennstoff diente dabei ein Diesel, der in der Simulation mit den Stoffdaten von Dodekan modelliert wurde. In Tabelle [4.2](#page-54-0) sind die molare Masse und der untere Heizwert des verwendeten Diesels und von Dodekan gegenübergestellt. Für die Verbrennung wurde die Übereinstimmung der Parameter als ausreichend bewertet, was mit der Simulation auch bestätigt werden konnte. Bei der weiteren Verwendung von Dodekan als Modell für

<span id="page-53-1"></span>

|     | Testnummer Datum der Durchführung Thermische Leistung |        |  |  |
|-----|-------------------------------------------------------|--------|--|--|
| 2.1 | 20.10.2016                                            | 7,5 kW |  |  |
| 6   | 20.12.2016                                            | 7,5 kW |  |  |
|     | 21.12.2016                                            | 7,5 kW |  |  |
| 9   | 10.01.2016                                            | 5 kW   |  |  |
| 10  | 11.01.2016                                            | 5 kW   |  |  |
| 12  | 16.01.2016                                            | 5 kW   |  |  |
|     |                                                       |        |  |  |

Tabelle 4.1.: Übersicht über die betrachteten Aufheiztests

| Parameter                       |               | Verwendeter Diesel [49] Dodekan [37] Einheit |         |                 |
|---------------------------------|---------------|----------------------------------------------|---------|-----------------|
| Molare Masse                    | $\mathcal{M}$ | 206                                          | 170.33  | q mol $^{-1}$   |
| Unterer Heizwert H <sub>u</sub> |               | 45 000                                       | 44470.8 | $kJ$ kd $^{-1}$ |

<span id="page-54-0"></span>Tabelle 4.2.: Vergleich von molarer Masse und unterem Heizwert für den verwendeten Diesel und Dodekan

den verwendeten Diesel wird vor allem interessant sein, ob auch die Reformierung und die Verdampfung damit ausreichend genau beschrieben werden können. Für interessierte Leser und Leserinnen sei auf eine Arbeit verwiesen [\[50\]](#page-109-6), die sich mit der Dampfreformierung von Diesel und dabei mit der chemischen Zusammensetzung auseinander gesetzt hat.

## <span id="page-54-1"></span>4.1.1. Verwendete Parameter für die Simulation

Bevor auf die Kalibrierung und Validierung des Brennermodells eingegangen wird, werden alle verwendeten Parameter beschrieben. Die Geometrie und das Gewicht des Brenners konnten aus der Vermessung eines Ersatzbauteils bestimmt werden. Dabei handelt es sich um einen Zylinder mit dem Innendurchmesser von  $d = 0.054$  m und einer Länge von  $l = 0.15$  m. Daraus ergibt sich auch die für Strahlung und Konvektion relevante Oberfläche des Brenners:  $A = d\pi l$ . Für das Gewicht konnte ein Wert von  $m = 0.6$  kg ermittelt werden. Die angeschweißten Rohrverbindungen dahinter wurden nicht berücksichtigt. Sowohl die Länge, als auch das Gewicht des Brenners sind Werte, die stark durch die umgebenden Bauteile beeinflusst werden könnten, da die Verbrennung nicht explizit auf den Brenner beschränkt wurde. Um die Einfachheit des Modells zu behalten, wurden aber zumindest die Geometriedaten, die aus der Vermessung ermittelt wurden, als fixe Werte angenommen. Die Wärmekapazität des Brenners wurde vorerst als Schätzung mit 450 J kg<sup>-1</sup> K<sup>-1</sup> ange-nommen. Für ein ähnliches Material (1.48xx) wird in [\[51\]](#page-109-7) ein Bereich von 470 Jkg $^{-1}\,\mathsf{K}^{-1}$ bei 20 °C bis 640 J kg<sup>-1</sup> K<sup>-1</sup> bei 1000 °C angegeben, was die Schätzung vorerst rechtfertigt. Bei der Berechnung der Strahlung wurde der Emissionsgrad der Flamme  $\varepsilon_F = 0.75$  wie in Abschnitt [2.3.3](#page-26-1) beschrieben gewählt. Für die Wand des Brenners der Wert  $\varepsilon_{W} = 0.96$ . Der Wert für  $\varepsilon_{W}$  stammt aus [\[52\]](#page-109-8) und beschreibt eine Oberfläche, die mit Ruß bedeckt ist. Diese Annahme wurde getroffen, da bei einer Sichtprüfung eines verwendeten Thermoelements im Brenner, nach dem Betrieb des Brenners, auf der Oberfläche des Thermoelements deutliche Rußablagerungen festgestellt werden konnten. Es wurde angenommen, dass die Oberfläche im Brenner auch mit Ruß bedeckt ist. Zu beachten ist, dass die verwendeten Werte der Emissionsgrade aus Annahmen stammen und daher im Rahmen einer Sensitivitätsanalyse in Abschnitt [4.1.3](#page-62-0) noch untersucht werden. Für die spezifische Wärmekapazität des Glühstiftes  $c_{\text{GlowPlug}}$  wurde wie beim Brenner der Wert 450 J kg<sup>-1</sup> K<sup>-1</sup> gewählt. Die Masse des Glühstiftes wurde mit  $m_{GlowPlug} = 0.1$  kg angenommen. Wie schon in Abschnitt [3.7](#page-48-2) beschrieben kam es bei der Simulation zu Unstetigkeiten, wenn die Gasmasse  $m_{\text{Gas}}$  des Brenners über die Geometrie und die Dichte des Gases berechnet wurde. Entsprechend wurde hier  $m_{Gas} = 0.01$  kg als Wert gefunden, der keine Unstetigkeiten zur Folge hat und mit dem realistische Simulationsergebnisse erreicht werden konnten. Für die spezifische Wärmekapazität wurde in weiterer Folge ein gerundeter Wert für Luft herangezogen:

<span id="page-55-1"></span>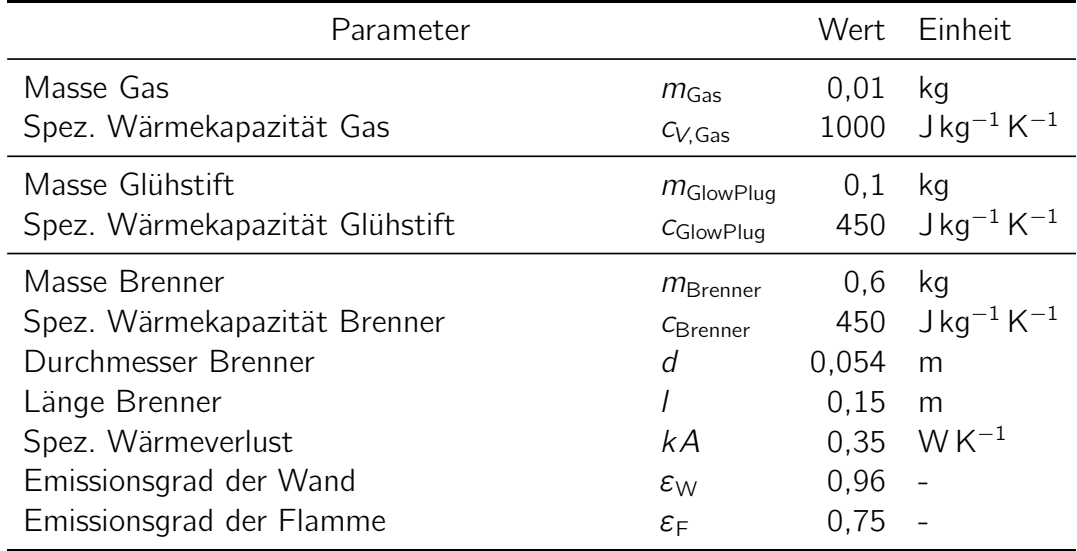

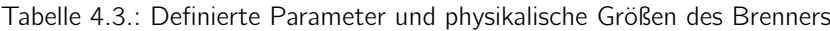

 $c_{V,Gas} = 1000 \text{ J kg}^{-1} \text{ K}^{-1}$ , vgl. [\[44\]](#page-109-0). Richtiger wäre es hier die spezifische Wärmekapazität des zu erwartenden Gasgemisches auszurechnen. Da die Masse des Gases allerdings schon deutlich größer angenommen wurde, als physikalisch berechenbar, wurde diese Abweichung akzeptiert. Für den spezifischen Wärmeverlust kA wurde der Wert 0,35 W K−<sup>1</sup> gewählt. Der Wert wurde aus der in Abschnitt [4.1.3](#page-62-0) durchgeführten Sensitivitätsanalyse erhalten. Die verwendeten Parameter sind in Tabelle [4.3](#page-55-1) zusammengefasst.

Mit den nun beschriebenen Parametern wurde eine Simulation eines typischen Aufheiz-

<span id="page-55-0"></span>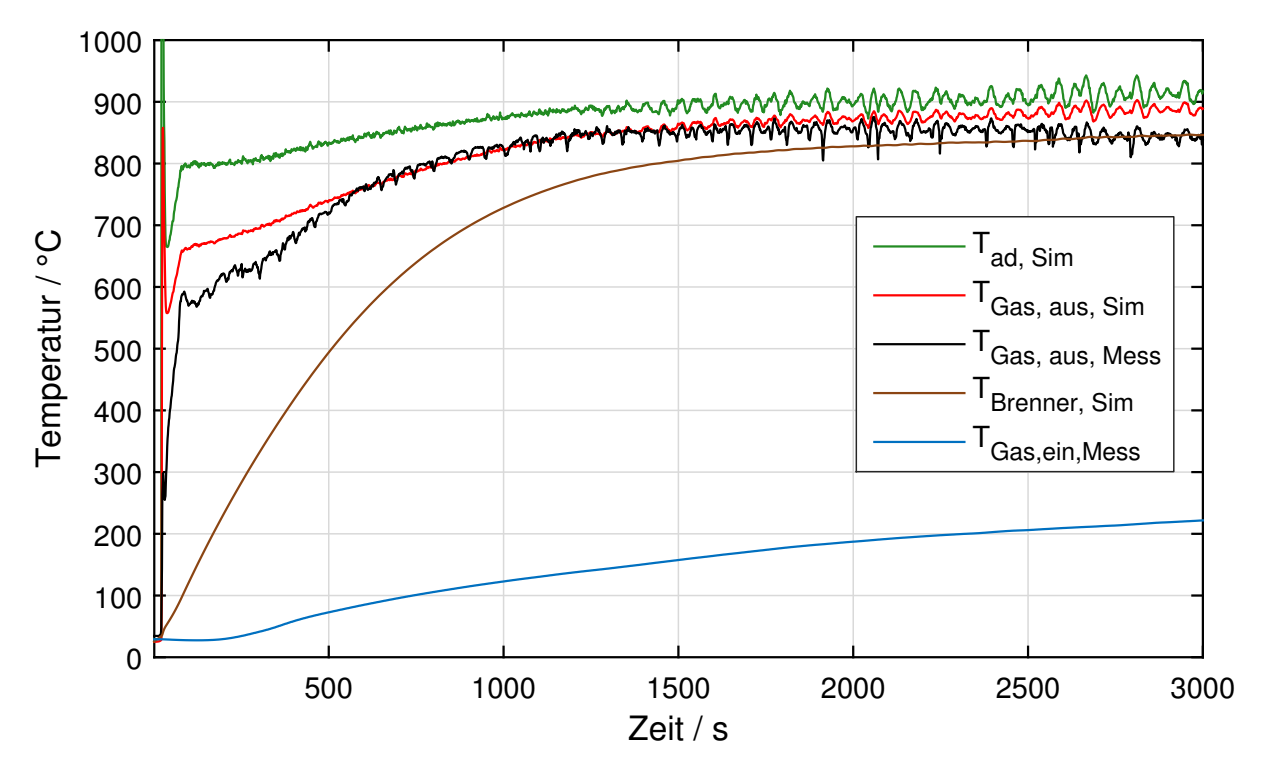

Abbildung 4.1.: Typischer Temperaturverlauf beim Aufheizen des Brenners

vorgangs des Brenners durchgeführt und das Ergebnis in Abb. [4.1](#page-55-0) dargestellt. In dieser Abbildung ist die adiabate Verbrennungstemperatur in grün, die berechnete Gastemperatur in rot und die berechnete Wandtemperatur des Brenners in braun dargestellt. In blau ist die gemessene Eintrittstemperatur und in schwarz die gemessene Austrittstemperatur des Brenners dargestellt. Man kann erkennen, dass die adiabate Verbrennungstemperatur zu Beginn um ungefähr 50 K über der berechneten Gastemperatur liegt. Nach ungefähr 1000 s pendelt sich diese Temperaturdifferenz auf ungefähr 40 K ein. Die Temperaturdifferenz zwischen Wand- und Gastemperatur ist vor allem in den ersten 1000 s sehr groß, was die Betrachtung von Wärmestrahlung relevanter macht (vgl. Abschnitt [3.4\)](#page-41-0). Über den gesamten Verlauf lässt sich erkennen, dass es teilweise zu nicht vernachlässigbaren Abweichungen zwischen der berechneten Gastemperatur in rot und der gemessenen in schwarz kommt. Gegen Ende sieht man, dass die Wandtemperatur des Brenners auf den Wert der gemessenen Gastemperatur ansteigt. Die Wandtemperatur sollte allerdings geringer sein als die gemessene Gastemperatur. Dies lässt sich damit begründen, dass der gewählte spezifische Verlust des Brenners für diesen Fall zu niedrig gewählt wurde, Näheres dazu in Abschnitt [4.1.3.](#page-62-0)

In den folgenden Abbildungen wird auf den gleichen Aufheizvorgang noch genauer eingegangen. In Abbildung [4.2](#page-57-0) werden die ersten 90 Sekunden nach der Zündung speziell hervorgehoben. In dieser Abbildung sind drei verschiedene Darstellungen zu sehen. In der obersten Grafik sind die Temperaturen wie in Abb. [4.1](#page-55-0) dargestellt. In der mittleren Grafik ist der gemessene Luftvolumenstrom in blau, der gemessene Dieselmassenstrom in schwarz und das berechnete Luftverhältnis  $\lambda$  in grün dargestellt. In der untersten Grafik ist die Energiebilanz dargestellt. Die Abbildung zeigt die Zündung, zu der es bei einem definierten Luftverhältnis von 1 kommt. Die Zündung führt zu einem rapiden Anstieg der Gastemperatur. Die adiabate Verbrennungstemperatur des verwendeten Diesels liegt an dieser Stelle, mit den verwendeten Stoffdaten, bei 2124 ◦C und sinkt danach rasch ab, da die Luftmenge weiter erhöht wurde. Ab dem Punkt, an dem die Luftmenge konstant bleibt, steigt die Verbrennungstemperatur wieder an, da die zugeführte Dieselmenge nach wie vor erhöht wurde. Entsprechend sinkt das Luftverhältnis  $\lambda$  wieder. Ab dem Zeitpunkt, bei dem sowohl die Luft- als auch die Brennstoffmenge konstant gehalten wurden, erreicht die Verbrennungstemperatur einen relativ konstanten Wert, der mit der Zeit allerdings weiter ansteigt, da die Wand langsam aufgeheizt wird.

In der Energiebilanz, der untersten Grafik in Abb. [4.2,](#page-57-0) sieht man, dass die zugeführte Brennstoffenergie in rot den gleichen Verlauf hat wie die zugeführte Brennstoffmenge, sichtbar in der mittleren Grafik in schwarz. Die Änderung der inneren Energie des Gases bei der Zündung fängt praktisch die gesamte Energie auf (pink), gibt sie aber danach relativ schnell wieder an das ausströmende Rauchgas (schwarz) und die Wand des Brenners ab. Die Umgebungsverluste sind in den ersten 90 Sekunden sehr gering, steigen dann mit der Zeit allerdings an, was hier nicht dargestellt ist. Eine weitere Beobachtung aus dem Verlauf der Temperaturen zeigt, dass die berechnete Gastemperatur, vor allem in den ersten 60 Sekunden, große Abweichungen zur gemessenen Temperatur aufweist. Diese Abweichungen lassen sich durch die Verfälschung der Temperaturmessung durch Strahlung und die thermische Trägheit des Messfühlers erklären, worauf im nächsten Abschnitt genauer eingegangen wird.

<span id="page-57-0"></span>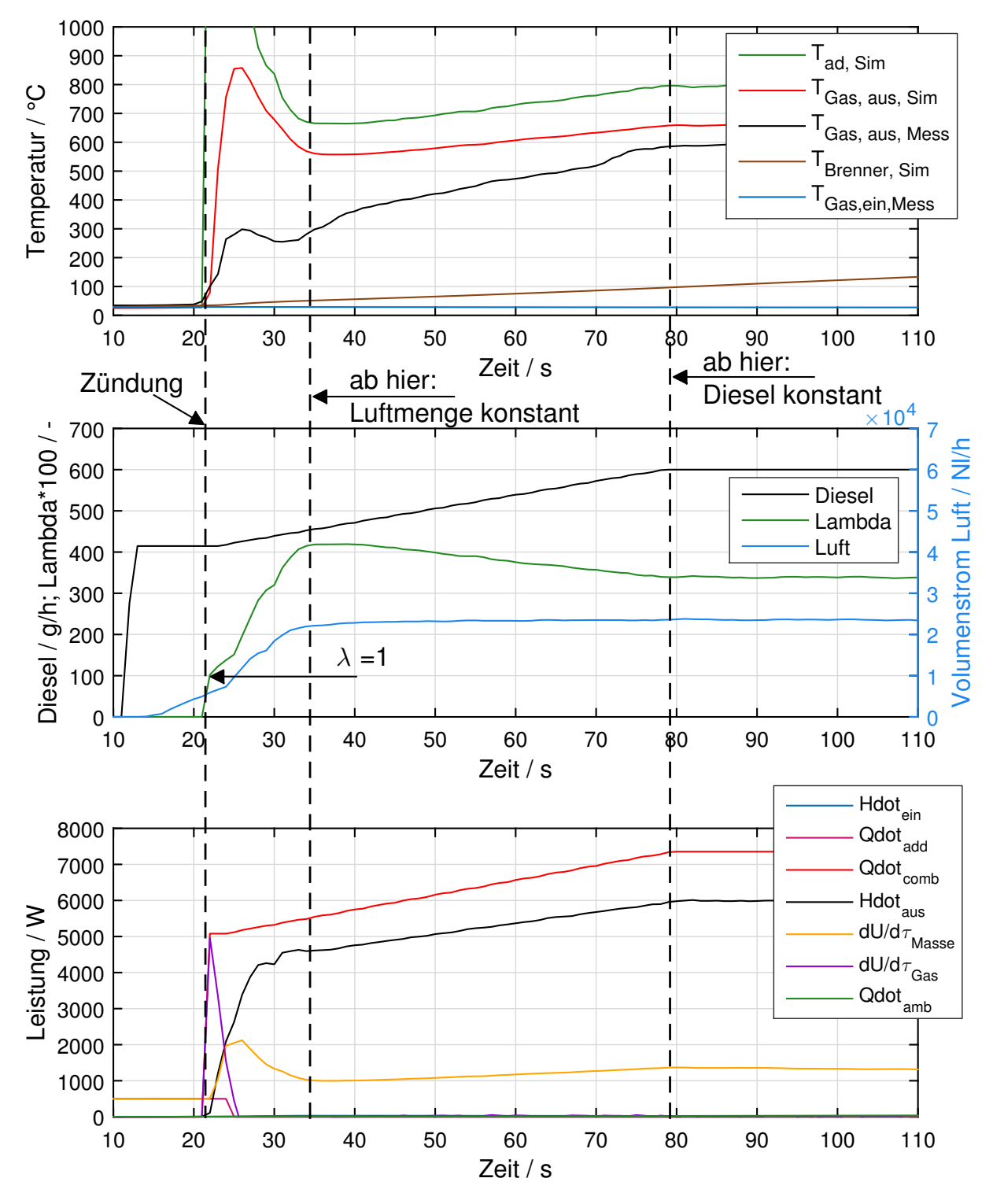

Abbildung 4.2.: Grafische Auswertung eines typischen Aufheizvorganges in den ersten 90 Sekunden

## 4.1.2. Verfälschung der Temperaturmessung durch Strahlung

Bei der Betrachtung der Wärmeübertragung wurde schon erwähnt, dass die übertragene Strahlungsleistung im betrachteten System durchaus eine große Rolle spielen kann. Vor allem wenn der Temperaturunterschied zwischen Wand und Gas groß ist. Für Temperaturmessungen, die über Temperaturfühler im Gas durchgeführt werden, bedeutet das, dass nicht die reale Gastemperatur gemessen wird. Es kommt zu Wärmestrahlung des Temperaturfühlers an die Wand, wodurch dieser wieder abkühlt. Die Temperatur des Temperaturfühlers liegt entsprechend unter der Gastemperatur, vergl. [\[41\]](#page-108-6). Vernachlässigt man die Gasstrahlung, so kommt man über eine Leistungsbilanz nach Abbildung [4.3](#page-58-0) auf folgende Gleichung:

<span id="page-58-0"></span>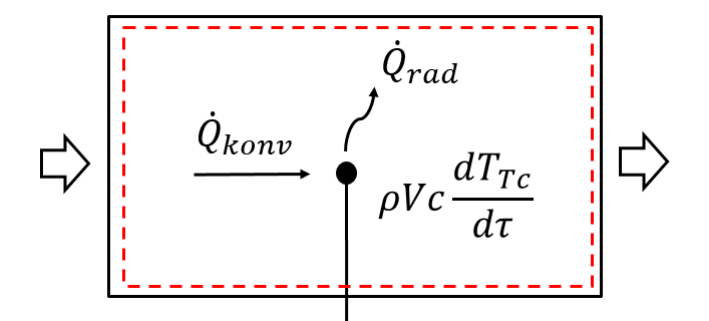

Abbildung 4.3.: Energiebilanz des Thermoelements

$$
(\rho V c)_{\tau c} \cdot \frac{d\tau_{\tau c}}{d\tau} = \dot{Q}_{\text{konv}} - \dot{Q}_{\text{rad}}
$$
 (4.1)

Die Änderung der inneren Energie des Temperaturfühlers nach der Zeit entspricht der Differenz von der über Konvektion eingebrachten Leistung und der durch Strahlung an die Wand abgegebenen Leistung. Hier ist  $\rho$  die Dichte, V das Volumen und c die spezifische Wärmekapazität des Thermoelements, was durch den Index  $\tau$ c ausgedrückt wurde.  $\dot Q_\text{konw}$ beschreibt die durch Konvektion eingebrachte Wärmeleistung und  $\dot{Q}_{\rm rad}$  die abgegebene Wärmestrahlung des Thermoelements. Diese Berechnung inkludiert zusätzlich die thermische Trägheit des Temperaturfühlers, der als Kugel mit dem Durchmesser d modelliert wurde, die in die Mitte des Rohres hineinragt. Hier wäre auch die Modellierung über einen Zylinder möglich gewesen. Da der verwendete Temperaturfühler ein Thermoelement war, bei dem die Temperaturmessung rein am Berührungspunkt der beiden Metalle, also in der Spitze, stattfindet, (vgl. [\[53\]](#page-109-9)) wurde die Kugel als passender ausgewählt. Vor allem auch in Bezug auf die thermische Trägheit des Messkopfes, der die Temperaturänderung zuerst mitmachen muss, bevor er die Gastemperatur anzeigen kann. Durch die Modellierung als Kugel wurden auch die Wärmeverluste durch das Thermoelement durch Wärmeleitung vernachlässigt.

Unter der Annahme, dass der Temperaturfühler aus einer Kugel besteht, deren Oberfläche klein ist, im Vergleich zur Rohrwand, kann nun die Strahlung an die Wand angegeben werden als [\[41\]](#page-108-6):

$$
\dot{Q}_{\text{rad}} = \varepsilon_{\text{Tc}} \cdot A_{\text{Tc}} \cdot C_{\text{s}} \cdot \left[ \left( \frac{T_{\text{Tc}}}{100} \right)^4 - \left( \frac{T_{\text{W}}}{100} \right)^4 \right] \tag{4.2}
$$

Dabei ist ε das Emissionsverhältnis des Thermoelements, A die Oberfläche des Thermoelements (Kugel) und  $C_s$  die Strahlungskonstante des schwarzen Körpers. Der Index Tc steht für Thermoelement.

Die Leistung, die vom Gas durch erzwungene Konvektion an das Thermoelement übertragen wird, lässt sich darstellen als [\[41\]](#page-108-6):

$$
\dot{Q}_{\text{konv}} = \alpha \cdot A_{\text{Tc}} \cdot (T_{\text{Gas}} - T_{\text{Tc}}) \tag{4.3}
$$

Dabei ist  $\alpha$  der Wärmeübergangskoeffizient, A die Oberfläche und T steht für die Temperaturen von Gas und Thermoelement.

Der Wärmeübergangskoeffizient kann aus der Nußelt-Zahl berechnet werden, die für eine quer angeströmte Kugel mit den folgenden Gleichungen berechnet werden kann (vgl Gleichung [3.11\)](#page-39-0):

$$
\alpha = \frac{Nu_{d} \cdot \lambda}{d} \tag{4.4}
$$

Dabei ist d der Durchmesser, der die charakteristische Länge einer Kugel darstellt und λ die Wärmeleitfähigkeit des umströmenden Fluids. Die Nußelt-Zahl wird über den Bereich  $10 < Re < 10^7$  und  $0.6 < Pr < 1000$  mit der Gleichung [\[41\]](#page-108-6):

$$
Nu_{d} = 2 + \sqrt{Nu_{d, \text{lam}}^{2} + Nu_{d, \text{turb}}^{2}}
$$
(4.5)

dargestellt. Dabei handelt es sich um eine Ausgleichskurve vom laminaren, bis in den turbulenten Bereich. Die Anteile der Nußelt-Zahl im laminaren und im turbulenten Bereich werden über die folgenden zwei Gleichungen berechnet [\[41\]](#page-108-6).

$$
Nu_{d, \text{lam}} = 0,664 \cdot \sqrt[3]{Pr} \cdot \sqrt{Re_d} \tag{4.6}
$$

$$
Nu_{d,\text{turb}} = \frac{0.037 \cdot Re_d^{0.8} \cdot Pr}{1 + 2.443 \cdot Re_d^{-0.1} \cdot \left(Pr^{2/3} - 1\right)} \cdot f_4 \tag{4.7}
$$

$$
f_4 = \left(\frac{T_{\text{Gas}}}{T_{\text{W}}}\right)^{0,121} \tag{4.8}
$$

Hier ist  $f_4$  der Korrekturfaktor für Gase, der den Einfluss der Richtung des Wärmestromes angibt. Die Reynolds-Zahl lässt sich über den Zusammenhang

$$
Re_{\rm d} = \frac{c \cdot d}{\nu} \tag{4.9}
$$

berechnen. Hierin ist d wieder die charakteristische Länge (Durchmesser), c die Geschwindigkeit und  $\nu$  die kinematische Viskosität. Für die Prandtl-Zahl wurden wie in Abschnitt [3.3](#page-36-0) die Werte von Luft verwendet. Die Stoffdaten sind wieder aus der mittleren Fluidtemperatur zu bestimmen. Somit ergibt sich für die Temperatur des Thermoelements folgende Gleichung.

<span id="page-59-0"></span>
$$
(\rho V c)_{\tau c} \frac{d \tau_{\tau c}}{d \tau} = \alpha A_{\tau c} (\tau_{\text{Gas}} - \tau_{\tau c}) - (\varepsilon A)_{\tau c} C_{\text{s}} \left[ \left( \frac{\tau_{\tau c}}{100} \right)^4 - \left( \frac{\tau_{\text{W}}}{100} \right)^4 \right] \tag{4.10}
$$

<span id="page-60-0"></span>

| Parameter                  |                          | Wert Einheit                           |                                       |
|----------------------------|--------------------------|----------------------------------------|---------------------------------------|
| Spezifische Wärmekapazität |                          |                                        | 444 Jkg <sup>-1</sup> K <sup>-1</sup> |
| Dichte                     | ρ                        |                                        | 8470 $kg m^{-3}$                      |
| Durchmesser des Messkopfes | d                        | 1,5                                    | mm                                    |
| Volumen                    | $V = \frac{1}{6}\pi d^3$ | $1,7671 \times 10^{-9}$ m <sup>3</sup> |                                       |
| Oberfläche                 | $A = \pi d^2$            | $7,0686 \times 10^{-6}$ m <sup>2</sup> |                                       |
| Emissionsgrad              | ε                        | 0.96                                   |                                       |

Tabelle 4.4.: Verwendete physikalische Werte für das Thermoelement mit dem Index Tc

Für die Berechnung der Temperatur des Thermoelements wurde diese Gleichung in die Berechnung des Brenners eingebaut. Aus dieser Berechnung ergeben sich bereits die Gas- und die Wandtemperatur  $T_{\text{Gas}}$  und  $T_{\text{W}}$ , vergleiche Abb. [3.7.](#page-41-1) Somit bleibt als einzige Unbekannte die Temperatur des Thermoelements übrig, die nun mit Glg. [4.10](#page-59-0) berechnet werden kann.

Für die Stoffdaten wurde eine interne Quelle [\[54\]](#page-109-10) verwendet, die den Mantelwerkstoff mit 2.4816 bezeichnete. Dieser Werkstoff entspricht INCONEL® alloy 600, für welchen in einem Datenblatt von Special Metals [\[55\]](#page-109-11) ausführliche Stoffdaten bekannt gegeben werden. So konnte die Dichte mit  $\rho = 8470 \text{ kg m}^{-3}$  und die spezifische Wärmekapazität mit  $c = 444$  J kg<sup>-1</sup> K<sup>-1</sup> bestimmt werden. Für den Emissionsgrad ist ein Bereich von  $\epsilon = 0.69$  bei 315 °C bis  $\epsilon = 0.82$  bei 980 °C angegeben. Da nach einer Sichtprüfung des verwendeten Thermoelements, nach dem Betrieb des Brenners, deutliche Rußablagerungen festgestellt werden konnten, wurde schlussendlich wie bei der Oberfläche des Brenners der Wert  $\varepsilon = 0.96$  von Ruß verwendet [\[52\]](#page-109-8), vergleiche Abschnitt [4.1.1.](#page-54-1) Die für die Berechnung verwendeten Parameter sind in Tabelle [4.4](#page-60-0) zusammengefasst.

Für die Beurteilung der Funktionalität der oben beschriebenen Berechnung soll nun auf einen Test eingegangen werden, bei dem der Brenner innerhalb von kurzer Zeit zweimal abund danach wieder eingeschaltet wurde. Der Vergleich zwischen Messung und Simulation ist in den Abbildungen [4.4](#page-61-0) und [4.5](#page-61-1) zu sehen. In beiden Abbildungen ist der Verlauf der berechneten Gastemperatur (rot), der berechneten Temperatur des Thermoelements (grün), die gemessene Gastemperatur (schwarz) und der Verlauf des Luft Volumenstromes (blau) zu sehen. In Abbildung [4.4](#page-61-0) sind die beiden der Ein- und Ausschaltvorgänge des Brenners und in Abbildung [4.5](#page-61-1) sind nur die ersten 50 s, also nur ein Ausschaltvorgang dargestellt. In der größeren Darstellung der ersten 50 s lässt sich sehen, wie durch die Abschaltung des Brenners ( $\tau = 214$  s) die Temperatur des Gases im Brenner absinkt. Die berechnete Gastemperatur (rot) sinkt dabei deutlich schneller und weiter ab als die gemessene Gastemperatur (schwarz). Durch die Abschaltung des Brenners wird die zugeführte Verbrennungsluft (blau) auf Null reduziert. Dieser Prozess passiert aufgrund der Trägheit des Gebläses nicht schlagartig. Damit lässt sich auch der Verlauf der Gastemperatur erklären. Sobald der Brenner ausgeschaltet ist, wird er mit Luft mit der Temperatur  $T_{\text{Gas, ein. Mess}}$ angeströmt, wodurch es zu einer raschen Abkühlung durch erzwungene Konvektion kommt. Nimmt dieser Luft Volumenstrom ab, so wird auch die Abkühlung langsamer, da es gleichzeitig zu einer Erwärmung des Gases durch die Wand kommt, deren Temperatur nicht so

<span id="page-61-0"></span>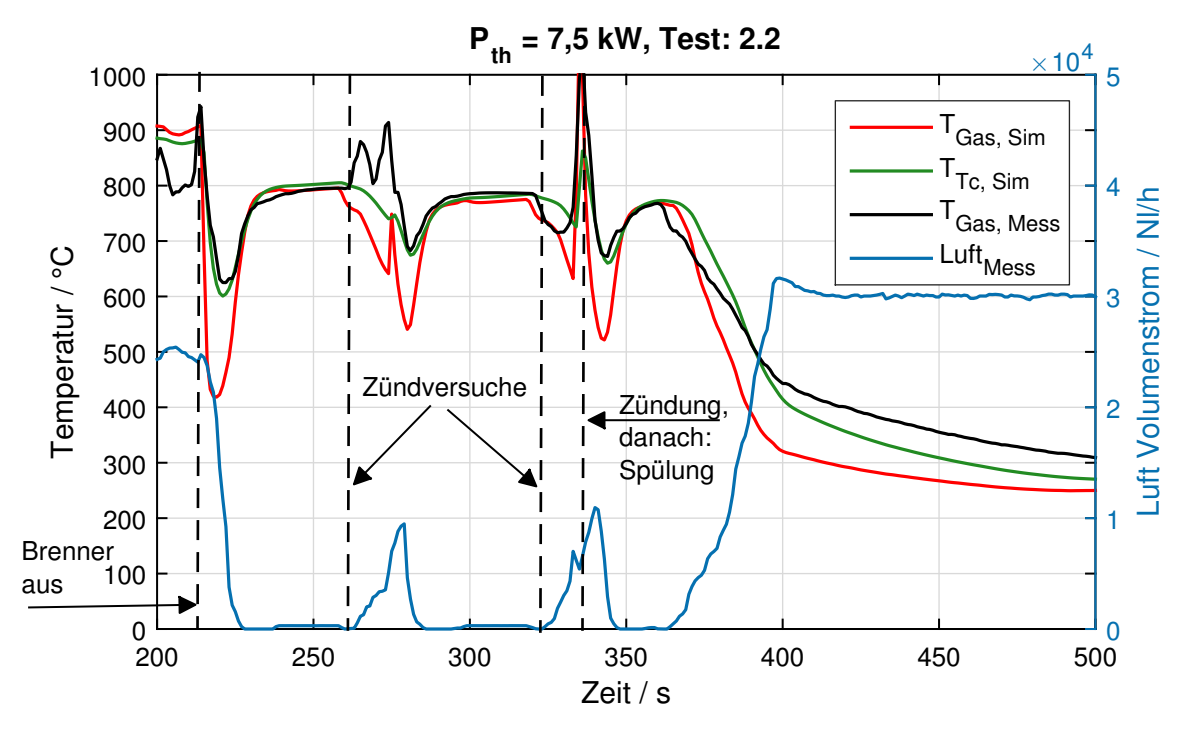

Abbildung 4.4.: Betrachtung der thermischen Trägheit des Thermoelements

<span id="page-61-1"></span>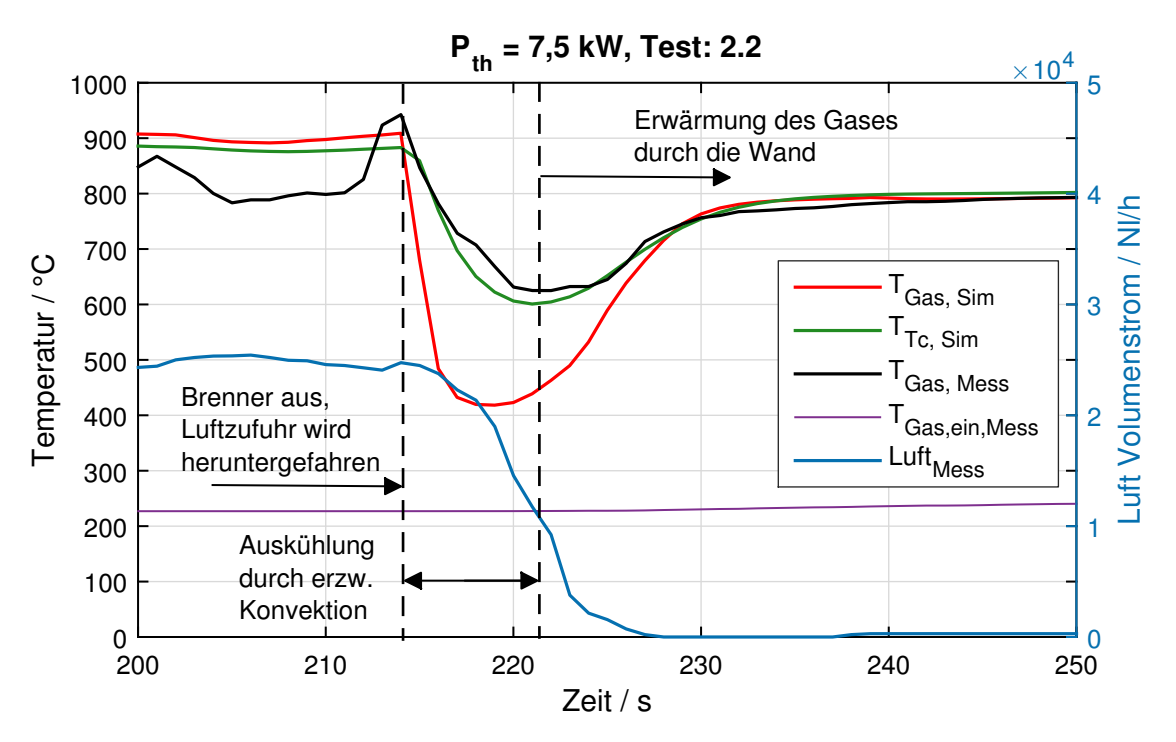

Abbildung 4.5.: Betrachtung der thermischen Trägheit des Thermoelements, Detailansicht

schnell abfällt wie die Gastemperatur. Sobald die Kühlung durch Konvektion geringer ist als die Erwärmung durch die Wand, wird das Gas wieder auf die Temperatur der Wand aufgewärmt. Weiters lässt sich erkennen, dass die gemessene Temperatur (schwarz) deutlich weniger abkühlt, als die berechnete Gastemperatur (rot). Mit der berechneten Temperatur des Thermoelements (grün) konnte allerdings eine sehr gute Übereinstimmung erreicht werden.

Damit konnte gezeigt werden, dass die Temperaturmessung eine Trägheit aufweist, die mit der Berechnung der Temperatur des Thermoelements (grün) deutlich besser abgebildet werden kann, als mit der Berechnung der Gastemperatur. Mit der guten Übereinstimmung zwischen Simulation und Messung wird nun erwartet, dass sich die reale Gastemperatur im Brenner wie die berechnete, in rot dargestellte, Gastemperatur verhält. Diese Information kann vor allem für zukünftige besonders rasche Aufheizvorgänge von Nutzen sein, da z. B. Temperaturgrenzen des Materials besser berücksichtigt werden können.

In Abb. [4.4](#page-61-0) lässt sich außerdem über die zweimalige Abschaltung des Brenners erkennen, dass die Temperatur selbst für hochdynamische Prozesse gut abgebildet werden kann. Trotzdem kann es manchmal vorkommen, dass auftretende Spitzen, wie bei  $\tau = 260$  s, von der Simulation nicht berechnet werden können. Mögliche Einflusse dafür sind z. B. die Trägheit des Gebläses, die Trägheit der Messung des Luft Volumenstromes und dass der Diesel nicht kontinuierlich sondern über Pulse eingebracht wird. Damit wurde eine exakte Bestimmung der Zündung schon durch den Aufbau und das Verhalten des Systems erschwert. Umso mehr lässt sich sagen, dass die verwendeten Modelle dieser Simulation gut geeignet sind, um das gemessene Ergebnis abbilden zu können.

Die in Abb. [4.2](#page-57-0) auftretende große Abweichung zwischen Simulation und Messung in den ersten 90 s konnte mit der Betrachtung der Trägheit nicht verringert werden. Die Abweichung dürfte in diesem Fall auf andere Gründe zurückführbar sein, worauf entsprechend in Abschnitt [4.1.3](#page-62-0) noch eingegangen wird.

## <span id="page-62-0"></span>4.1.3. Sensitivitätsanalyse des Brennermodells

In diesem Abschnitt wird nun die Kalibrierung und gleichzeitige Validierung des Brennermodells beschrieben, die über eine Sensitivitätsanalyse durchgeführt wurde.

Für die Kalibrierung wurden die in Tabelle [4.1](#page-53-1) genannten Tests verwendet. Die Variation der Parameter wurde immer für jeden dieser sechs Tests durchgeführt, da sich gezeigt hat, dass eine sehr gute Übereinstimmung einer Aufheizkurve zwar relativ leicht gefunden werden kann, sich dadurch aber teilweise größere Abweichungen zu den anderen durchgeführten Tests ergeben. Es wurde daher festgelegt, dass eine gute Übereinstimmung erreicht werden kann, und das Modell als validiert gilt, wenn mit den gleichen Parametern verschiedene Tests mit guter Übereinstimmung zwischen Simulation und Messung abgebildet werden können.

Für eine schnellere Auswertung wurden Matlab-Skripten entwickelt, die eine automatische Variation der Parameter erlaubten. Als Ergebnis wurden jeweils ein Bild der graphischen Auswertung für die ersten 300 Sekunden und für die ersten 3000 Sekunden abgespeichert. Die Auswertung erfolgte graphisch und Ziel war es, optisch festzustellen, ob bestimmte Parametervariationen über die sechs betrachteten Tests bessere Übereinstimmungen zeigten.

In Abb. [4.6](#page-63-0) ist so eine Auswertung für die ersten 300 Sekunden und in Abb. [4.7](#page-64-0) für die ersten 3000 Sekunden des Aufheizsvorganges zu sehen. Die verwendeten Parameter für diese Simulationen sind in Tabelle [4.3](#page-55-1) sowie Tabelle [4.4](#page-60-0) zusammengefasst.

<span id="page-63-0"></span>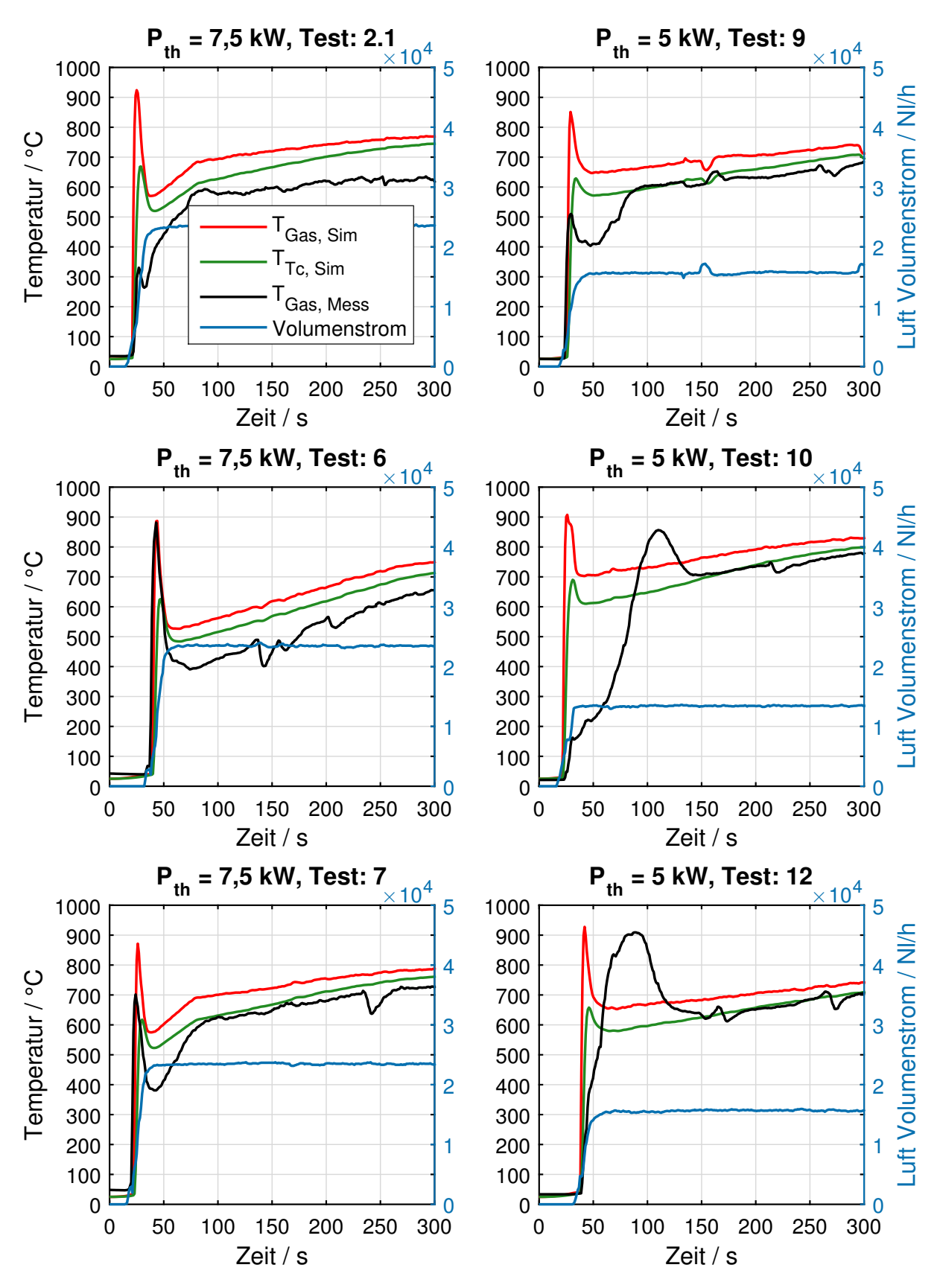

Abbildung 4.6.: Auswertung der sechs Aufheiztests, mit den Werten aus Tab. [4.3](#page-55-1) sowie Tab. [4.4.](#page-60-0) 300 s

<span id="page-64-0"></span>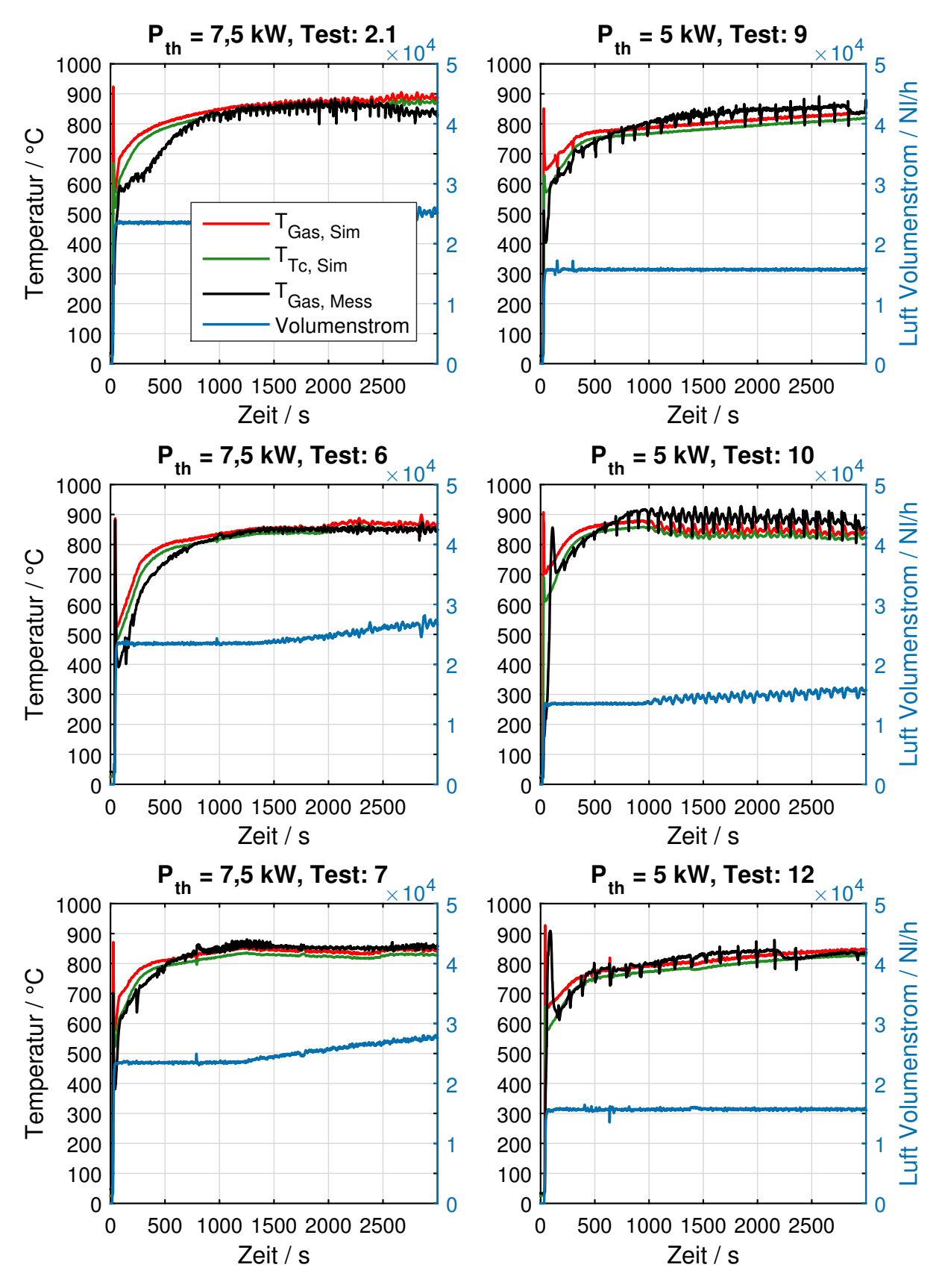

Abbildung 4.7.: Auswertung der sechs Aufheiztests, mit den Werten aus Tab. [4.3](#page-55-1) sowie Tab. [4.4.](#page-60-0) 3000 s

In den Abb. [4.6](#page-63-0) und Abb. [4.7](#page-64-0) sind analog zu Abb. [4.4](#page-61-0) die berechnete Gastemperatur (rot), die berechnete Temperatur des Thermoelements (grün), die gemessene Gastemperatur (schwarz) und der Luftvolumenstrom (blau) dargestellt. Auf der linken Seite sind drei Tests dargestellt, bei denen die thermische Leistung des Brennstoffes 7,5 kW betrug. Die Tests auf der rechten Seite wurden bei einer thermischen Leistung von 5 kW durchgeführt. In Abb. [4.6](#page-63-0) lässt sich erkennen, dass der Verlauf des Luftvolumenstromes jeweils für die drei Tests der linken und der rechten Seite das gleiche Verhalten aufweisen. Auch bei der Betrachtung über die ersten 3000 Sekunden in Abb. [4.7](#page-64-0) lassen sich fast identische Verläufe des Luftvolumenstromes erkennen. Dieses Verhalten ist gewollt, denn es sollten möglichst gleichwertige Tests miteinander verglichen werden.

In Abb. [4.6](#page-63-0) ist zu sehen, dass die gemessene Gastemperatur jedes Aufheiztests ein leicht unterschiedliches Verhalten aufweist. Im Vergleich dazu ist das Verhalten der berechneten Gastemperatur bei jedem Test sehr ähnlich. Typisch ist jeweils die erste Temperaturspitze. Sie entsteht dadurch, dass es bei einem Luftverhältnis von 1 zur Zündung kommt. Durch die schnelle Erhöhung der Luftmenge am Anfang sinkt die berechnete Gastemperatur wieder ab. Ab dem Zeitpunkt, an dem die Luftmenge konstant bleibt, steigt die berechnete Gastemperatur weiter an. In den ersten 300 s lassen sich in den Tests 10 und 12 deutliche Abweichungen der berechneten zur gemessenen Temperatur feststellen. Hier ist auch die Spitzentemperatur keine deutliche Spitze, sondern es wird eher ein Plateau erreicht, das dann wieder abfällt. Als mögliche Einflüsse gelten z. B., dass der Diesel nicht konstant, sondern gepulst in den Brenner eingebracht wird. Bei kleineren Dieselmengen sinkt die Anzahl der Pulse pro Zeit, wodurch es zu größeren Abweichungen zwischen der berechneten und der tatsächlichen Dieselmenge im System kommen kann. Erwartungsgemäß zeigen die Verläufe der gemessenen Gastemperaturen auch bei den Tests mit geringerer thermischer Leistung, also mit weniger Dieselmenge, größere Abweichungen zwischen Simulation und Messung. Hinzu kommen noch Luftblasen, die hin und wieder auftreten, und den Dieselmassenfluss zusätzlich kurzzeitig unterbrechen.

Zu den Versuchen selbst sei gesagt, dass manchmal mehrere Versuche notwendig waren, um eine Zündung zu erreichen, da diese nicht sofort erfolgte. Somit ist es durchaus möglich, dass sich im Brennraum Diesel ansammelte, der danach zusätzlich verbrannt wurde. Weiters ist es auch möglich, dass die Zündung nicht immer im gleichen Teil des Brenners stattfand. Nachdem die Gastemperatur allerdings an einer definierten Stelle gemessen wurde, wäre auch hier eine Abweichung möglich. In Anbetracht dieser Faktoren und da es sich bei den Aufheiztests um Versuche handelte, den Brennvorgang konstant zu beherrschen, werden die Besonderheiten der verschiedenen Tests hier nicht genauer interpretiert.

Die Abbildung [4.7](#page-64-0) wurde bei der Auswertung hauptsächlich dafür verwendet, um das stationäre Verhalten beurteilen zu können. Hier lässt sich erkennen, dass für den Brenner nach ca. 1000 Sekunden ein relativ stationärer Zustand erreicht wird. Sobald dieses stationäre Verhalten erreicht wird, hängt es primär von der korrekten Modellierung der Verluste ab, wie genau die gemessene Temperatur mit der berechneten übereinstimmt. Aus dieser Abbildung konnte der passende spezifische Wärmeverlust des Brenners bestimmt werden. Dieser Vorgang ist in Abb. [4.8](#page-67-0) genauer dargestellt.

Sieht man von den größeren Abweichungen bei der Zündung ab, so lässt sich sagen, dass

das grundsätzliche Verhalten über verschiedene Tests mit verschiedenen Bedingungen gut abgebildet werden konnte.

Nachdem die grundsätzliche Vorgehensweise damit beschrieben wurde, soll nun genauer auf die Parameter eingegangen werden, die im Rahmen der Sensitivitätsanalyse betrachtet wurden. Grundsätzlich wurden die Parameter in Tab. [4.3](#page-55-1) sowie Tab. [4.4](#page-60-0) bei der grafischen Auswertung über Abb. [4.6](#page-63-0) und Abb. [4.7](#page-64-0) als gute Übereinstimmung bestätigt, weshalb sie für die Sensitivitätsanalyse als Standardwerte verwendet wurden.

Die Variationen der verschiedenen Parameter wurde anhand des Tests 2.1 durchgeführt und dargestellt. Dieser Test wurde ausgewählt, da er vor allem in den ersten 500 s deutliche Abweichungen zwischen Messung und Simulation aufweist, um die möglichen Verbesserungen, durch Parametervariation besser hervorzuheben. In der Beschriftung der Graphen befindet sich jeweils die Information, über welche Bereiche der betrachtete Parameter variiert wurde, wobei folgende Form gewählt wurde: min:step:max. Hier beschreibt min den minimalen Wert, step den Wert, um den der minimale Wert mit jeder Berechnung erhöht wurde und max den maximalen Wert, der betrachtet wurde. Die verwendeten Parameter, mit Ausnahme des jeweils variierten Parameters, sind in [4.3](#page-55-1) sowie Tab. [4.4](#page-60-0) zu finden. Die gemessene Temperatur wurde dabei immer schwarz, die berechnete Temperatur des Thermoelements, mit den Startparametern in Tab. [4.3](#page-55-1) in grün, und die Variationen in blau dargestellt. Zusätzlich wurden jeweils der niedrigste und der höchste Wert markiert, um eine schnellere Orientierung zu ermöglichen. Insgesamt wurde dabei immer der Temperaturverlauf mit dem Standardwert berechnet (grün) und zusätzlich acht Varianten ausgerechnet (blau). Alle Standardwert und die jeweiligen Variationsbereiche der Sensitivitätsanalysen, die in dieser Arbeit beschriebenen wurden, sind in Tab. [4.5](#page-66-0) zusammengefasst.

<span id="page-66-0"></span>

| Parameter                    |                            | Stand. | min  | step | max  | Einheit                              |
|------------------------------|----------------------------|--------|------|------|------|--------------------------------------|
| Spezifische Wärmeverlust     | kА                         | 0,35   | 0.05 | 0,2  | 0.05 | $W K^{-1}$                           |
| Masse des Brenners           | $m_{\text{Brenner}}$       | 0,6    | 0,3  | 0,3  | 2.4  | ka                                   |
| Spez. Wärmekap. d. Brenners  | $C_{Brenner}$              | 450    | 300  | 100  | 1000 | $J$ kg <sup>-1</sup> K <sup>-1</sup> |
| Emissionsgrad der Flamme     | $\varepsilon_{\mathsf{F}}$ | 0,75   | 0,3  | 0,1  |      |                                      |
| Emissionsgrad der Wand       | $\varepsilon_{\rm W}$      | 0,96   | 0,3  | 0,1  |      | $\overline{\phantom{0}}$             |
| Emissionsgrad des Thermoele- | $\varepsilon_{\text{Tc}}$  | 0.96   | 0,3  | 0,1  |      |                                      |
| ments                        |                            |        |      |      |      |                                      |

Tabelle 4.5.: Übersicht über die durchgeführten Sensitivitätsanalysen

Zu den interessantesten variierten Parametern gehört sicher der spezifische Wärmeverlust kA. Dieser Parameter wurde für das Modell empirisch ermittelt. Diese Vorgehensweise wurde angewandt, da eine Betrachtung über die Geometrie und die umliegende Wärmedämmung zu aufwändig wäre. Die Variation des spezifischen Wärmeverlustes ist in Abb. [4.8](#page-67-0) dargestellt. Als minimaler Wert wurde  $kA = 0.05$  W K<sup>-1</sup> und als maximaler Wert  $kA = 1.45$  W K<sup>-1</sup> betrachtet. Wie erwartet zeigt sich der Unterschied vor allem in der Temperatur, die stationär erreicht werden kann. Bei niedrigeren spezifischen Wärmeverlusten kA ist die stationär erreichbare Temperatur höher als bei größeren spezifischen Verlusten. Steigt der Wert an, so kommt es zu einer fast parallelen Verschiebung der berechneten Temperatur nach unten.

<span id="page-67-0"></span>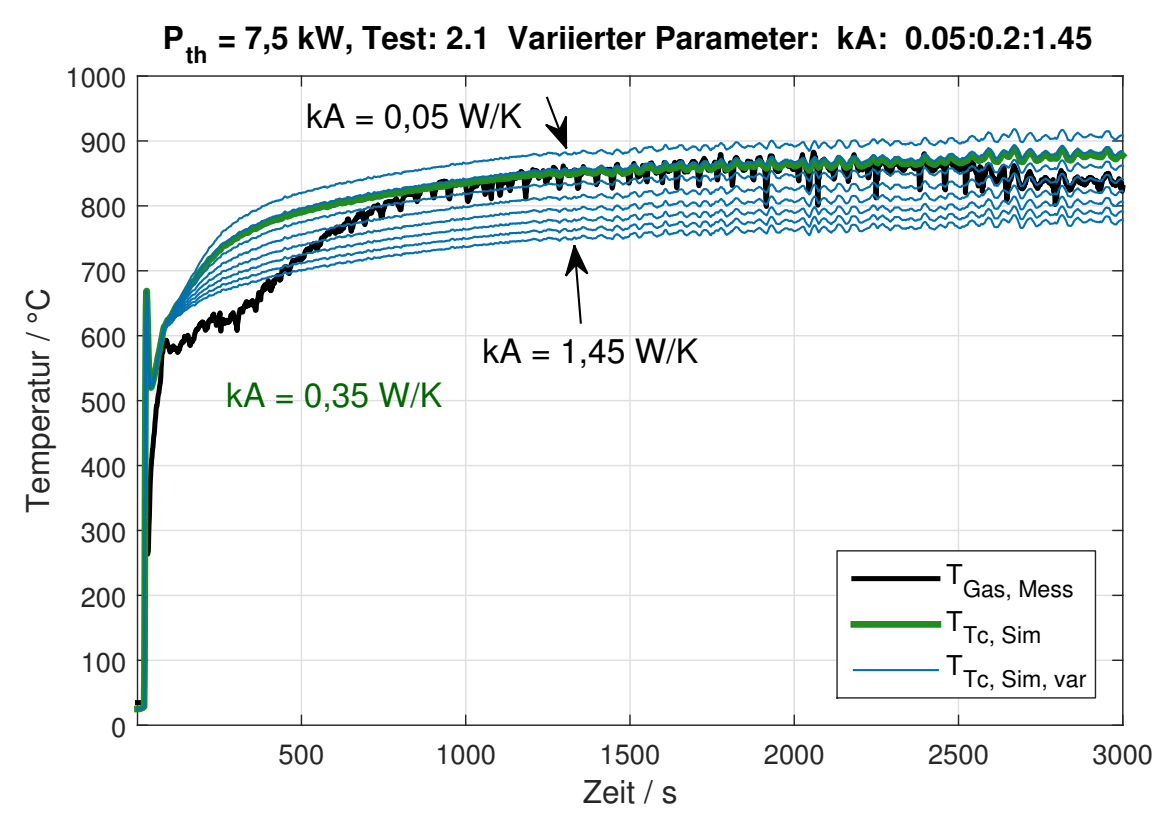

Abbildung 4.8.: Sensitivitätsanalyse, variierter Parameter: spez. Wärmeverlust

Somit lässt sich grafisch schnell ein Wert feststellen, der gute Übereinstimmungen erreicht. Weiters lässt sich erkennen, dass der variierte Parameter nur bestimmte Änderungen zulässt. So lässt sich damit z. B. das Verhalten in den ersten 500 Sekunden nicht verbessern. Mit den folgenden Abbildungen wird deutlich werden, dass jede Parametervariation in der Lage ist, das Ergebnis auf eine andere Art und Weise zu beeinflussen. Bei der Variation der Masse des Brenners in Abb. [4.9](#page-68-0) wurden die ersten 1000 Sekunden besonders hervorgehoben. Man sieht in dieser Abbildung, dass sich die Variation vor allem in diesem Bereich auswirkt. Geringe Massen ermöglichen deutlich schnellere bzw. steilere Aufheizkurven. Steigt das Gewicht an, so steigt auch die Gastemperatur deutlich langsamer an. Dieser Parameter beinhaltet damit großes Potential, das Verhalten der Gastemperatur in den ersten 1000 s zu beeinflussen und noch raschere Aufheizvorgänge zu ermöglichen. Es lässt sich aus dieser Abbildung auch erkennen, dass der Verlauf der Temperatur für den dargestellten Ausschnitt deutlich besser an die gemessene Temperatur angepasst werden könnte. Wie allerdings schon zu Beginn dieses Abschnittes erwähnt wurde, wurde hier vermieden, eine einzelne Aufheizkurve perfekt zu fitten. Ziel war vielmehr das Finden von Parametern, die für verschiedene Tests gute Übereinstimmungen erreichen können und die Untersuchung der Auswirkungen der einzelnen Variationen. Schlussendlich lässt sich sagen, dass sich aus der beschriebenen Abbildung [4.9](#page-68-0) gut ablesen lässt, wie wichtig die Masse des Brenner ist, um besonders rasche Systemstarts zu ermöglichen.

Eine weitere wichtige Sensitivitätsanalyse ist in Abbildung [4.10](#page-68-1) dargestellt. Sie zeigt die Variation der spezifischen Wärmekapazität des Brenners. Wie bei der Masse hat dieser Parameter besonders große Auswirkungen auf die ersten 1000 Sekunden des Aufheizvorganges.

<span id="page-68-0"></span>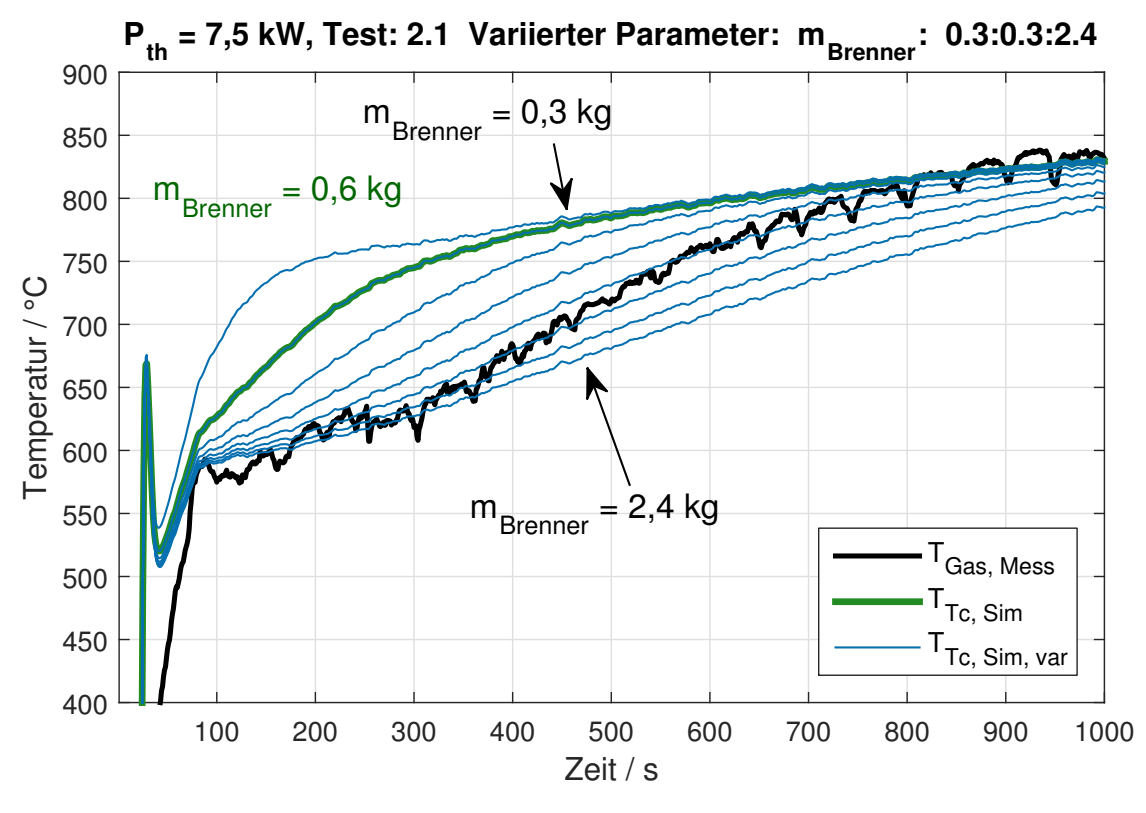

Abbildung 4.9.: Sensitivitätsanalyse, variierter Parameter: Masse des Brenners

<span id="page-68-1"></span>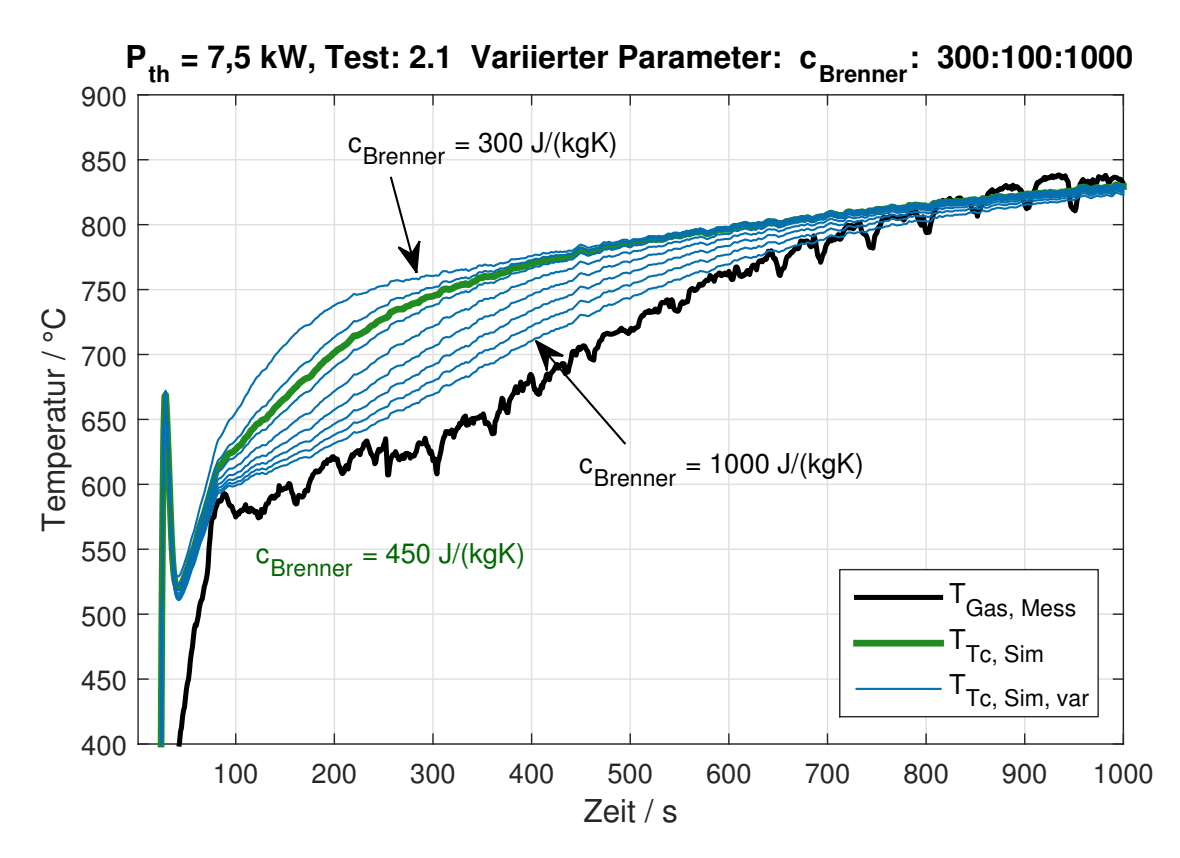

Abbildung 4.10.: Sensitivitätsanalyse, variierter Parameter: Spez. Wärmekapazität des Brenners

Es zeigt sich für die Variation der spezifischen Wärmekapazität eine ähnliche Abhängigkeit wie für die Masse. Ist die spezifische Wärmekapazität geringer, so lässt sich eine Komponente schneller aufheizen. Ein steileres Ansteigen der Gastemperatur ist die Folge. Steigt die Wärmekapazität an, so wird die Kurve flacher und die Aufheizzeit, um eine vorgegebene Temperatur zu erreichen, steigt. Vergleicht man die durchaus beachtlichen Abweichungen, die entstehen, wenn die Wärmekapazität verändert wird, wird hier deutlich, dass es Sinn macht im Modell nachzubessern. Die Wärmekapazität wurde im Modell als konstant angenommen. Stattdessen könnte die in der Literatur gefundene Temperaturabhängigkeit der Wärmekapazität eingebunden werden, um genauere Ergebnisse zu erhalten.

In den Abbildungen [4.11,](#page-69-0) [4.12](#page-70-0) und [4.13](#page-70-1) sind die Variationen der Emissionsgrade der Flamme, der Wand und des Thermoelements dargestellt. Es ließ sich für alle drei Emissionsgrade feststellen, dass der Einfluss trotz großer Variation gering ist. Für die Emissionsgrade  $\varepsilon_F$  und  $\varepsilon_W$  konnte herausgefunden werden, dass ein höherer Wert steilere Aufheizkurven erreicht und diese flacher werden, wenn der Emissionsgrad absinkt. Für den Emissionsgrad des Thermoelements lässt sich in Abb. [4.13](#page-70-1) erkennen, dass ein niedrigerer Wert eine höhere Temperatur des Thermoelements verursachen würde. Das lässt sich damit erklären, dass ein höherer Emissionsgrad bedeutet, dass das Thermoelement eine größere Strahlungsleistung an die Wand überträgt und damit die Temperatur des Thermoelements entsprechend absinken muss.

Die Emissionsgrade bieten somit zwar eine Möglichkeit an, die Ergebnisse noch besser mit den Messungen korrelieren zu lassen. Da mit den über die Literatur gefundenen Werten schon sehr gute Übereinstimmungen erreicht wurden, wurde eine Anpassung nicht durchgeführt.

<span id="page-69-0"></span>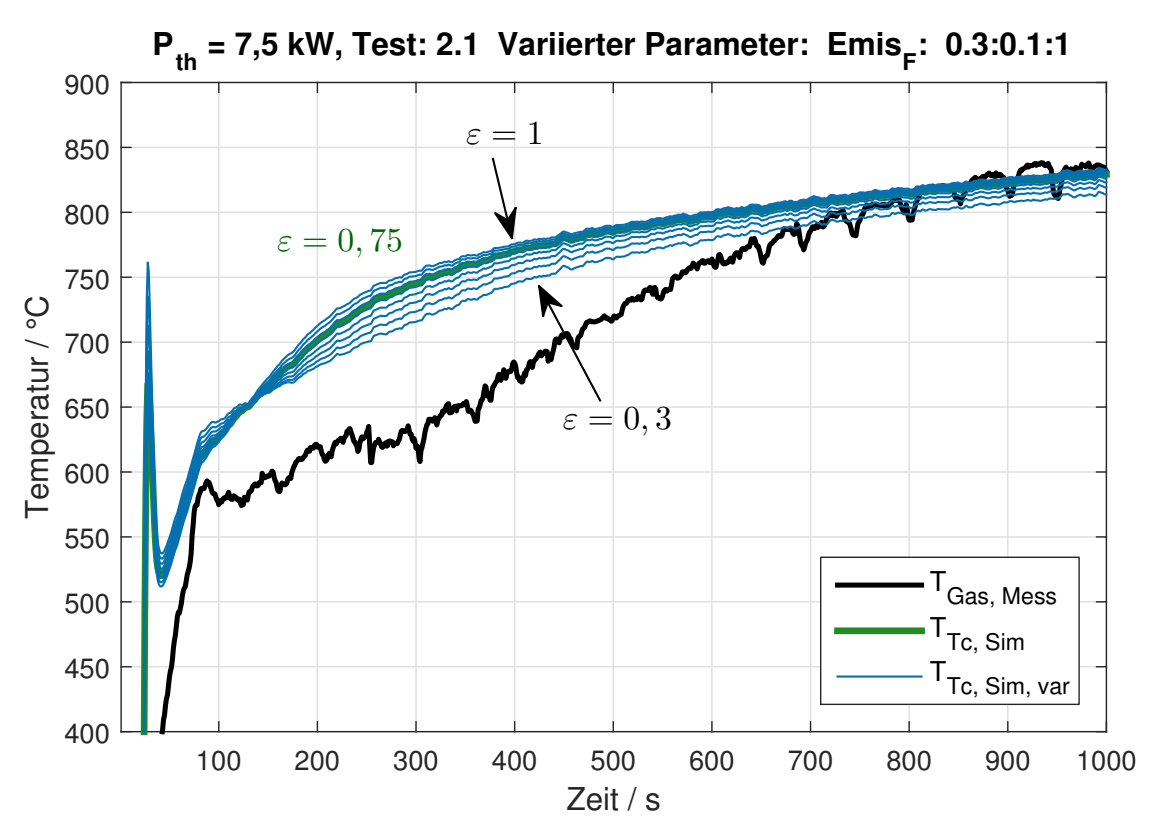

Abbildung 4.11.: Sensitivitätsanalyse, variierter Parameter: Emissionsgrad der Flamme

<span id="page-70-0"></span>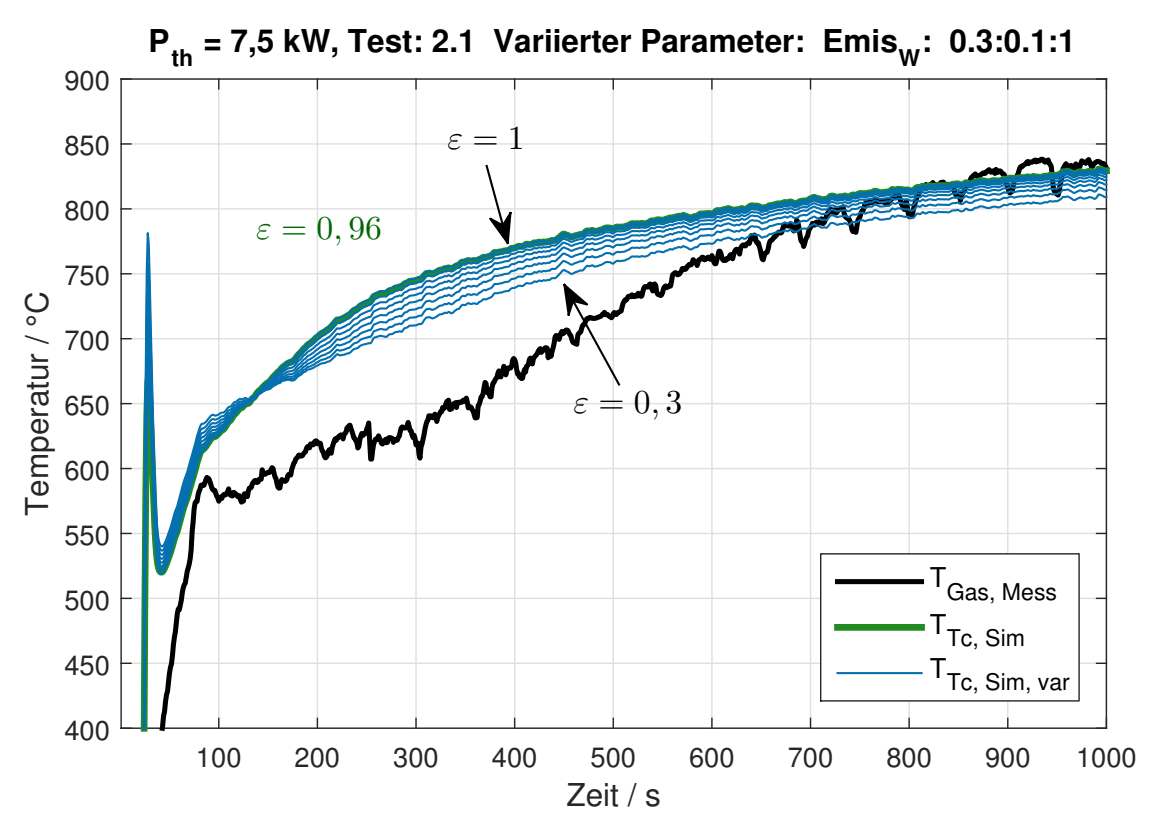

Abbildung 4.12.: Sensitivitätsanalyse, variierter Parameter: Emissionsgrad der Wand

<span id="page-70-1"></span>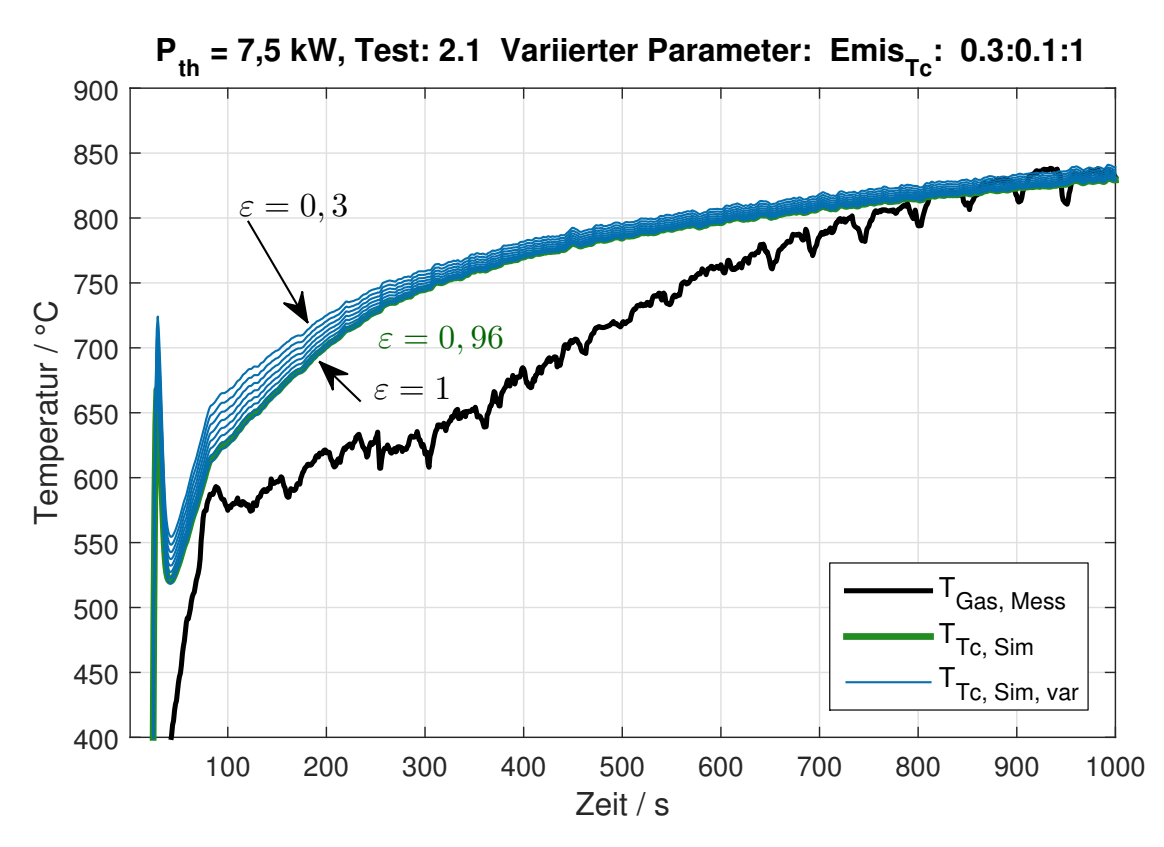

Abbildung 4.13.: Sensitivitätsanalyse, variierter Parameter: Emissionsgrad des Thermoelements

Es bietet sich auch für die Zukunft an, Literaturwerte zu verwenden und nur bei groben Abweichungen detailliertere Betrachtungen in Kauf zu nehmen.

Zusammenfassend kann man sagen, dass das gewählte Modell geeignet ist, das Verhalten des Brenners nachzubilden. Hier muss noch einmal darauf hingewiesen werden, dass die Abweichungen bei diesem Test in Kauf genommen wurden, da durch die gefundenen Parameter das Verhalten für sechs verschiedene Tests insgesamt gut getroffen wurde. Über die Variation des spezifischen Wärmeverlustes konnte erreicht werden, dass nach dem Aufheizvorgang stationäre Punkte gute Übereinstimmung mit den Messergebnissen zeigten. Weiters konnte gezeigt werden, dass die Krümmung der Aufheizkurve stark durch die spezifische Wärmekapazität und die Masse des Brenners beeinflusst wird. Daraus kann für zukünftige Auslegungen Nutzen gezogen werden, vor allem wenn die Aufheizzeit eine Rolle spielt. Das Modell des Brenners konnte damit als gut geeignetes Modell für die dynamische Betrachtung validiert werden.

# <span id="page-71-0"></span>4.2. Drosselklappe

In diesem Unterpunkt wird auf die Validierung der Drosselklappenmodelle eingegangen. Da einige Sensoren starkes Rauschen aufwiesen, wurden als erstes alle relevanten Messgrößen, deren Signale stark verrauscht waren, gemittelt, um für die Simulation stabileres Verhalten zu erreichen. In Abb. [4.14](#page-71-1) ist so eine Mittelung beispielhaft für den Druckverlust einer Komponente dargestellt. In dieser Abbildung entspricht die rote Kurve der gemessenen

<span id="page-71-1"></span>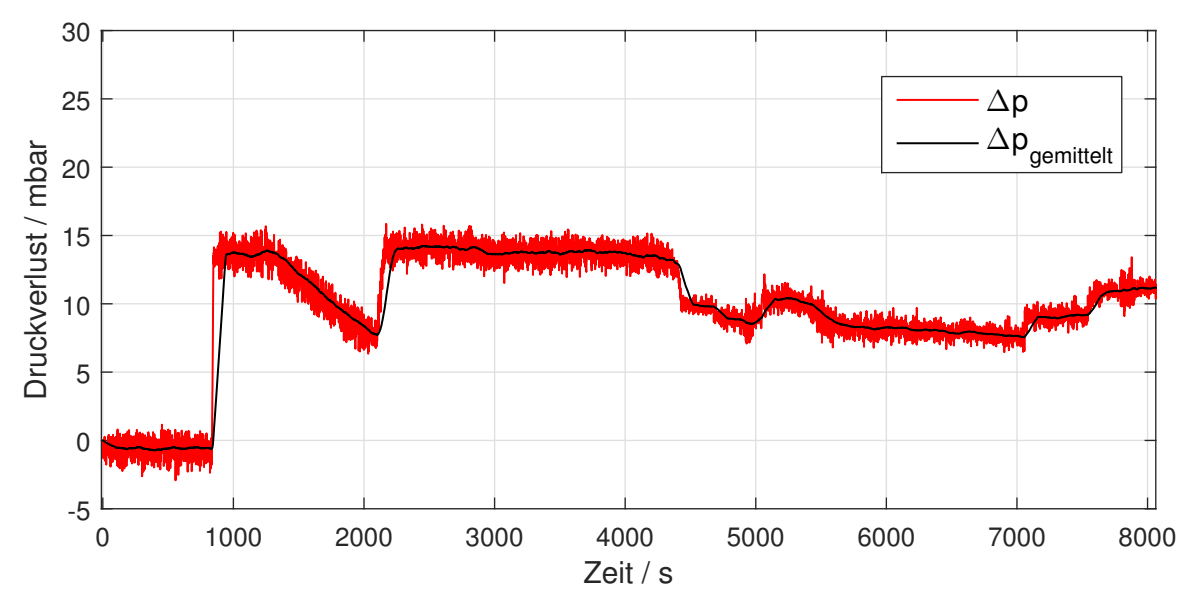

Abbildung 4.14.: Druckmittelung von verrauschten Signalen

Druckdifferenz einer Komponente im System. In schwarz dargestellt ist die Mittelung des Drucks. Man kann erkennen, dass das Rauschen vollständig unterdrückt werden kann. Der einzige Nachteil dieser Mittelung liegt in einer nicht ganz korrekten Darstellung von Drucksprüngen. So lässt sich für den ersten Drucksprung von  $\tau = 1000$  s erkennen, dass der nun gemittelte schwarz dargestellte Druck langsamer ansteigt als eigentlich gemessen.
<span id="page-72-0"></span>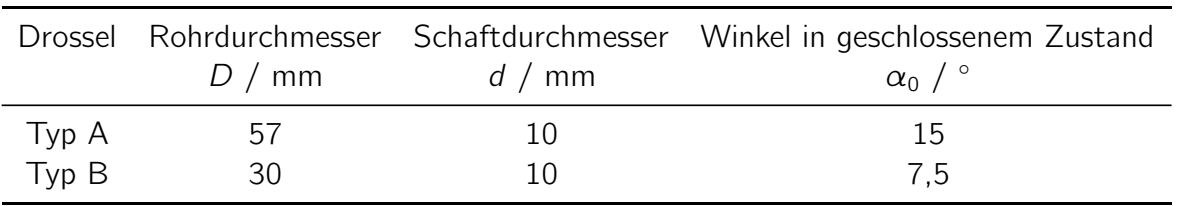

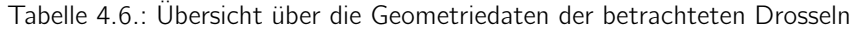

Diese Abweichung wurde aber in Kauf genommen. Vor allem bei kleinen Druckdifferenzen kann damit zusätzlich vermieden werden, dass es bei einer ungünstigen Überlagerung von zwei Drucksensoren zu negativen Druckdifferenzen kommen kann, die eine Strömung in die entgegengesetzte Richtung bedeuten würden.

Insgesamt lagen aus Systemtests Messdaten für zwei verschiedene Drosseln vor, die nun mit Typ A und Typ B bezeichnet werden. Die geometrischen Größen der beiden Drosseln sind in Tab. [4.6](#page-72-0) zu sehen. Hier sei erwähnt, dass die Testaufbauten eines gegebenen Systems verwendet wurden, wodurch die Messbedingungen nicht unbedingt optimal für die Kalibrierung der Drosselklappen geeignet waren. In Abbildung [4.15](#page-72-1) sind die Verschaltungen der vermessenen Drosseln dargestellt. Im Testaufbau 1 wurde Luft durch einen Filter, ein Volumenstrommessgerät und eine Drosselklappe des Typs A gesaugt. Der Umgebungsdruck  $p_1$  wurde vor dem Filter gemessen. Direkt nach dem Filter wurde die Eintrittstemperatur in die Drossel und direkt nach der Drossel der Druck  $p_2$  gemessen.

Der Testaufbau 2 bestand im Wesentlichen aus dem gleichen Aufbau wie Testaufbau 1, allerdings wurde die Eintrittstemperatur erst nach dem Volumenstrommessgerät ermittelt. An der Messstelle wurde zusätzlich ein Teil des gesamten Volumenstromes abgezweigt, der durch eine Drossel des Typs B strömte. Der Volumenstrom durch diese Drossel wurde aufgrund des Systemdesigns erst weiter stromabwärts gemessen. Zwischen der Drossel

<span id="page-72-1"></span>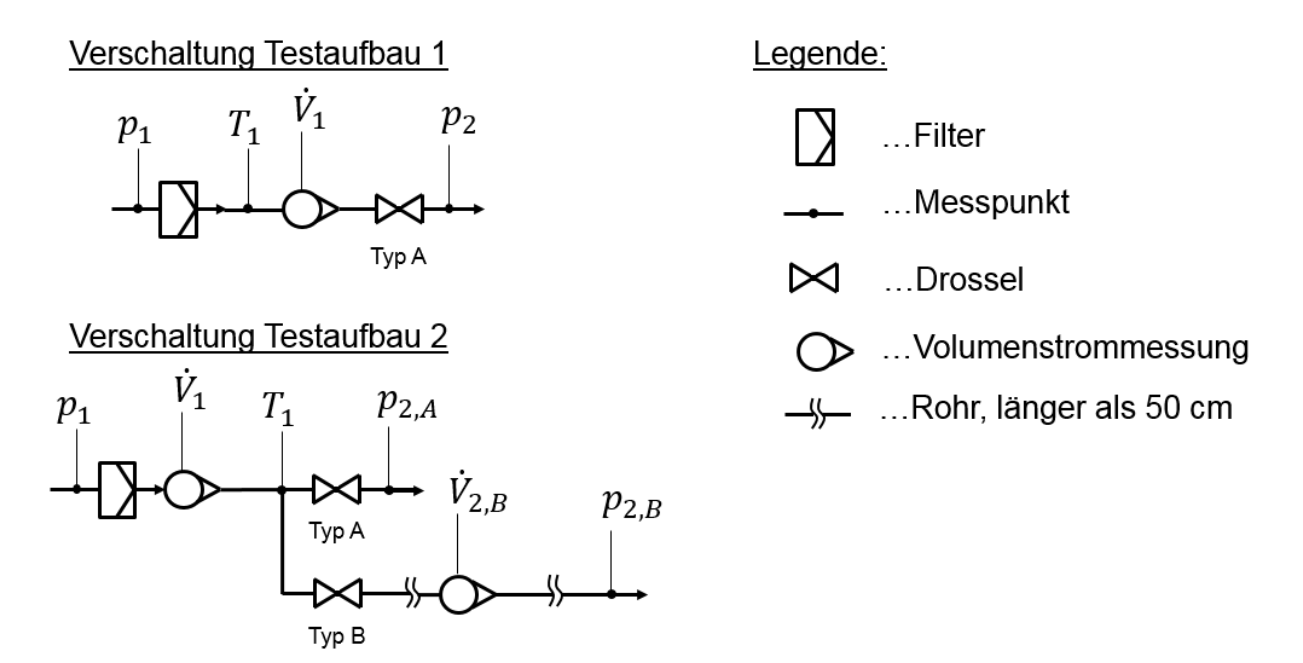

Abbildung 4.15.: Verschaltung der vermessenen Drosseln

und dem Volumenstrommessgerät befand sich ein Rohr mit einer Länge größer als 50 cm. Danach folgte wieder ein Rohr mit einer Länge größer als 50 cm und erst dann wurde der Druck gemessen. Der Druckverlust durch den Luftfilter in beiden Testaufbauten wurde als vernachlässigbar klein (< 1 mbar) betrachtet.

### 4.2.1. Drosseltyp A

Aus der Verschaltung des ersten Aufbaus ist ersichtlich, dass die Positionierung der Messstellen für eine Kalibrierung der Drossel A sehr gut gewählt war: Die Messstellen sind an den gewünschten Positionen. Die Kalibrierung der Drossel des Typs A wurde daher mit den Messdaten dieses Testaufbaus durchgeführt und ist in Abb. [4.17](#page-74-0) dargestellt. Die dabei gefundenen Werte für den Ausströmkoeffizienten sind im Anhang in Tab. [A.15](#page-125-0) zu finden. Für die Kalibrierung der Drosselklappe wurde der  $C_d$ -Faktor in Abhängigkeit vom Öffnungswinkel  $\alpha$  angepasst. Vorgegangen wurde dabei so, dass der Ausströmkoeffizient  $C_d$ zuerst für alle Öffnungswinkel mit 1 angenommen wurde. Dann wurde die Messung mit der Simulation verglichen und die Faktoren in den jeweiligen Öffnungswinkelbereichen angepasst. Dieser Vorgang soll mit Abbildung [4.16](#page-73-0) verdeutlicht werden. In dieser Abbildung ist ein Beispiel einer Drossel (Typ A, Testaufbau 1) zu sehen, die gemessen und simuliert wurde. In schwarz ist der gemessene und in grün der berechnete Luft Volumenstrom dargestellt. Zusätzlich wurde der Öffnungswinkel in blau dargestellt. Beim Vergleich von Messung und Simulation über das in Abschnitt [3.6](#page-44-0) beschriebene Modell kann man feststellen, dass es Bereiche gibt, in denen der Volumenstrom von der Simulation überschätzt wird und Bereiche, in denen er unterschätzt wird. Durch mehrmaliges Anpassen der Werte (nach unten korrigieren des Ausströmkoeffizienten bei Überschätzung, nach oben korrigieren bei

<span id="page-73-0"></span>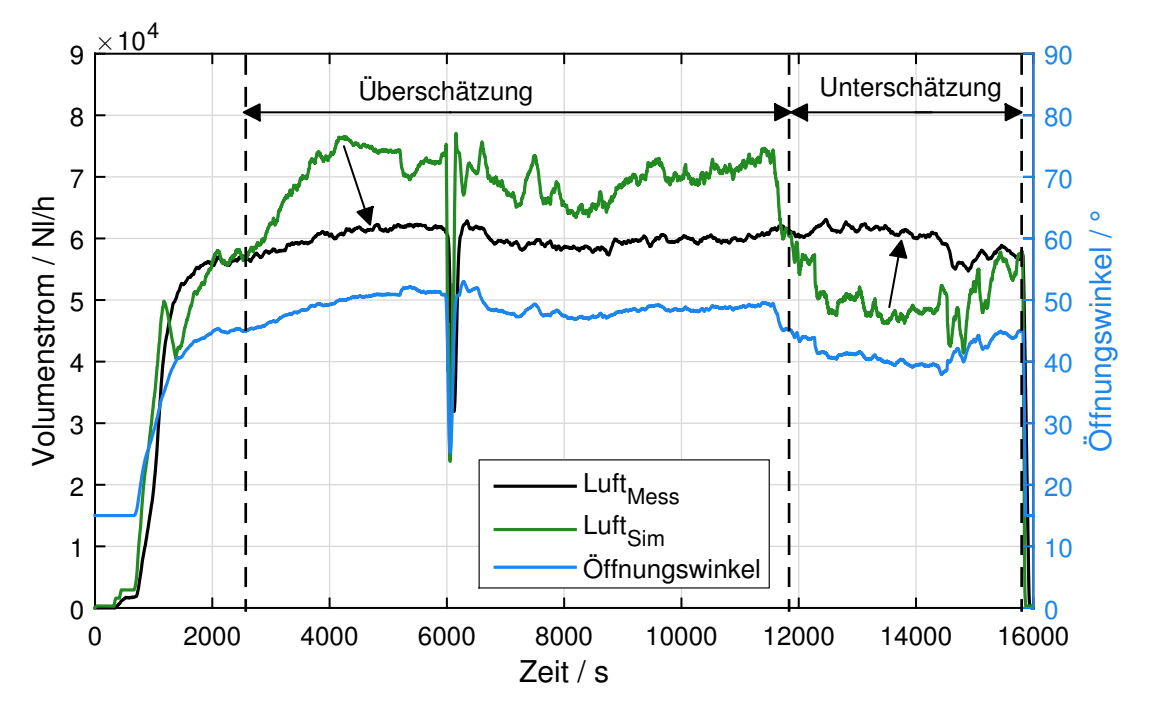

Abbildung 4.16.: Grundsätzliches Vorgehen bei der Kalibrierung des Drosselmodells

<span id="page-74-0"></span>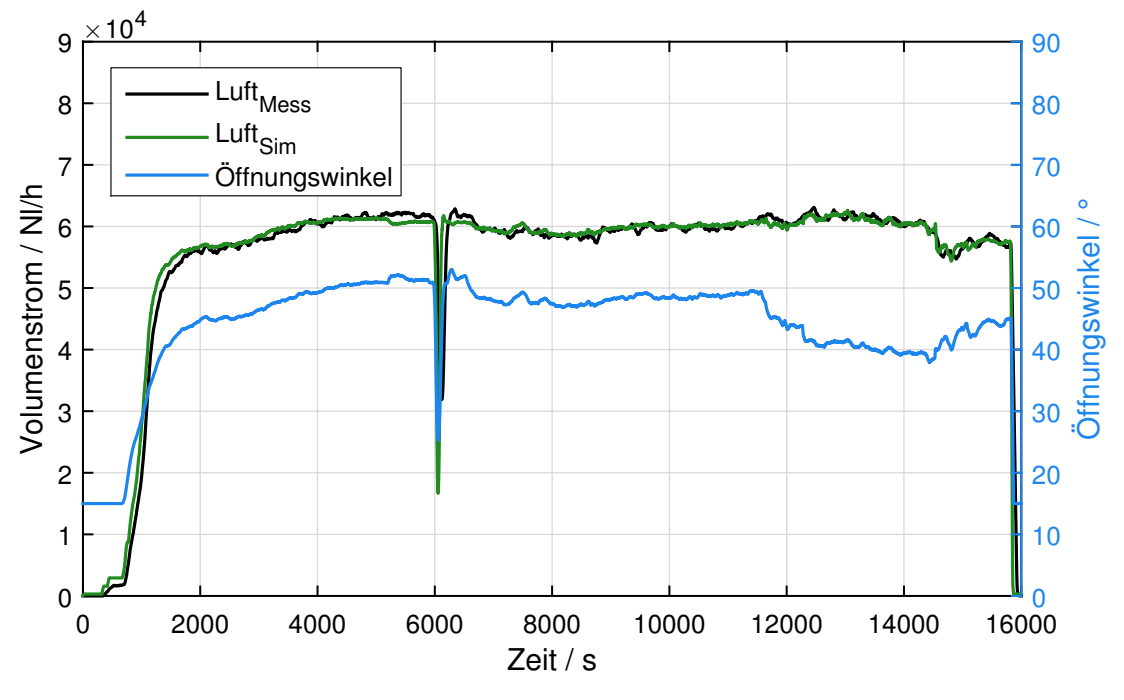

Abbildung 4.17.: Drossel des Typs A nach der Kalibrierung

Unterschätzung), ist es möglich, trotz sehr rascher Änderung des Öffnungswinkels, sehr gute Übereinstimmungen der Messung mit der Simulation zu erreichen. Das Ergebnis dieser Kalibrierung ist in Abb. [4.17](#page-74-0) zu sehen. In diesem Versuch wurde die Drosselklappe von ihrer geschlossenen Ausgangsposition  $\alpha_0 = 15^\circ$  geöffnet und danach der Öffnungswinkel zwischen 40 und 50° variiert. Aus dieser Abbildung lässt sich erkennen, dass der Luft Volumenstrom nach der Kalibrierung ein qualitativ sehr ähnliches Verhalten aufweist, wie der Öffnungswinkel. Für die Kalibrierung der Drossel A im Testaufbau 1 wurde ein weiterer Drosseltest verwendet. Dieser Test ist in Abb. [4.18](#page-75-0) dargestellt, wobei die Abbildung aus zwei Diagrammen besteht. Im oberen Diagramm ist analog zu Abb. [4.17](#page-74-0) der gemessene Volumenstrom in schwarz und der simulierte Volumenstrom in grün dargestellt. Im unteren Diagramm ist in schwarz der Druckverlust über die Drossel und in blau (analog zu Abb. [4.17\)](#page-74-0) der Öffnungswinkel zu sehen. Aus dem oberen Diagramm in Abb. [4.18](#page-75-0) lässt sich erkennen, dass die Kalibrierung hier selbst für hochdynamische Änderungen des Öffnungswinkels eine sehr gute Übereinstimmung zwischen gemessenem und simuliertem Volumenstrom erreicht. Selbst große und sehr rasche Änderungen des Volumenstromes konnten problemlos berechnet werden. In diesem Versuch wurde die Drossel auf bis zu 40◦ geöffnet. Der Druckunterschied über die Drossel betrug dabei zwischen 25 und 48 mbar.

Um das Ergebnis verallgemeinern und validieren zu können, wurde versucht, die gefundene Kalibrierung auf eine baugleiche Drossel anzuwenden. Dafür wurde die Drossel A im Testaufbau 2 verwendet. Aus der Verschaltung in Abb. [4.15](#page-72-1) ist erkennbar, dass die Positionierung der Drossel des Typs A gut geeignet war, um mit der Simulation verglichen werden zu können.

Die in Abb. [4.19](#page-76-0) dargestellten Ergebnisse zeigen den Versuch, die Kalibrierung der Drossel A des ersten Testaufbaus auf den zweiten zu übertragen. Analog zu Abb. [4.18](#page-75-0) ist in Abb. [4.19](#page-76-0) im oberen Diagramm der Vergleich des gemessenen und simulierten Volumenstroms

<span id="page-75-0"></span>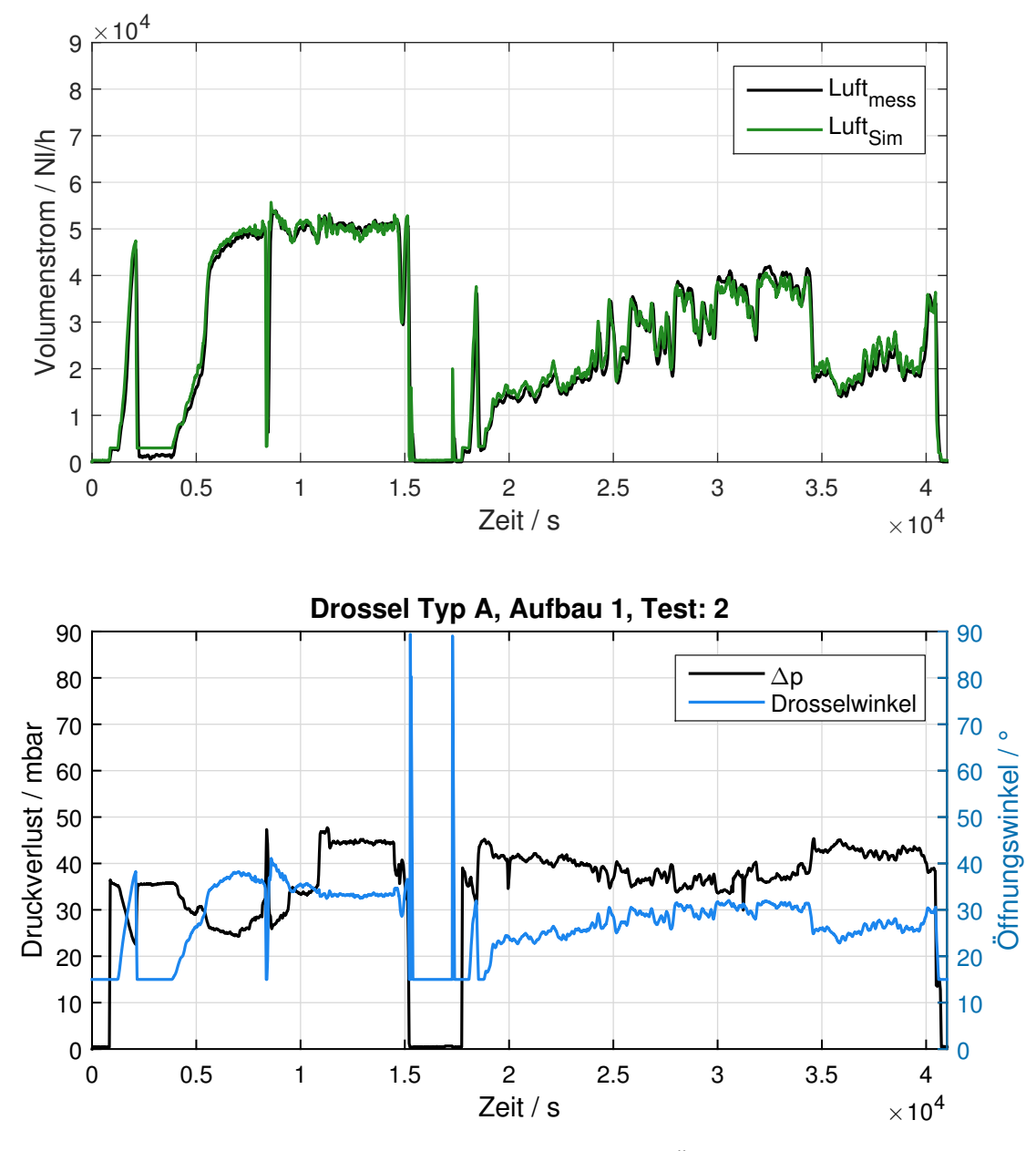

Abbildung 4.18.: Messdaten von Volumenstrom, Druckverlust und Öffnungswinkel, mit Vergleich zum berechneten Volumenstrom. Drossel A, Aufbau 1 (Kalibrierung), Test 2

und im unteren Diagramm der Druckunterschied und der Öffnungswinkel dargestellt. Aus dem unteren Diagramm dieser Abbildung lässt sich erkennen, dass die Drossel zu Beginn vollständig geöffnet war. Nach 750 Sekunden wurde die Drossel stufenweise geschlossen um dann wieder schlagartig geöffnet zu werden. Nach 2000 Sekunden wurde die Drossel auf einen Öffnungswinkel von ca. 28◦ gestellt und nicht mehr viel verändert. Entsprechend sieht man, dass der Druckverlust über die Drossel vor allem bei großen Öffnungswinkeln sehr gering ist. Bei vollständiger Öffnung wurden Druckverluste kleiner 5 mbar gemessen.

Im oberen Diagramm in Abb. [4.19](#page-76-0) sieht man, dass die Übereinstimmung zwischen gemessenem und berechnetem Volumenstrom allgemein recht gut ist. Es kam allerdings vor allem in Bereichen niedrigen Druckverlustes zu größeren Abweichungen.

<span id="page-76-0"></span>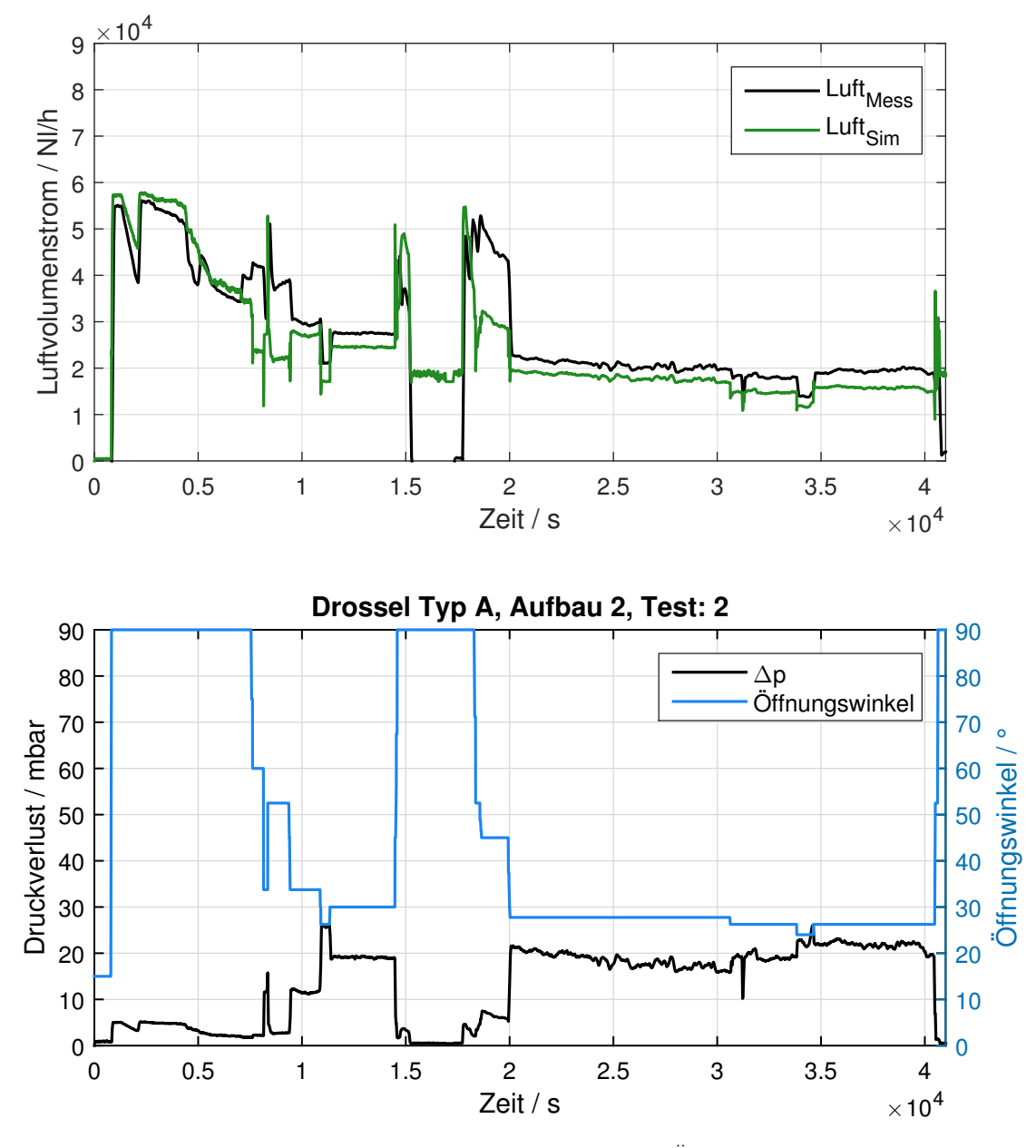

Abbildung 4.19.: Messdaten von Volumenstrom, Druckverlust und Öffnungswinkel, mit Vergleich zum berechneten Volumenstrom. Drossel A, Aufbau 2, Test 2

Beim Vergleich der Simulation der Drossel A mit einem weiteren Test im Aufbau 2 konnte gezeigt werden, dass die gefundenen Kalibrierfaktoren nicht mehr so gute Ergebnisse erzielten. Der Vergleich dieses Test mit der Simulation ist in Abb. [4.20](#page-77-0) zu sehen. Nachdem die Übereinstimmung nicht mehr so gut war, wurden in dieser Abbildung zusätzliche Informationen mitbetrachtet. Im oberen Diagramm der Abb. [4.20](#page-77-0) ist  $\dot{V}_{1,\rm mess}$  der gemessene Volumenstrom (blau) vor der Aufteilung auf die beiden Drosseln.  $\dot{V}_{2,\text{A},\text{mess}}$  ist der gemessene Volumenstrom durch die Drossel A (schwarz),  $\dot{V}_{2,\text{A,Sim}}$  der simulierte Volumenstrom durch die Drossel A, und  $\dot{V}_{2,\mathsf{B},\mathsf{mess}}$  der gemessene Volumenstrom durch die Drossel B. Im unteren Diagramm der Abb. [4.20](#page-77-0) sind in blau die Öffnungswinkel und in schwarz die Druckdifferenzen über die Drossel dargestellt. Die durchgezogenen Linien des unteren Diagramms stellen die Werte der Drossel A und die strichlierten Linien die Werte der Drossel B dar.

<span id="page-77-0"></span>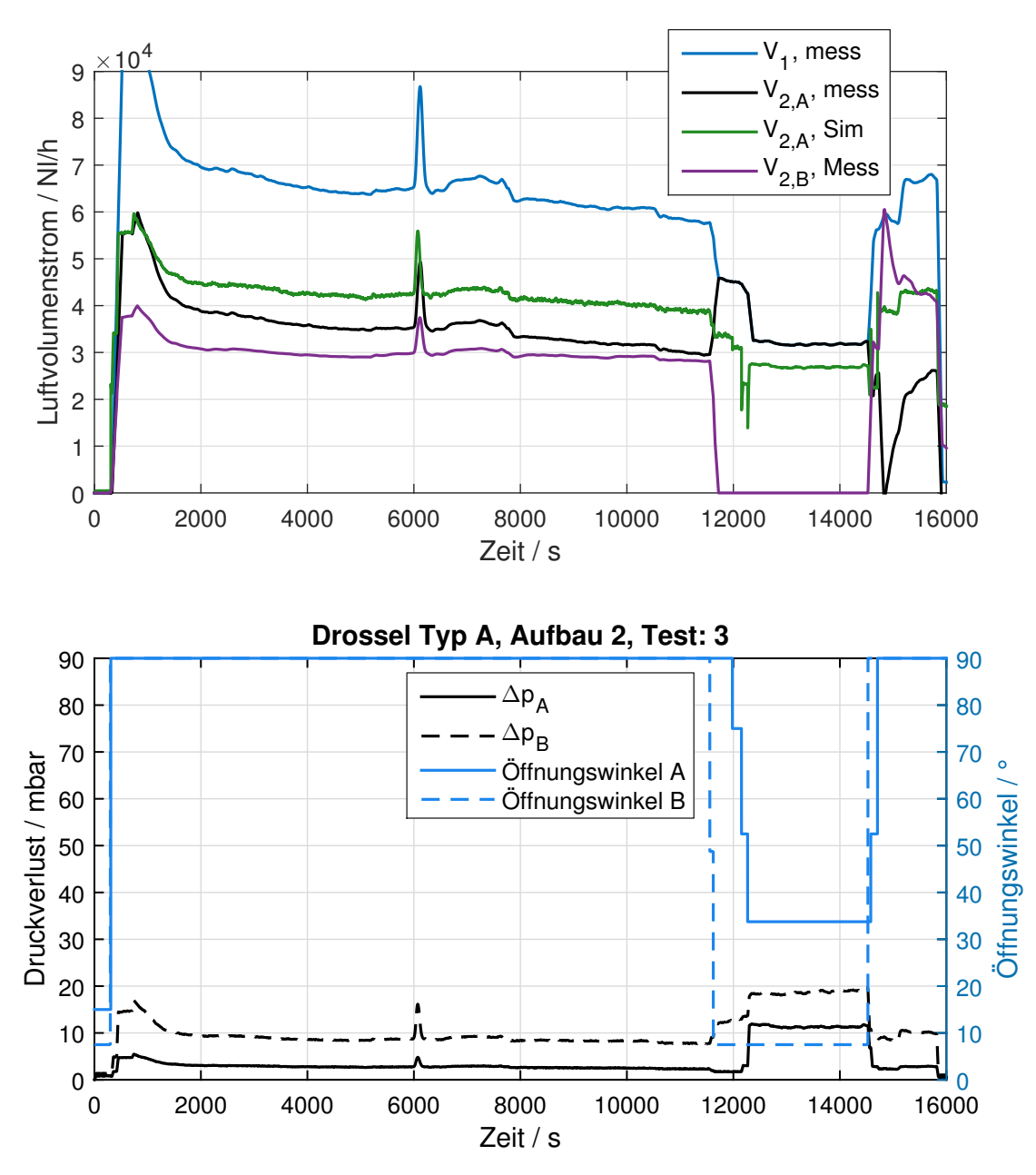

Abbildung 4.20.: Messdaten von Volumenstrom, Druckverlust und Öffnungswinkel, mit Vergleich zum berechneten Volumenstrom. Drossel A, Aufbau 2, Test 3

Man kann hier Abweichungen des gemessenen Volumenstromes durch die Drossel A (schwarz), zum berechneten Volumenstrom (grün) von fast 10 000 Nl/h ablesen. Bei einem gemessenen Wert von ca. 35 000 Nl/h sind diese Abweichungen sehr groß. Auffällig ist weiters, dass der Druckverlust über die Drossel A wieder gering ist. Bei offener Drossel kleiner als 5 mbar. In diesem Druckbereich spielt der Druckverlust des Filters wieder eine Rolle und beeinflusst die Qualität der Berechnung deutlich.

In der gleichen Abbildung sieht man bei ca. 11 800 s einen Sprung des gemessenen Volumenstromes  $\dot{V}_{2,\mathrm{A}}$  (schwarz) nach oben, in der Simulation (grün) kommt es allerdings zu einem Sprung nach unten. Der Sprung des gemessenen Volumenstromes  $\dot{V}_{2,\mathrm{A}}$  nach oben lässt sich damit erklären, dass die parallel geschaltete Drossel B in diesem Moment geschlossen wurde.

Systembedingt kommt der gemessene Volumenstrom  $\dot{V}_{2,\mathrm{A}}$  allerdings aus der Subtraktion des gemessenen Gesamtvolumenstromes  $\dot{V}_1$  (blau) und des Volumenstromes  $\dot{V}_{2,\text{B}}$  (lila). Der gemessene Volumenstrom  $\dot{\mathsf{V}}_{2,\mathsf{A}}$  (schwarz) wird dementsprechend nicht direkt gemessen, sondern über zwei Messungen berechnet. Würde der Volumenstrom, der real durch die Drossel A strömt, tatsächlich so stark ansteigen, müsste dies in der Druckverlustmessung der Drossel A aufscheinen, da ein plötzlich höherer Volumenstrom auch einen Anstieg des Druckverlustes hervorrufen würde, wie bei  $\tau = 6000$  s deutlich zu sehen ist. Hier kommt es also zu einer Ungereimtheit zwischen den Messungen und den durchgeführten Überlegungen. Grundsätzlich kommt hier wieder das Problem ins Spiel, das in Abschnitt [3.6](#page-44-0) beschrieben wurde. Wenn die Drossel vollständig geöffnet ist und nur sehr geringen Druckverlust aufweist, kann das gewählte Berechnungsmodell den Volumenstrom nicht richtig wiedergeben. Der Druckverlust über die Drossel A bei diesem Test beträgt bei geöffneter Drosselklappe deutlich unter 10 mbar.

Somit konnte gezeigt werden, dass das Modell grundsätzlich nach einer Kalibrierung in der Lage ist, Messdaten in der Simulation nachzurechnen. Dafür waren zwei Drucksensoren, ein Temperaturfühler und die Messung, bzw. Vorgabe des Öffnungswinkels notwendig. Die Kalibrierung der Drossel des Typs A konnte allerdings nur in einem Druckdifferenzbereich von ca. 20  $-$  45 mbar und bei Öffnungswinkeln zwischen  $15^{\circ}$  (geschlossen) und 50 $^{\circ}$  durchgeführt werden. Für größere Öffnungswinkel wurde mit  $C_d = 0.3$  ein etwas geringerer Wert als bei 50◦ gewählt. Dadurch kann es natürlich zu Abweichungen kommen und Berechnungen außerhalb dieser Kalibrierung sind mit Vorsicht zu genießen.

### 4.2.2. Drosseltyp B

Die Drossel, die sich im betrachteten SOFC-System befindet, ist eine Drossel des Typs B. Für sie wurde das gleiche Vorgehen wie bei Drossel A wiederholt. Zuerst wurde die Drossel für den Testaufbau 2 kalibriert. Anschließend sollte die Kalibrierung dafür sorgen, dass das Verhalten derselben Drossel in einem anderen System in der Simulation richtig abgebildet werden kann. Erschwerend kommt hier hinzu, dass die Einbaulage der extra vermessenen Drossel nicht optimal war, wie aus Abb. [4.15](#page-72-1) hervorkommen soll: Die Messung des Drucks nach der Drossel erfolgte stromabwärts deutlich von der Drossel entfernt. Dadurch kommt es zu zusätzlichen Druckverlusten, die aufgrund der Beschaffenheit nicht direkt bestimmt werden konnten. Die Ergebnisse der Simulation der Drossel im SOFC-System wurden daher schon durch eine weniger genaue Kalibrierung stark beeinflusst.

Die Kalibrierung der Drossel des Typs B wurde wieder mit den Messdaten von zwei Tests durchgeführt und die Ergebnisse sind in den Abbildungen [4.21](#page-79-0) und [4.22](#page-79-1) dargestellt. In diesen Abbildungen ist der gemessene Volumenstrom in schwarz und der simulierte in grün dargestellt. Zusätzlich sind der Öffnungswinkel und der Druckverlust in blau dargestellt, wobei ersterer mit einer durchgezogenen und zweiterer mit einer strichlierten Linie dargestellt wurde.

In Abb. [4.21](#page-79-0) lässt sich erkennen, dass die Drossel die meiste Zeit entweder vollständig geöffnet (90◦ ) oder vollständig geschlossen (7,5 ◦ ) betrieben wurde. Zu Beginn wurde sie einmal mit zwei Zwischenschritten geschlossen. Ähnliches geht aus dem betrachteten Test in

<span id="page-79-0"></span>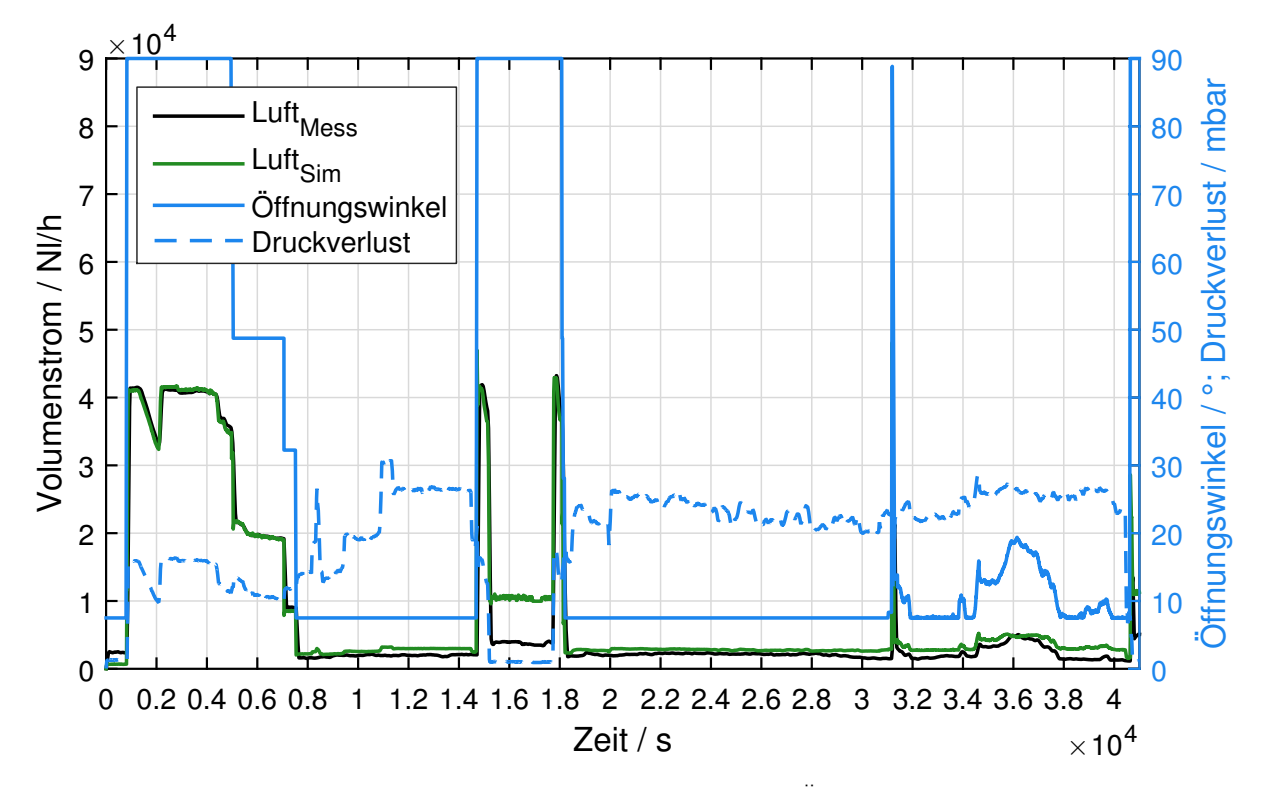

Abbildung 4.21.: Messdaten von Volumenstrom, Druckverlust und Öffnungswinkel, mit Vergleich zum berechneten Volumenstrom. Drossel B, Aufbau 2, Test 2

<span id="page-79-1"></span>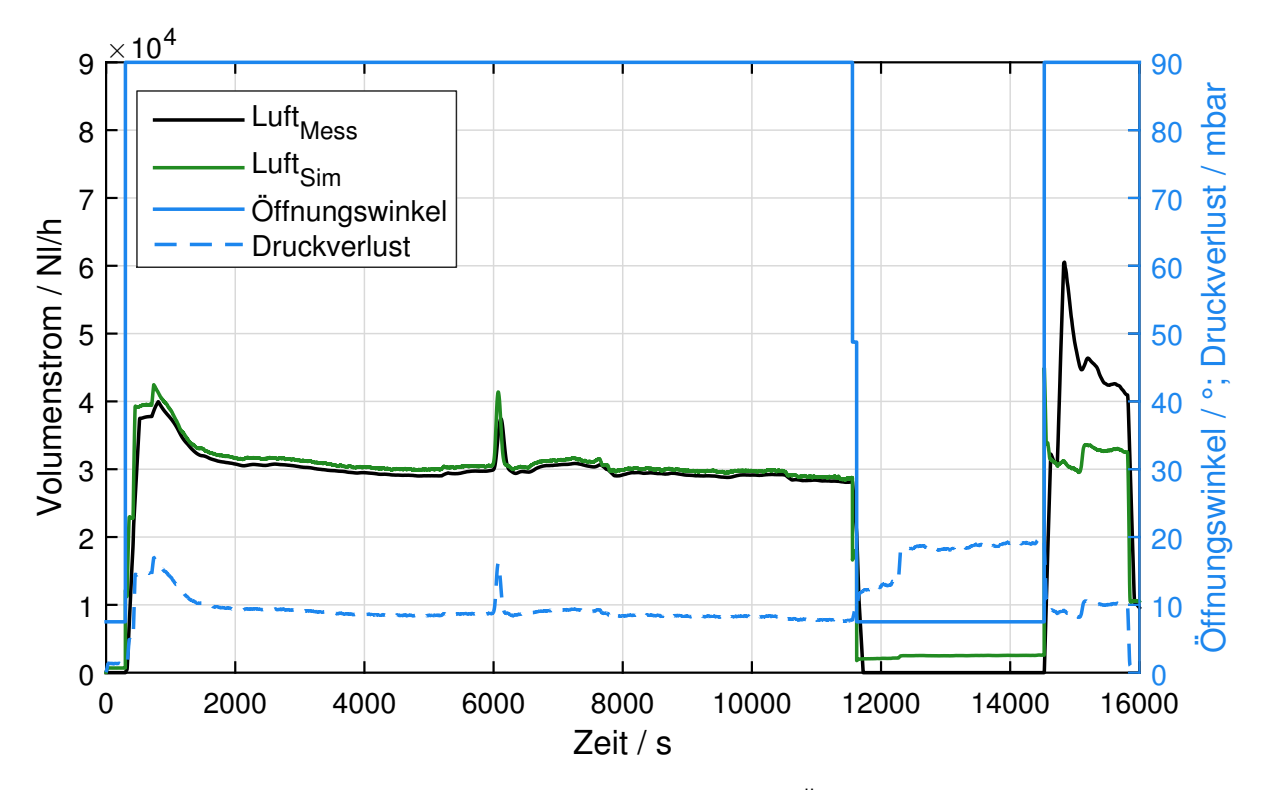

Abbildung 4.22.: Messdaten von Volumenstrom, Druckverlust und Öffnungswinkel, mit Vergleich zum berechneten Volumenstrom. Drossel B, Aufbau 2, Test 3

Abb. [4.22](#page-79-1) hervor: Die Drossel wurde in den zur Verfügung stehenden Tests nur vollständig geöffnet, vollständig geschlossen und ganz kurz in zwei weiteren Stellungen betrieben. Daraus ergeben sich für die Kalibrierung natürlich wieder sehr große Fehlerquellen.

Trotz allem konnte der gemessene Volumenstrom durch die Drossel nach der Kalibrierung mit der Simulation recht gut berechnet werden, bis auf zwei Ausnahmen: Bei Test 2 (Abb. [4.21\)](#page-79-0) war die Drossel zwischen ca. 15 000 und 18 000 s vollständig geöffnet und es wurde ein deutlich geringerer Volumenstrom gemessen als simuliert. Die zweite deutliche Abweichung fand bei der Simulation von Test 3 (Abb. [4.22\)](#page-79-1) statt. Hier wurde am Ende des Tests ein deutlich größerer Volumenstrom gemessen, als simuliert. Vergleicht man diesen Bereich mit dem relativ großen Bereich zu Beginn des Test, so lässt sich feststellen, dass die Simulation hier plausible Werte ausgibt, da über einen langen Zeitbereich, bei ca. konstantem Druckverlust der gleiche Volumenstrom berechnet und gemessen wurde. In etwa der gleiche Druckverlust ist auch am Ende des besagten Tests vorhanden, was einen ähnlichen Volumenstrom bedeuten würde. In diesem Fall lohnt sich ein Blick auf den Verlauf aller Volumenströme in diesem Messpunkt, dargestellt in Abb. [4.20.](#page-77-0) Hier sieht man die deutliche Spitze des gemessenen Volumenstroms  $\dot{V}_{2,\text{B}}$  (lila) durch die Drossel B bei  $\tau=14$  400 s, der in der Messung ein komplettes Einbrechen des Volumenstromes  $\dot{V}_{2,\mathrm{A}}$ (schwarz) bewirkt. Dieses komplette Einbrechen erscheint nicht plausibel, zumal die Drossel A hier zuerst schon offen war (ca. 35°) und bei dem Sprung vollständig geöffnet wurde. Es dürfte also durch die Drossel A plötzlich kein Volumenstrom mehr strömen, obwohl diese von 35 auf 90◦ geöffnet wurde. In diesem Bereich dürfte es sich damit um einen Messfehler handeln, bei dem der Sensor zu stark angeschlagen hat. Es ist anzunehmen, dass dieser Fehler durch den Druckstoß hervorgerufen wurde, der beim plötzlichen Öffnen der Drosselklappen entstand.

Abschließend sei erwähnt, dass die Kalibrierung für Werte zwischen 10 und 25 mbar durchgeführt wurde. Allerdings wurden dabei nur wenige verschiedene Öffnungswinkel gemessen, wodurch keine wirklich genaue Kalibrierung erreicht werden konnte. Die Validierung der auf das SOFC-System angewandten Kalibrierung kann in diesem Fall nicht direkt durchgeführt werden, da derzeit keine Möglichkeit besteht, den Durchfluss durch die Drossel des Typs B im System zu messen. Dennoch soll in Kapitel [5](#page-93-0) versucht werden, die Kalibrierung anzuwenden und anhand der berechneten Temperaturen im nachfolgenden Wärmeübertrager zu überprüfen, wie gut in diesem Fall eine Kalibrierung sein kann.

### 4.2.3. Alternativer Berechnungsansatz

Da die Berechnung des Massenstromes über einen isentropen Ausströmvorgang mit den vorhandenen Messdaten nicht sehr gute Ergebnisse bringen konnte, vergleiche z. B. Abb. [4.20,](#page-77-0) soll nun ein alternativer Ansatz gezeigt werden. Bei diesem Ansatz zur Berechnung des Volumenstromes durch eine Drossel, wurde ein Systemtest im kalten Zustand durchgeführt, bei dem der Öffnungswinkel und der Luftvolumenstrom variiert wurden. Dabei wurde die Drossel zuerst komplett geschlossen und im Prinzip der Druckverlust über den Wärmeübertrager bei einem gegebenen Volumenstrom gemessen.

Hier sei noch auf die Überlegungen zu dieser Methode hingewiesen. In [\[56\]](#page-109-0) wird der Druckverlust für turbulente, inkompressible Rohrströmungen nach dem Ansatz von Darcy angegeben als:

$$
\Delta p = \frac{\rho_1 \cdot c_1^2}{2} \cdot \left( \lambda \cdot \frac{L}{D} + \sum_{i=1}^n \zeta_i \right) \tag{4.11}
$$

Hier sind  $\Delta p$  der Druckverlust,  $\rho_1$  die Dichte am Eintritt,  $c_1$  die Geschwindigkeit,  $\lambda$ die Rohrreibungszahl, L die Länge und D der Durchmesser des Rohres, sowie  $\zeta_i$  die Druckverlustkoeffizienten von eventuell auftretenden Einzelwiderständen, z. B. Rohrbögen, Ventilen, etc. (siehe auch [\[22\]](#page-107-0)). Diese Gleichung lässt sich umformen in:

$$
\Delta p = \rho_1 \cdot \dot{V_1}^2 \cdot \frac{1}{2A_1^2} \left( \lambda \cdot \frac{L}{D} + \sum_{i=1}^n \zeta_i \right) \tag{4.12}
$$

Dadurch wird der Zusammenhang von ∆p und dem Volumenstrom V˙ besser sichtbar. Der Volumenstrom lässt sich demnach als Funktion des Druckverlustes darstellen.

In weiterer Folge wurden Polynomfunktionen berechnet, die die Messwerte gut wiedergeben. In Abb. [4.23](#page-81-0) sind Polynomfunktionen dargestellt, die die Messwerte mit einer Kurve zusammenfassen. Die gemessen Werte sind mit roten Sternen gekennzeichnet und die vier Kurven sind vier verschiedene Polynomfunktionen der Ordnungen 2, 3, 4 und 5.

<span id="page-81-0"></span>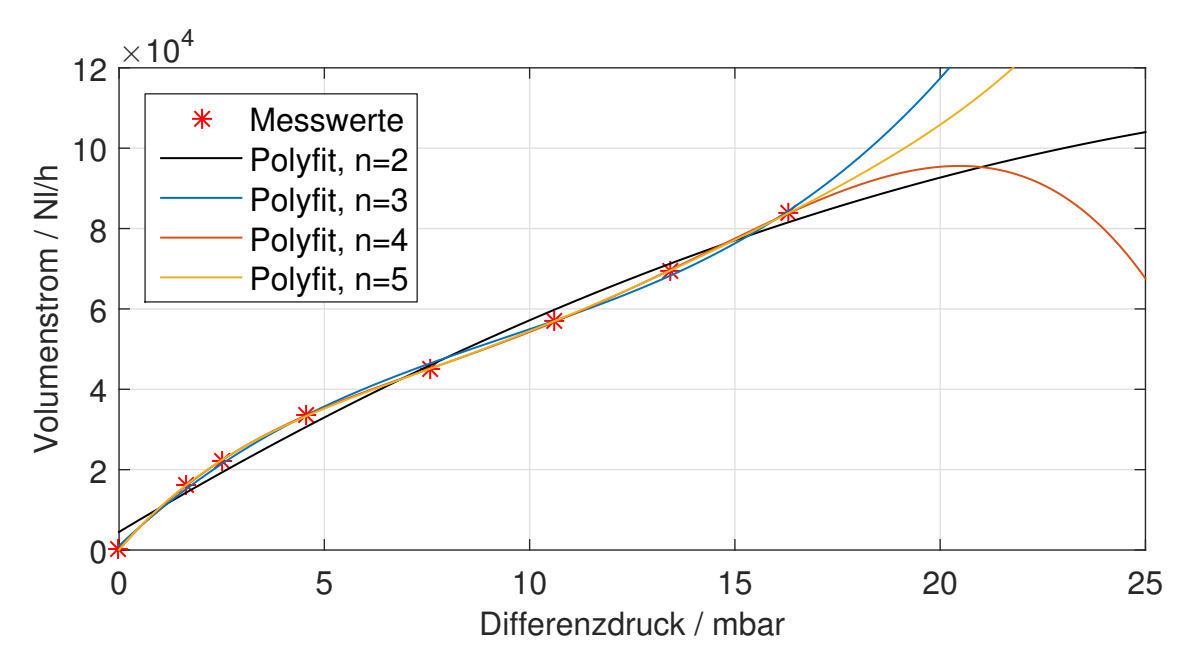

Abbildung 4.23.: Berechnete Polynomfunktionen zur Berechnung des Volumenstromes

Es wurde die Funktion 2. Ordnung gewählt, wobei der Nulldurchgang manuell angepasst wurde. Bei dieser Funktion konnte sichergestellt werden, dass es zu keinen starken Ausreißern kommt, sobald der Messbereich überschritten wird.

In weiterer Folge wurde über die Messung des Druckverlustes über den Wärmeübertrager der Volumenstrom ausgerechnet, der bei der Vergleichsmessung durchströmen müsste, und so

<span id="page-82-0"></span>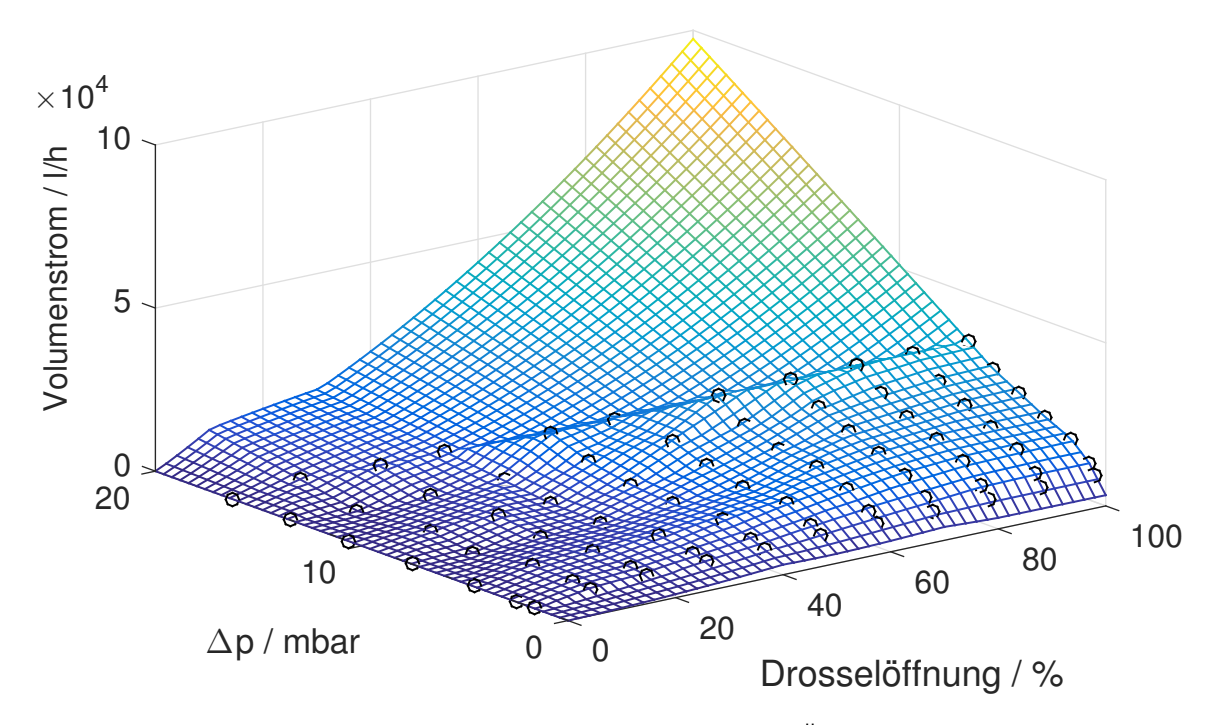

Abbildung 4.24.: Volumenstrom als Funktion von Druckverlust und Öffnungswinkel. Die Kreise sind die gemessenen Punkte.

auf den Volumenstrom durch die Drosselklappe geschlossen. Damit konnte eine Map erstellt werden, die den Volumenstrom als Funktion von Öffnungswinkel und Druckverlust darstellt. Die berechnete Map ist in Abb. [4.24](#page-82-0) zu sehen. Bei der Map wurde lineare Extrapolation verwendet, um Werte außerhalb des Messbereichs zu berechnen. Diese Werte sind auf jeden Fall mit Vorsicht zu genießen. Mit dieser Map sollte versucht werden, das Verhalten der Drossel nachzubilden. Wie bei der Berechnung über den isentropen Ausströmvorgang wird im nächsten Kapitel darauf eingegangen, wie gut dieser Ansatz das Systemverhalten nachbilden kann.

### <span id="page-83-2"></span>4.3. Wärmeübertrager

Für die Validierung des Wärmeübertragermodells wurden Messdaten eines Komponententests in der AVL Graz bereitgestellt. Dieser Wärmeübertrager wird in weiterer Folge als HEX1 (Heat Exchanger 1) bezeichnet. Bei dem getesteten HEX1 handelte es sich um einen Kreuzstrom-Wärmeübertrager, nach dem in Abb. [4.25](#page-83-0) dargestellten Schema. Für die Kalibrierung des Modells wurde, wie in der Modellbildung in Abschnitt [3.7](#page-48-0) beschrieben, der spezifische Wärmeverlust kA und der spezifische Wärmeübergang  $\alpha A$  variiert, bis die Übereinstimmung der Simulationsergebnisse mit den Messdaten ausreichend genau war.

<span id="page-83-0"></span>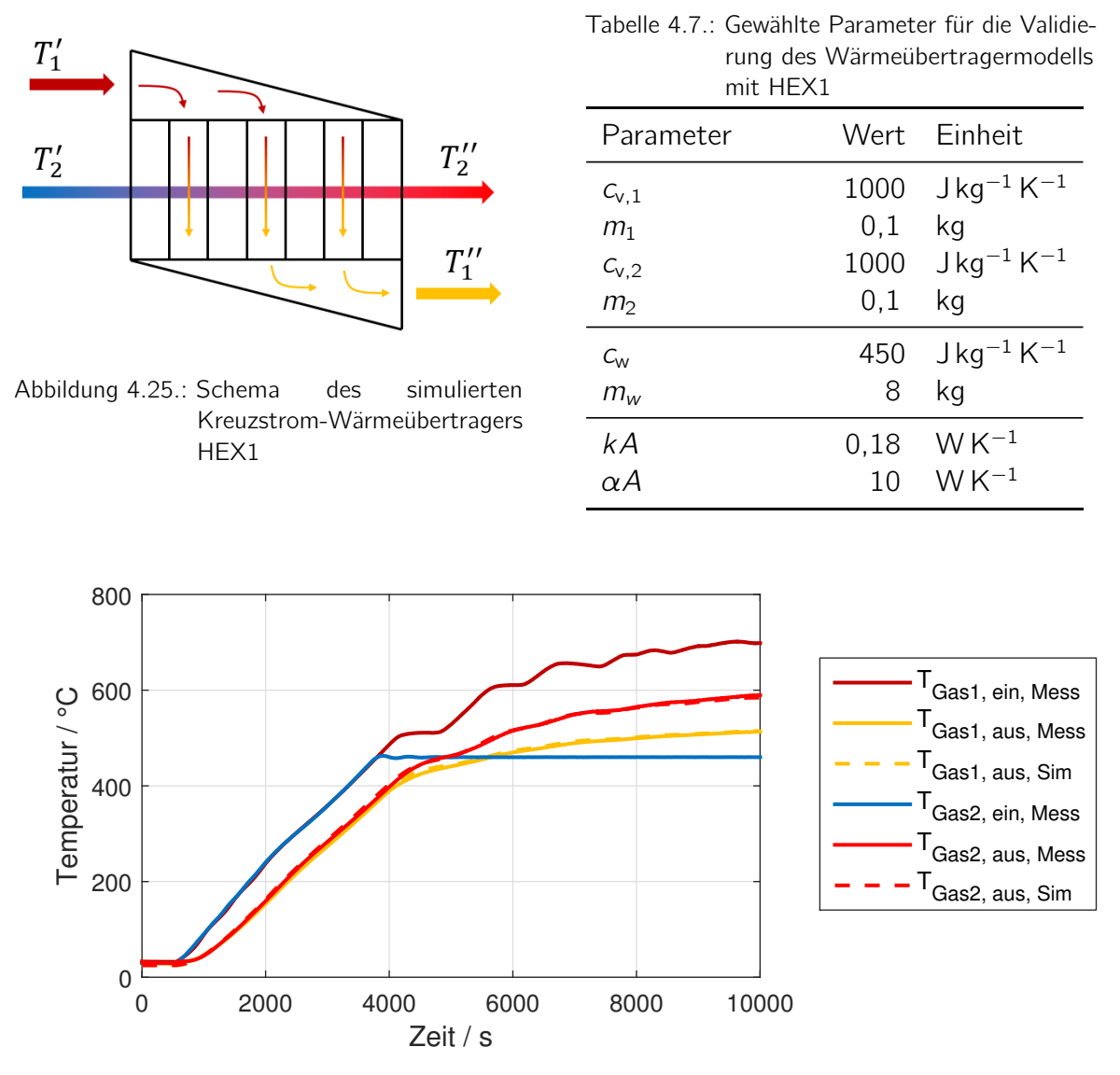

<span id="page-83-1"></span>Abbildung 4.26.: Aufheizvorgang des HEX1, der für die Kalibrierung verwendet wurde.

In Tabelle [4.7](#page-83-0) sind die schlussendlich verwendeten Parameter aufgelistet. In weiterer Folge wurden zwei weitere Aufheizvorgänge simuliert, um die Kalibrierung zu validieren. Die Massenströme der Gase waren konstant und betrugen bei allen drei betrachteten Tests:  $m_1 = 2.8$  g s<sup>-1</sup> und  $m_2 = 2.6$  g s<sup>-1</sup>. In Abbildung [4.26](#page-83-1) ist der Aufheizvorgang dargestellt,

4. Kalibrierung und Validierung der Modelle

<span id="page-84-0"></span>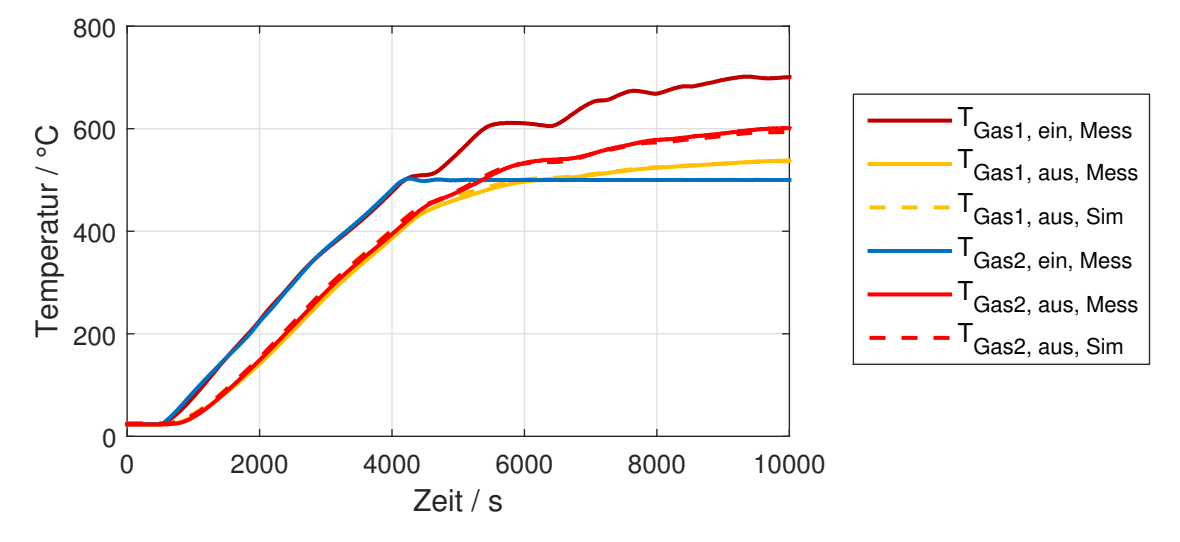

Abbildung 4.27.: Vergleich: Simulation mit Messung, Aufheiztest 2, HEX1

<span id="page-84-1"></span>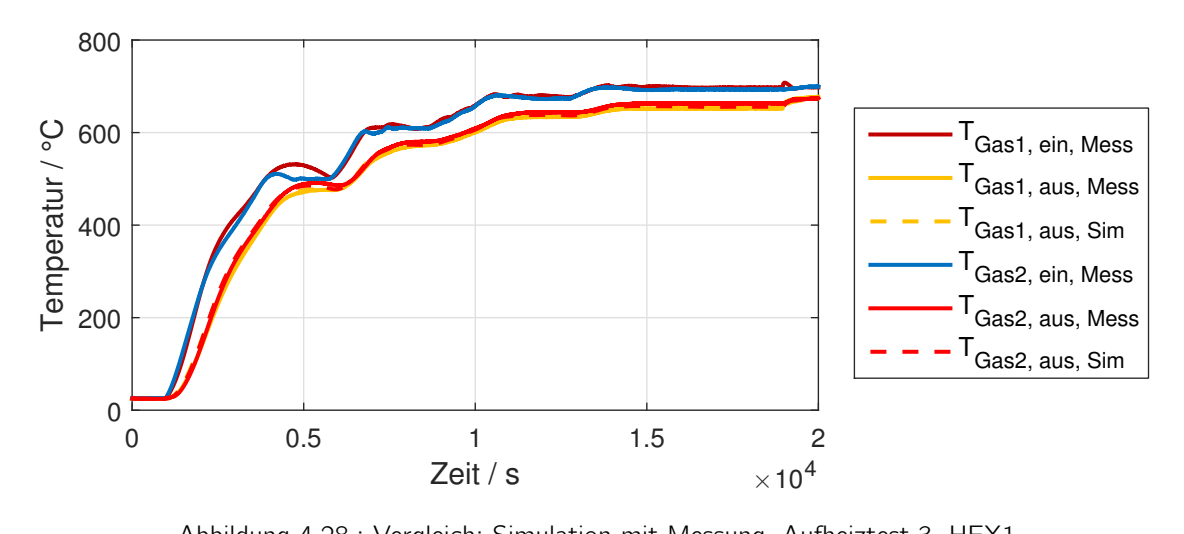

Abbildung 4.28.: Vergleich: Simulation mit Messung, Aufheiztest 3, HEX1

mit dem das Modell kalibriert wurde, Abbildung [4.27](#page-84-0) und [4.28](#page-84-1) zeigen die weiteren beiden Vergleiche von Simulation und Messung, bei anderen Aufheiztests. Die Simulationen der Aufheizvorgänge zeigen ausgezeichnete Übereinstimmungen mit den Messergebnissen. Zusätzlich wurde das Auskühlen für einen Versuch analysiert. Der Vergleich der Ergebnisse von Simulation und Messung ist in Abb. [4.29](#page-85-0) dargestellt. In dieser Abbildung lässt sich

<span id="page-85-0"></span>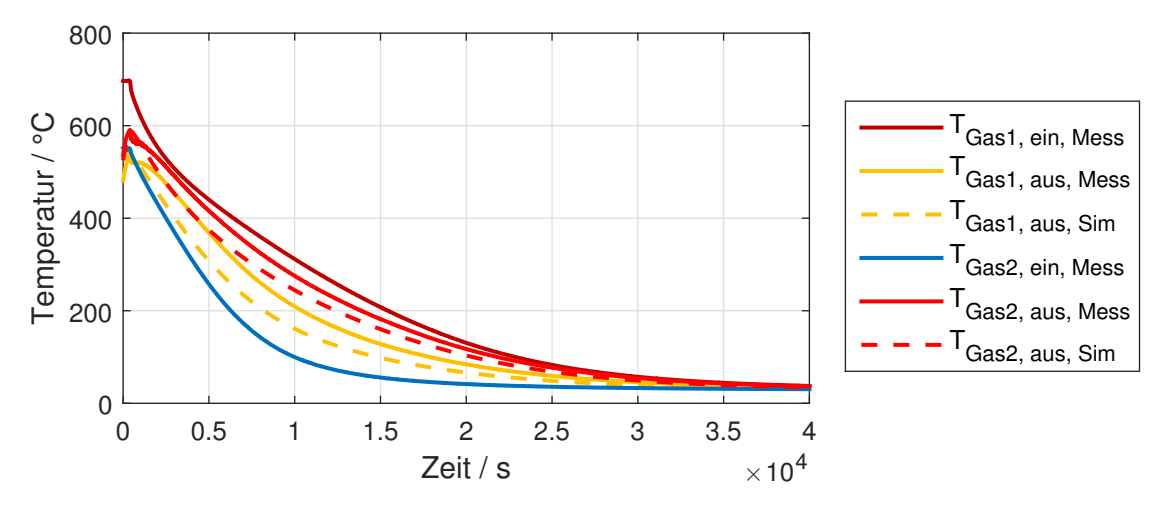

Abbildung 4.29.: Vergleich: Simulation mit Messung, Auskühlen

erkennen, dass die simulierten Ergebnisse der Austrittstemperaturen etwas zu tief sind. Das Verhalten ist zwar gut nachgebildet, aber die Genauigkeit nicht besonders gut. Erklären lässt sich dieses Verhalten damit, dass in der Berechnung des Wärmeverlustes nur die Wand- und die Umgebungstemperatur berücksichtigt wurden. Weiters wurde bei der Modellierung der thermischen Masse nur die jeweilige Komponente, hier der Wärmeübertrager, betrachtet und die Wärmedämmung nur als Wärmewiderstand. Im Versuchsaufbau wurde der Wärmeübertrager allerdings in einer Box getestet, die mit einem wärmedämmenden Granulat gefüllt war. Dieses Granulat speichert natürlich auch thermische Energie, die beim Auskühlen an das Gas abgegeben werden kann, wenn das Granulat langsamer als die Gasströme abkühlt und dadurch die Temperatur im Granulat höher ist als die in den Gasströmen. Dadurch sind die realen Verluste der Gasströme an die Umgebung geringer als die berechneten, da es zu einem zusätzlichen Wärmeeintrag durch das Granulat kommt.

Eine Verringerung des spezifischen Wärmeverlusts auf  $kA = 0.05$  W K<sup>-1</sup> konnte wieder deutlich bessere Übereinstimmung erreichen. Das Ergebnis dieser Simulation ist in Abb. [4.30](#page-86-0) dargestellt.

Mit den gezeigten Vergleichen zwischen Simulation und Messung konnte gezeigt werden, dass das entwickelte Modell sehr gute Ergebnisse liefern kann. Daher soll nun auf den im System eingebauten Kathoden-Wärmeübertrager (CHEX) eingegangen werden. Durch die Systemzusammenstellung im betrachteten SOFC-System war die größte Schwierigkeit bei der Kalibrierung der Modelle die Tatsache, dass zwei Drosselklappen die Aufteilung der Massenströme im System beeinflussen. Im typischen Betrieb kommt es dabei nur sehr selten zu Messbereichen, in denen die Massenströme bekannt sind, da sie nicht gemessen werden. Die Massenströme der beiden Gase sind nur bekannt, wenn beide Drosselklappen vollständig geschlossen sind. Aus diesem Grund sind die meisten Messdaten zwar für eine

<span id="page-86-0"></span>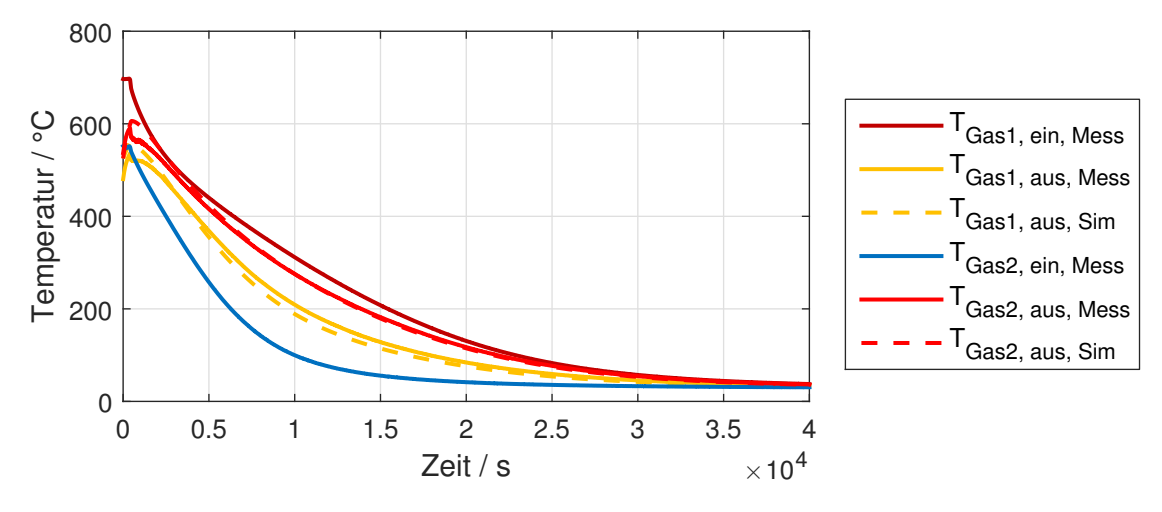

Abbildung 4.30.: Vergleich: Simulation mit Messung, Auskühlen

Analyse, nicht aber für die Kalibrierung und Validierung von neuen Modellen geeignet. Dennoch konnten für den Betrieb des eingebauten Wärmeübertragers zwei verschiedene Betriebspunkte gefunden werden, die sich für eine Analyse eigneten. In Abb. [4.31](#page-86-1) ist das Schema des Kathoden-Wärmeübertragers dargestellt und in Tabelle [4.8](#page-86-1) sind die verwendeten Parameter aufgelistet. Zu beachten ist hier, dass das Schema zwar gleich ist wie beim vorher betrachteten HEX1, der reale Aufbau aber unterschiedlich ist.

<span id="page-86-1"></span>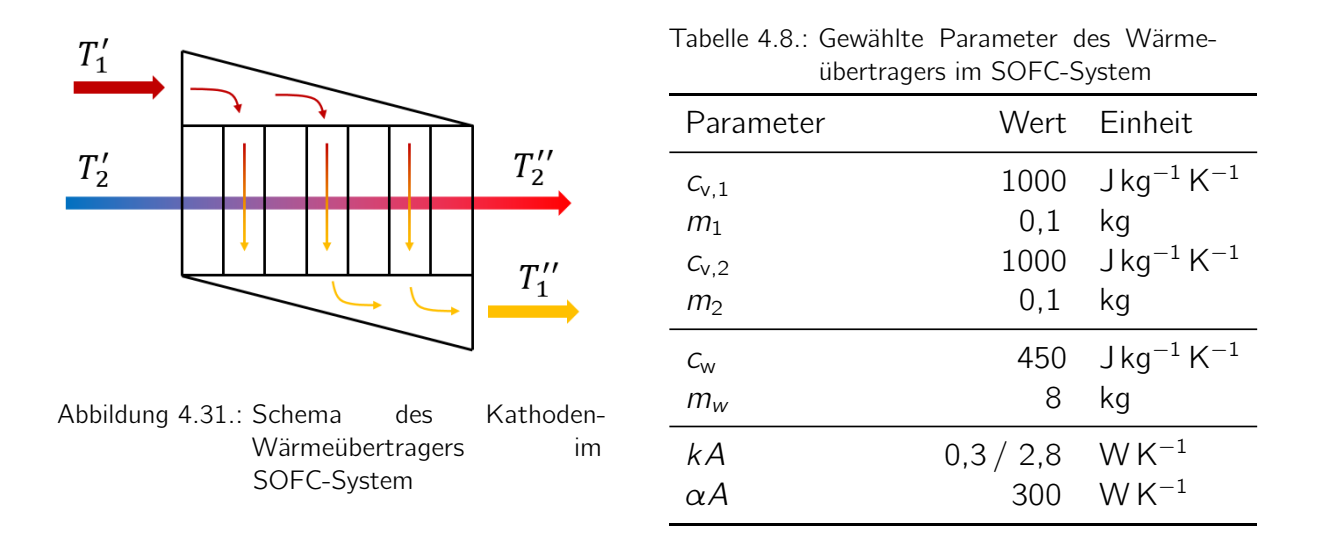

Als erstes wurde ein relativ langsamer Aufheiztest betrachtet, bei dem das System mit CH<sup>4</sup> betrieben wurde, und als zweites wurde ein Aufheiztest betrachtet, bei dem das System nicht wärmegedämmt war. Wieder wurden der spezifische Wärmeverlust kA und der spezifische Wärmeübergang  $\alpha A$  variiert, bis die gewünschte Genauigkeit erreicht war. Kalibriert wurde der Wärmeübertrager auf den langsameren Aufheizvorgang in Abb. [4.32.](#page-87-0) Für den zweiten Vergleich wurde nur mehr der spezifische Wärmeverlust angepasst, da in diesem Fall die Wärmedämmung fehlte. Eine eindeutige Validierung konnte mit diesen Ergebnissen nicht erfolgen. Da aber nur der spezifische Wärmeverlust variiert werden musste und die Ergebnisse der ersten Validierung des Wärmeübertragermodells sehr gute Übereinstimmungen erzielten, wird damit angenommen, dass die gewählten Parameter, für

<span id="page-87-0"></span>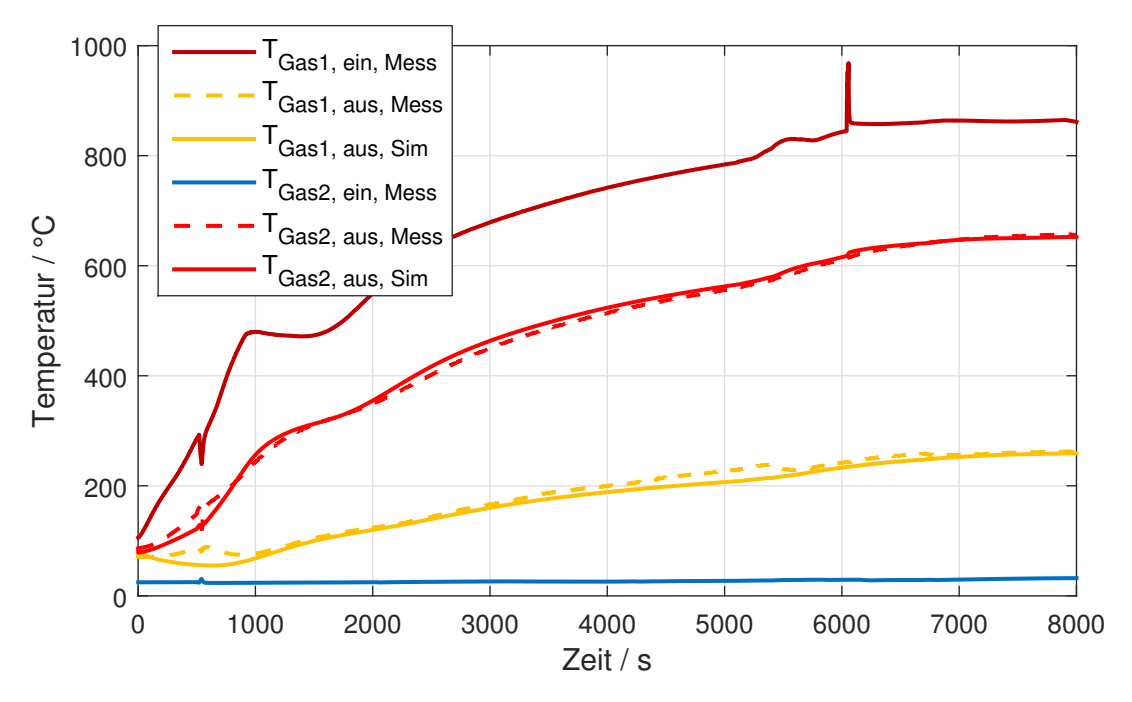

Abbildung 4.32.: Vergleich: Simulation mit Messung, CHEX, Test 14,  $kA = 0.3$  WK<sup>-1</sup>,  $\alpha A = 300$  WK<sup>-1</sup>

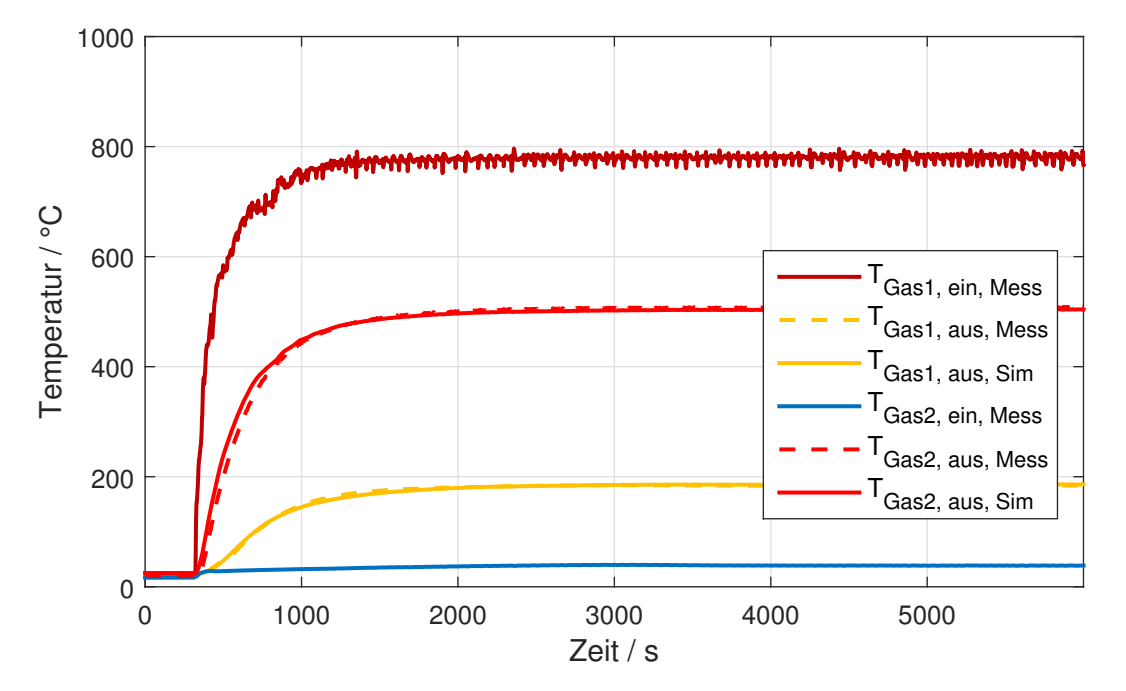

Abbildung 4.33.: Vergleich: Simulation mit Messung, CHEX, Test 1.1,  $kA = 2,8$  WK<sup>-1</sup>,  $\alpha A = 300$  WK<sup>-1</sup>

den wärmegedämmten Fall des langsamen Aufheizens, den betrachteten Wärmeübertrager gut abbilden können.

Die hier dargestellten Ergebnisse lassen dazu verleiten, die gefundenen Parameter als eindeutig richtige Parameter zu bezeichnen, da die Übereinstimmungen sehr gut sind. Um die gewählten Werte zu überprüfen, wurde genauer auf den Wärmeübergang von Gas auf Wand und den Wärmedurchgang von einem Gas in einem Wärmeübertrager auf ein anderes eingegangen und die Werte mit Werten aus Standardliteratur verglichen. Dafür wurde

zuerst der Kehrwert der Wärmedurchgangszahl k für ebene Wände betrachtet [\[41\]](#page-108-0):

$$
\frac{1}{k} = \frac{1}{\alpha_1} + \sum_{i=1}^{n} \frac{s_i}{\lambda_i} + \frac{1}{\alpha_2} \tag{4.13}
$$

Hier sind  $\alpha_1$  und  $\alpha_2$  die Wärmeübergangszahlen der Gase an die dazwischen liegende Wand, die n verschiedene Bereiche haben kann, mit der jeweiligen Dicke  $s_i$  und der Wärmeleitfähigkeit  $\lambda_i$ . Mit der im Modell getroffenen Vereinfachung, dass die Masse des Körpers keinen Wärmeleitwiderstand (Wärmeleitfähigkeit ist unendlich) aufweist, lässt sich die Gleichung zusammenfassen:

$$
\frac{1}{k} = \frac{1}{\alpha_1} + \frac{1}{\alpha_2} \tag{4.14}
$$

Damit gilt für gleiche α:

$$
kA = \frac{\alpha A}{2} \tag{4.15}
$$

oder:

$$
k = \frac{\alpha}{2} \tag{4.16}
$$

Der spezifische Wärmedurchgang kA von Fluid 1 auf Fluid 2 müsste demnach bei 150 W K−<sup>1</sup> liegen. Für Taschen-Wärmeübertrager, Gas an Gas, bei ca. 1 bar werden in [\[57\]](#page-109-1) für k Werte von 10 bis 35 W m<sup>−2</sup> K<sup>−1</sup> angegeben. Mit diesen Werten müsste die Fläche zwischen 4,3 und 15 m<sup>2</sup> liegen. Für den betrachteten CHEX beträgt die reale Wärmeübertragungsfläche 2,3 m<sup>2</sup> und damit der gefundene Wärmedurchgang  $k = 65$  W m<sup>−2</sup> K<sup>−1</sup>. Dieser Wert ist ungefähr doppelt so groß, wie die in der Literatur angegebenen. Dadurch kommt die Vermutung auf, dass es mehrere Parametrisierungen geben kann, die das Verhalten in einem Betriebspunkt abbilden können. Im Rahmen einer Sensitivitätsanalyse sollen daher die variierten Parameter  $kA$  und  $\alpha A$  noch genauer beleuchtet werden.

Abschließend sei noch erwähnt, dass hier auch mit dem spezifischen Wärmedurchgang  $\alpha A$ gerechnet wurde, obwohl die Übertragungsfläche A bekannt war, denn das Erhalten von genauer Information der Hersteller über ihre Wärmeübertrager, wie z. B. die Übertragungsfläche, ist oft nicht möglich. Es wurde somit der Ansatz verfolgt, der es ohne dieses Wissen möglich macht, brauchbare Ergebnisse zu erhalten.

### <span id="page-88-0"></span>4.3.1. Sensitivitätsanalyse eines Wärmeübertragers

In diesem Abschnitt wird die durchgeführte Sensitivitätsanalyse des Wärmeübertragers CHEX beschrieben. Betrachtet wurden dabei die gleichen Tests, wie in Abschnitt [4.3](#page-83-2) beschrieben. Es wurden die Parameter  $kA$  und  $\alpha A$  variiert. Mit der Sensitivitätsanalyse konnten neue Ausgangsparameter gefunden werden, die die Messergebnisse gut abbilden können. Ausgehend davon wurden die Parameter variiert. Die Ausgangsparameter sind in Tab. [4.9](#page-91-0) zu sehen.

Die Ergebnisse der Variationen sind für den Test 14 in Abb. [4.34](#page-89-0) und [4.35,](#page-89-1) sowie für den Test 1.1 in Abb. [4.36](#page-90-0) und [4.37](#page-90-1) dargestellt. Grundsätzlich können hier zwei Dinge abgelesen werden:

<span id="page-89-0"></span>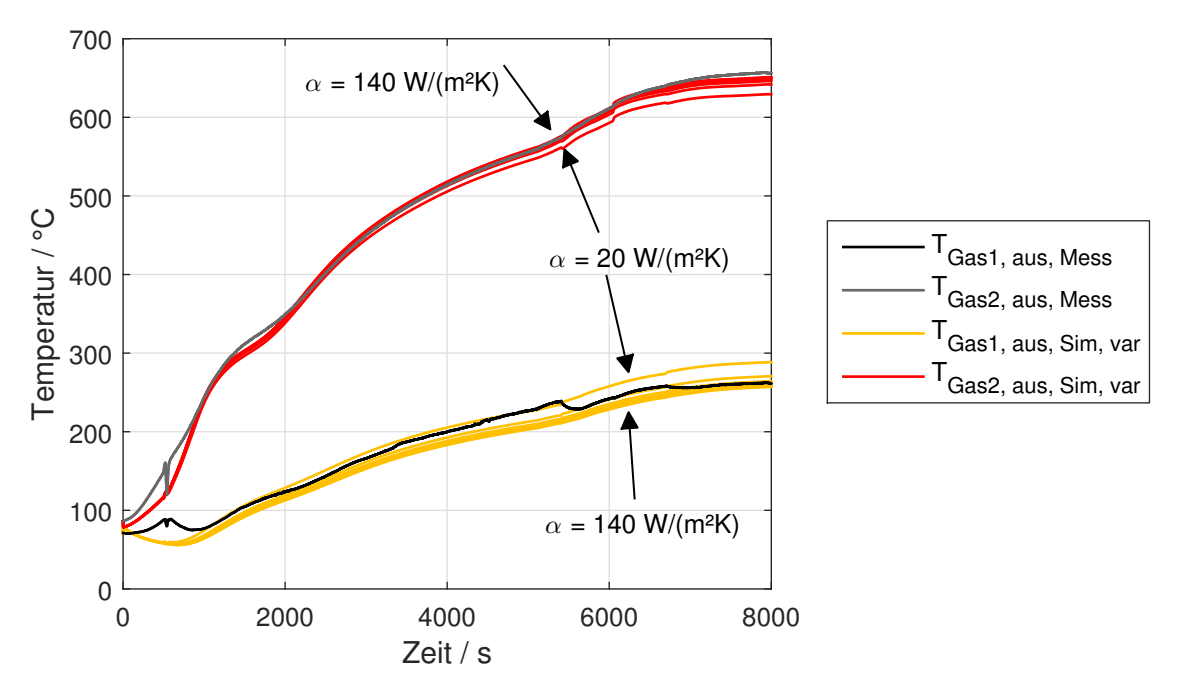

Abbildung 4.34.: Sensitivitätsanalyse CHEX, Test 14:  $kA = 0.3$  W K<sup>-1</sup>,  $\alpha$ : 20:20:140 W m<sup>-2</sup> K<sup>-1</sup>

<span id="page-89-1"></span>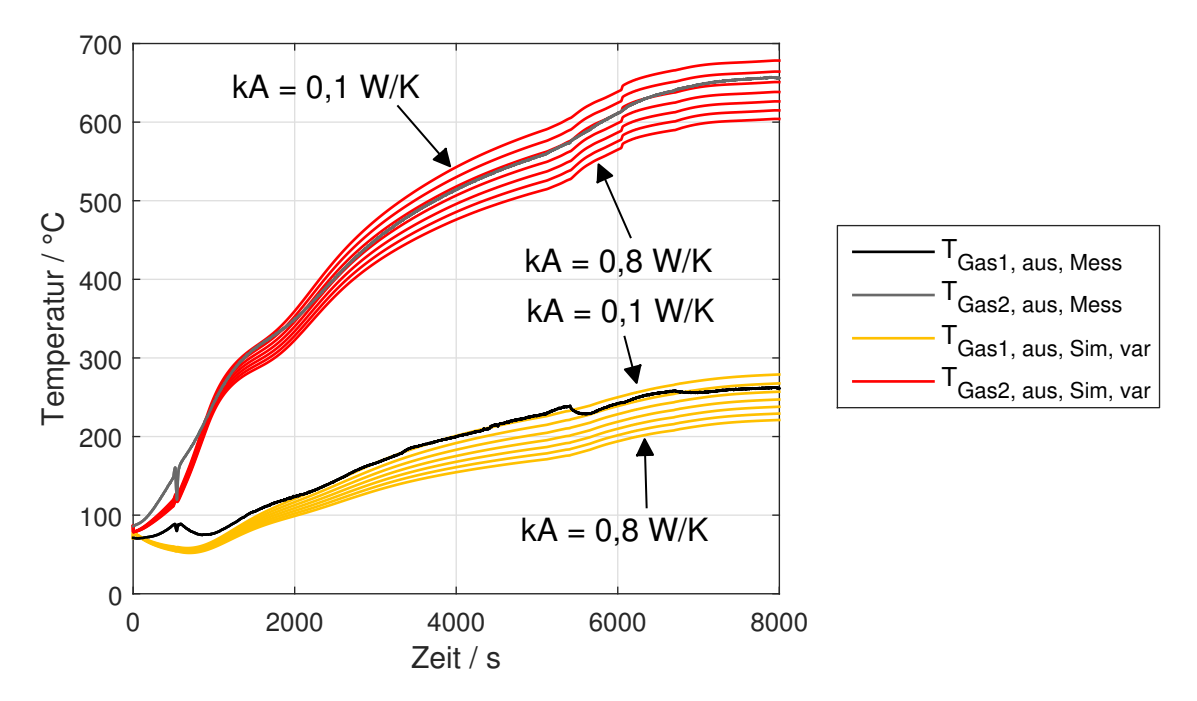

Abbildung 4.35.: Sensitivitätsanalyse CHEX, Test 14:  $\alpha = 140$  W m<sup>-2</sup> K<sup>-1</sup>, kA: 0,1:0,1:0,7 W K<sup>-1</sup>

- 1. Je niedriger der Wärmeübergangskoeffizient, umso näher liegen die Temperaturen am Austritt zusammen und je höher, desto weiter liegen sie auseinander.
- 2. Ein niedrigerer spezifischer Wärmeverlust kA bedeutet bessere Wärmedämmung und ein allgemein höheres Temperaturniveau der beiden Austrittstemperaturen. Sinkt dieser Wert, so kommt es zu einer annähernd parallelen Verschiebung nach unten. Der Abstand der beiden Austrittstemperaturkurven, und damit die Temperaturdifferenz, bleibt dabei so gut wie gleich groß.

<span id="page-90-0"></span>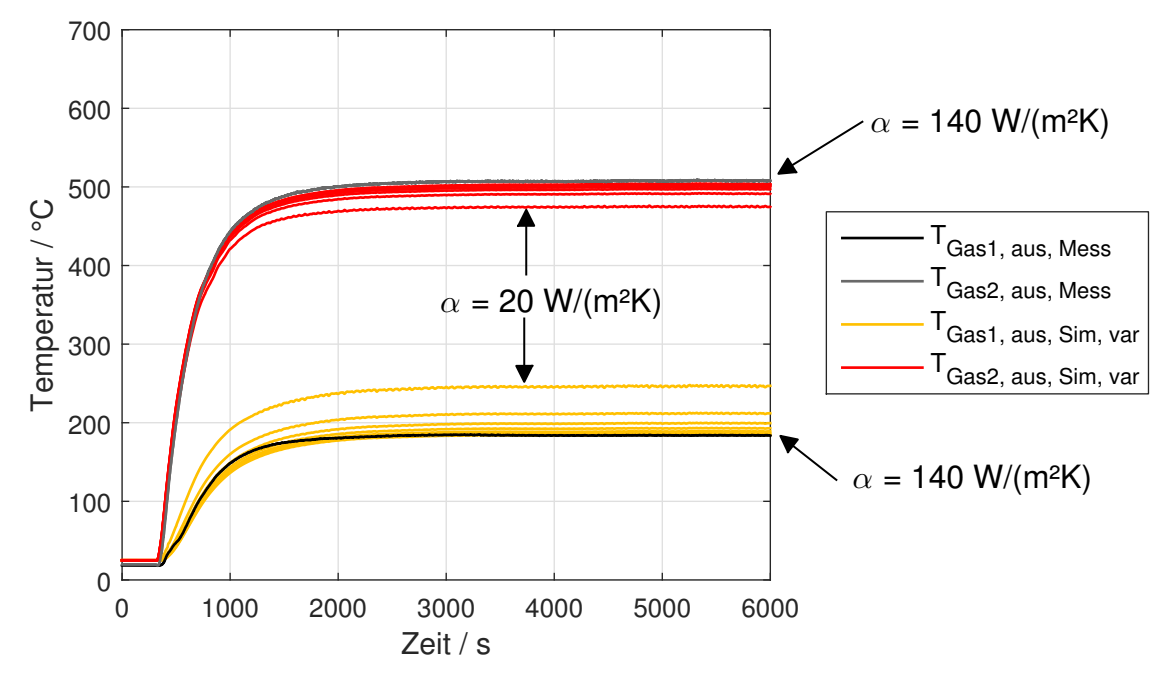

Abbildung 4.36.: Sensitivitätsanalyse CHEX, Test 1.1:  $kA = 2,8$  W K<sup>-1</sup>,  $\alpha$ : 20:20:140 W m<sup>-2</sup> K<sup>-1</sup>

<span id="page-90-1"></span>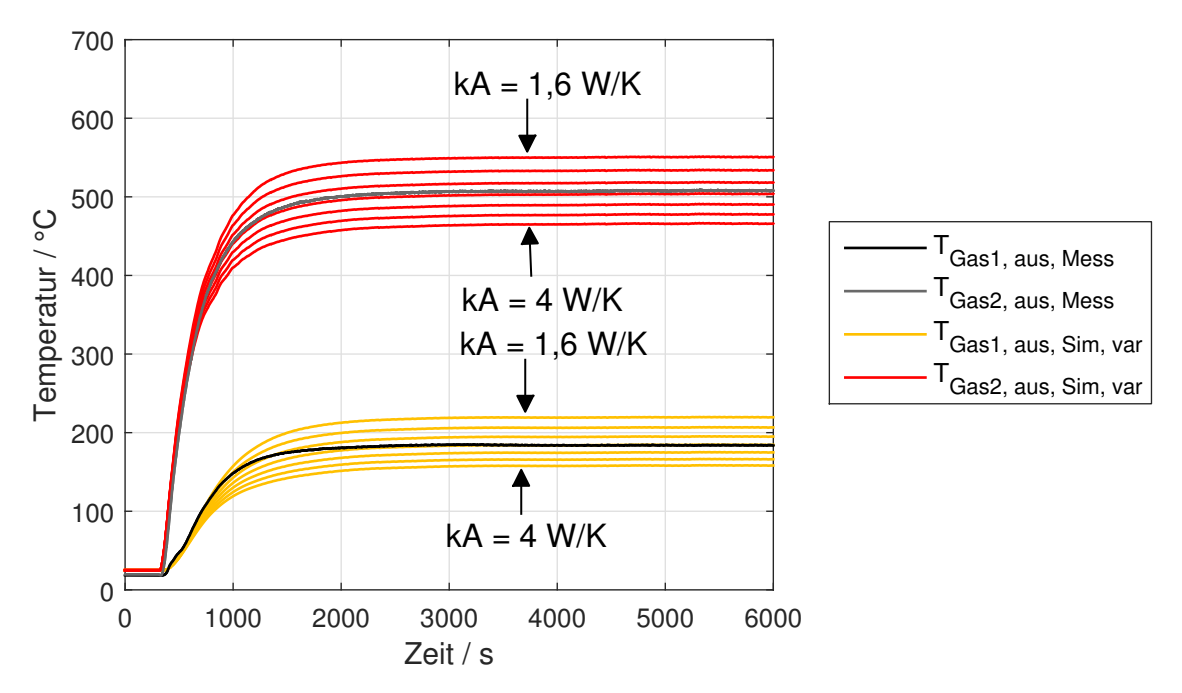

Abbildung 4.37.: Sensitivitätsanalyse CHEX, Test 1.1:  $\alpha = 140$  W m<sup>-2</sup> K<sup>-1</sup>, kA: 1,6:0,4:4 W K<sup>-1</sup>

Bei der Variation von  $\alpha$  in Test 14 sieht man nur sehr geringe Abweichungen der Simulationen bei verschiedenen α-Werten von der Messung. Es lässt sich aus dieser Abbildung kein eindeutig bester Wert bestimmen. Für diesen Test scheint die Wahl dieses Parameters außerdem nicht so wichtig zu sein. Im Gegensatz dazu sieht man bei Test 1.1 in Abb. [4.36](#page-90-0) deutlicher, dass zunehmende  $\alpha$ -Werte eine bessere Übereinstimmung von Simulation und Messung erreichen. Nach dieser Analyse wurde ein möglicher konstanter Wärmeübergangskoeffizient mit  $\alpha = 140$  W m $^{-2}$  K $^{-1}$  gewählt, und die Analyse für den spezifischen Wärmeverlust kA durchgeführt. Dabei wurden unterschiedliche Wertebereiche verwendet, da

| Parameter                                     |         | Wert Finheit                                                          |
|-----------------------------------------------|---------|-----------------------------------------------------------------------|
| $\alpha$<br>$kA$ (Test 14)<br>$kA$ (Test 1.1) | $0.3 -$ | 80 W m <sup>-2</sup> K <sup>-1</sup><br>W K $^{-1}$<br>2.8 $W K^{-1}$ |

<span id="page-91-0"></span>Tabelle 4.9.: Ausgangsparameter der Sensitivitätsanalyse des CHEX

es sich einmal um einen wärmegedämmten und einmal um einen nicht gedämmten Versuch handelte. Mit den Sensitivitätsanalysen, die für Test 14 in Abb. [4.35](#page-89-1) und für Test 1.1 in Abb. [4.37](#page-90-1) dargestellt sind, lässt sich grafisch relativ einfach ein Wert mit guter Übereinstimmung herauslesen. So ergeben sich für Test 14 ein Wert von  $kA = 0.3 W K^{-1}$  und für Test 1.1 ein Wert von  $kA = 2.8$  W K<sup>-1</sup>. Für den Wärmeübergang wurde schlussendlich ein Wert von  $\alpha =$  80 W m $^{-2}$  K $^{-1}$  gewählt. Die gewählten Werte sind in Tabelle [4.9](#page-91-0) zusammengefasst.

Damit wurde der im betrachteten SOFC-System vorhandene Wärmeübertrager soweit parametriert, dass er für einen Einsatz in einer Gesamtsimulation einsatzbereit ist.

### 4.4. Stack

Um das Aufheizverhalten des Stacks nachzubilden, wurde auf Messdaten von älteren Systemtests zurückgegriffen. Die gewählten Parameter für den Stack sind in [4.10](#page-91-1) dargestellt, wobei Daten des Stacks für Masse und Wärmekapazität vom Hersteller kamen. Bei dem betrachteten Stackmodul handelte es sich um ein Modul mit mehreren Stacks. Bei jedem Stack wurde sowohl die Stack- als auch die kathodenseitige Gasaustrittstemperatur gemessen. Für die Berechnung der Temperatur des Stacks und des Gases wurden die Mittelwerte aller Stacks verwendet und repräsentativ ein Stack des gesamten Moduls betrachtet. Der einströmende Massenstrom wurde entsprechend der Anzahl der Stacks reduziert. Für die Bestimmung der spezifischen Wärmeverluste wurde analog zur Vorgehensweise in Abschnitt [4.1.3](#page-62-0) vorgegangen. Es konnte so ein Wert von  $kA = 0.015$  W K<sup>-1</sup> ermittelt werden.

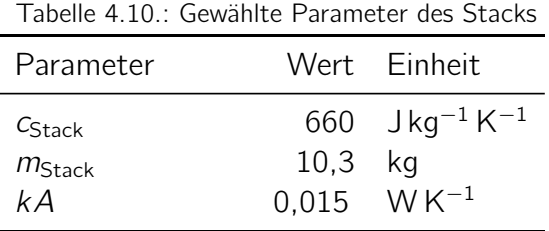

<span id="page-91-1"></span>In einer AVL internen Dokumentation [\[58\]](#page-109-2) konnten für den spezifischen Wärmeverlust kA Werte zwischen 0,019 W K<sup>-1</sup> und 0,054 W K<sup>-1</sup> gefunden werden, die aus Simulationen des Wärmeverlustes stammen. Der mit  $kA = 0.015$  W K<sup>-1</sup> gefundene empirische Wert liegt somit in guter Übereinstimmung. In Abb. [4.38](#page-92-0) ist das Ergebnis der durchgeführten Simulation zu sehen.

<span id="page-92-0"></span>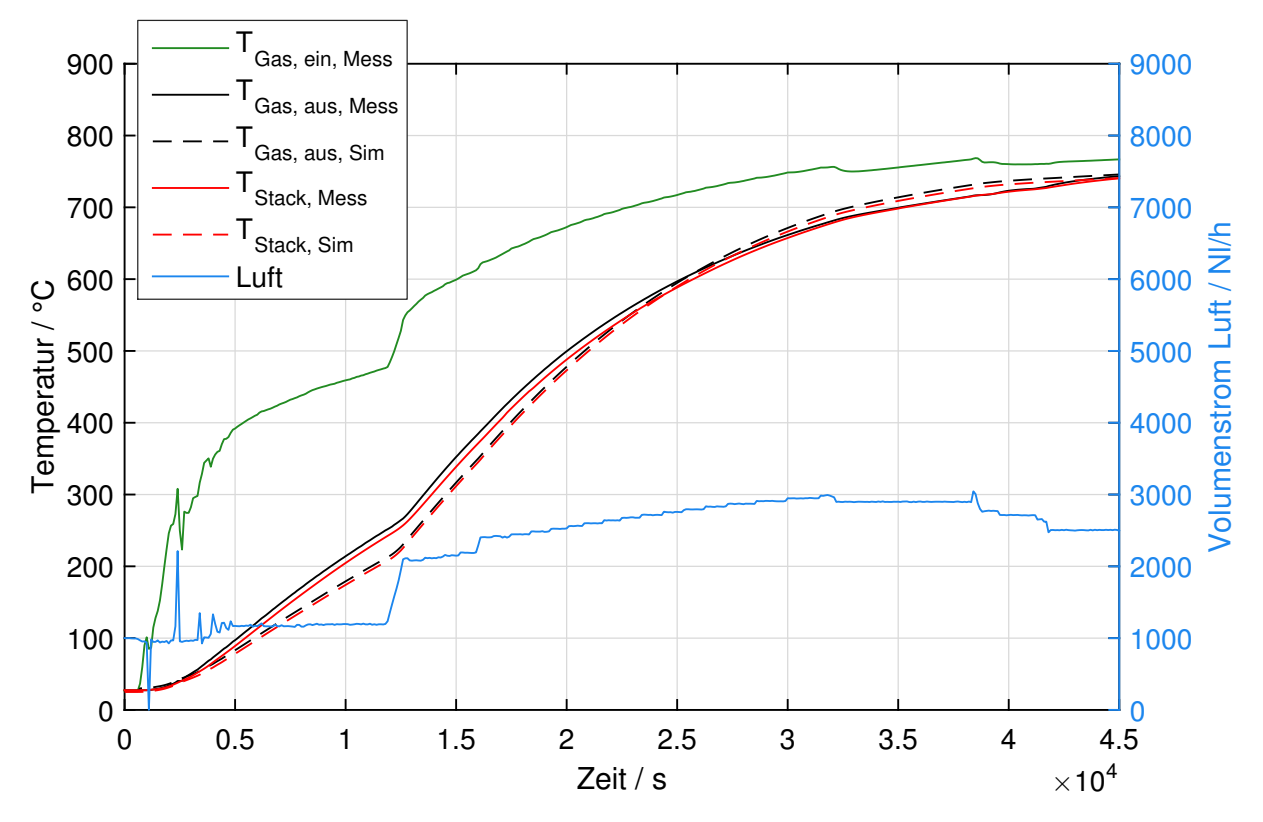

Abbildung 4.38.: Vergleich von Simulation und Messung eines Aufheiztests eines SOFC-Stacks

In dieser Abbildung ist die gemessene Stacktemperatur (Mittelwert) in rot und die gemessene kathodenseitige Gasaustrittstemperatur (Mittelwert) in schwarz dargestellt. Der Volumenstrom der Luft ist in blau und die zugehörige Eintrittstemperatur der Luft in grün dargestellt. Wie in Abschnitt [2.3](#page-23-0) beschrieben, wird der Stack kathodenseitig durch Luft aufgewärmt, die aus dem CHEX kommt. Damit lässt sich der Verlauf der grünen Gaseintrittstemperatur beschreiben: Je länger das System in Betrieb ist, umso mehr wurde die Luft aufgewärmt, wodurch sie den Stack auf immer höhere Temperaturen bringen kann. Für das Aufheizverhalten ist in Abb. [4.38](#page-92-0) zu sehen, was in Abschnitt [3.8](#page-51-0) beschrieben wurde: Die Differenz zwischen Stack- und Austrittstemperatur beträgt im Mittel 4 K.

Für den Vergleich der Simulation und der Messung wurden in Abb. [4.38](#page-92-0) die simulierten Temperaturen von Stack und der Gas am Austritt in den gleichen Farben wie die gemessenen Temperaturen, allerdings mit strichlierten Linien dargestellt. Es lässt sich eine sehr gute Übereinstimmung des simulierten Verhaltens mit dem gemessenen feststellen. Damit konnte gezeigt werden, dass das dynamische, thermische Verhalten des Stacks für den Aufheizvorgang abgebildet werden kann, und das Modell somit validiert werden konnte.

# <span id="page-93-0"></span>5. Simulation

In diesem Kapitel sollen die bisher entwickelten Modelle zusammengefügt und dabei vor allem auf das Verhalten der Luft-Drossel und des Wärmeübertragers eingegangen werden. Hier wurde also ein Teil des Gesamtsystems nachgebildet. Es wurde der Brenner, der CHEX und eine Luftdrossel miteinander verschaltet. Ziel dieser Simulation war es, die Austrittstemperaturen  $\mathcal{T}''_{1,\mathsf{calc}}$  und  $\mathcal{T}''_{2,\mathsf{calc}}$  des Wärmeübertragers zu berechnen, um bei Erfolg das Aufheizverhalten des Stacks und des Reformers analysieren zu können.

Das simulierte System ist in Abb. [5.1](#page-93-1) dargestellt. Aus der Abbildung soll hervorgehen, dass aus dem Modell des Brenners nur die berechnete Gaszusammensetzung genutzt wurde. Daraus ergab sich der berechnete Massenstrom  $m_{1,\text{calc}}$  für die warme Seite 1 des CHEX. Der Massenstrom  $\dot{m}_{2,\text{calc}}$  auf der kalten Seite 2 setzte sich bei diesem Berechnungsschema aus dem gemessenen Eingangsmassenstrom  $\dot{m}_{2,\text{Mess}}$ , abzüglich des berechneten Massenstromes  $\dot{m}_{LD,calc}$  durch die Luft-Drossel zusammen.

<span id="page-93-1"></span>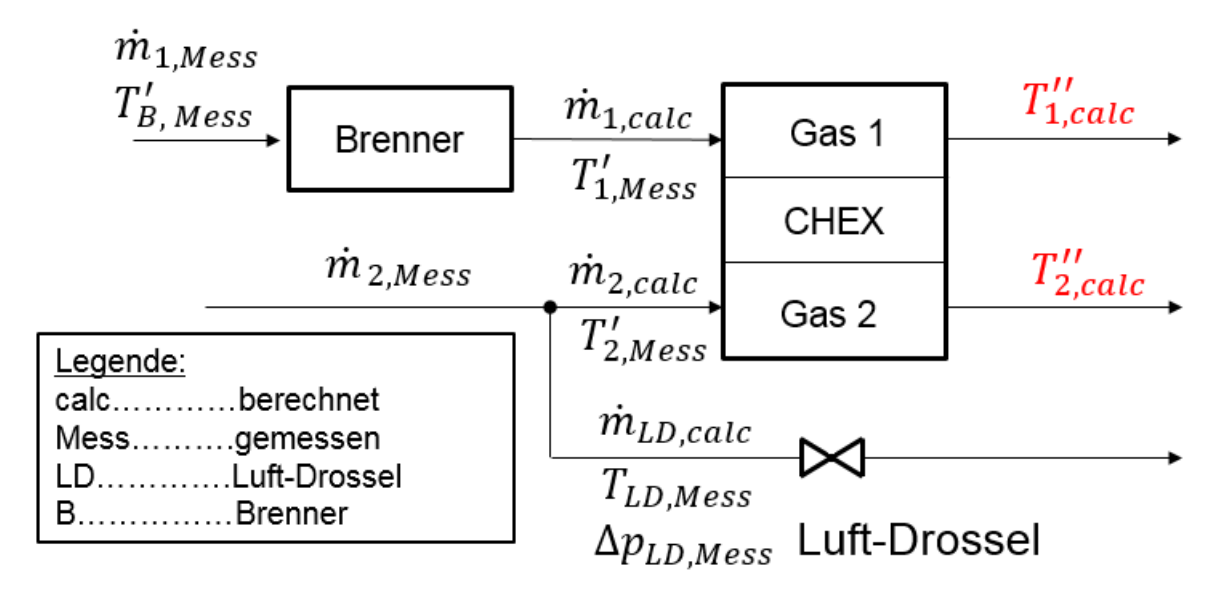

Abbildung 5.1.: Berechnungsschema der Simulation

Insgesamt standen für die Simulation 14 Aufheiztests zur Verfügung. Zwei davon (Test 1.1 und Test 14) wurden für die Parametrierung und Validierung verwendet. Von den restlichen Tests eignete sich nur ein Test für eine genauere Betrachtung, da bei den anderen immer die Luft- und die Abgas-Drossel gleichzeitig variiert wurden, wodurch die Massenströme von Gas 1 und Gas 2 unbekannt waren. Bei dem betrachteten Test wurde die Reformer-Drossel nicht geöffnet, wodurch es erst möglich wurde, das in Abb. [5.1](#page-93-1) dargestellte Berechnungsschema zu verwenden. In diesem Test war zumindest der Massenstrom des Gases 1 durch den CHEX bekannt.

5. Simulation

<span id="page-94-0"></span>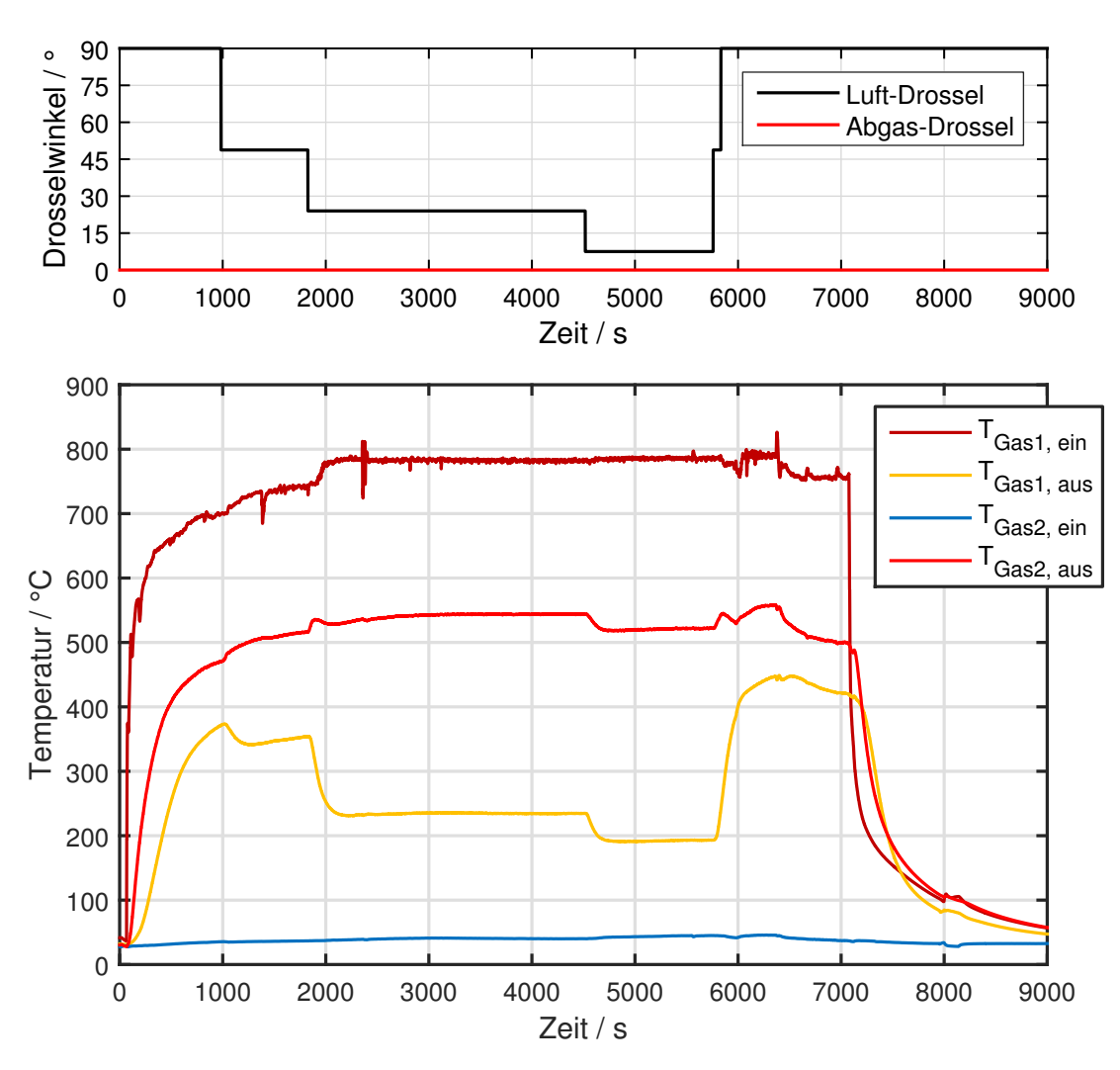

Abbildung 5.2.: Grafische Auswertung des Aufheiztests 5

In Abb. [5.2](#page-94-0) ist eine grafische Auswertung der Temperaturen jenes Aufheiztests im CHEX dargestellt, dessen Temperaturverlauf in diesem Kapitel nachsimuliert werden soll. Im oberen Diagramm dieser Abbildung sind die Öffnungswinkel der Drosseln dargestellt. Die Luft-Drossel wurde hier in schwarz und die Abgas-Drossel in rot eingezeichnet. Im unteren Diagramm sind die Temperaturen des Gases 1 und des Gases 2 des Wärmeübertragers am Eintritt und am Austritt dargestellt. Man kann erkennen, dass die Reformer-Drossel vollständig geschlossen und die Luft-Drossel zuerst ganz offen war und dann über zwei Zwischenschritte geschlossen wurde ( $\alpha_0=$  7,5°). Entsprechend änderte sich vor allem die Austrittstemperatur des heißen Gases 1. Durch das Schließen der Luft-Drossel kommt es zu einem höheren Massenstrom  $\dot{m}_{2,\text{calc}}$  durch den CHEX. Je höher dieser Massenstrom wird, umso mehr Energie kann von Gas 1 auf Gas 2 übertragen werden, wodurch die Austrittstemperatur  $T_{\text{Gas1, aus}}$  weiter absinkt. Zu Beginn muss der warme Gasstrom 1 also einen relativ geringen Gasstrom 2 aufheizen.

Im Rahmen dieses Kapitels wurde der beschriebene Aufheiztest als erstes mit dem in Abschnitt [3.6](#page-44-0) dargestellten Berechnungsmodell und als zweites mit dem Drosselmodell über eine Map simuliert. Die Ergebnisse sind in Abb. [5.3](#page-95-0) und in Abb. [5.4](#page-97-0) dargestellt. Die

5. Simulation

<span id="page-95-0"></span>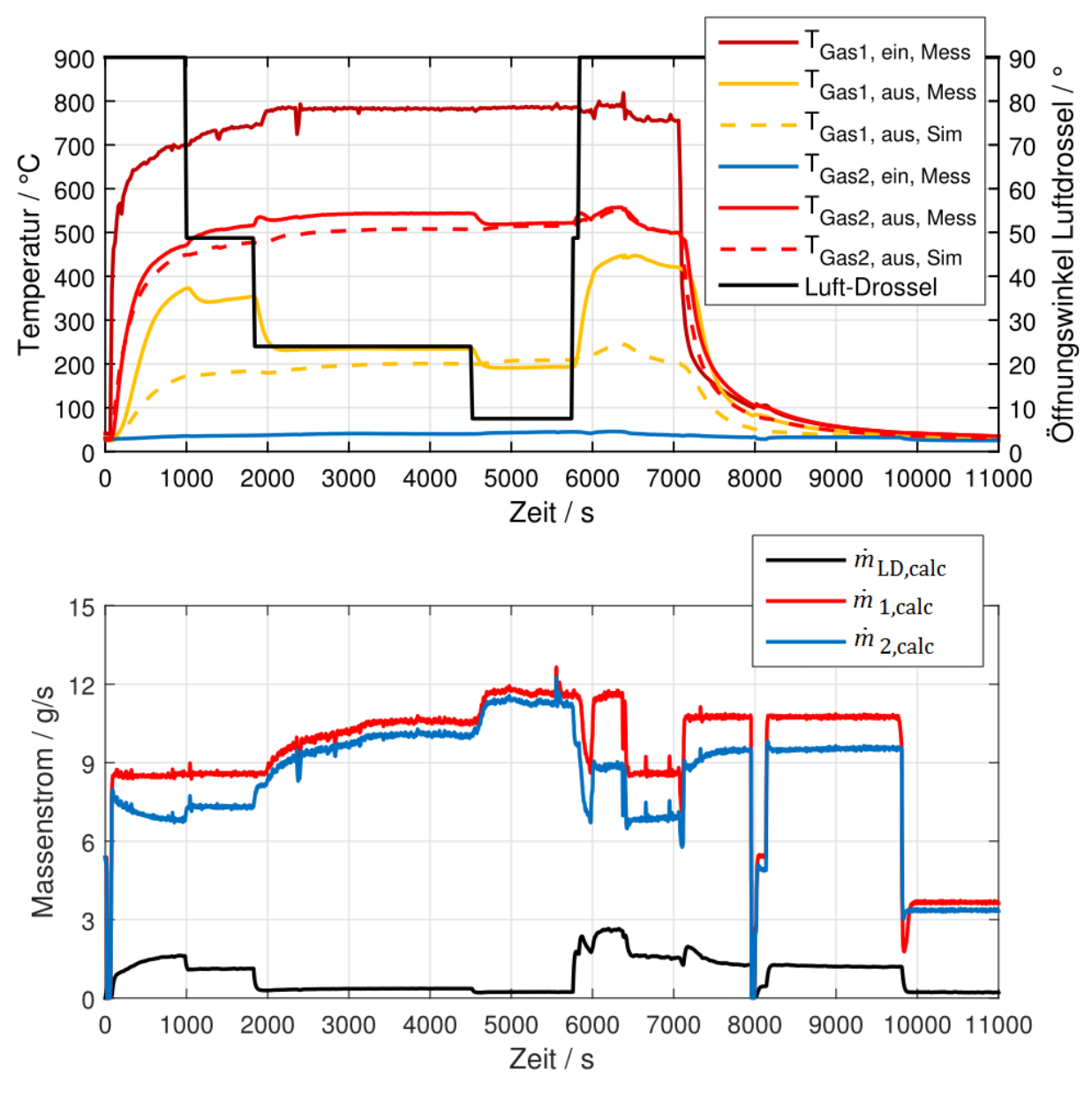

Abbildung 5.3.: Vergleich: Simulation mit Messung, CHEX, Test 5,  $kA = 2,8$ WK<sup>-1</sup>,  $\alpha A = 80$ WK<sup>-1</sup>. Drosselberechnung über Modell

beschriebenen Abbildungen beinhalten jeweils zwei Diagramme. Im oberen Diagramm sind die Temperaturverläufe analog zu Abb. [5.2](#page-94-0) dargestellt. Die simulierten Austrittstemperaturen wurden jeweils in der gleichen Farbe, allerdings strichliert dargestellt. Zusätzlich wurde der Öffnungswinkel der Drossel in schwarz abgebildet. Im unteren Diagramm sind die Massenströme zu sehen. Der berechnete Massenstrom  $\dot{m}_{LD, calc}$  durch die Drossel ist in schwarz, der sich daraus ergebende Massenstrom durch die kalte Seite 2 des CHEX  $\dot{m}_{2,\text{calc}}$ in blau und der Massenstrom durch die warme Seite 1 des CHEX  $m_{1,calc}$  in rot dargestellt. Der Massenstrom durch die warme Seite 2 ergibt sich durch die Addition des Massenstroms durch die kalte Seite 2, des Massenstroms durch die Drossel und durch den zusätzlich eingebrachten Massenstrom des Diesels (vgl. Abschnitt [2.3\)](#page-23-0). Da der Massenstrom des Diesels im Vergleich zu den anderen Massenströmen gering ist, kommt es praktisch dazu,

### 5. Simulation

dass sich der Massenstrom auf der warmen Seite 1 (rot) aus der Addition des Massenstroms auf der kalten Seite 2 (blau) und des Massenstroms durch die Drossel (schwarz) ergibt.

Bei der Simulation über das Modell des isentropen Ausströmvorganges in Abb. [5.3](#page-95-0) kommt es bei der Betrachtung des Wärmeübertragers, bei gleichzeitiger Variation der Luftdrossel und damit des aufzuwärmenden Massenstromes 2, zu recht deutlichen Abweichungen zwischen Simulation und Messung. Vor allem in den ersten 2000 Sekunden weicht besonders die berechnete Temperatur  $T_{\text{Gast, aus Sim}}$  (gelb) deutlich von der gemessenen Temperatur ab. Gleiches gilt für den Bereich zwischen  $\tau = 6000$  bis 7000 s. Diese beiden Bereiche sind dadurch gekennzeichnet, dass die Drossel vollständig, bzw. sehr weit geöffnet war. Damit war die Druckdifferenz über die Drossel gering. Die berechnete Gastemperatur  $T_{\text{Gas2 aus Sim}}$ zeigt bessere Übereinstimmung. Vor allem das typische Verhalten, dass die Temperatur  $T_{\text{Gas1, aus,Sim}}$  mit dem Schließen der Luft-Drossel absinkt, konnte nicht nachgebildet werden.

Betrachtet man die Massenströme im unteren Diagramm der Abb. [5.3,](#page-95-0) so lässt sich erkennen, dass der berechnete Massenstrom durch die Drossel  $\dot{m}_{LD,calc}$  deutlich geringer war als der Massenstrom 2 durch den CHEX  $\dot{m}_{2,\text{calc}}$ . Mit der Annahme, dass hinter der Drossel und hinter dem CHEX der gleiche Druck herrscht (in den durchgeführten Tests der Fall), kann man das System so betrachten, dass beide Komponenten Druckwiderstände darstellen und sich der Massenstrom entsprechend den Widerständen aufteilen müsste. Bei offener Drosselklappe entspricht der Widerstand der Drossel dem eines Rohres, der sicher deutlich geringer sein müsste als der des CHEX. Entsprechend sollte hier mehr Masse durch die Drossel strömen als durch den CHEX. Auch wenn diese Überlegung relativ einfach und damit nicht sehr präzise in ihrer Aussage ist, sollte damit klar werden, dass die mit diesem Modell erreichte Aufteilung nicht der realen Aufteilung entsprechen wird.

Auf dieses Problem wurde schon in Abschnitt [4.2](#page-71-0) eingegangen: Bei niedrigen Druckdifferenzen, wie sie bei offener Drosselklappe vorliegen, kann das Modell keine zufriedenstellenden Ergebnisse liefern.

Der Vergleich zwischen Messung und Simulation für die Berechnung mit dem Drosselmodell über eine Map ist in Abb. [5.4](#page-97-0) analog zu Abb. [5.3](#page-95-0) dargestellt. Im unteren Diagramm dieser Abbildung ist sichtbar, dass der berechnete Massenstrom durch die Luft-Drossel  $m_{LD, calc}$ , im Vergleich zur Berechnung über den isentropen Auströmvorgang in Abb. [5.3,](#page-95-0) etwas größer ist. Im Wesentlichen wurde aber bei dieser Simulation das gleiche Ergebnis erreicht: Vor allem der Verlauf der Temperatur  $T_{\text{Gas1, aus,Sim}}$  konnte nur ungenügend genau abgebildet werden.

Für das betrachtete System werden die Drosselklappen im Betrieb vorwiegend geöffnet oder mit geringem Druckverlust betrieben. Für die Simulation konnte gezeigt werden, dass es daher zu einer Unterschätzung des Massenstromes durch die Drosseln kommt. In weiterer Folge soll nun darauf eingegangen werden, wie die Simulation verbessert werden könnte. Dafür wurde zuerst der Ausströmkoeffizient der Luft-Drossel  $C_d$  mit einem Vorfaktor von 4 multipliziert, um zu erzwingen, dass der Durchfluss durch die Luftdrossel generell höher ist. Das Simulationsergebnis ist in Abb. [5.5](#page-98-0) zu sehen. Die Temperaturen und die Massenströme sind analog zu den Abb. [5.3](#page-95-0) und Abb. [5.4](#page-97-0) dargestellt. Betrachtet man die Massenströme im unteren Diagramm der Abbildung, so lässt sich erkennen, dass bei dieser Modifizierung erreicht werden konnte, dass der Massenstrom

5. Simulation

<span id="page-97-0"></span>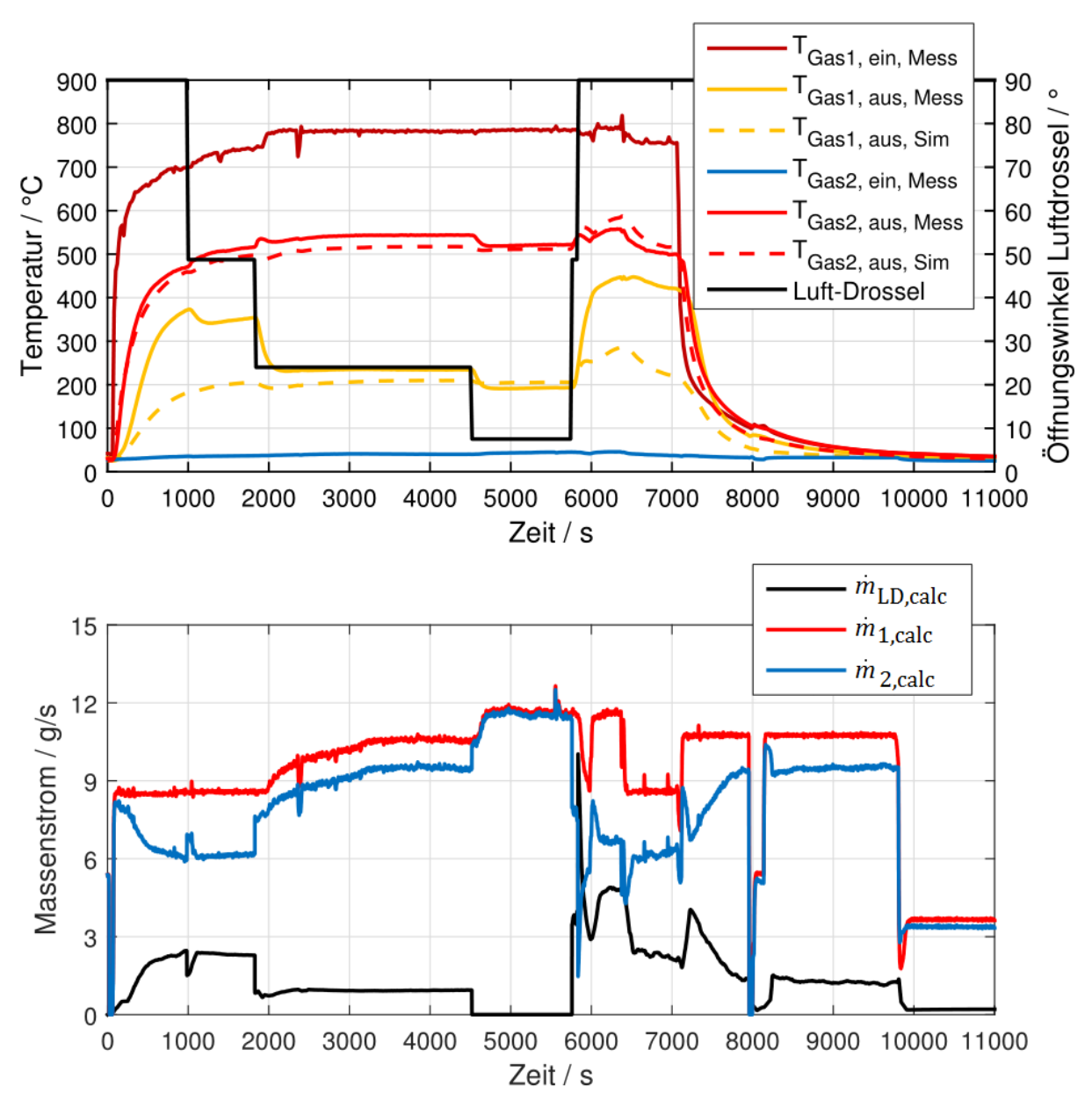

Abbildung 5.4.: Vergleich: Simulation mit Messung, CHEX, Test 5,  $kA = 2,8$ WK<sup>-1</sup>,  $\alpha A = 80$ WK<sup>-1</sup>. Drosselberechnung über Map

durch die Drossel (schwarz) größer wurde. Diese Erhöhung hat zur Folge, dass sowohl die berechnete Temperatur  $T_{\text{Gas1, aus,Sim}}$  (gelb) als auch die berechnete Temperatur  $T_{\text{Gas2, aus,Sim}}$ , (rot) in den Bereichen  $\tau = 0$  bis 2000 s und  $\tau = 6000$  bis 7000 s dem Verlauf der gemessenen Temperaturen näher kommen. Im erstgenannten Zeitbereich ist die Abweichung mit ca. 100 K nach wie vor sehr groß. Im Bereich  $\tau = 6000$  bis 7000 s kommt es bei der Temperatur  $T_{\text{Gast, aus Sim}}$  (gelb) zu besseren Übereinstimmungen. Allerdings lässt sich in diesem Bereich feststellen, dass auch die berechnete Temperatur  $T_{\text{Gas2, aus,Sim}}$  (rot) den Sprung nach oben macht. Dieser Effekt ist in der Messung nur ganz leicht zu erkennen. Hier kommt es also zu nicht gewollten Abweichungen. Es sei noch einmal das Ergebnis der Sensitivitätsanalyse des Wärmeübertragers in Abschnitt [4.3.1](#page-88-0) erwähnt: Qualitativ kommt es für den betrachteten Wärmeübertrager bei höheren Wärmeübergangszahlen

5. Simulation

<span id="page-98-0"></span>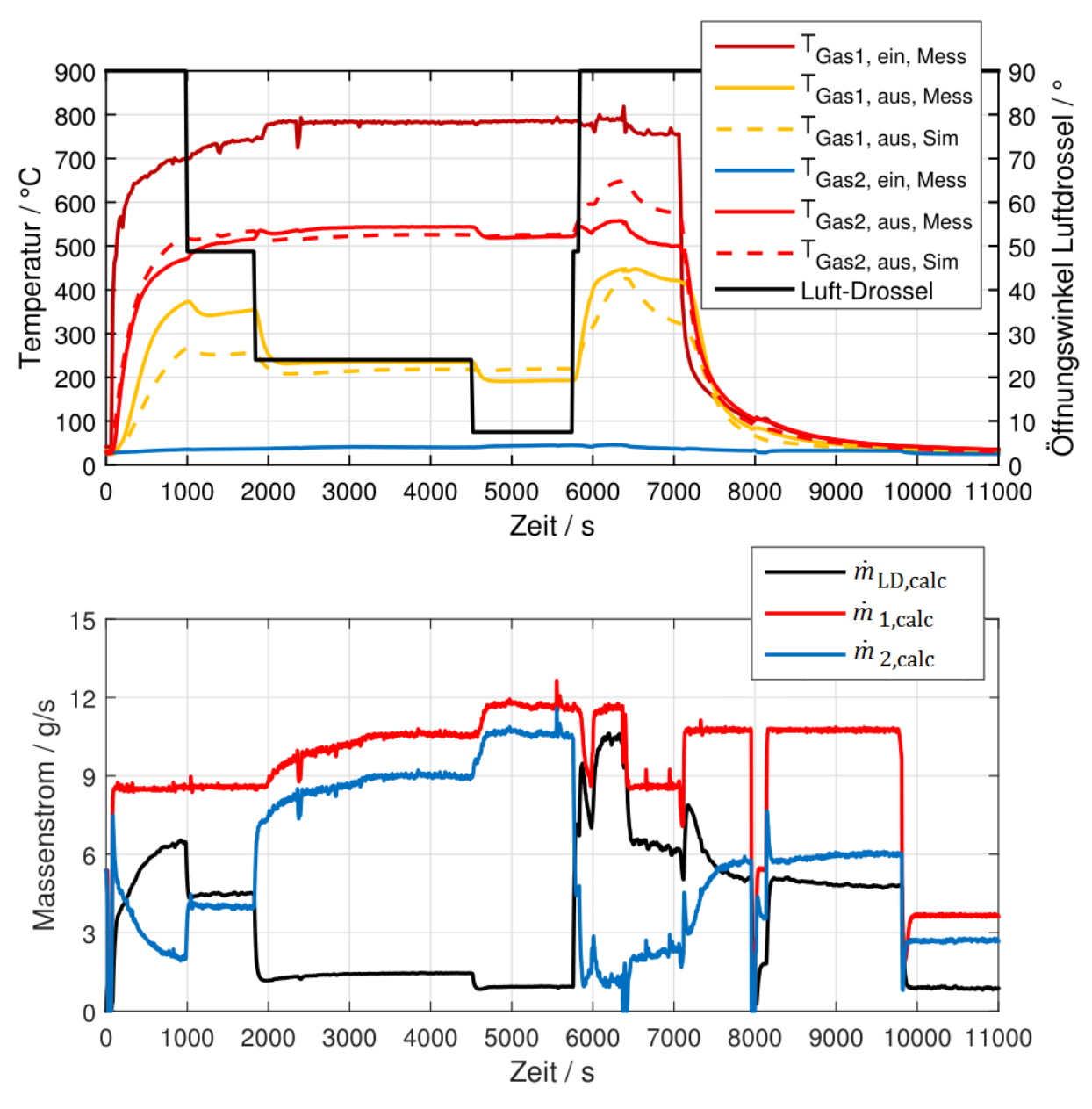

Abbildung 5.5.: Vergleich: Simulation mit Messung, CHEX, Test 5,  $kA = 2,8$ WK<sup>-1</sup>,  $\alpha A = 80$ WK<sup>-1</sup>. Drosselberechnung über Modell,  $4 \cdot C_d$ 

zu einer größeren Spreizung der beiden Austrittstemperaturen. Geringere Spreizungen weisen also auf geringere Wärmeübergangszahlen hin. Damit lässt sich feststellen, dass der Wärmeübergang zwischen den Gasen und der Wärmeübertragerwand in den Bereichen zwischen  $\tau = 0 - 1800$  s, sowie zwischen  $\tau = 6000 - 7000$  s, deutlich geringer sein muss, als im Bereich  $\tau = 2000 - 5000$  s.

Diese Beobachtung zeigt, dass der Wärmeübergangskoeffizient in der Modellierung eine Abhängigkeit von der Strömung haben sollte, um die dynamischen Änderungen genauer abzubilden. Der gewählte Ansatz eines konstanten Wärmeüberganges im CHEX ist daher für eine dynamische Modellierung eines gesamten SOFC-Systems auf jeden Fall verbesserungsbedürftig. Damit kommt auch eine Schwierigkeit in der dynamischen Prozesssimulation

hervor. Bei der Modellentwicklung und Validierung von Einzelkomponenten kann es leicht dazu kommen, bestimmte dynamische Faktoren zu vernachlässigen, die in den vorhandenen Daten nicht auftreten. Für Modellvalidierungen von dynamischen Modellen sollten daher die Grenzen, in denen die Validierung eingehalten wurde, beachtet werden. Simulationen außerhalb dieser Grenzen sind mit Vorsicht zu genießen. Hier sei noch einmal auf Abschnitt [4.2](#page-71-0) verwiesen, in dem gezeigt wurde, mit welcher Genauigkeit das Verhalten einer Drossel abgebildet werden konnte. Diese Genauigkeit konnte dadurch erreicht werden, dass die Betriebsbedingungen den Bedingungen bei der Validierung ähnlich waren. Bei Abweichungen der Betriebsbedingungen beim Test waren allerdings sofort deutliche Abweichungen der Ergebnisse sichtbar.

### 5.1. Strömungsabhängiger Wärmeübergangskoeffizient, empirisch

Um die Genauigkeit in der Berechnung des Wärmedurchganges im Wärmeübertrager zu verbessern, wurde schlussendlich versucht, den Wärmeübergang der Gase an die Wand strömungsabhängig zu berechnen. Da die Geometrie des Wärmeübertragers nicht bekannt war, wurde versucht, eine empirische Funktion des Wärmeübergangskoeffizienten, in Abhängigkeit vom Volumenstrom in der Komponente, aufzustellen. Verwendet wurde dazu die in Abschnitt [4.3.1](#page-88-0) durchgeführte Sensitivitätsanalyse des CHEX. Dabei wurden Bereiche halbwegs konstanten Volumenstromes gesucht und über die Kurvenschar in den Sensitivitätsanalysen der jeweils passendste Wert für  $\alpha$  als zugehörig gewählt. Der Volumenstrom wurde gewählt, da dieser physikalische Information wie Temperatur und Geschwindigkeit innehat. Für das Finden dieser Werte wurden die in Abschnitt [4.3.1](#page-88-0) verwendeten Tests analysiert.

Für die Temperatur, die für die Berechnung des Volumenstromes aus Massenstrom und Dichte verwendet wurde, wurde die mittlere Temperatur von Eintritts- und Austrittstemperatur der jeweiligen Gasströme 1 und 2 gewählt. Die gefundenen Werte sind in Form der empirischen Funktion  $\alpha(V)$  in Abb. [5.6](#page-100-0) dargestellt. Die gefundenen Werte wurden mit einer geschätzten Unsicherheit behaftet, die über Balken dargestellt wurde. In Abb. [5.6](#page-100-0) lässt sich erkennen, dass die gewählten Werte für  $\alpha$  mit unterschiedlicher Genauigkeit aus der Sensitivitätsanalyse herausgelesen werden konnten. Es wurden für beide Gasströme unterschiedliche Funktionen entwickelt, da grundsätzlich eine abweichende Geometrie der beiden Wärmeübertragerseiten möglich ist. Dieser Unterschied in der Geometrie führt auf unterschiedliche Wärmeübergangskoeffizienten, siehe Gleichung [3.12.](#page-39-0) Für den Gasstrom 1 war die Unsicherheit klein und es konnte eine lineare Abhängigkeit ermittelt werden. Für den Wärmeübergangskoeffizienten des Gasstromes 2 lässt sich sehen, dass die Bestimmung sehr ungenau war. Der minimale Wärmeübergangskoeffizient wurde für beide Gasströme mit  $\alpha = 10$  W m<sup>-2</sup> K<sup>-1</sup> abgeschätzt, sowie der maximale Wert mit  $\alpha = 400$  W m<sup>-2</sup> K<sup>-1</sup> bestimmt. Für den Gasstrom 2 wurde für den höchsten gefundenen Wert von  $\alpha$ , der niedrigste mögliche Wert genommen, der in der Abschätzung mit dieser Methode noch akzeptabel war. Für den Wärmeübergangskoeffizienten des Gasstroms 2 wurde eine Polynomfunktion 2. Ordnung verwendet. Aufgrund der sehr begrenzten Auswahl an Messbereichen hat dieser

### 5. Simulation

<span id="page-100-0"></span>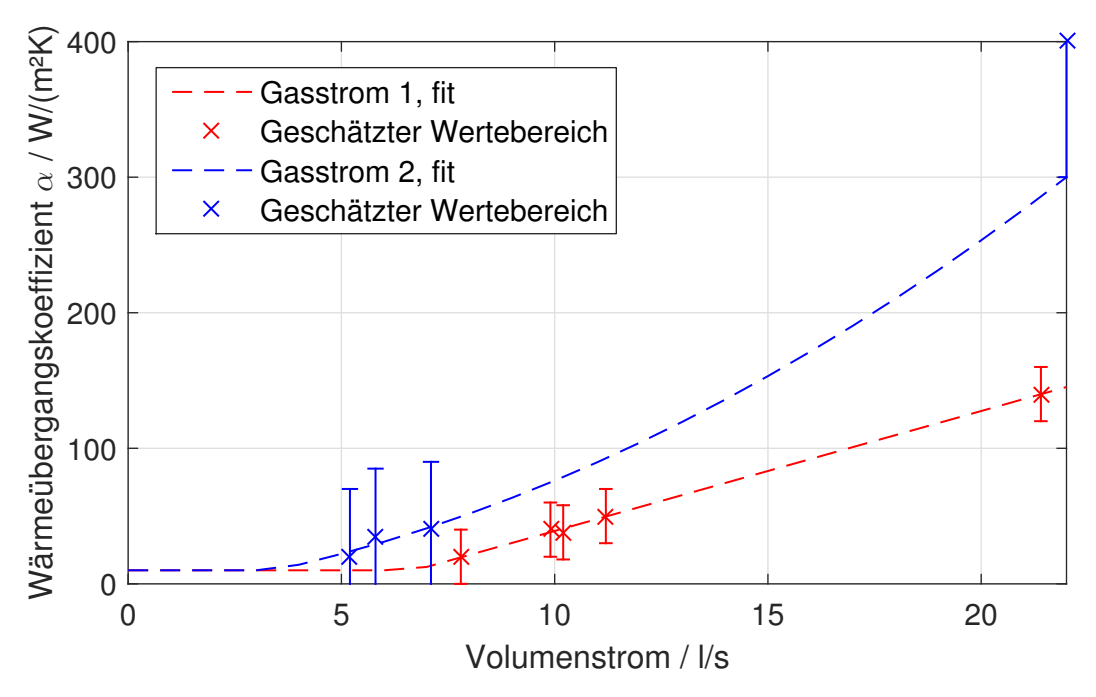

Abbildung 5.6.: Entworfene Funktion von  $\alpha(V)$ 

Ansatz natürlich nur sehr begrenzte Gültigkeit, sollte aber zumindest eine Möglichkeit darstellen, die Abhängigkeit des Wärmeübergangskoeffizienten von der Strömung abbilden zu können.

Um zu bestätigen, dass der gefundene Zusammenhang zwischen Wärmeübergangskoeffizient und Volumenstrom auch plausibel ist, wurden die Aufheiztests des CHEX nachsimuliert, die schon in Abschnitt [4.3.1](#page-88-0) betrachtet wurden. Die Ergebnisse sind in den Abbildungen [5.7](#page-101-0) und [5.8](#page-102-0) zu sehen. Die Abbildungen bestehen wieder aus zwei Diagrammen: Im oberen Diagramm ist, wie gehabt, der Temperaturverlauf dargestellt und im unteren Diagramm sind der berechnete Volumenstrom durch die Drossel  $\dot{V}_{{\rm LD, calc}}$  (schwarz), der berechnete Volumenstrom auf der warmen Seite 1  $\dot{V}_{1,\text{calc}}$  (rot) und der berechnete Volumenstrom auf der kalten Seite 2  $\dot{V}_{2,\text{calc}}$  (blau) dargestellt. Zusätzlich sind im unteren Diagramm die berechneten Wärmeübergangskoeffizienten  $\alpha_1$  in dunkelrot und  $\alpha_2$  in dunkelblau abgebildet. Für Abb. [5.7](#page-101-0) konnte eine ausgezeichnete Übereinstimmung zwischen Messung und Simulation erreicht werden. Die beiden Wärmeübergangskoeffizienten steigen zunächst an und erreichen nach ca. 2500 Sekunden ihre maximalen Wert bei  $\alpha_1 \approx 140$  W m<sup>−2</sup> K<sup>−1</sup> sowie bei  $\alpha_2 \approx 160 \,\mathrm{W m^{-2} K^{-1}}$ .

In Abb. [5.8](#page-102-0) ist der Vergleich von Messung und Simulation des Tests 14 zu sehen. Die erreichten Wärmeübergangskoeffizienten waren aufgrund der niedrigeren Volumenströme geringer als bei Test 1.1. In den ersten 4000 Sekunden konnten die Austrittstemperaturen nicht so gut abgebildet werden, wie dies nach der Sensitivitätsanalyse mit konstanten Werten möglich war. Allerdings konnte das leichte Ausweichen der Austrittstemperatur  $T_{\text{Gas1}}$  nach unten, bei  $\tau = 5500$  s, besser getroffen werden. Das zeigt, dass ein von der Strömung abhängiger Wärmeübergangskoeffizient hier durchaus bessere Ergebnisse erzielen kann.

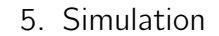

<span id="page-101-0"></span>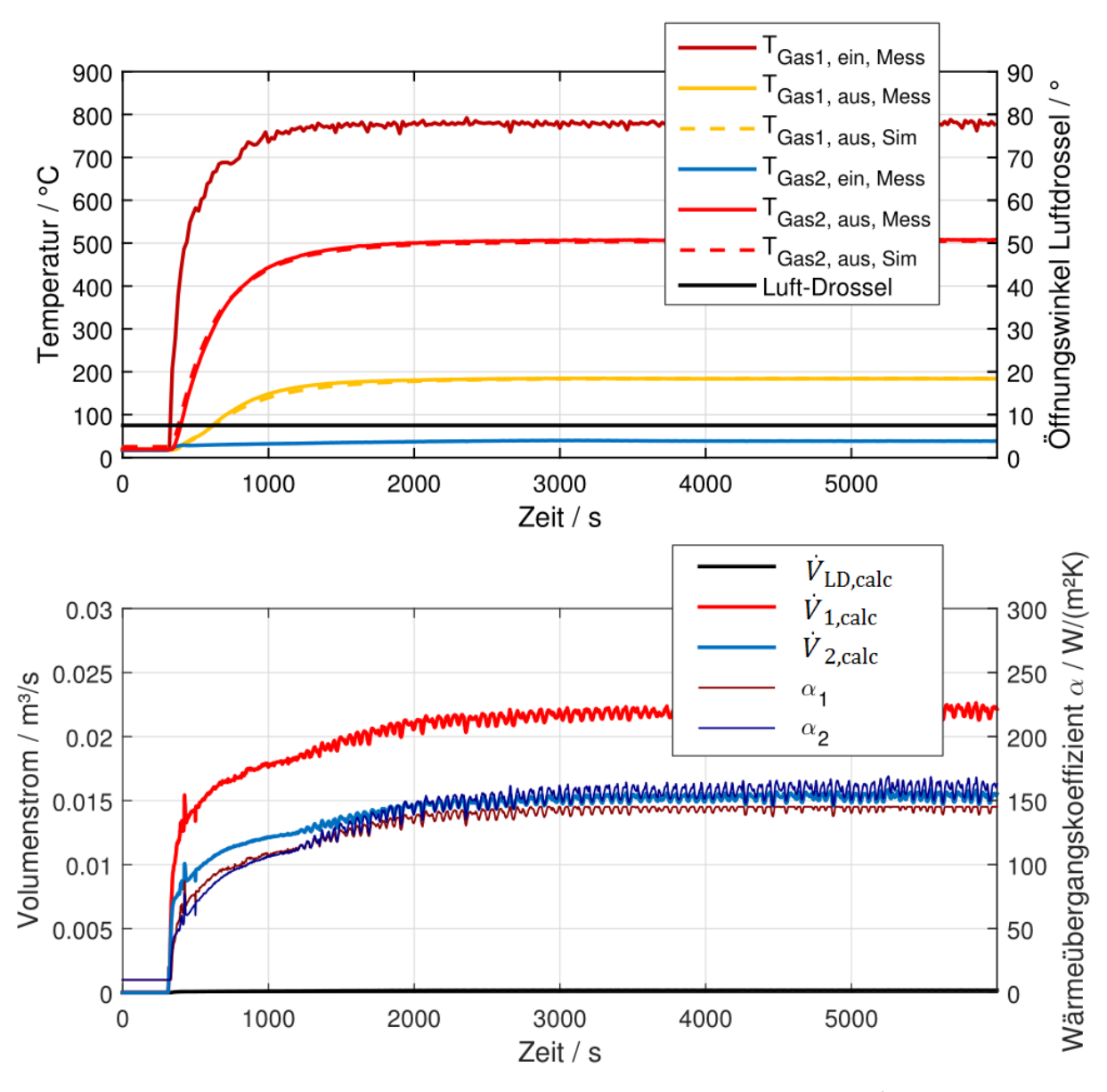

Abbildung 5.7.: Vergleich: Simulation mit Messung, CHEX, Test 1.1,  $kA = 2.8 W K^{-1}$ ,  $\alpha$  berechnet. Drosselberechnung über Modell

Nachdem gezeigt wurde, dass der Ansatz Verbesserungen bringen könnte, wurde in Folge der ursprünglich betrachtete Test 5, mit Variation der Drosselklappe, betrachtet. Es wurde allerdings wieder mit der künstlichen Erhöhung des Ausströmkoeffizienten gerechnet. Das Ergebnis ist in Abb. [5.9](#page-103-0) dargestellt. Diese Abbildung ist in zwei Diagramme unterteilt: Im oberen Diagramm sind wieder die Temperaturverläufe und im unteren die Volumenströme und die Wärmeübergangskoeffizienten dargestellt. Bei den Temperaturverläufen zeigt sich für die berechneten Austrittstemperaturen fast keine Verbesserung im Vergleich zur Berechnung mit einem konstanten Wärmeübergangskoeffizienten. Im unteren Diagramm sind die Volumenströme zu sehen. Zu Beginn steigt der Volumenstrom durch die warme Seite 1 (rot) sehr schnell an, wodurch sich ein entsprechend schnelles Ansteigen des Wärmeübergangskoeffizienten ergibt. Der Wärmeübergangskoeffizient  $\alpha_2$  bleibt in den ersten knapp 2000 Sekunden deutlich niedriger, aufgrund des niedrigeren Volumenstromes

#### 5. Simulation

durch die kalte Seite 2. Die Temperaturspreizung der Austrittstemperaturen ist in den ersten 2000 Sekunden nach wie vor zu groß. Das deutet darauf hin, dass hier  $\alpha_1$  noch zu hoch ist.

<span id="page-102-0"></span>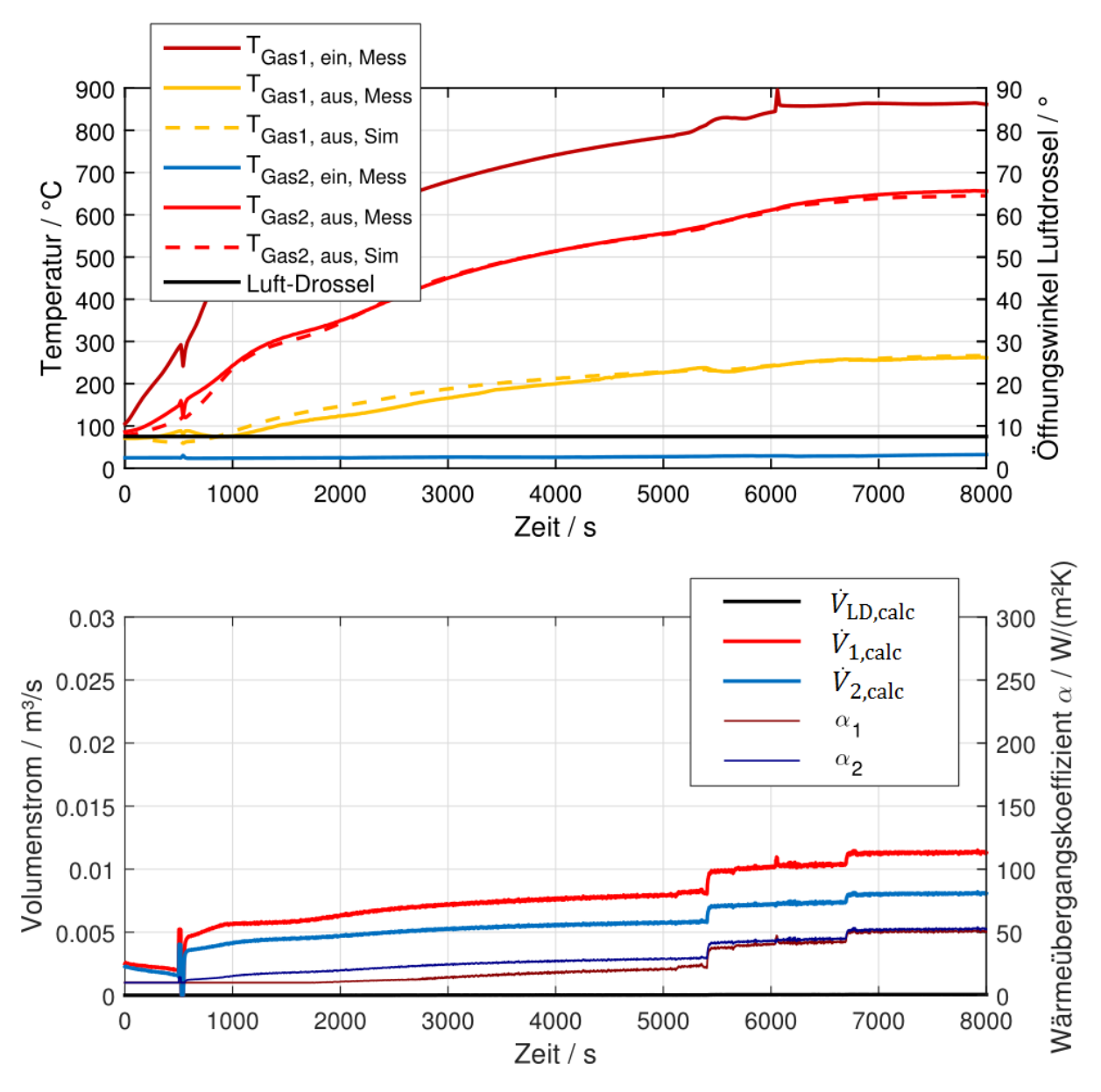

Abbildung 5.8.: Vergleich: Simulation mit Messung, CHEX, Test 14,  $kA = 0.3$  WK<sup>-1</sup>,  $\alpha$  berechnet. Drosselberechnung über Modell

Es wäre hier möglich, bei der empirisch gefundenen Funktion nachzubessern. Allerdings wären dafür auf jeden Fall mehr Messdaten notwendig. Für die vorliegenden Daten wurde somit beschlossen, dass die Genauigkeit nicht mehr verbessert werden kann, ohne sich von den entwickelten physikalische Modellen zu weit zu entfernen, daher wird für die Zukunft ein anderes Vorgehen vorgeschlagen: Um die Drosselklappen in der dynamischen Simulation des betrachteten Systems brauchbar darstellen zu können, wird vorgeschlagen, diese rein als Aufteilungsknoten zu simulieren. Dabei könnte jeweils ein Massenstromanteil vom gesamten Massenstrom angegeben werden, der durch die Drosseln und durch den

5. Simulation

<span id="page-103-0"></span>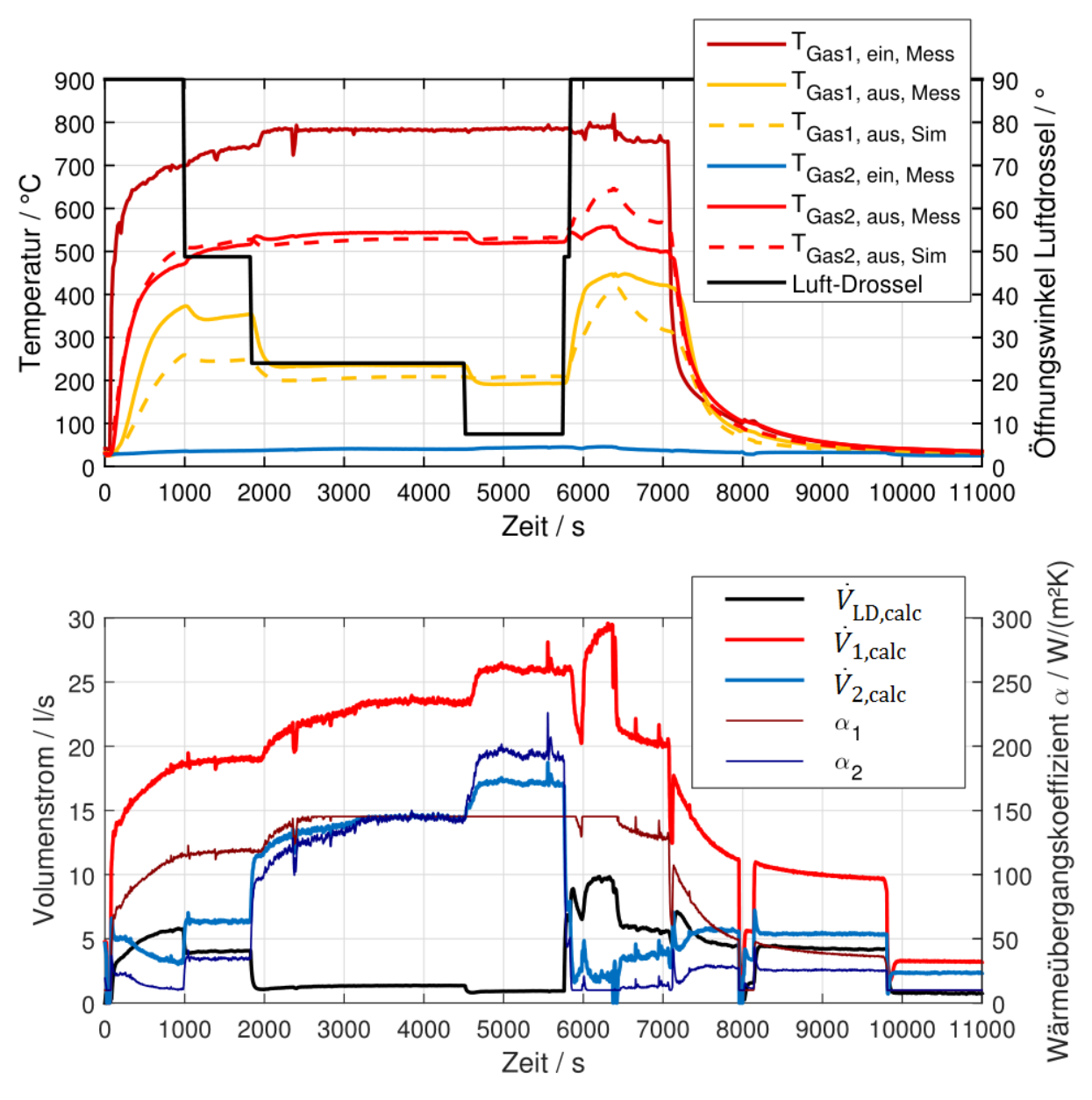

Abbildung 5.9.: Vergleich: Simulation mit Messung, CHEX, Test 5,  $kA = 2.8 W K^{-1}$ ,  $\alpha$  berechnet. Drosselberechnung über Modell

CHEX strömt. Für diese Anteile sollten allerdings Vergleichsmessungen durchgeführt werden, mit denen minimale und maximale Massenströme durch die jeweiligen Komponenten gefunden werden, um die physikalischen Grenzen aufzuzeigen. Damit könnte zwar in der Simulation mit definierten Öffnungswinkeln nicht unbedingt das reale Verhalten nachgebildet werden, das generelle Verhalten in Abhängigkeit der Aufteilung allerdings schon. Mit diesem Verhalten könnten in weiterer Folge neue Regelstrategien entwickelt werden. Bezüglich des Wärmeübertragermodells wäre es sinnvoll, den Wärmeübergangskoeffizienten noch detaillierter zu betrachten. Hier könnte eine weiterführende Literaturstudie und eigene Wärmeübertragertests für bessere Simulationsergebnisse sorgen.

# 6. Zusammenfassung

In dieser Arbeit wurde über eine Literaturstudie ein möglicher Weg für die Reglerentwicklung von SOFC-Systemen dargestellt. Primär wurde dabei auf die dynamische Modellierung der einzelnen Komponenten eines SOFC-Systems in Matlab/Simulink eingegangen. Speziell wurden Modelle für einen Brenner, einen Oxidationskatalysator, eine Drosselklappe, ein Wärmeübertragermodell und ein rein thermisches Modell eines Stacks entwickelt. Anschließend wurden die Modelle mit Messdaten kalibriert und, soweit möglich, validiert.

Im entwickelten Modell des Brenners können derzeit 14 verschiedenen Gasspezies berücksichtigt werden. Dabei lässt sich für beliebige Gemische dieser Gase, bei vollständiger Verbrennung, die entstehende Gaszusammensetzung und die adiabate Verbrennungstemperatur berechnen. Durch die zusätzlich betrachtete Verfälschung der Temperaturmessung durch Strahlung, bei gleichzeitiger Betrachtung einer thermischen Trägheit der Temperaturfühler, konnte gezeigt werden, dass die berechnete Gastemperatur teilweise deutlich von der gemessenen abweicht. Vor allem in Bezug auf zukünftige Entwicklungen, die besonders schnelle Aufheizvorgänge in Betracht ziehen, kann diese Information, z. B. für die verwendeten Materialien, interessant sein.

Über eine Sensitivitätsanalyse des Brenners wurde das Modell kalibriert und der Einfluss der verschiedenen Parameter auf den Aufheizvorgang analysiert. Die Wahl des spezifischen Wärmeverlusts kA, als variablen Parameter, ohne die reale Geometrie zu betrachten, erwies sich als erfolgreich. Es wurde gezeigt, dass sich dieser Parameter eignet, um die Wärmeverluste einer Komponente, bei geringem Simulationsaufwand, herauszufinden. Als Parameter, die die Krümmung der Aufheizkurve und damit die Aufheizzeit maßgeblich beeinflussen, konnten die Masse und die spezifische Wärmekapazität gefunden werden. Insgesamt ließ sich mit der Sensitivitätsanalyse zeigen, dass mit der bekannten Geometrie und den Stoffdaten, die sich in der Literatur finden ließen, alleine über die Variation des spezifischen Wärmeverlustes, gute Ergebnisse erreicht werden konnten. Somit konnte das Modell validiert werden. Aufgrund von fehlenden Messdaten wurde das Modell des Oxidationskatalysators in dieser Arbeit nicht validiert.

Bei der Modellierung der Drosselklappen konnte gezeigt werden, dass es mit der verwendeten Modellierung, über den Ansatz der isentropen Auströmung, grundsätzlich möglich ist, gute Übereinstimmung zwischen Simulation und Messung zu erreichen. Dafür waren allerdings Vergleichsmessungen notwendig, damit der Ausströmkoeffizient eruiert werden konnte, der das Verhältnis zwischen realer und isentroper Ausströmung angibt. Nach dieser Kalibrierung war es für eine Drossel möglich, über die Temperatur- und die Druckdifferenzmessung, in Kombination mit dem Wissen über den Öffnungswinkel der Drossel, den Volumenstrom durch die Drossel zu berechnen. Dies funktionierte allerdings nur bei Druckdifferenzen zwischen 20 und 45 mbar mit ausreichender Genauigkeit. In weiterer Folge wurde versucht,

### 6. Zusammenfassung

die Ergebnisse auf die baugleiche Drossel im System anzuwenden, wobei sich zeigte, dass dies keine guten Übereinstimmungen brachte. Es wurde gezeigt, dass dafür der geringe Druckverlust über die Drossel ausschlaggebend ist und das Modell bei vollständiger Öffnung keine sinnvollen Ergebnisse erreichen kann.

Auch eine Modellierung über eine Map aus Messdaten, in der der Volumenstrom als Funktion von Druckverlust und Öffnungswinkel dargestellt wurde, konnte keine besseren Ergebnisse bringen. Eine Modellierung in dieser Art ist damit für das betrachtete System nicht brauchbar, da die Drosseln bei typischem Betrieb meistens vollständig geöffnet sind und damit geringe Druckverluste anfallen.

Für das Modell des Wärmeübertragers wurde ein Ansatz gewählt, bei dem der spezifische Wärmeübergang und der spezifische Wärmeverlust über Vergleichssimulationen ermittelt wurden. Mit Hilfe einer Sensitivitätsanalyse konnte gezeigt werden, dass dieses Modell ausgezeichnete Übereinstimmungen zwischen den durchgeführten Vergleichsmessungen und der Simulation erreichen konnte. Wichtig dabei ist allerdings, dass der Wärmeübergangskoeffizient als konstant angenommen wurde, und die Massenströme bei diesem Vergleich weitgehend konstant waren. Es konnte gezeigt werden, dass der Wärmedurchgang von einem Gas auf ein anderes deutlich von den Volumenströmen abhängen kann. Der gewählte empirischer Ansatz, dieses Verhalten abzubilden, konnte keine wirkliche Verbesserung bewirken. Dies hing auch damit zusammen, dass nicht genug brauchbare Messdaten zur Verfügung standen. Aus den Simulationen des Wärmeübertragers ging hervor, dass das Wissen über die Massenströme essentiell ist, um die Modelle zu validieren. Speziell ließ sich feststellen, dass sich ohne die bekannten Massenströme mehrere Unsicherheiten im Modell überlagern, die dann in weiterer Folge nicht mehr sinnvoll analysiert werden können.

Zusammenfassend lässt sich sagen, dass die entwickelten Modelle des Brenners und des Wärmeübertragers das dynamische Verhalten des Systems gut abbilden können. Bei der Berechnung des Wärmeübergangskoeffizienten im Wärmeübertrager bietet sich allerdings noch Spielraum für Verbesserungen. Im Rahmen eines Komponententests könnte versucht werden, den Wärmeübergangskoeffizienten, ohne das Wissen der genauen Geometrie, in Abhängigkeit des Durchflusses zu bestimmen. Das Modell der Drossel ist für das betrachtete System nicht ausreichend. Es wurde vorgeschlagen, die Drossel in der Systemsimulation durch ein Modell zu ersetzen, das ein reines Aufteilungsverhältnis zwischen den beiden Strömungswiderständen vorgibt. Solange das physikalische Aufteilungsverhältnis eingehalten wird, könnte ein Regler in der Simulation damit jedes mögliche Aufteilungsverhältnis einstellen, wie es auch mit einer physikalisch modellierten Drossel möglich wäre.

## Literaturverzeichnis

- [1] Forster, Marian: Modelbased Control Design of High Temperature Fuel Cells, Technische Universität Graz, Diplomarbeit, 2017
- [2] Thaller, Yvonne: Dynamische Modellierung eines SOFC-Stacks und Reformers, Fachhochschule der Wirtschaft CAMPUS 02, Diplomarbeit, 2016
- [3] Brenn, G.: Gasdynamik. Vorlesungsskriptum, 2015
- [4] Klell, Manfred ; Almbauer, Raimund: Höhere Thermodynamik. Vorlesungsskriptum, 2014
- [5] Barin, Ihsan; Platzki, Gregor; Sora, Karin (Hrsg.); Gardiner, James (Hrsg.): Thermochemical Data of Pure Substances. 3rd. Weinheim: VCH, 1995
- [6] Warnatz, J ; Maas, Ulrich ; Dibble, Robert W.: Combustion: Physical and Chemical Fundamentals, Modeling and Simulation, Experiments, Pollutant Formation. Springer Science & Business Media, 2006
- [7] Singhal, Subhash C. ; Kendall, Kevin: High-temperature solid oxide fuel cells: fundamentals, design and applications. Elsevier, 2003
- [8] Klell, M. ; Eichlseder, H.: Wasserstoff in der Fahrzeugtechnik. Springer Science & Business Media, 2010
- [9] Kurzweil, Peter: Brennstoffzellentechnik: Grundlagen, Komponenten, Systeme, Anwendungen. 2. Auflage. Springer-Verlag, 2013
- [10] EG&G Technical Services, Inc. (Hrsg.): Fuel Cell Handbook. U.S. Department of Energy, 2004
- [11] Pukrushpan, J. T.: Modeling and Control of Fuel Cell Systems and Fuel Processors, Department of Mechanical Engineering, The University of Michigan, Diss., 2003
- [12] Moraal, Paul ; Kolmanovsky, Ilya: Turbocharger modeling for automotive control applications / SAE Technical Paper. 1999. – Forschungsbericht
- [13] Kolb, Gunther: Review: microstructured reactors for distributed and renewable production of fuels and electrical energy. In: Chemical Engineering and Processing: Process Intensification 65 (2013), S. 1–44
- [14] Montel, Stephan: Brenngaserzeugung aus Dieselkraftstoff für den Einsatz in Brennstoffzellenantrieben, RWTH Aachen, Diss., 2003
- [15] Rostrup-Nielsen, Jens R.: Catalytic steam reforming. In: Catalysis. Springer, 1984, S. 1–117
- [16] Fasching, K.: Untersuchungen zu Diesel-Steam-Reforming für SOFC-Systeme, Technische Universität Wien, Diplomarbeit, 2015
- [17] Lin, Yuanbo; Zhan, Zhongliang; Liu, Jiang; Barnett, Scott A.: Direct operation of solid oxide fuel cells with methane fuel. In: Solid State Ionics 176 (2005), Nr. 23, S. 1827–1835
- [18] Weber, Andre ; Sauer, Bastian ; Müller, Axel C. ; Herbstritt, Dirk ; Ivers-Tiffée, Ellen: Oxidation of  $H_2$ , CO and methane in SOFCs with Ni/YSZ-cermet anodes. In: Solid State Ionics 152 (2002), S. 543–550
- [19] Apfel, H ; Rzepka, M ; Tu, H ; Stimming, U: Thermal start-up behaviour and thermal management of SOFC's. In: Journal of Power Sources 154 (2006), Nr. 2, S. 370–378
- [20] Wang, Xiaorui ; Huang, Biao ; Chen, Tongwen: Data-driven predictive control for solid oxide fuel cells. In: Journal of Process Control 17 (2007), Nr. 2, S. 103–114
- [21] Geus, John W. ; Van Giezen, Joep C.: Monoliths in catalytic oxidation. In: Catalysis Today 47 (1999), Nr. 1, S. 169–180
- <span id="page-107-0"></span>[22] Hochenauer, Christoph: Wärmetechnik 2. Vorlesungsskriptum, 2016
- [23] Saarinen, Jaakko ; Halinen, Matias ; Ylijoki, Jukka ; Noponen, Matti ; Simell, Pekka ; Kiviaho, Jari: Dynamic Model of 5kW SOFC CHP Test Station. In: Journal of fuel cell science and technology 4 (2007), Nr. 4, S. 397–405
- [24] Heck, Ronald M. ; Gulati, Suresh ; Farrauto, Robert J.: The application of monoliths for gas phase catalytic reactions. In: Chemical Engineering Journal 82 (2001), Nr. 1, S. 149–156
- [25] Zwinkels, Marcus F. ; Järås, Sven G. ; Menon, P G. ; Griffin, Timothy A.: Catalytic materials for high-temperature combustion. In: Catalysis Reviews-Science and Engineering 35 (1993), Nr. 3, S. 319–358
- [26] Sorrentino, Marco ; Pianese, Cesare ; Guezennec, Yann G.: A hierarchical modeling approach to the simulation and control of planar solid oxide fuel cells. In: *Journal of* Power Sources 180 (2008), Nr. 1, S. 380–392
- [27] Achenbach, Elmar: Response of a solid oxide fuel cell to load change. In: *Journal of* Power Sources 57 (1995), Nr. 1, S. 105–109
- [28] Sorrentino, Marco ; Pianese, Cesare: Control oriented modeling of solid oxide fuel cell auxiliary power unit for transportation applications. In: Journal of Fuel Cell Science and Technology 6 (2009), Nr. 4
- [29] Sorrentino, Marco ; Pianese, Cesare: Model-based development of low-level control strategies for transient operation of solid oxide fuel cell systems. In: Journal of Power Sources 196 (2011), Nr. 21, S. 9036–9045
- [30] Sorrentino, M ; Marra, D ; Pianese, C ; Guida, M ; Postiglione, F ; Wang, K ; Pohjoranta, A: On the use of neural networks and statistical tools for nonlinear modeling and on-field diagnosis of solid oxide fuel cell stacks. In: Energy Procedia 45 (2014), S. 298–307
- [31] Zhang, Lin ; Li, Xi ; Jiang, Jianhua ; Li, Shuanghong ; Yang, Jie ; Li, Jian: Dynamic modeling and analysis of a 5-kW solid oxide fuel cell system from the perspectives of cooperative control of thermal safety and high efficiency. In: International Journal of Hydrogen Energy 40 (2015), Nr. 1, S. 456–476
- <span id="page-108-0"></span>[32] Justesen, Kristian K. ; Andreasen, Søren J. ; Shaker, Hamid R.: Dynamic modeling of a reformed methanol fuel cell system using empirical data and adaptive neuro-fuzzy inference system modelss. In: Journal of Fuel Cell Science and Technology 11 (2014), Nr. 2
- [33] Marra, Dario ; Pianese, Cesare ; Polverino, Pierpaolo ; Sorrentino, Marco: Models for Solid Oxide Fuel Cell Systems: Exploitation of Models Hierarchy for Industrial Design of Control and Diagnosis Strategies. Springer, 2016
- [34] Lu, Ning ; Li, Qinghe ; Sun, Xin ; Khaleel, Mohammad A.: The modeling of a standalone solid-oxide fuel cell auxiliary power unit. In: Journal of Power Sources 161 (2006), Nr. 2, S. 938–948
- <span id="page-108-1"></span>[35] Marra, Dario ; Sorrentino, Marco ; Pohjoranta, Antti ; Pianese, Cesare ; Kiviaho, Jari: A lumped dynamic modelling approach for model-based control and diagnosis of solid oxide fuel cell system with anode off-gas recycling. In: ECS Transactions 68 (2015), Nr. 1, S. 3095–3106
- [36] Lin, Po-Hsu ; Hong, Che-Wun: On the start-up transient simulation of a turbo fuel cell system. In: Journal of Power Sources 160 (2006), Nr. 2, S. 1230–1241
- <span id="page-108-2"></span>[37] Burcat, Alexander; Ruscic, Branko: Third millenium ideal gas and condensed phase thermochemical database for combustion with updates from active thermochemical tables. Argonne National Laboratory Argonne, IL, 2005
- [38] Zizin, Anton: Development of a reduced chemical-kinetic combustion model for practical fuels, University of Stuttgart, Diss., 2014
- [39] McBride, BJ ; Gordon, S ; Reno, MA: NASA Technical Memorandum 4513. In: Coefficients for Calculating Thermodynamic and Transport Properties of Individual Species (Hampton, VA: NASA STI) (1993)
- [40] Kee, Robert J. ; Rupley, Fran M. ; Miller, James A.: The Chemkin thermodynamic data base. In: Unknown (1990)
- [41] Böckh, Peter ; Wetzel, Thomas: Wärmeübertragung. Springer, 2014
- [42] Bergman, Theodore L.; Incropera, Frank P.; DeWitt, David P.; Lavine, Adrienne S.: Fundamentals of heat and mass transfer. Seventh Edition. John Wiley & Sons, 2011
- [43] Baehr, Hans D. ; Stephan, Karl: Konvektiver Wärme-und Stoffübergang. Einphasige Strömungen. In: Wärme-und Stoffübertragung. Springer, 2013
- [44] Wagner, Wolfgang ; Kretzschmar, Hans-J.: D2 Stoffwerte von bedeutenden reinen Fluiden. In: VDI-Wärmeatlas. Springer, 2013, S. 175–356
- [45] Damm, David L. ; Fedorov, Andrei G.: Radiation heat transfer in SOFC materials and components. In: Journal of Power Sources 143 (2005), Nr. 1, S. 158–165
- <span id="page-109-0"></span>[46] Eichlseder, Helmut: Thermodynamik. Vorlesungsskriptum, 2008
- [47] Heywood, John: *Internal combustion engine fundamentals*. McGraw-Hill Education, 1988
- [48] Carlsson, Per: Flow through a throttle body: A comparative study of heat transfer, wall surface roughness and discharge coefficient. 2007
- [49] Shell Chemicals: ShellSol D100. Datenblatt, ausgestellt am 02.10.2009
- [50] Martin, Stefan ; Kraaij, Gerard ; Ascher, Torsten ; Baltzopoulou, Penelope ; Karagiannakis, George ; Wails, David ; Wörner, Antje: Direct steam reforming of diesel and diesel–biodiesel blends for distributed hydrogen generation. In: International Journal of Hydrogen Energy 40 (2015), Nr. 1, S. 75–84
- [51] Ullrich, Christian ; Bodmer, Thomas: D6 Metalle und Metalllegierungen. In: VDI-Wärmeatlas. Springer, 2013, S. 629–706
- [52] Mikron Instrument Company, Inc.: Table of Emissivity of Various Surfaces. [http://www-eng.lbl.gov/~dw/projects/DW4229\\_LHC\\_detector\\_analysis/](http://www-eng.lbl.gov/~dw/projects/DW4229_LHC_detector_analysis/calculations/emissivity2.pdf) [calculations/emissivity2.pdf](http://www-eng.lbl.gov/~dw/projects/DW4229_LHC_detector_analysis/calculations/emissivity2.pdf). – Datenblatt, aufgerufen am 09.03.2017
- [53] Czichos, Horst; Daum, Werner: Messtechnik und Sensorik. In: Dubbel. Springer, 2007, S. W1–W37
- [54] SAB Bröckskes: MTE 205. Mantelthermoelement Datenblatt
- [55] Special Metals: *INCONEL(R)alloy 600*. [http://www.specialmetals.com/assets/](http://www.specialmetals.com/assets/documents/alloys/inconel/inconel-alloy-600.pdf) [documents/alloys/inconel/inconel-alloy-600.pdf](http://www.specialmetals.com/assets/documents/alloys/inconel/inconel-alloy-600.pdf). – Datenblatt, aufgerufen am 09.03.2017
- [56] Sigloch, Herbert: Technische Fluidmechanik. Bd. 1. Springer, 2008
- [57] Roetzel, Wilfried ; Spang, Bernhard: C3 Typische Werte von Wärmedurchgangskoeffizienten. In: VDI-Wärmeatlas. Springer, 2013, S. 85–90
- [58] AVL Graz, GmbH: Dynamic Heat Up Stack. 2016. Interne Dokumentation

# Abbildungsverzeichnis

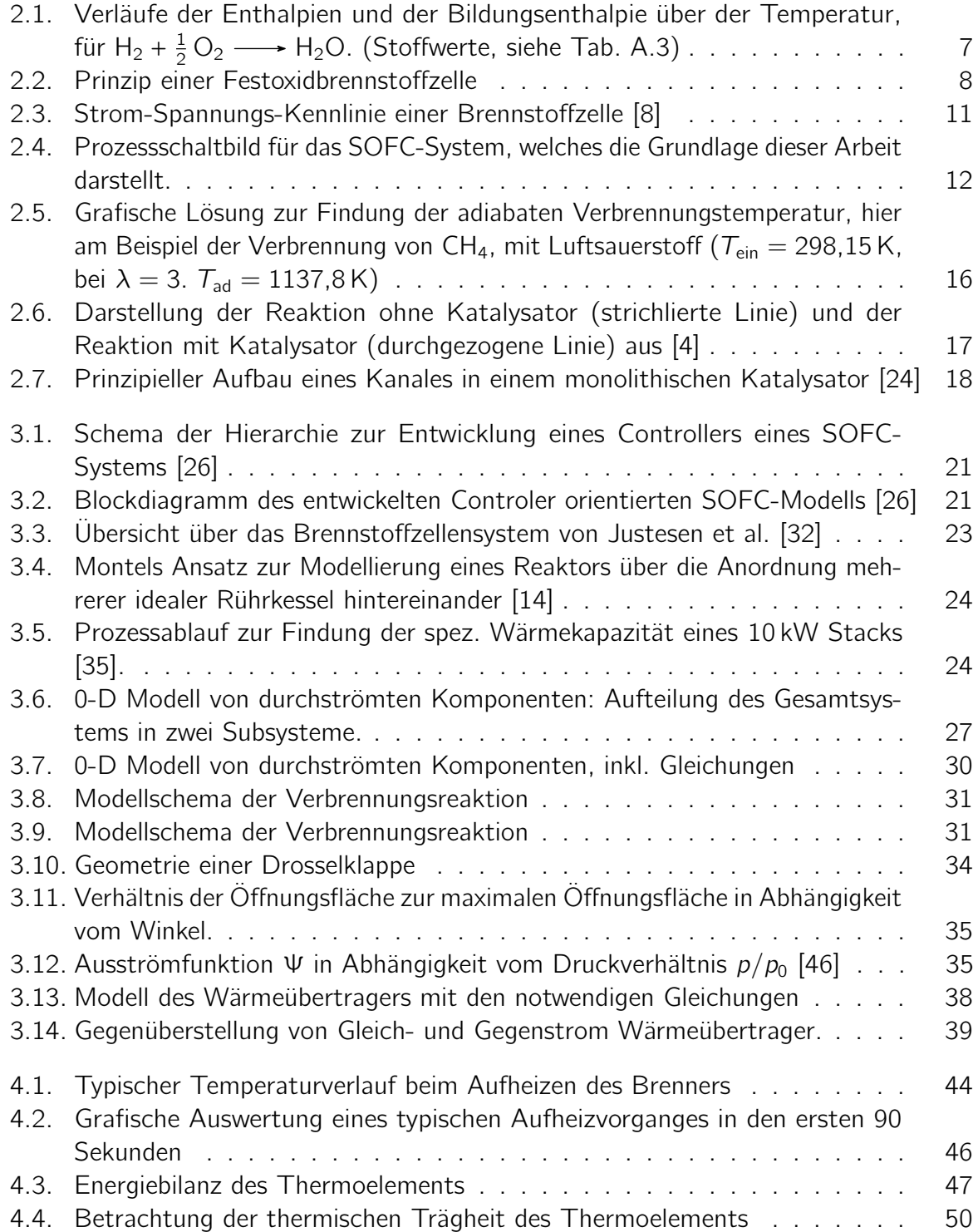

### Abbildungsverzeichnis

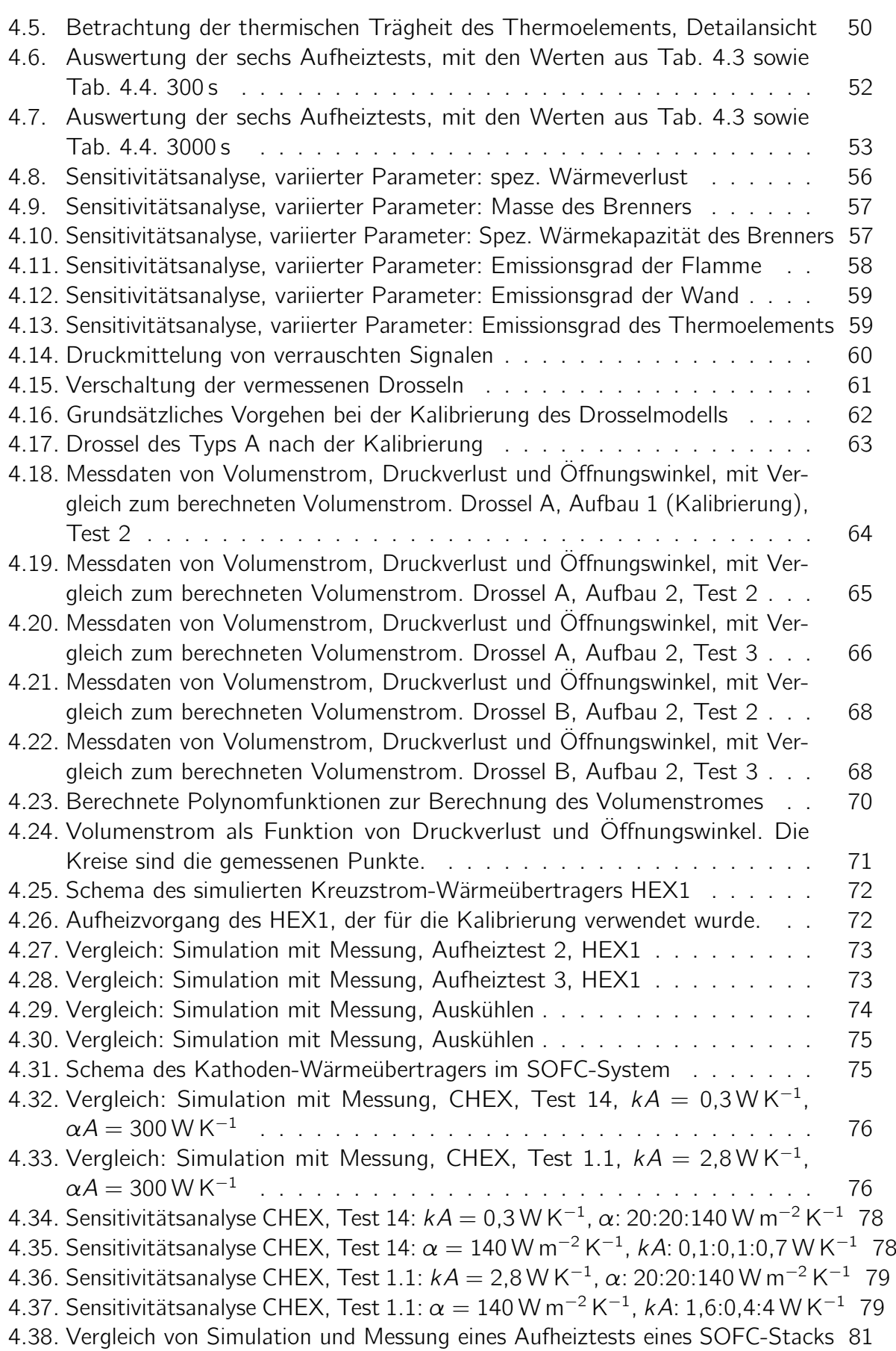

### Abbildungsverzeichnis

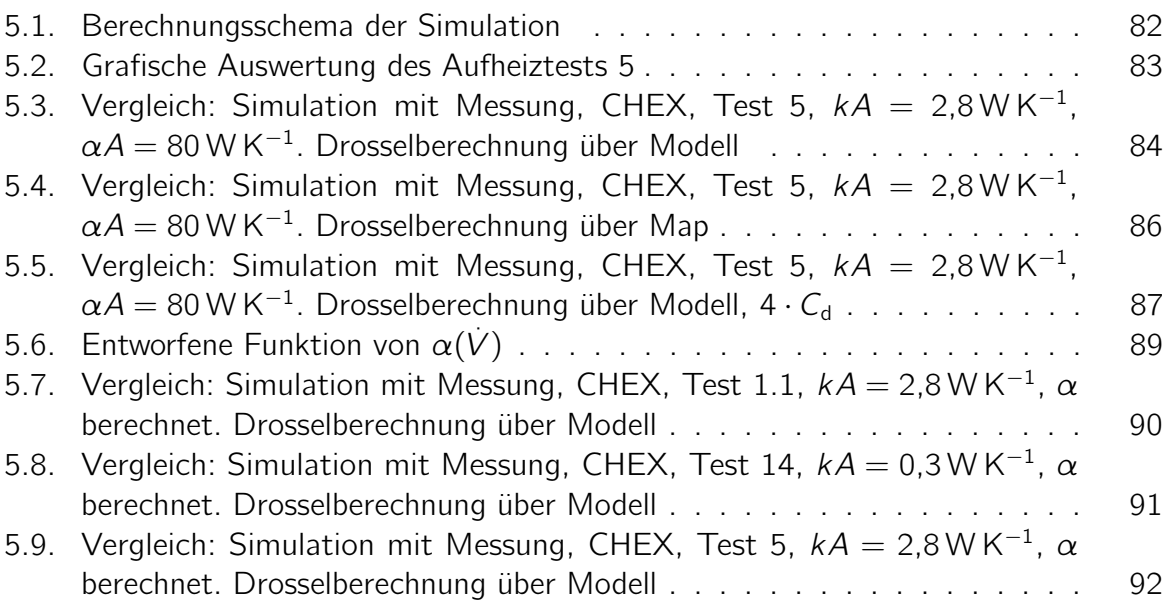

## Tabellenverzeichnis

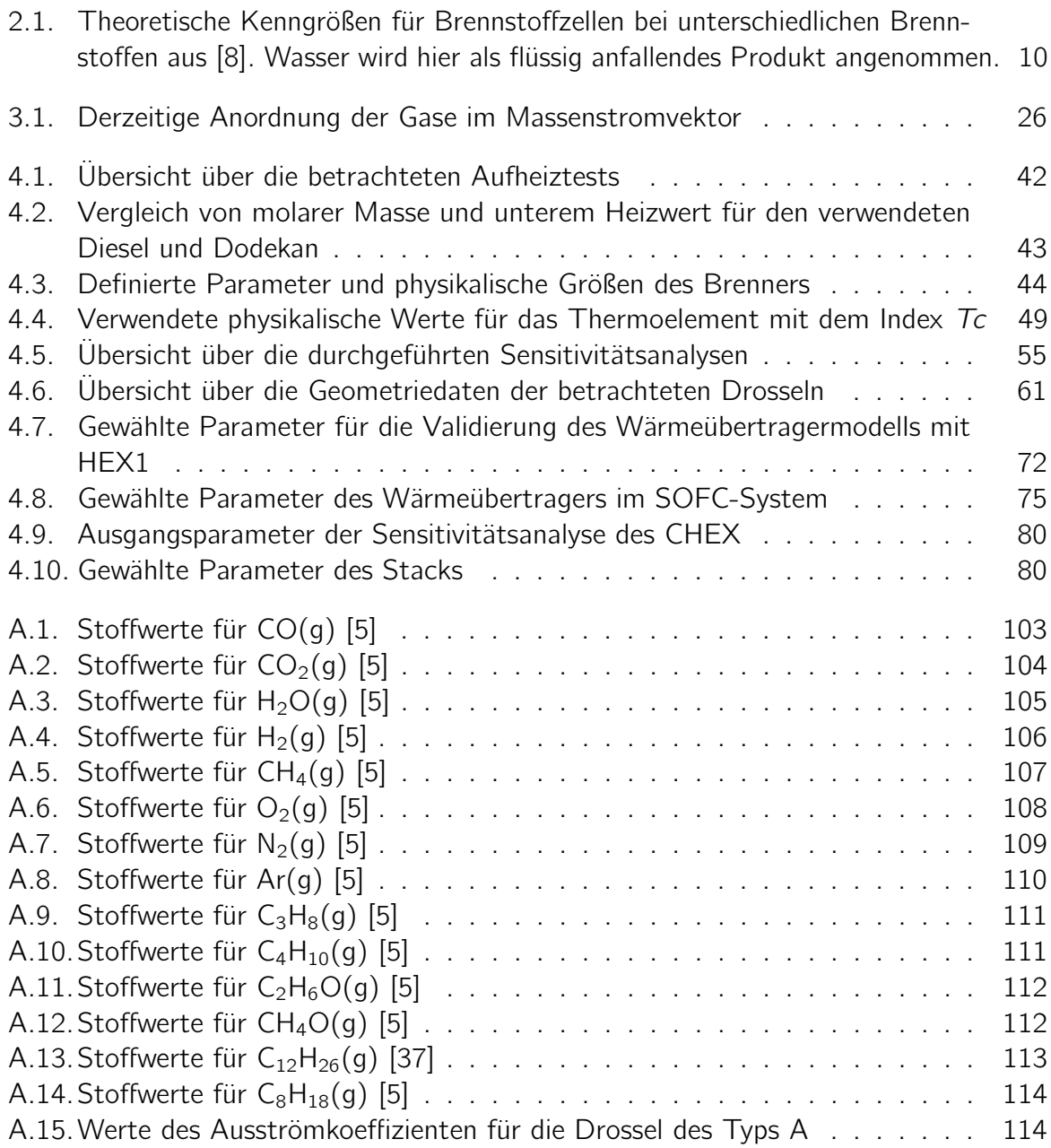

## Anhang

### A. Stoffdaten

<span id="page-114-0"></span>

|        |                               | Tabelle A.I.: Stoffwerte für CO $(g)$ [5] |                                     |                  |
|--------|-------------------------------|-------------------------------------------|-------------------------------------|------------------|
| $\tau$ | $\Delta H_{\rm f}^{\rm 0}(T)$ | $C_{mp}(T)$                               | H-H298                              | $H_m(T)$         |
| K      | $kJ$ mol $^{-1}$              | $J$ mol <sup>-1</sup> $K^{-1}$            | $kJ$ mol <sup><math>-1</math></sup> | $kJ$ mol $^{-1}$ |
| 298,15 | $-110,541$                    | 29,140                                    | 0,000                               | $-110,541$       |
| 300    | $-110,530$                    | 29,144                                    | 0,054                               | $-110,487$       |
| 400    | $-110,129$                    | 29,342                                    | 2,977                               | $-107,564$       |
| 500    | $-110,035$                    | 29,794                                    | 5,932                               | $-104,609$       |
| 600    | $-110,185$                    | 30,444                                    | 8,942                               | $-101,599$       |
| 700    | $-110,510$                    | 31,171                                    | 12,023                              | $-98,518$        |
| 800    | $-110,949$                    | 31,898                                    | 15,177                              | $-95,364$        |
| 900    | $-111,460$                    | 32,578                                    | 18,401                              | $-92,140$        |
| 1000   | $-112,021$                    | 33,183                                    | 21,690                              | $-88,851$        |
| 1100   | $-112,619$                    | 33,710                                    | 25,035                              | $-85,506$        |
| 1200   | $-113,245$                    | 34,172                                    | 28,430                              | $-82,111$        |
| 1300   | $-113,890$                    | 34,573                                    | 31,867                              | $-78,674$        |
| 1400   | $-114,551$                    | 34,919                                    | 35,342                              | $-75,199$        |
| 1500   | $-115,224$                    | 35,220                                    | 38,850                              | $-71,691$        |
| 1600   | $-115,906$                    | 35,481                                    | 42,385                              | $-68,156$        |
| 1700   | $-116,596$                    | 35,710                                    | 45,945                              | $-64,596$        |
| 1800   | $-117,293$                    | 35,912                                    | 49,526                              | $-61,015$        |
| 1900   | $-117,997$                    | 36,090                                    | 53,126                              | $-57,415$        |
| 2000   | $-118,708$                    | 36,249                                    | 56,744                              | $-53,797$        |
| 2100   | $-119,429$                    | 36,391                                    | 60,376                              | $-50,165$        |
| 2200   | $-120,157$                    | 36,519                                    | 64,021                              | $-46,520$        |
| 2300   | $-120,893$                    | 36,634                                    | 67,679                              | $-42,862$        |
| 2400   | $-121,639$                    | 36,740                                    | 71,348                              | $-39,193$        |
| 2500   | $-122,393$                    | 36,836                                    | 75,027                              | $-35,514$        |
| 2600   | $-123,157$                    | 36,924                                    | 78,715                              | $-31,826$        |
| 2700   | $-123,929$                    | 37,005                                    | 82,411                              | $-28,130$        |
| 2800   | $-124,712$                    | 37,081                                    | 86,116                              | $-24,425$        |
| 2900   | $-125,503$                    | 37,151                                    | 89,827                              | $-20,714$        |
| 3000   | $-126,305$                    | 37,216                                    | 93,546                              | $-16,995$        |

 $Table 4.1: Stoffwerte für CO(a) [5]$  $Table 4.1: Stoffwerte für CO(a) [5]$ 

<span id="page-115-0"></span>

| $\tau$ | $\Delta H_{\rm f}^{\rm 0}(T)$ | $C_{mp}(T)$                | H-H298           | $H_m(\mathcal{T})$ |
|--------|-------------------------------|----------------------------|------------------|--------------------|
| Κ      | $kJ$ mol $^{-1}$              | $J \text{mol}^{-1} K^{-1}$ | $kJ$ mol $^{-1}$ | $kJ$ mol $^{-1}$   |
| 298,15 | $-393,505$                    | 37,132                     | 0,000            | $-393,505$         |
| 300    |                               | 37,217                     | 0,069            | $-393,436$         |
| 400    |                               | 41,326                     | 4,004            | $-389,501$         |
| 500    |                               | 44,625                     | 8,307            | $-385,198$         |
| 600    |                               | 47,323                     | 12,909           | $-380,596$         |
| 700    |                               | 49,563                     | 17,756           | $-375,749$         |
| 800    |                               | 51,434                     | 22,809           | $-370,696$         |
| 900    |                               | 52,999                     | 28,033           | $-365,472$         |
| 1000   |                               | 54,308                     | 33,400           | $-360, 105$        |
| 1100   |                               | 55,412                     | 38,888           | $-354,617$         |
| 1200   |                               | 56,342                     | 44,477           | $-349,028$         |
| 1300   |                               | 57,13                      | 50,151           | $-343,354$         |
| 1400   |                               | 57,803                     | 55,899           | $-337,606$         |
| 1500   |                               | 58,381                     | 61,709           | $-331,796$         |
| 1600   |                               | 58,883                     | 67,573           | $-325,932$         |
| 1700   |                               | 59,321                     | 73,483           | $-320,022$         |
| 1800   |                               | 59,705                     | 79,435           | $-314,070$         |
| 1900   |                               | 60,046                     | 85,423           | $-308,082$         |
| 2000   |                               | 60,349                     | 91,443           | $-302,062$         |
| 2100   |                               | 60,62                      | 97,492           | $-296,013$         |
| 2200   |                               | 60,864                     | 103,566          | $-289,939$         |
| 2300   |                               | 61,086                     | 109,664          | $-283,841$         |
| 2400   |                               | 61,228                     | 115,783          | $-277,722$         |
| 2500   |                               | 61,473                     | 121,921          | $-271,584$         |
| 2600   |                               | 61,644                     | 128,077          | $-265,428$         |
| 2700   |                               | 61,804                     | 134,249          | $-259,256$         |
| 2800   |                               | 61,953                     | 140,437          | $-253,068$         |
| 2900   |                               | 62,094                     | 146,640          | $-246,865$         |
| 3000   |                               | 62,228                     | 152,856          | $-240,649$         |

Tabelle A.2.: Stoffwerte für  $CO<sub>2</sub>(g)$  [\[5\]](#page-106-3)

<span id="page-116-0"></span>

| $\tau$ | $\Delta H_{\rm f}^0(\mathcal{T})$ | $C_{mp}(T)$                | H-H298           | $H_m(\mathcal{T})$ |
|--------|-----------------------------------|----------------------------|------------------|--------------------|
| Κ      | $kJ$ mol $^{-1}$                  | $J \text{mol}^{-1} K^{-1}$ | $kJ$ mol $^{-1}$ | $kJ$ mol $^{-1}$   |
| 298,15 | $-241,826$                        | 33,590                     | 0,000            | $-241,826$         |
| 300    |                                   | 33,596                     | 0,062            | $-241,764$         |
| 400    |                                   | 34,261                     | 3,451            | $-238,375$         |
| 500    |                                   | 35,230                     | 6,924            | $-234,902$         |
| 600    |                                   | 36,322                     | 10,500           | $-231,326$         |
| 700    |                                   | 37,494                     | 14,191           | $-227,635$         |
| 800    |                                   | 38,723                     | 18,001           | $-223,825$         |
| 900    |                                   | 39,988                     | 21,937           | $-219,889$         |
| 1000   |                                   | 41,267                     | 25,999           | $-215,827$         |
| 1100   |                                   | 42,535                     | 30,190           | $-211,636$         |
| 1200   |                                   | 43,769                     | 34,505           | $-207,321$         |
| 1300   |                                   | 44,943                     | 38,941           | $-202,885$         |
| 1400   |                                   | 46,055                     | 43,492           | $-198,334$         |
| 1500   |                                   | 47,091                     | 48,150           | $-193,676$         |
| 1600   |                                   | 48,050                     | 52,907           | $-188,919$         |
| 1700   |                                   | 48,934                     | 57,757           | $-184,069$         |
| 1800   |                                   | 49,747                     | 62,692           | $-179,134$         |
| 1900   |                                   | 50,496                     | 67,704           | $-174,122$         |
| 2000   |                                   | 51,185                     | 72,789           | $-169,037$         |
| 2100   |                                   | 51,821                     | 77,940           | $-163,886$         |
| 2200   |                                   | 52,407                     | 83,151           | $-158,675$         |
| 2300   |                                   | 52,947                     | 88,419           | $-153,407$         |
| 2400   |                                   | 53,445                     | 93,739           | $-148,087$         |
| 2500   |                                   | 53,904                     | 99,107           | $-142,719$         |
| 2600   |                                   | 54,329                     | 104,519          | $-137,307$         |
| 2700   |                                   | 54,722                     | 109,972          | $-131,854$         |
| 2800   |                                   | 55,088                     | 115,463          | $-126,363$         |
| 2900   |                                   | 55,429                     | 120,989          | $-120,837$         |
| 3000   |                                   | 55,747                     | 126,548          | $-115,278$         |

Tabelle A.3.: Stoffwerte für  $H_2O(g)$  [\[5\]](#page-106-3)

<span id="page-117-0"></span>

| $\tau$ | $\Delta H_{\rm f}^0(\mathcal{T})$ | $C_{mp}(T)$                    | H-H298           | $H_m(\mathcal{T})$ |
|--------|-----------------------------------|--------------------------------|------------------|--------------------|
| Κ      | $kJ$ mol $^{-1}$                  | $J$ mol <sup>-1</sup> $K^{-1}$ | $kJ$ mol $^{-1}$ | $kJ$ mol $^{-1}$   |
| 298,15 | $\mathbf 0$                       | 28,836                         | 0,000            | 0,000              |
| 300    |                                   | 28,849                         | 0,053            | 0,053              |
| 400    |                                   | 29,182                         | 2,959            | 2,959              |
| 500    |                                   | 29,260                         | 5,882            | 5,882              |
| 600    |                                   | 29,326                         | 8,811            | 8,811              |
| 700    |                                   | 29,442                         | 11,749           | 11,749             |
| 800    |                                   | 29,625                         | 14,702           | 14,702             |
| 900    |                                   | 29,880                         | 17,676           | 17,676             |
| 1000   |                                   | 30,205                         | 20,680           | 20,680             |
| 1100   |                                   | 30,579                         | 23,719           | 23,719             |
| 1200   |                                   | 30,992                         | 26,797           | 26,797             |
| 1300   |                                   | 31,424                         | 29,918           | 29,918             |
| 1400   |                                   | 31,863                         | 33,082           | 33,082             |
| 1500   |                                   | 32,298                         | 36,290           | 36,290             |
| 1600   |                                   | 32,725                         | 39,541           | 39,541             |
| 1700   |                                   | 33,138                         | 42,835           | 42,835             |
| 1800   |                                   | 33,536                         | 46,168           | 46,168             |
| 1900   |                                   | 33,916                         | 49,541           | 49,541             |
| 2000   |                                   | 34,279                         | 52,951           | 52,951             |
| 2100   |                                   | 34,625                         | 56,396           | 56,396             |
| 2200   |                                   | 34,953                         | 59,875           | 59,875             |
| 2300   |                                   | 35,264                         | 63,386           | 63,386             |
| 2400   |                                   | 35,560                         | 66,928           | 66,928             |
| 2500   |                                   | 35,842                         | 70,498           | 70,498             |
| 2600   |                                   | 36,111                         | 74,096           | 74,096             |
| 2700   |                                   | 36,369                         | 77,720           | 77,720             |
| 2800   |                                   | 36,616                         | 81,369           | 81,369             |
| 2900   |                                   | 36,856                         | 85,043           | 85,043             |
| 3000   |                                   | 37,089                         | 88,740           | 88,740             |

Tabelle A.4.: Stoffwerte für  $H_2(g)$  [\[5\]](#page-106-3)

<span id="page-118-0"></span>

| $\tau$ | $\Delta H_{\rm f}^{\rm 0}(T)$ | $C_{mp}(T)$                           | H-H298           | $H_m(T)$         |
|--------|-------------------------------|---------------------------------------|------------------|------------------|
| K      | $kJ$ mol $^{-1}$              | $J$ mol <sup>-1</sup> K <sup>-1</sup> | $kJ$ mol $^{-1}$ | $kJ$ mol $^{-1}$ |
| 298,15 | $-74,873$                     | 35,645                                | 0,000            | $-74,873$        |
| 300    |                               | 35,707                                | 0,066            | $-74,807$        |
| 400    |                               | 40,489                                | 3,858            | $-71,015$        |
| 500    |                               | 46,349                                | 8,197            | $-66,676$        |
| 600    |                               | 52,232                                | 13,128           | $-61,745$        |
| 700    |                               | 57,798                                | 18,633           | $-56,240$        |
| 800    |                               | 62,929                                | 24,673           | $-50,200$        |
| 900    |                               | 67,591                                | 31,203           | $-43,670$        |
| 1000   |                               | 71,782                                | 38,175           | $-36,698$        |
| 1100   |                               | 75,523                                | 45,544           | $-29,329$        |
| 1200   |                               | 78,839                                | 53,266           | $-21,607$        |
| 1300   |                               | 81,764                                | 61,299           | $-13,574$        |
| 1400   |                               | 84,333                                | 69,607           | $-5,266$         |
| 1500   |                               | 86,583                                | 78,155           | 3,282            |
| 1600   |                               | 88,553                                | 86,914           | 12,041           |
| 1700   |                               | 90,281                                | 95,858           | 20,985           |
| 1800   |                               | 91,808                                | 104,964          | 30,091           |
| 1900   |                               | 93,174                                | 114,214          | 39,341           |
| 2000   |                               | 94,420                                | 123,594          | 48,721           |

Tabelle A.5.: Stoffwerte für CH<sub>4</sub>(g) [\[5\]](#page-106-3)

<span id="page-119-0"></span>

| $\tau$ | $\Delta H_{\rm f}^0(\mathcal{T})$ | $C_{\text{mp}}(T)$         | H-H298           | $H_m(T)$         |
|--------|-----------------------------------|----------------------------|------------------|------------------|
| Κ      | $kJ$ mol $^{-1}$                  | $J \text{mol}^{-1} K^{-1}$ | $kJ$ mol $^{-1}$ | $kJ$ mol $^{-1}$ |
| 298,15 | $\mathbf 0$                       | 29,376                     | 0,000            | 0,000            |
| 300    |                                   | 29,385                     | 0,054            | 0,054            |
| 400    |                                   | 30,106                     | 3,025            | 3,025            |
| 500    |                                   | 31,091                     | 6,084            | 6,084            |
| 600    |                                   | 32,089                     | 9,244            | 9,244            |
| 700    |                                   | 32,981                     | 12,499           | 12,499           |
| 800    |                                   | 33,734                     | 15,836           | 15,836           |
| 900    |                                   | 34,354                     | 19,241           | 19,241           |
| 1000   |                                   | 34,87                      | 22,703           | 22,703           |
| 1100   |                                   | 35,302                     | 26,212           | 26,212           |
| 1200   |                                   | 35,667                     | 29,761           | 29,761           |
| 1300   |                                   | 35,987                     | 33,344           | 33,344           |
| 1400   |                                   | 36,276                     | 36,957           | 36,957           |
| 1500   |                                   | 36,543                     | 40,598           | 40,598           |
| 1600   |                                   | 36,797                     | 44,266           | 44,266           |
| 1700   |                                   | 37,041                     | 47,957           | 47,957           |
| 1800   |                                   | 37,278                     | 51,673           | 51,673           |
| 1900   |                                   | 37,511                     | 55,413           | 55,413           |
| 2000   |                                   | 37,741                     | 59,176           | 59,176           |
| 2100   |                                   | 37,969                     | 62,961           | 62,961           |
| 2200   |                                   | 38,194                     | 66,769           | 66,769           |
| 2300   |                                   | 38,418                     | 70,600           | 70,600           |
| 2400   |                                   | 38,638                     | 74,453           | 74,453           |
| 2500   |                                   | 38,855                     | 78,327           | 78,327           |
| 2600   |                                   | 39,069                     | 82,224           | 82,224           |
| 2700   |                                   | 39,277                     | 86,141           | 86,141           |
| 2800   |                                   | 39,479                     | 90,079           | 90,079           |
| 2900   |                                   | 39,675                     | 94,037           | 94,037           |
| 3000   |                                   | 39,862                     | 98,013           | 98,013           |

Tabelle A.6.: Stoffwerte für  $O_2(g)$  [\[5\]](#page-106-3)

<span id="page-120-0"></span>

|        |                                   |                                | <u>- 197</u>     |                  |
|--------|-----------------------------------|--------------------------------|------------------|------------------|
| $\tau$ | $\Delta H_{\rm f}^0(\mathcal{T})$ | $C_{mp}(T)$                    | H-H298           | $H_m(T)$         |
| Κ      | $kJ$ mol $^{-1}$                  | $J$ mol <sup>-1</sup> $K^{-1}$ | $kJ$ mol $^{-1}$ | $kJ$ mol $^{-1}$ |
| 298,15 | $\overline{0}$                    | 29,123                         | 0,000            | 0,000            |
| 300    |                                   | 29,125                         | 0,054            | 0,054            |
| 400    |                                   | 29,246                         | 2,971            | 2,971            |
| 500    |                                   | 29,583                         | 5,911            | 5,911            |
| 600    |                                   | 30,113                         | 8,894            | 8,894            |
| 700    |                                   | 30,752                         | 11,937           | 11,937           |
| 800    |                                   | 31,43                          | 15,046           | 15,046           |
| 900    |                                   | 32,094                         | 18,222           | 18,222           |
| 1000   |                                   | 32,696                         | 21,463           | 21,463           |
| 1100   |                                   | 33,24                          | 24,760           | 24,760           |
| 1200   |                                   | 33,723                         | 28,109           | 28,109           |
| 1300   |                                   | 34,148                         | 31,503           | 31,503           |
| 1400   |                                   | 34,519                         | 34,936           | 34,936           |
| 1500   |                                   | 34,844                         | 38,405           | 38,405           |
| 1600   |                                   | 35,128                         | 41,904           | 41,904           |
| 1700   |                                   | 35,378                         | 45,429           | 45,429           |
| 1800   |                                   | 35,598                         | 48,978           | 48,978           |
| 1900   |                                   | 35,794                         | 52,548           | 52,548           |
| 2000   |                                   | 35,969                         | 56,137           | 56,137           |
| 2100   |                                   | 36,126                         | 59,742           | 59,742           |
| 2200   |                                   | 36,267                         | 63,361           | 63,361           |
| 2300   |                                   | 36,395                         | 66,994           | 66,994           |
| 2400   |                                   | 36,511                         | 70,640           | 70,640           |
| 2500   |                                   | 36,616                         | 74,296           | 74,296           |
| 2600   |                                   | 36,713                         | 77,963           | 77,963           |
| 2700   |                                   | 36,802                         | 81,639           | 81,639           |
| 2800   |                                   | 36,884                         | 85,323           | 85,323           |
| 2900   |                                   | 36,961                         | 89,015           | 89,015           |
| 3000   |                                   | 37,031                         | 92,715           | 92,715           |

Tabelle A.7.: Stoffwerte für  $N_2(g)$  [\[5\]](#page-106-3)

<span id="page-121-0"></span>

| $\tau$ | $\Delta H_{f}^{0}(\mathcal{T})$ | $C_{\text{mp}}(T)$         | <b>\ J /</b><br>H-H298 | $H_m(\mathcal{T})$ |
|--------|---------------------------------|----------------------------|------------------------|--------------------|
| Κ      | $kJ$ mol $^{-1}$                | $J \text{mol}^{-1} K^{-1}$ | $kJ$ mol $^{-1}$       | $kJ$ mol $^{-1}$   |
| 298,15 | $\mathbf 0$                     | 20,786                     | 0,000                  | 0,000              |
| 300    |                                 | 20,786                     | 0,038                  | 0,038              |
| 400    |                                 | 20,786                     | 2,117                  | 2,117              |
| 500    |                                 | 20,786                     | 4,196                  | 4,196              |
| 600    |                                 | 20,786                     | 6,274                  | 6,274              |
| 700    |                                 | 20,786                     | 8,353                  | 8,353              |
| 800    |                                 | 20,786                     | 10,431                 | 10,431             |
| 900    |                                 | 20,786                     | 12,510                 | 12,510             |
| 1000   |                                 | 20,786                     | 14,589                 | 14,589             |
| 1100   |                                 | 20,786                     | 16,667                 | 16,667             |
| 1200   |                                 | 20,786                     | 18,746                 | 18,746             |
| 1300   |                                 | 20,786                     | 20,824                 | 20,824             |
| 1400   |                                 | 20,786                     | 22,903                 | 22,903             |
| 1500   |                                 | 20,786                     | 24,982                 | 24,982             |
| 1600   |                                 | 20,786                     | 27,060                 | 27,060             |
| 1700   |                                 | 20,786                     | 29,139                 | 29,139             |
| 1800   |                                 | 20,786                     | 31,217                 | 31,217             |
| 1900   |                                 | 20,786                     | 33,296                 | 33,296             |
| 2000   |                                 | 20,786                     | 35,375                 | 35,375             |
| 2100   |                                 | 20,786                     | 37,453                 | 37,453             |
| 2200   |                                 | 20,786                     | 39,532                 | 39,532             |
| 2300   |                                 | 20,786                     | 41,610                 | 41,610             |
| 2400   |                                 | 20,786                     | 43,689                 | 43,689             |
| 2500   |                                 | 20,786                     | 45,768                 | 45,768             |
| 2600   |                                 | 20,786                     | 47,846                 | 47,846             |
| 2700   |                                 | 20,786                     | 49,925                 | 49,925             |
| 2800   |                                 | 20,786                     | 52,003                 | 52,003             |
| 2900   |                                 | 20,786                     | 54,082                 | 54,082             |
| 3000   |                                 | 20,786                     | 56,161                 | 56,161             |

Tabelle A.8.: Stoffwerte für Ar(g) [\[5\]](#page-106-3)

### Anhang

<span id="page-122-0"></span>

| $\tau$ | $\Delta H_{\rm f}^{\rm 0}(T)$ | $C_{\text{mp}}(T)$             | H-H298           | $H_m(T)$                            |
|--------|-------------------------------|--------------------------------|------------------|-------------------------------------|
| Κ      | $kJ$ mol $^{-1}$              | $J$ mol <sup>-1</sup> $K^{-1}$ | $kJ$ mol $^{-1}$ | $kJ$ mol <sup><math>-1</math></sup> |
| 298,15 | $-103,847$                    | 73,789                         | 0,000            | $-103,847$                          |
| 300    |                               | 74,196                         | 0,137            | $-103,710$                          |
| 400    |                               | 94,893                         | 8,612            | $-95,235$                           |
| 500    |                               | 131,191                        | 19,036           | $-84,811$                           |
| 600    |                               | 129,282                        | 31,177           | $-72,670$                           |
| 700    |                               | 143,358                        | 44,825           | $-59,022$                           |
| 800    |                               | 155,614                        | 59,788           | $-44,059$                           |
| 900    |                               | 166,240                        | 75,893           | $-27,954$                           |
| 1000   |                               | 175,431                        | 92,988           | $-10,859$                           |
| 1100   |                               | 183,379                        | 110,938          | 7,091                               |
| 1200   |                               | 190,276                        | 129,629          | 25,782                              |
| 1300   |                               | 196,315                        | 148,964          | 45,117                              |
| 1400   |                               | 201,690                        | 168,869          | 65,022                              |
| 1500   |                               | 206,592                        | 189,287          | 85,440                              |

Tabelle A.9.: Stoffwerte für  $C_3H_8(g)$  [\[5\]](#page-106-3)

Tabelle A.10.: Stoffwerte für  $C_4H_{10}(g)$  [\[5\]](#page-106-3)

<span id="page-122-1"></span>

| Τ      | $\Delta H_{\rm f}^{\rm 0}(T)$ | $C_{mp}(T)$                    | H-H298           | $H_m(\mathcal{T})$ |
|--------|-------------------------------|--------------------------------|------------------|--------------------|
| K      | $kJ$ mol <sup>-1</sup>        | $J$ mol <sup>-1</sup> $K^{-1}$ | $kJ$ mol $^{-1}$ | $kJ$ mol $^{-1}$   |
| 298,15 | $-126,148$                    | 98,273                         | 0,000            | $-126,148$         |
| 300    |                               | 98,761                         | 0,182            | $-125,966$         |
| 400    |                               | 124,012                        | 11,340           | $-114,808$         |
| 500    |                               | 146,981                        | 24,909           | $-101,239$         |
| 600    |                               | 167,650                        | 40,659           | $-85,489$          |
| 700    |                               | 186,002                        | 58,361           | $-67,787$          |
| 800    |                               | 202,021                        | 77,782           | $-48,366$          |
| 900    |                               | 215,689                        | 98,687           | $-27,461$          |
| 1000   |                               | 226,990                        | 120,841          | $-5,307$           |
| 1100   |                               | 235,907                        | 144,006          | 17,858             |
| 1200   |                               | 242,423                        | 167,942          | 41,794             |
| 1300   |                               | 246,521                        | 192,410          | 66,262             |
| 1400   |                               | 248,184                        | 217,165          | 91,017             |
| 1500   |                               | 247,395                        | 241,965          | 115,817            |

<span id="page-123-0"></span>

|        | $\Delta H_{\rm f}^{\rm 0}(\mathcal{T})$ | $C_{mp}(T)$                           | H-H298           | $H_m(T)$         |
|--------|-----------------------------------------|---------------------------------------|------------------|------------------|
| Κ      | $kJ$ mol $^{-1}$                        | $J$ mol <sup>-1</sup> K <sup>-1</sup> | $kJ$ mol $^{-1}$ | $kJ$ mol $^{-1}$ |
| 298,15 | $-234,806$                              | 65,374                                | 0,000            | $-234,806$       |
| 300    |                                         | 65,677                                | 0,121            | $-234,685$       |
| 400    |                                         | 81,252                                | 7,481            | $-227,325$       |
| 500    |                                         | 95,182                                | 16,317           | $-218,489$       |
| 600    |                                         | 107,476                               | 26,463           | $-208,343$       |
| 700    |                                         | 118,143                               | 37,758           | $-197,048$       |
| 800    |                                         | 127,191                               | 50,038           | $-184,768$       |
| 900    |                                         | 134,627                               | 63,142           | $-171,664$       |
| 1000   |                                         | 140,461                               | 76,910           | $-157,896$       |

Tabelle A.11.: Stoffwerte für  $C_2H_6O(g)$  [\[5\]](#page-106-3)

Tabelle A.12.: Stoffwerte für CH4O(g) [\[5\]](#page-106-3)

<span id="page-123-1"></span>

| Τ      | $\Delta H_{\rm f}^{\rm 0}(T)$ | $C_{\text{mp}}(T)$                    | H-H298                 | $H_m(T)$         |
|--------|-------------------------------|---------------------------------------|------------------------|------------------|
| K      | $kJ$ mol $^{-1}$              | $J$ mol <sup>-1</sup> K <sup>-1</sup> | $kJ$ mol <sup>-1</sup> | $kJ$ mol $^{-1}$ |
| 298,15 | $-201,167$                    | 43,812                                | 0,000                  | $-201,167$       |
| 300    |                               | 43,958                                | 0,081                  | $-201,086$       |
| 400    |                               | 51,801                                | 4,870                  | $-196,297$       |
| 500    |                               | 59,477                                | 10,436                 | $-190,731$       |
| 600    |                               | 66,815                                | 16,754                 | $-184,413$       |
| 700    |                               | 73,645                                | 23,782                 | $-177,385$       |
| 800    |                               | 79,794                                | 31,460                 | $-169,707$       |
| 900    |                               | 85,093                                | 39,712                 | $-161,455$       |
| 1000   |                               | 89,370                                | 48,445                 | $-152,722$       |

<span id="page-124-0"></span>

| $\tau$ | $\Delta H_{f}^{0}(T)$ | $C_{mp}(T)$                    | H-H298           | $H_m(T)$            |
|--------|-----------------------|--------------------------------|------------------|---------------------|
| Κ      | $kJ$ mol $^{-1}$      | $J$ mol <sup>-1</sup> $K^{-1}$ | $kJ$ mol $^{-1}$ | kJ $\,$ mol $^{-1}$ |
| 298,15 | $-290,870$            | 278,318                        | 0,000            | $-352,100$          |
| 300    |                       | 279,638                        | 0,516            | $-351,584$          |
| 400    |                       | 353,341                        | 32,165           | $-319,935$          |
| 500    |                       | 424,739                        | 71,069           | $-281,031$          |
| 600    |                       | 486,576                        | 116,635          | $-235,465$          |
| 700    |                       | 535,603                        | 167,744          | $-184,356$          |
| 800    |                       | 572,574                        | 223,153          | $-128,947$          |
| 900    |                       | 602,250                        | 281,894          | $-70,206$           |
| 1000   |                       | 633,396                        | 343,676          | $-8,424$            |
| 1100   |                       | 653,748                        | 408,033          | 55,933              |
| 1200   |                       | 672,375                        | 474,339          | 122,239             |
| 1300   |                       | 689,386                        | 542,428          | 190,328             |
| 1400   |                       | 704,889                        | 612,141          | 260,041             |
| 1500   |                       | 718,990                        | 683,335          | 331,235             |
| 1600   |                       | 731,787                        | 755,874          | 403,774             |
| 1700   |                       | 743,377                        | 829,632          | 477,532             |
| 1800   |                       | 753,854                        | 904,494          | 552,394             |
| 1900   |                       | 763,307                        | 980,352          | 628,252             |
| 2000   |                       | 771,820                        | 1057,108         | 705,008             |
| 2100   |                       | 779,476                        | 1134,673         | 782,573             |
| 2200   |                       | 786,354                        | 1212,965         | 860,865             |
| 2300   |                       | 792,526                        | 1291,909         | 939,809             |
| 2400   |                       | 798,065                        | 1371,438         | 1019,338            |
| 2500   |                       | 803,038                        | 1451,493         | 1099,393            |
| 2600   |                       | 807,507                        | 1532,020         | 1179,920            |
| 2700   |                       | 811,532                        | 1612,972         | 1260,872            |
| 2800   |                       | 815,170                        | 1694,307         | 1342,207            |
| 2900   |                       | 818,472                        | 1775,990         | 1423,890            |
| 3000   |                       | 821,488                        | 1857,988         | 1505,888            |

Tabelle A.13.: Stoffwerte für  $C_{12}H_{26}(g)$  [\[37\]](#page-108-2)

### Anhang

<span id="page-125-0"></span>

| Τ      | $\Delta H_{\rm f}^{\rm 0}(T)$ | $C_{\text{mp}}(T)$                    | H-H298           | $H_m(T)$               |
|--------|-------------------------------|---------------------------------------|------------------|------------------------|
| K      | $kJ$ mol <sup>-1</sup>        | $J$ mol <sup>-1</sup> K <sup>-1</sup> | $kJ$ mol $^{-1}$ | $kJ$ mol <sup>-1</sup> |
| 298,15 | $-208,447$                    | 193,833                               | 0,000            | $-208,447$             |
| 300    |                               | 194,956                               | 0,360            | $-208,087$             |
| 400    |                               | 247,149                               | 22,582           | $-185,865$             |
| 500    |                               | 289,435                               | 49,469           | $-158,978$             |
| 600    |                               | 326,088                               | 80,284           | $-128,163$             |
| 700    |                               | 358,571                               | 114,549          | $-93,898$              |
| 800    |                               | 387,497                               | 151,880          | $-56,567$              |
| 900    |                               | 413,158                               | 191,939          | $-16,508$              |
| 1000   |                               | 435,708                               | 234,408          | 25,961                 |

Tabelle A.14.: Stoffwerte für  $C_8H_{18}(g)$  [\[5\]](#page-106-3)

|                 | zienten für die Drossel des<br>Typs A |
|-----------------|---------------------------------------|
| O<br>$\alpha$ / | $C_{d}$                               |
| 0               | 1,00                                  |
| 5               | 1,00                                  |
| 10              | 1,00                                  |
| 15              | 0,80                                  |
| 20              | 0,40                                  |
| 25              | 0,38                                  |
| 30              | 0,48                                  |
| 35              | 0,52                                  |
| 40              | 0,46                                  |
| 45              | 0,40                                  |
| 50              | 0,36                                  |
| 55              | 0,30                                  |
| 60              | 0,30                                  |
| 65              | 0,30                                  |
| 70              | 0,30                                  |
| 75              | 0,30                                  |
| 80              | 0,30                                  |
| 85              | 0,30                                  |
| 90              | 0,30                                  |

<span id="page-125-1"></span>Tabelle A.15.: Werte des Ausströmkoeffizienten für die Drossel des